# SERIES -16 19-197 MOS MEMORY TEST PART 2

Consists of:

Test Program Description Test Program Listing Test Program Listing Test Program Paper Tape Test Program Paper Tape

OG-204M95R01 06-204F01M9GR01 06-204 F02M9GR01 OG-204F01M17R01 OG-204F02M17R01

# PERKIN-ELMER

Computer Systems Division 2 Crescent Place Oceanport. N.J. 07757

## SERIES-16 19-197 MOS MEMORY TEST PART 2 PROGRAM DESCRIPTION

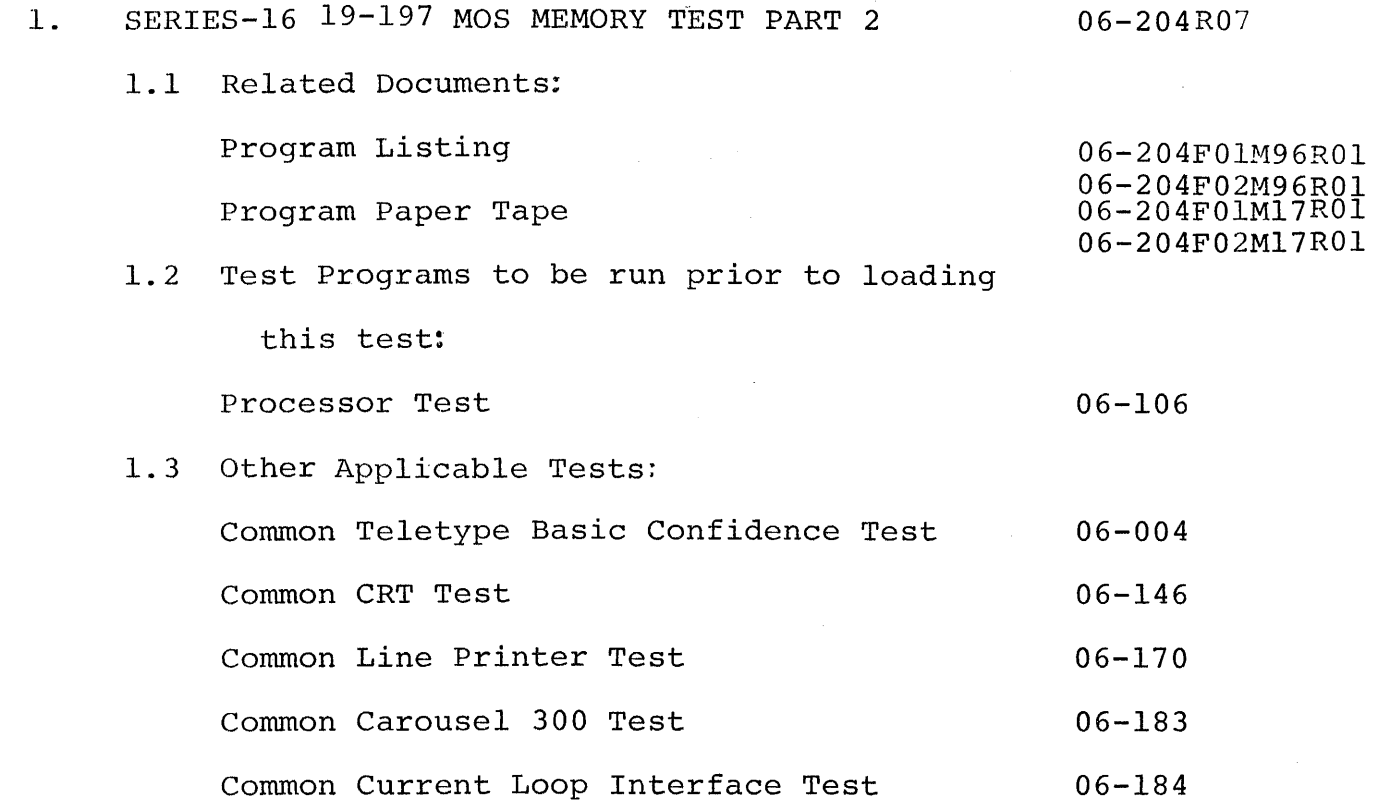

2. PURPOSE OF TEST

'-"

The Series-16 19-197 MOS MEMORY TEST PART 2 (06-204) verifies the operation of all 6/16 MOS memories in modules of 16KB, 32KB, and 64KB. 06-202 (PART 1) verifies the operation of all 6/16 8KB MOS memories.

2.1 Test 0 (Memory Search Test)

This test module lists the limits of available memory in the system. If "HILIM" equals 0, the limits are forced to the boundaries that respond to a memory search.

2.2 Test I (Bit Set - Reset Test)

This test insures that all available memory bits can be set and reset at will.

- 2.3 Test 2 (Marching Pattern Test) This test checks that three patterns can be written throughout memory and complemented.
- 2.4 Test 3 (0 and 1 Walk Test) This test marches a 1 through a field of 0's and a 0 through a field of l's. This test also checks the parity bit.
- 2.5 Test 4 (Double Operation Column Disturb Test) This test module checks that a double column disturb will not cause an error.
- 2.6 Test 5 (Short Count Helocatable Hammer Disturb Test) This test (short count) relocates a short program throughout memory and executes the program.
- 2.7 Test 6 (Diagonal Galpat Test) This test runs a complete diagonal Galpat on each 4K RAM.
- 2.8 Test 7 (Memory Hold Test) This test checks the ability of the MOS memory refresh circuit to operate in the event of a power failure.
- 2.9 Test 8 (Long Count Relocatable Hammer Disturb Test) This overnight (long count) test checks each test location 65,000 times and checks background for soft failures.
- 3. MINIMUM HARDWARE REQUIRED
	- 3.1 Processor

5/16 or 6/16 with battery back-up power supply.

 $2 \overline{a}$  B06-204M95R01A15

--------,---,------,

3.2 Minimum MOS Memory

16KB or greater (64KB maximum) (35-600)

- 3.3 Console Input Device (See Appendix 1) Teletype or CRT on Current Loop Interface or CRT on PASLA/PALM or Carousel 15, 30, 35, 300
- 3.4 List Device (See Appendix 1) Teletype or CRT on Current Loop Interface or CRT on PASLA/PALM or Line Printer or Carousel 15, 30, 35, 300
- 3.5 Paper Tape Reader Teletype or Carousel 35 or High Speed Paper Tape Reader

# 4. REQUIREMENTS OF MACHINE UNDER TEST This program assumes that the applicable program indicated in Section 1.2 has been run without detecting an error.

# B06-204M95R01A15 3

#### 5. LOADING PROCEDURE

## 5.1 Test Tape Format

Absolute, non-zoned object tape (M17) with front end bootloader. The test program occupies approximately 8K bytes of memory per section.

# 5.2 Normal Loading Procedure

Manually enter the X'SO' sequence shown below into memory:

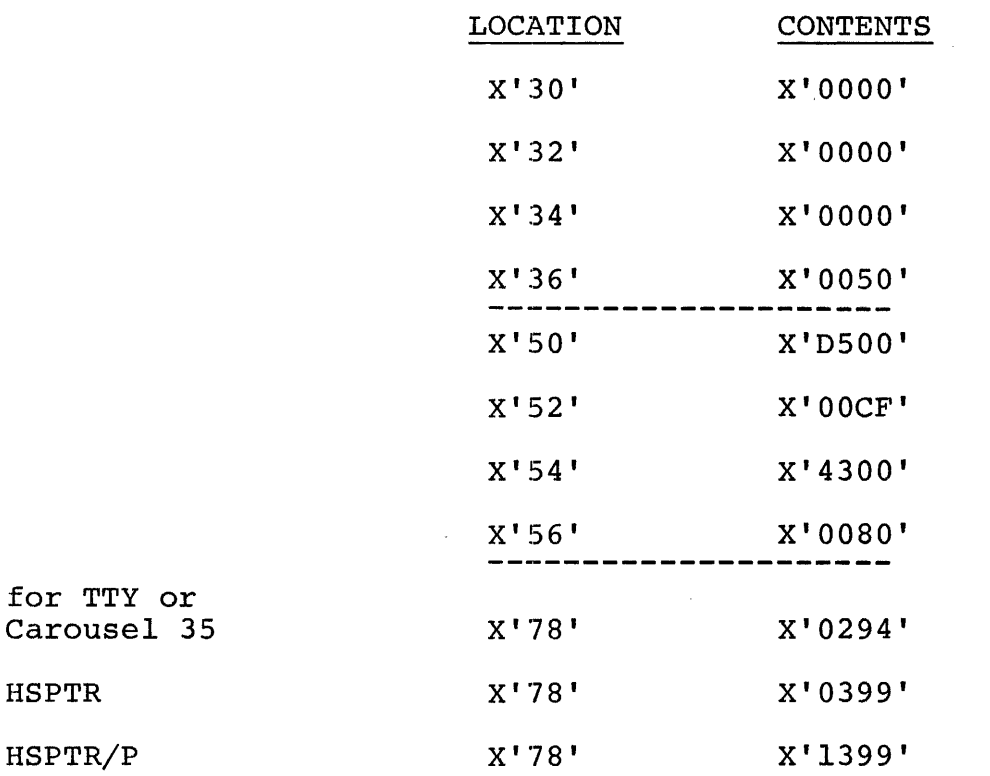

Place the program tape in the paper tape reader. Execute at address X'30'.

When the processor halts, observe the CHKSUM byte, displayed on the console display register DI. If it is zero, loading is complete. Otherwise, repeat this loading procedure.

B06-204M95ROIA15

5.3 Multi Media Loading Procedure

To load this program from the INTERDATA Multi Media diag nostic System, refer to Publication Number 06-176Al5.

5.4 Program Execution

Refer to Appendix 1 and set up the address for the console input device and the list device. Address memory location X'lOO' for Section 1 (FOl) or X'2000' for Section 2 (F02). Start program execution and observe that the following title is output to the list device:

S16 19-197 MOS MEMORY TEST PART 2 06-204FOI (or F02)

#### 6. OPERATING PROCEDURES

6.1 Normal Testing

To execute the default tests (Tests 0 through 6) enter the following options from the console device (see Appendix 3). Appendix 2 summarizes the command/option input format.

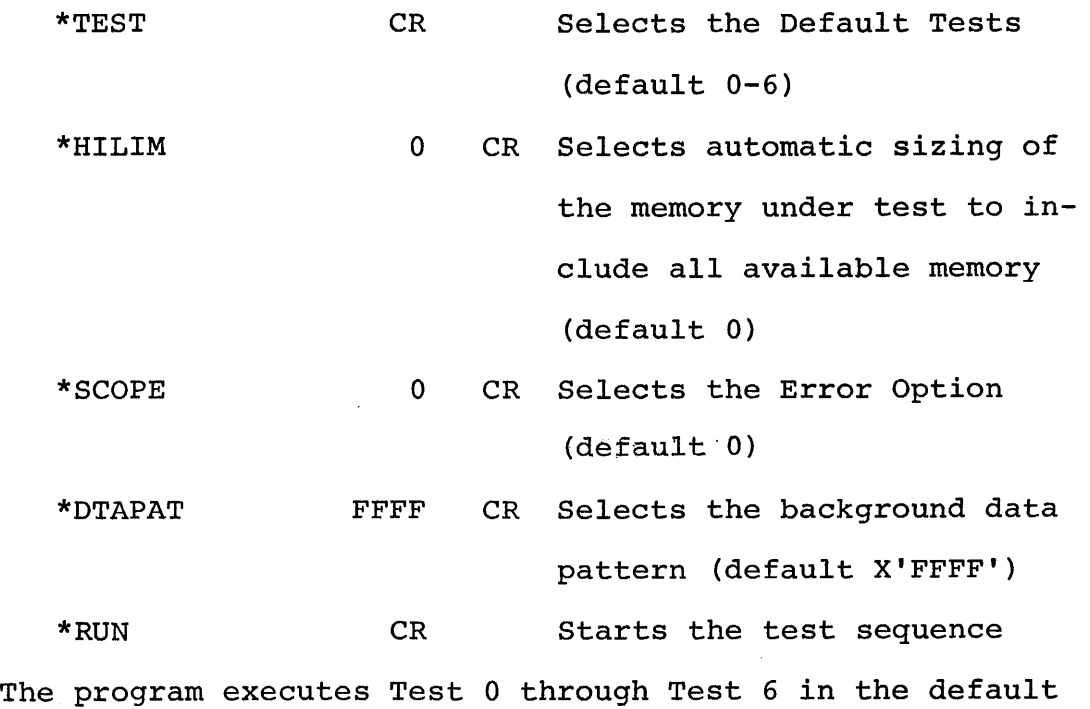

test sequence. Appendix 4 summarizes expected results.

B06-204M95ROIA15

•

5

Section 9 summarizes error messages and fault isolation procedures.

To execute Test 7, enter the following options from the console device (see Appendix 3). Appendix 2 summarizes the command/option input format.

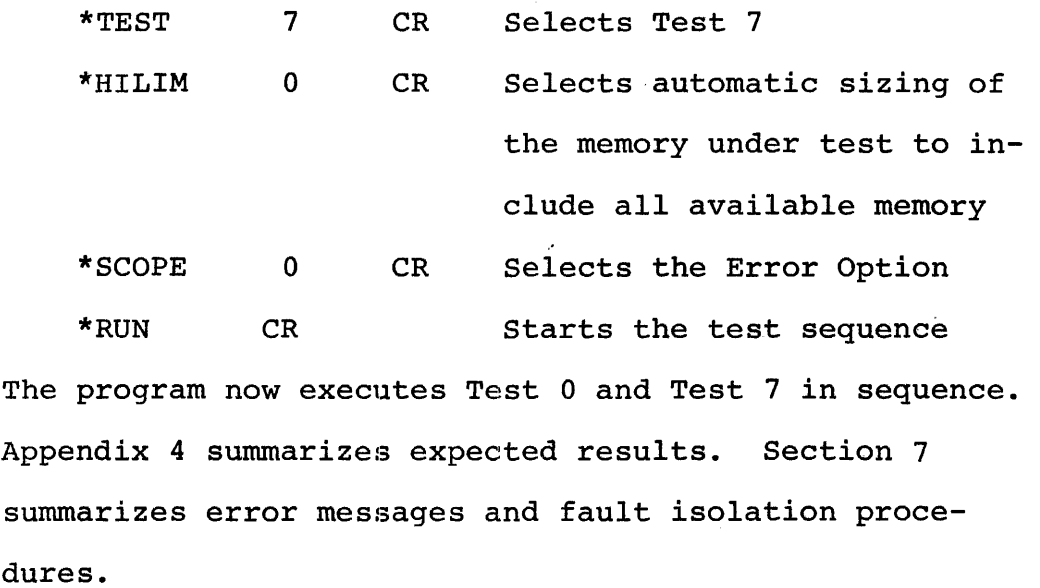

# 6.2 Extended Normal Testing

Test 8

To run the long (overnight) Relocatable Hammer Disturb Test, use the following option entry sequence:

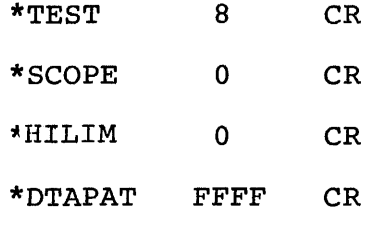

\*RUN CR

The addresses under test are printed out by Test 0. Test 8 increments the display for each location tested. Errors are printed on the list device and the specified SCOPE option dictates further action of the processor.

B06-204M95R01A15

6

# 6.3 Optional Testing

The appropriate options should be changed (refer to the options table in Appendix 3) for the configuration under test. Overnight testing is allowed by turning the Console Off-Line while the test is running. When the console is returned to the On-Line condition, the program prints its statistics (total number of passes and total errors) when it reaches the end of a test module and after a delay (provided to let CRT warm up). If the console is not returned to the On-Line condition before X'7FFF' passes are executed or X'7FFF' errors are detected, the processor halts and resumes execution only upon depressing RUN (or EXE).

#### 7. ERROR PROCEDURES

7.1 Error Recovery

If the program detects an error in any test, it executes the SCOPE option entered before the start of program execution.

7.2 Error Message and Fault Isolation

Appendix 5 summarizes Error Messages and is designed to guide the user through a systematic fault isolation procedure. Looping can be accomplished by entering the appropriate option (see Appendix 3).

8. PROGRAMMING NOTES

To abort a test in progress, the user must depress and hold the BREAK key on the console device for 5 seconds. The test terminates when interrupts from the console device are enabled.

B06-204M95ROlAl5

7/8

#### APPENDIX 1

## USER DEVICE DEFINITION

The halfword labeled 'IO' (see the Program Listing) has the default value for Teletype, CRT, or Carousel 15/30/35 (all on Current Loop Interface) as the input/output console device. If the setup is different, 'IO' must be changed as follows:

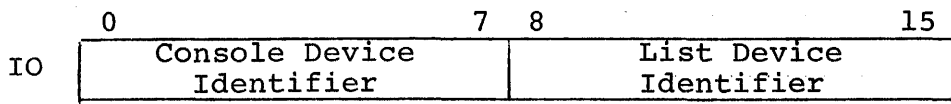

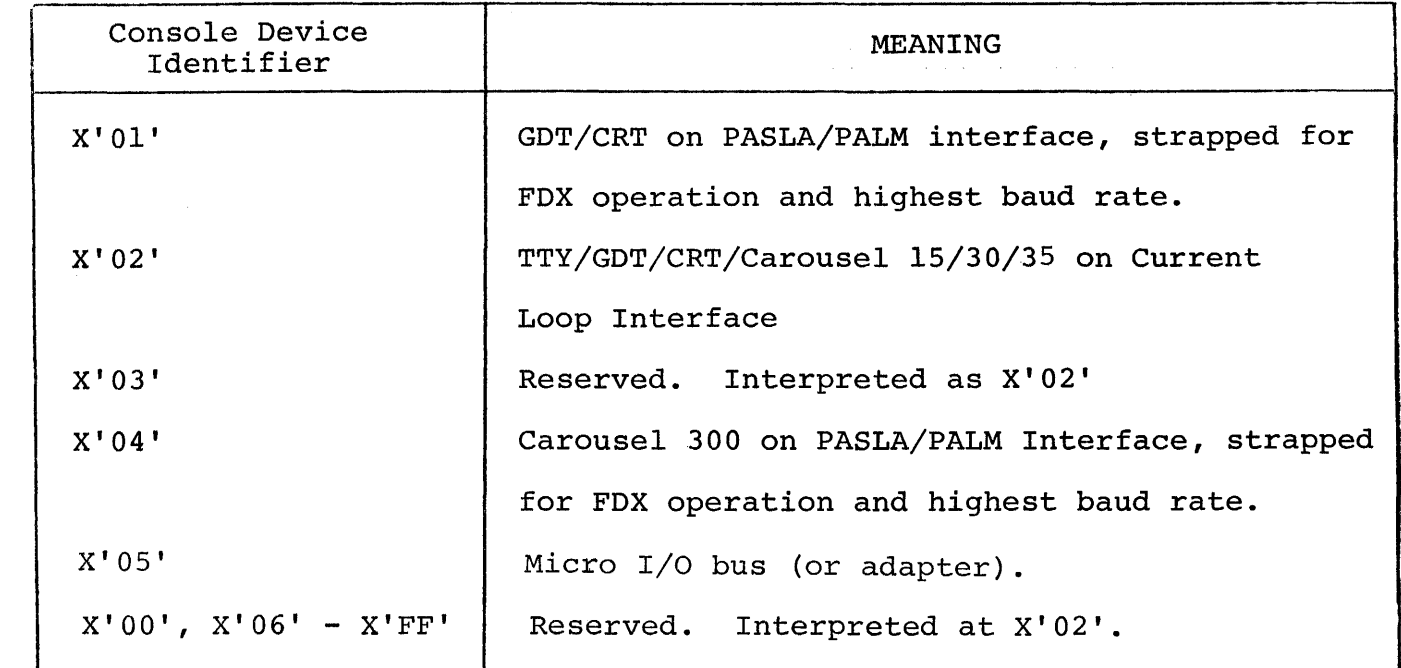

B06-204M95ROlA15

Al-l

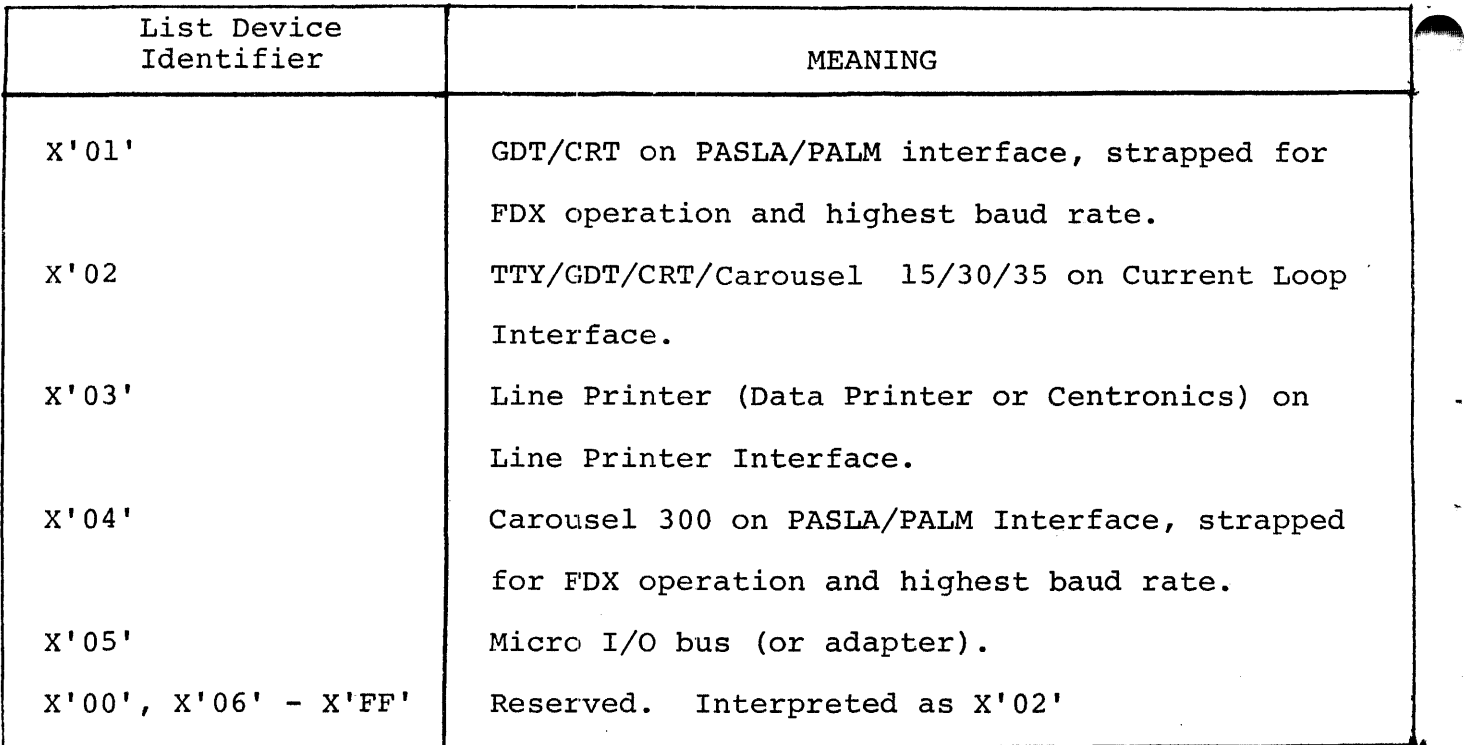

- 1. The GDT (Graphic Display Terminal) or CRT, if used on PASLA/PALM interface, should be strapped for device addresses X'lO' and X'll', for Receive and Transmit sides, respectively. If the addresses are different, then the halfword labeled 'PASLADR' (see the Program Listing) must be changed accordingly.
- 2. The Teletype or Current Loop Interface, if used, should be strapped for device address X'02'. If the address is different, the halfword labeled 'CLIFADR' (see the Program Listing) must be changed accordingly.
- 3. The Line Printer, if used, should be strapped for device address X'62'. If the address is different, the halfword labeled 'LPADR' (see the Program Listing) must be changed accordingly.
- 4. The Carousel 300, if used, should be strapped for device addresses X'lO' and X'll', for Receive and Transmit sides, respectively. If the addresses are different, the halfword labeled 'C300ADR' (see the Program Listing) must be changed accordingly.

#### APPENDIX 2

#### COMMAND/OPTION INPUT METHOD

An asterisk (\*) is output to the console device to indicate that the program is waiting user input. All option names must be typed in from the console, followed by a space and the desired argument or arguments separated by commas. A carriage return (CR) must be typed to end every command/option input. An invalid command/option name or option value causes a question mark (?) followed by a carriage return (CR) , line feed (LF), and an asterisk (\*) to be output. If, during command/option entry, an error is made, it can be handled in two ways. The hash mark (#) can be typed to delete the entire line. This causes a carriage return (CR) , line feed (LF) ,and an asterisk (\*) to be output. The left arrow  $(\leftarrow)$  or back space (Control-H) can be typed to delete the previous character; or a string of characters can be deleted by typing a left arrow ( $\longleftrightarrow$ ) or back space (Control-H) for each character to be deleted.

# B06-204M95R01A15 A2-1/A2-2

 $\ddot{\phantom{0}}$ 

 $\label{eq:2.1} \mathcal{L} = \mathcal{L} \left( \frac{1}{\sqrt{2}} \right) \mathcal{L} \left( \frac{1}{\sqrt{2}} \right)$ 

 $\mathcal{L}^{\text{max}}_{\text{max}}$  ,  $\mathcal{L}^{\text{max}}_{\text{max}}$ 

# APPENDIX 3

# OPTION TABLE

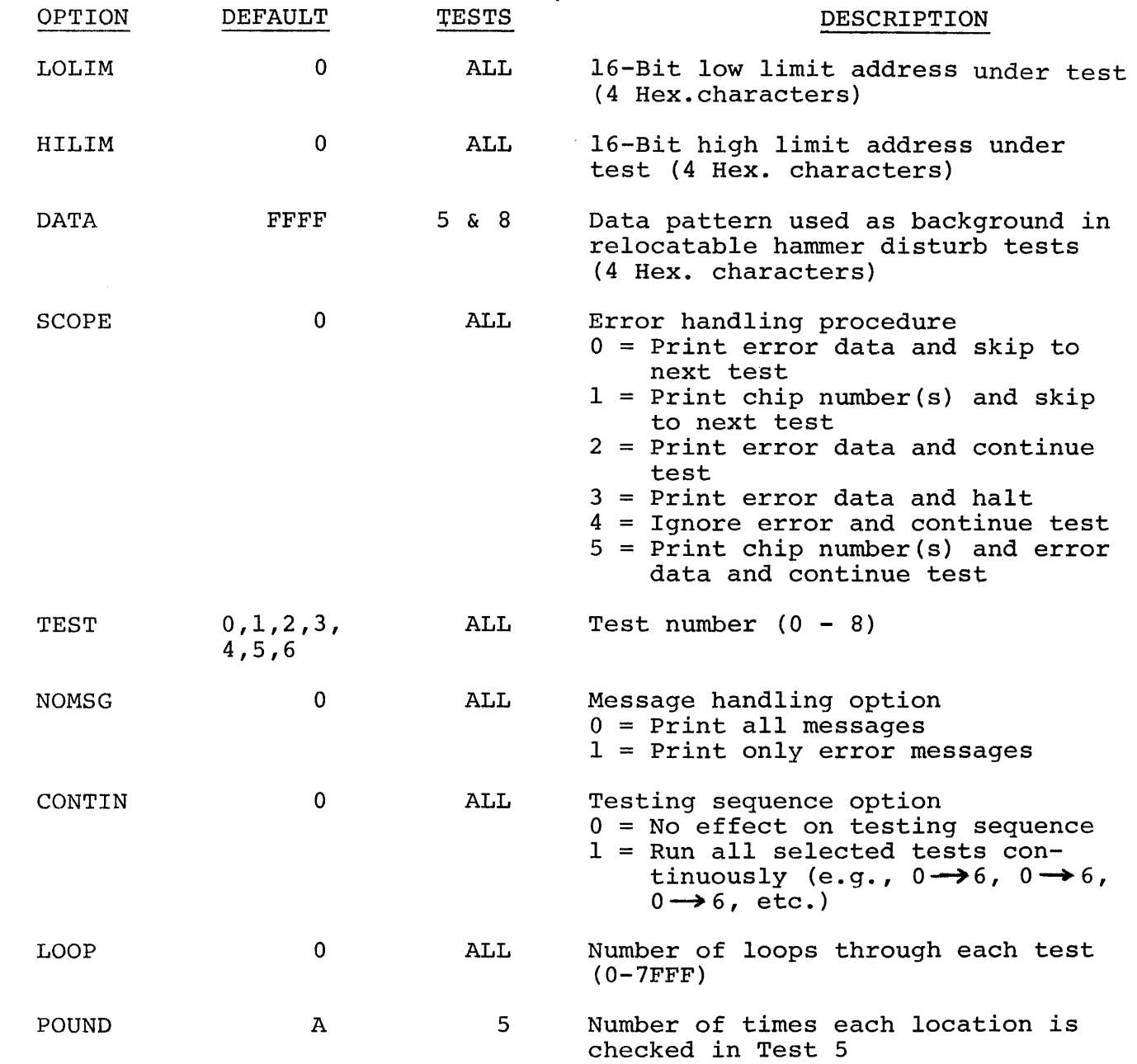

 $\sim$ 

 $\hat{H}$  is a subsequently

B06-204M95ROlA15

 $\sim 10^4$ 

A3-l/A3-2

 $\sim 10^{-1}$  $\frac{1}{2} \frac{1}{2} \left( \frac{1}{2} \right)$ 

 $\ddot{\phantom{0}}$ 

 $\hat{\mathbf{c}}$ 

 $\label{eq:2.1} \frac{1}{\sqrt{2}}\int_{\mathbb{R}^3}\frac{1}{\sqrt{2}}\left(\frac{1}{\sqrt{2}}\right)^2\frac{1}{\sqrt{2}}\left(\frac{1}{\sqrt{2}}\right)^2\frac{1}{\sqrt{2}}\left(\frac{1}{\sqrt{2}}\right)^2\frac{1}{\sqrt{2}}\left(\frac{1}{\sqrt{2}}\right)^2\frac{1}{\sqrt{2}}\left(\frac{1}{\sqrt{2}}\right)^2.$ 

#### APPENDIX 4 EXPECTED RESULT TABLE

~ S16 19-197 MOS MEMORY TEST PART 2 06-204F01 (or F02) \*TEST 'kRUN 'rEST 00 MEMORY FOUND IN SEARCH 2000-FFFF (or 0000-1FFF) NO ERROR TEST 01 NO ERROR TEST 02 NO ERROR TEST 03 NO ERROR TEST 04 NO ERROR TEST 05 NO ERROR **TEST 06** MEMORY UNDER GALPAT TEST 2000-FFFF (or 0000-1FFF) NO ERROR END OF TEST \* \*TEST 7 \*RUN TEST 00 ASSIGNED MEMORY 2000 - FFFF (or 0000-1FFF) NO ERROR TEST 07 POWER DOWN PROCESSOR FOR 30 SECONDS NO ERROR END OF TEST \* \*TEST 8 \* RUN TEST 00 ASSIGNED MEMORY 2000-FFFF (or 0000-1FFF) NO ERROR TEST 08 NO ERROR END OF TEST

B06-204M95R01A15 A4-1/A4-2

~'

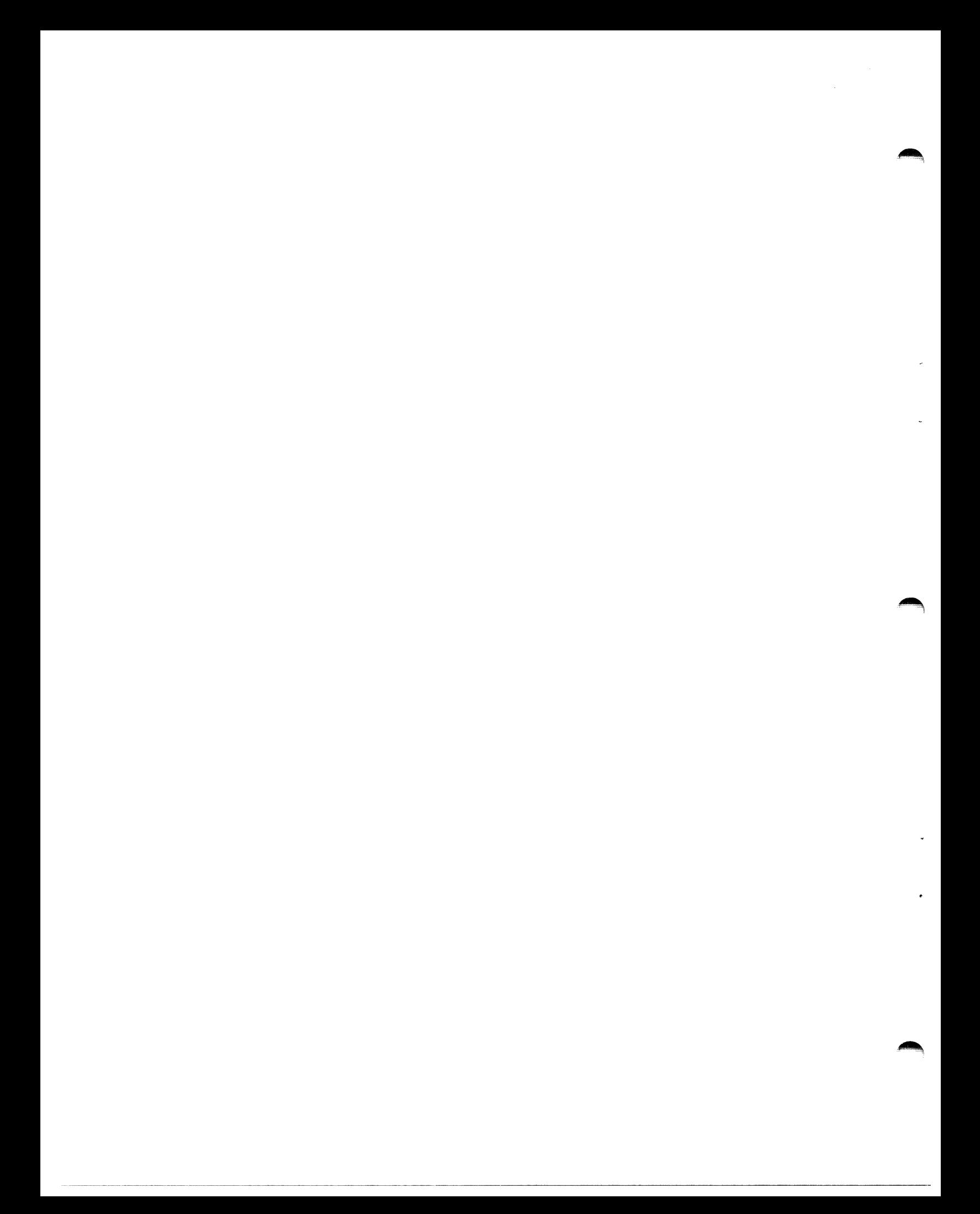

APPENDIX 5

EXPECTED ERROR PRINTOUT If  $SCOPE = 0$ , 2, or 3 ERROR TTNN LOC XXXX DATA EXP YYYY DATA READ ZZZZ If SCOPE = 4, No error printout until end of test and then only the number of passes and the number of errors are printed. If  $SCOPE = 1$  or 5 ERROR TTNN SUSPECTED BAD CHIP DEEE LOC XXXX DATA EXP YYYY DATA READ ZZZZ

Where:  $TT = Test number$ NN = Error number  $D = D$ rive letter (A OR B) EEE = Chip number within drive area XXXX = Location of memory failure

YYYY = Data written to location XXXX zzzz = Data read from location XXXX

B06-204M95R01A15 AS-1

**,...,.** 

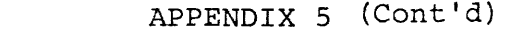

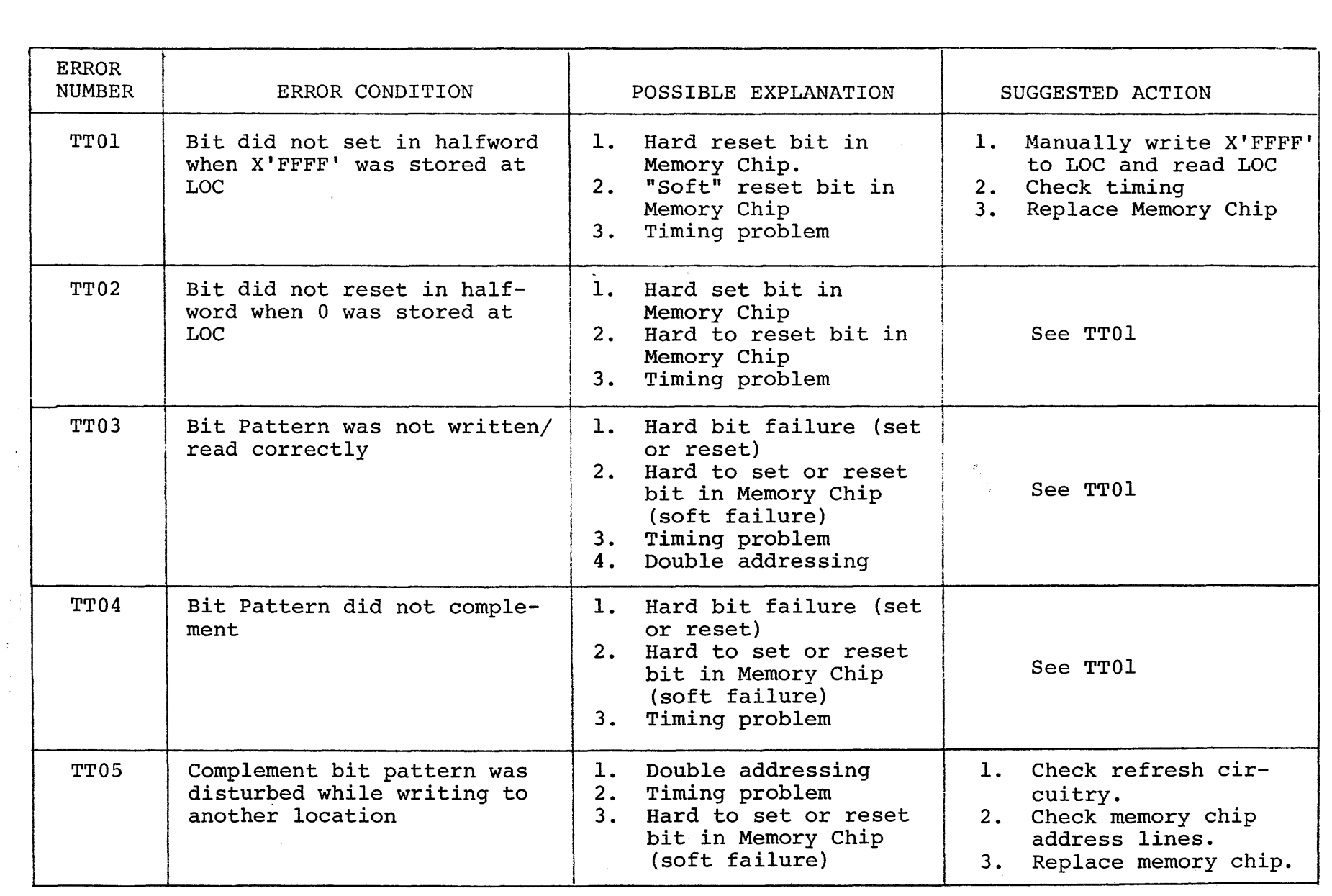

)

 $\alpha$  ,  $\beta$  ,  $\beta$  ,  $\alpha$ 

 $\blacktriangleright$ 

 $V^2 - 5$ 

 $\frac{1}{2}$ 

 $\frac{1}{2}$ 

)

 $\mathcal{A}$ 

 $\ddot{\phantom{1}}$ 

APPENDIX 5 (Cont'd)

 $\blacksquare$ 

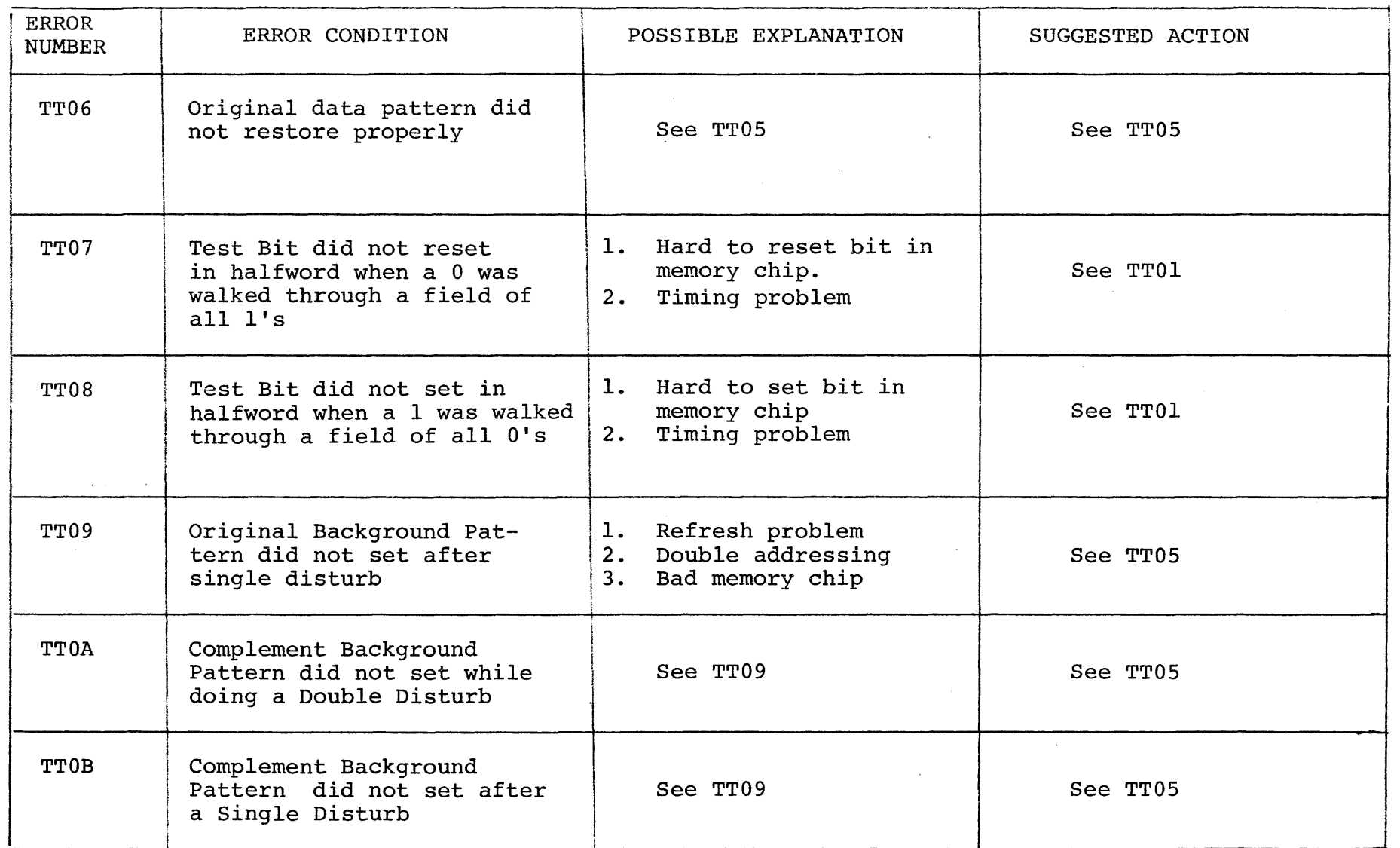

 $1506 - 204$ AD LAI OR

 $\mathcal{L}_{\mathcal{L}}$ 

 $\blacksquare$ 

~ Ul I W

 $\sim$   $\lambda$ 

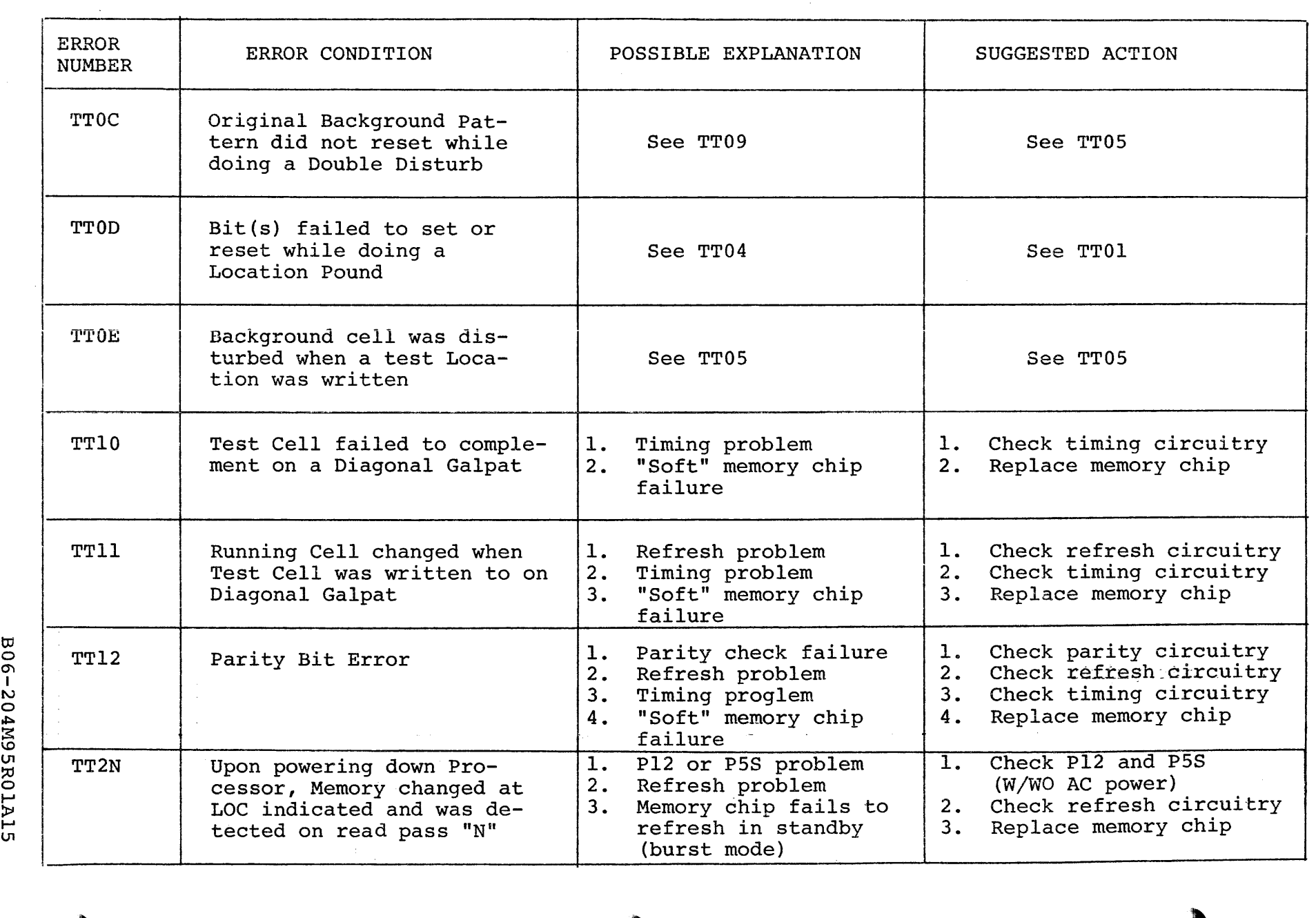

.) ) )

B06-204M95R01A15

# APPENDIX 5 (Cont'd)

(as a contract of the contract of the contract of the contract of the contract of the contract of the contract of the contract of the contract of the contract of the contract of the contract of the contract of the contrac

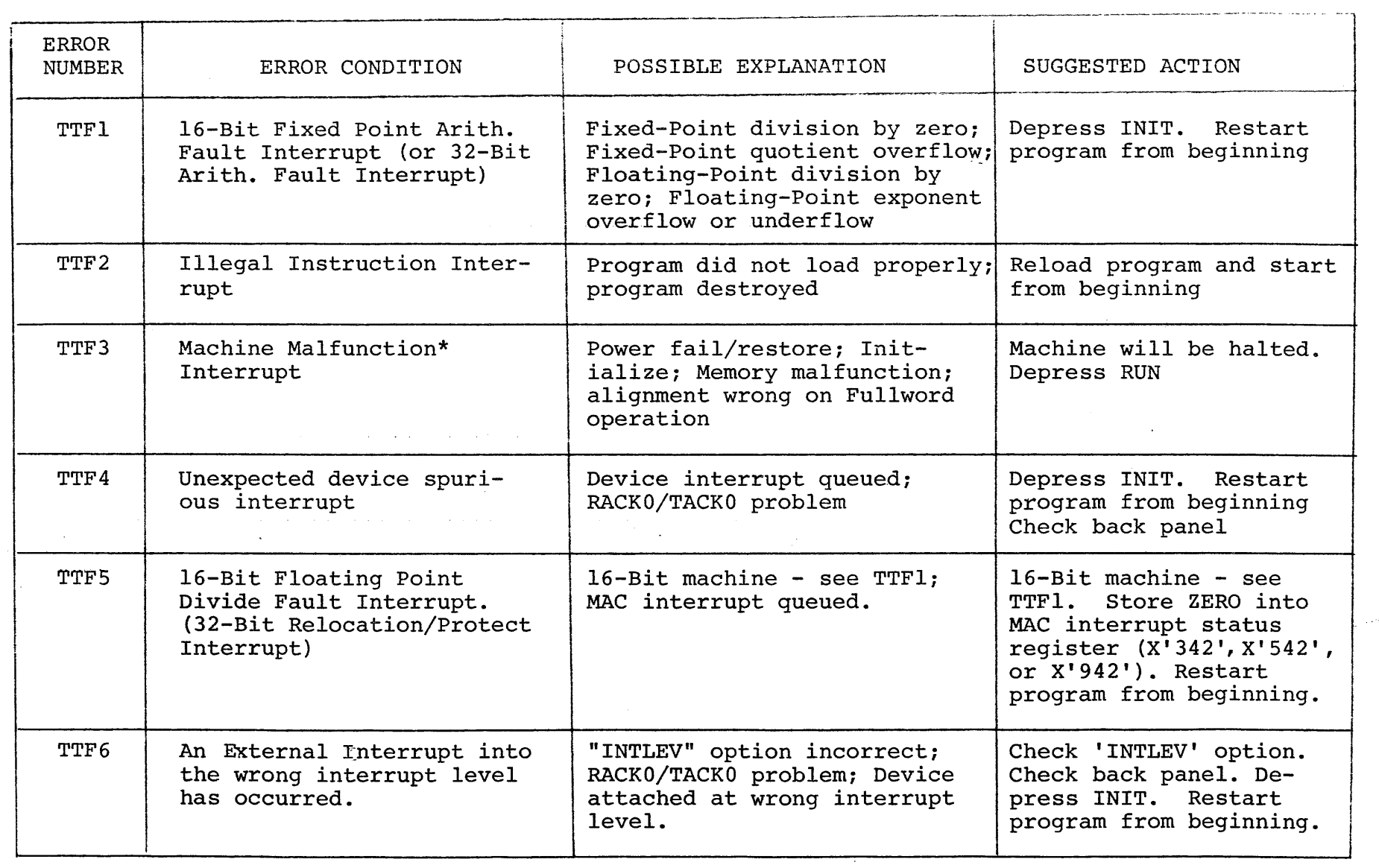

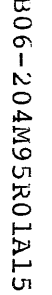

A5-5/A5-6

\*Condition Code given in PSW printed gives nature of machine malfunction.

315 19-197 MOS MEMORY TEST PART 2 06-204F01M96R01A.13 PAGE *09:29:10 05/22/78* 

c:

)

<sup>1</sup>

)

)

PRC3= NJSP21 ASSEMBLED BY CAL 03-066R05-00 (32-3IT)

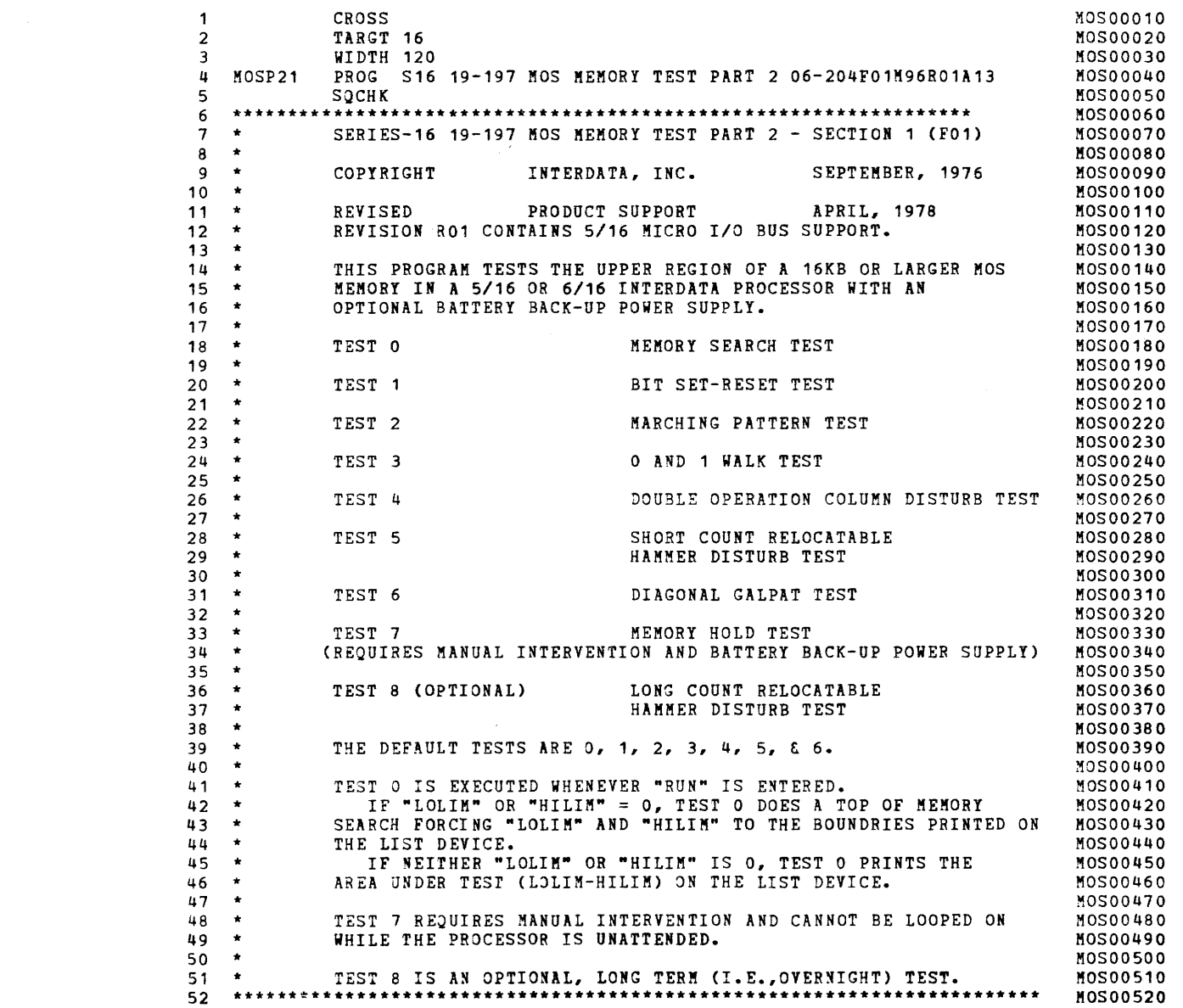

 $\mathbf{f}$ 

 $\overline{\mathbf{1}}$ 

(

)

)

 $\ddot{\phantom{0}}$ 

)

)

 $\mathcal{L}^{\pm}$ 

 $\mathbf{x} = (x_1, \ldots, x_n)$  . The set of  $\mathbf{x}$ 

#### BOOTSTRAP LOADER

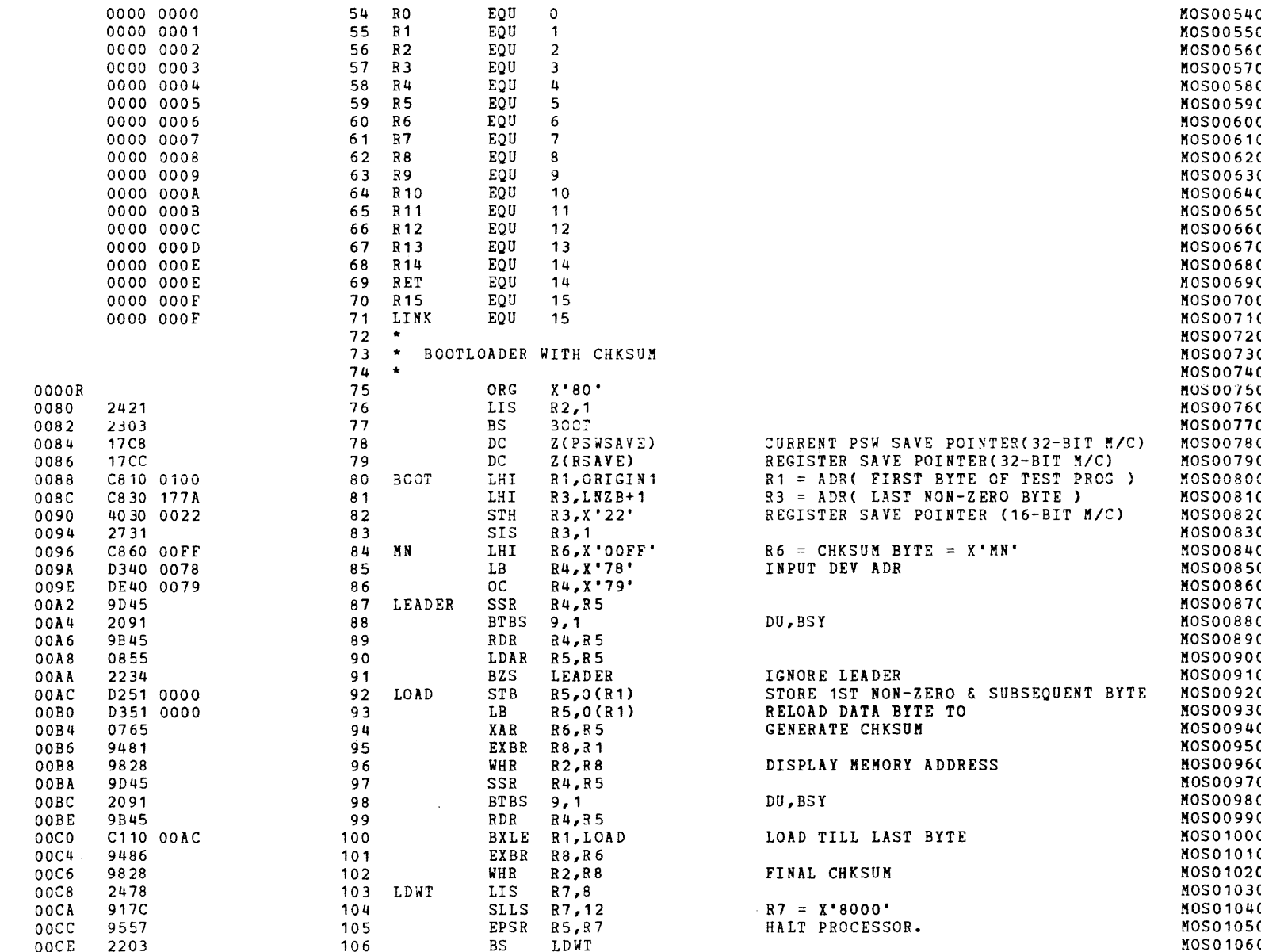

S16 19-197 MOS MEMORY TEST PART 2 06-204F01M96R01A13

PAGE 3 09:29:10 05/22/78

EXEC - ETPE R03-06 (16 BIT/STRIPED AND MODIFIED)

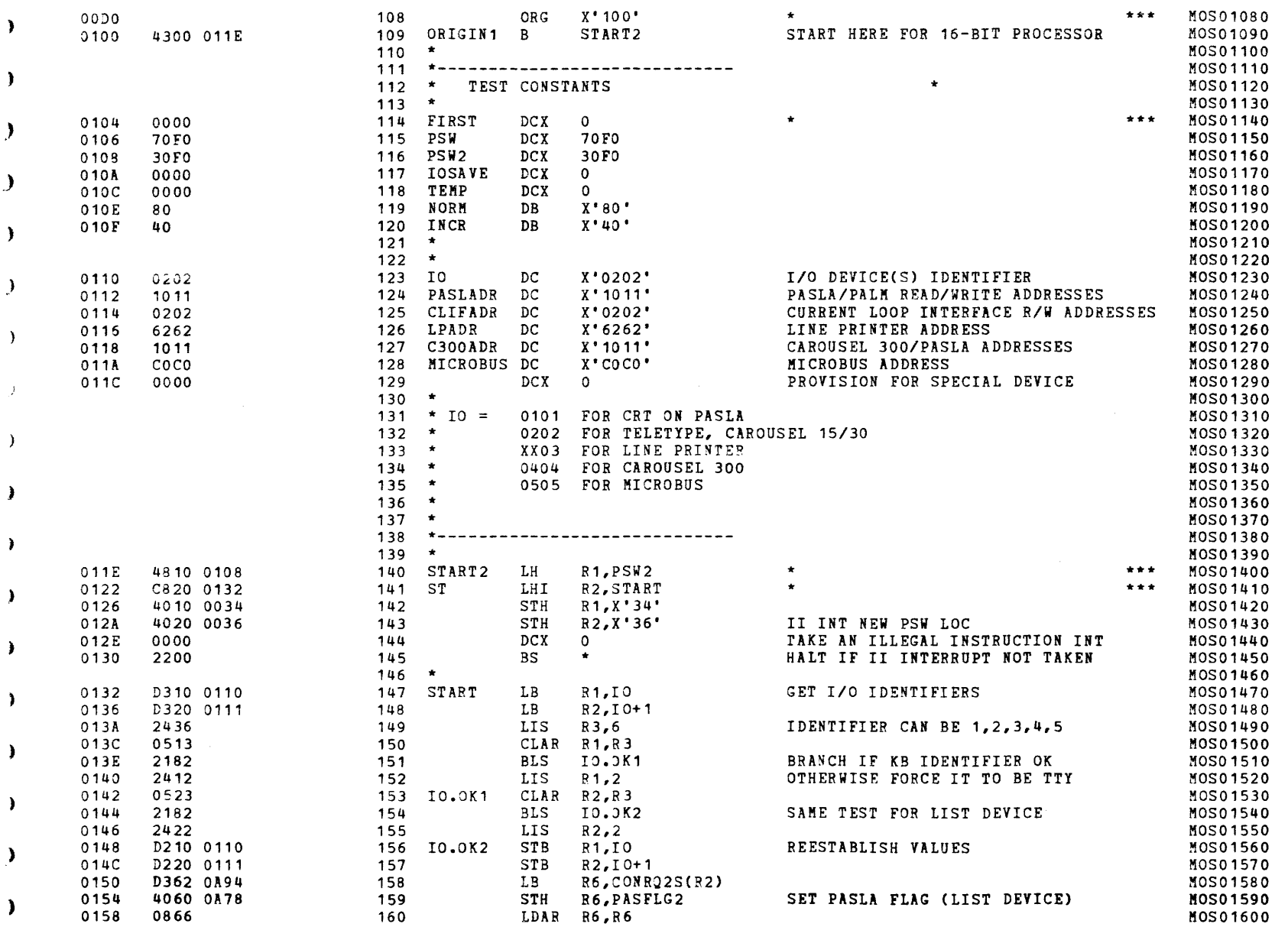

x

#### EXEC - ETPE R03-06 (16 BIT/STRIPED AND MODIFIED)

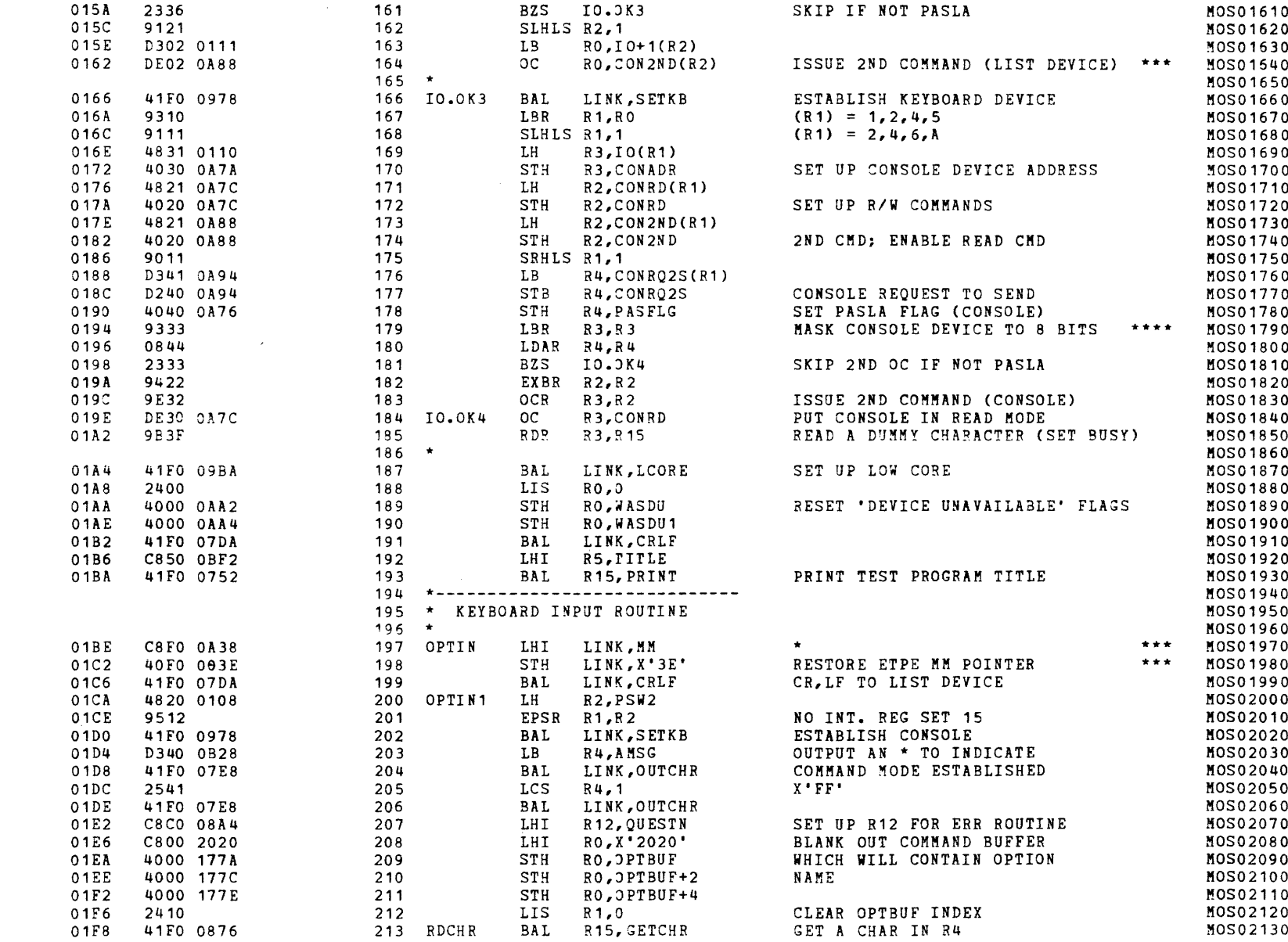

 $\epsilon$ 

- 3

 $\blacksquare$ 

)

#### S16 19-197 MOS MEMORY TEST PART 2 06-204F01M96R01A13

1 41

PAGE 5 09:29:10 05/22/78

4!

)

EXEC - ETPE R03-06 (16 BIT/STRIPED AND MODIFIED)

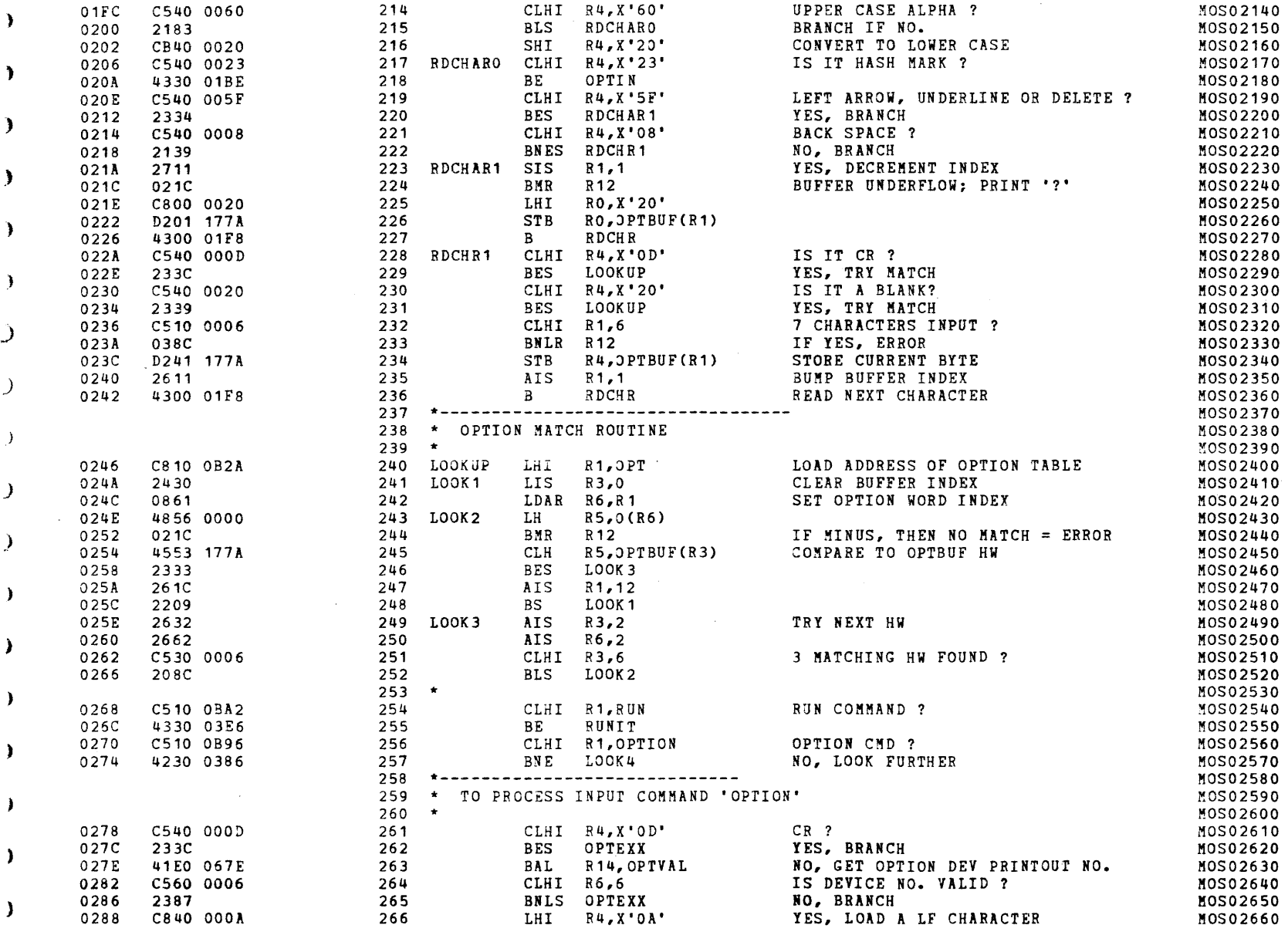

}

)

 $\bullet$ 

 $\mathbf{u}$ 

 $\sim 100$ 

#### EXEC - ETPE RO3-06 (16 BIT/STRIPED AND MODIFIED)

 $\mathbf{I}$ 

 $\mathbf{r}$ 

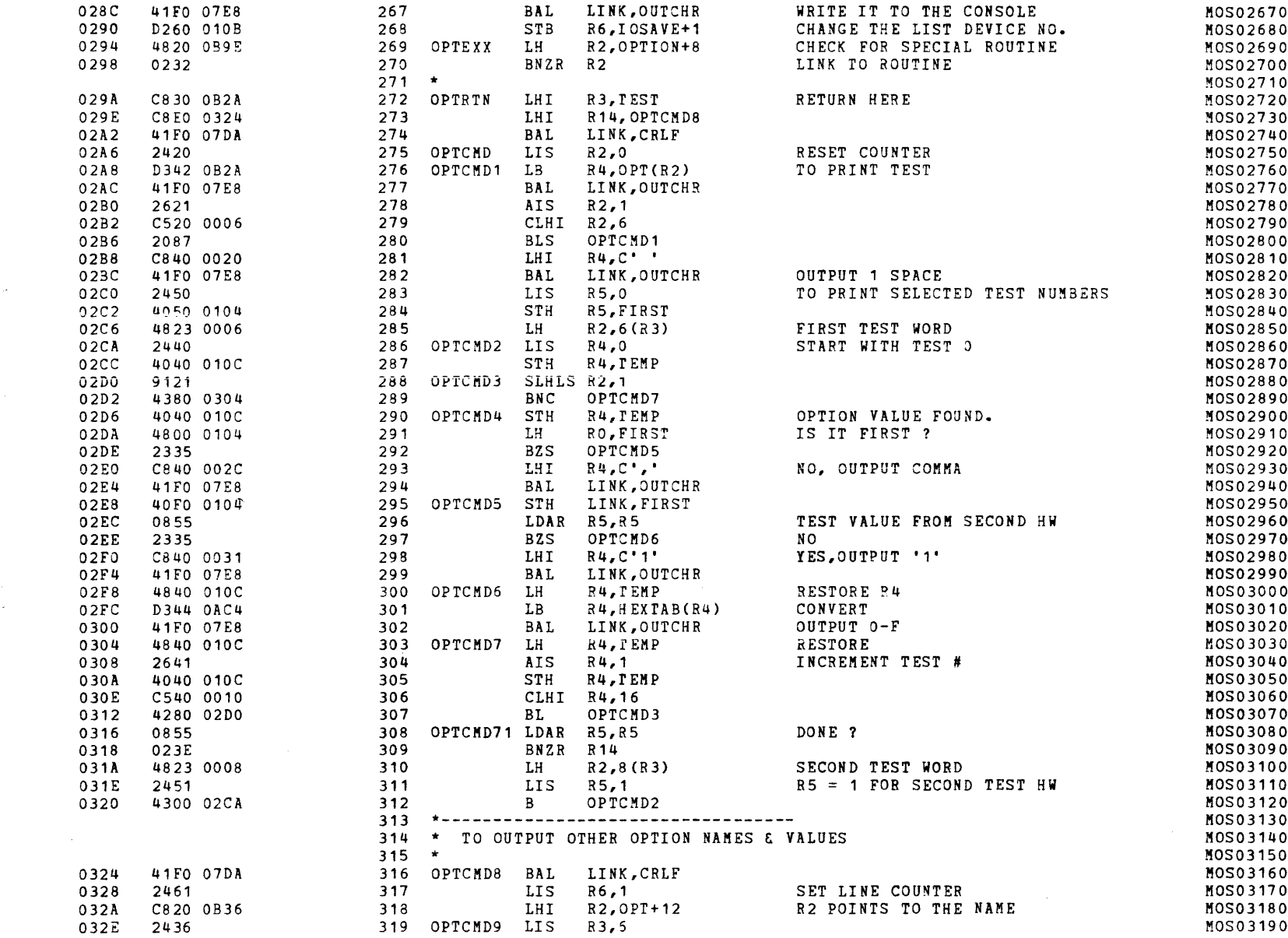

#### S16 19-197 MOS MEMORY TEST PART 2 06-204F01M96R01A13 PAGE 7 09:29:10 05/22/78

 $\mathcal{F}$ 

 $\mathbf{L}$ 

 $\lambda$ 

EXEC - ETPE R03-06 (16 BIT/STRIPED AND MODIFIED)

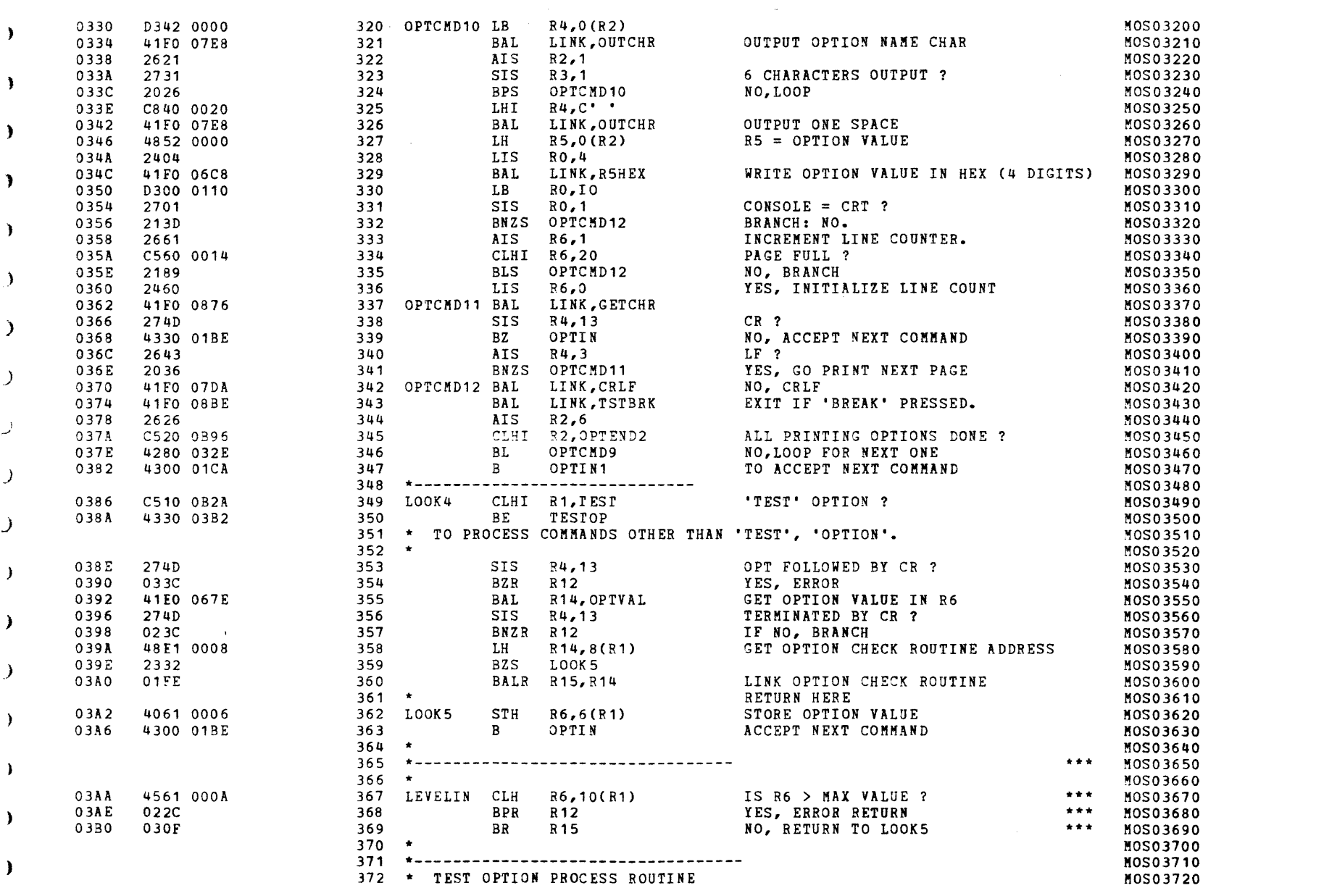

 $\sigma$  and  $\sigma$  and  $\sigma$ 

 $\mathbf{u} = (u_1, \ldots, u_n)$  .  $\mathbf{u} =$ 

#### EXEC - ETPE RO3-06 (16 BIT/STRIPED AND MODIFIED)

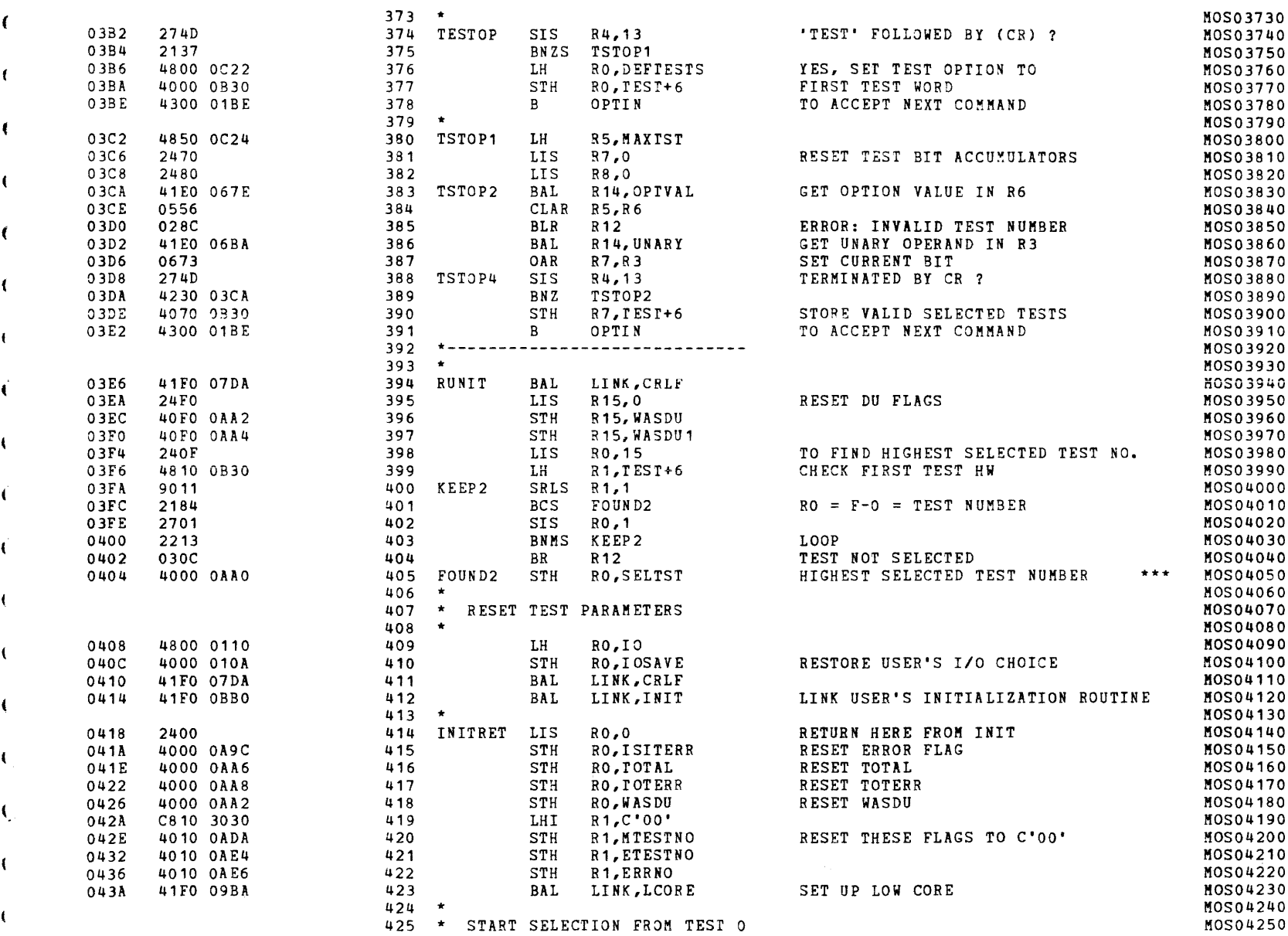

)

#### S16 19-197 MOS MEMORY TEST PART 2 06-204F01M96R01A13 PAGE 9 09:29:10 05/22/78

 $\lambda$ 

 $\lambda$ 

 $\mathbf{A}$ 

 $\lambda$ 

 $\lambda$ 

 $\lambda$ 

- 1

 $\rightarrow$ 

 $\ddot{ }$ 

1

(as a contract of  $\overline{C}$  ) and  $\overline{C}$  (as a contract of  $\overline{C}$  ) and  $\overline{C}$  (as a contract of  $\overline{C}$ 

#### EXEC - ETPE RO3-06 (16 BIT/STRIPED AND MODIFIED)

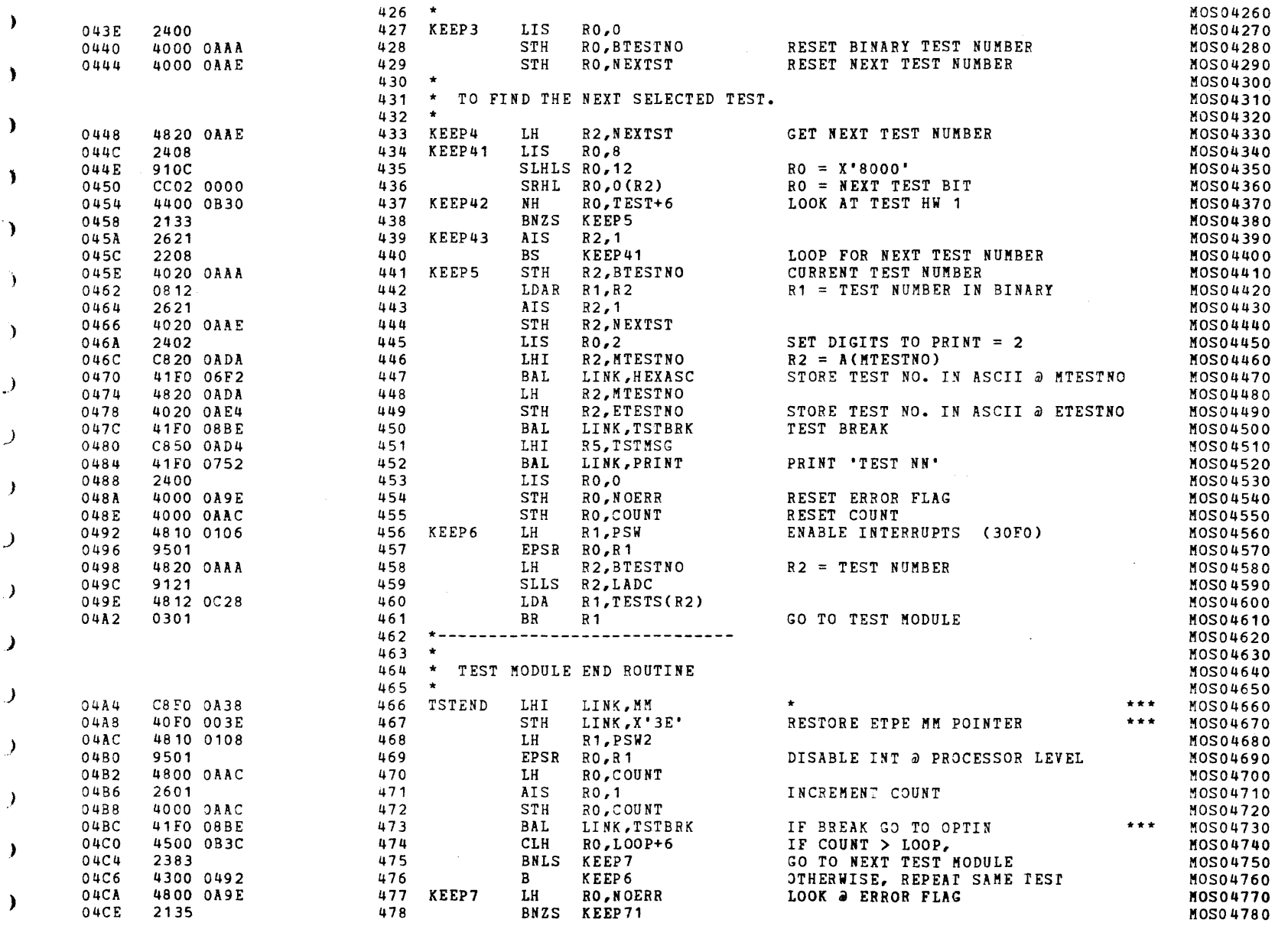

) the contract of the contract of the contract of the contract of the contract of the contract of the contract of the contract of the contract of the contract of the contract of the contract of the contract of the contrac

)

 $\bullet$  .

 $\sim$   $\alpha$ 

## EXEC - ETPE R03-06 (16 BIT/STRIPED AND MODIFIED)

 $\mathbf{a}$  and  $\mathbf{a}$ 

 $\sim 100$ 

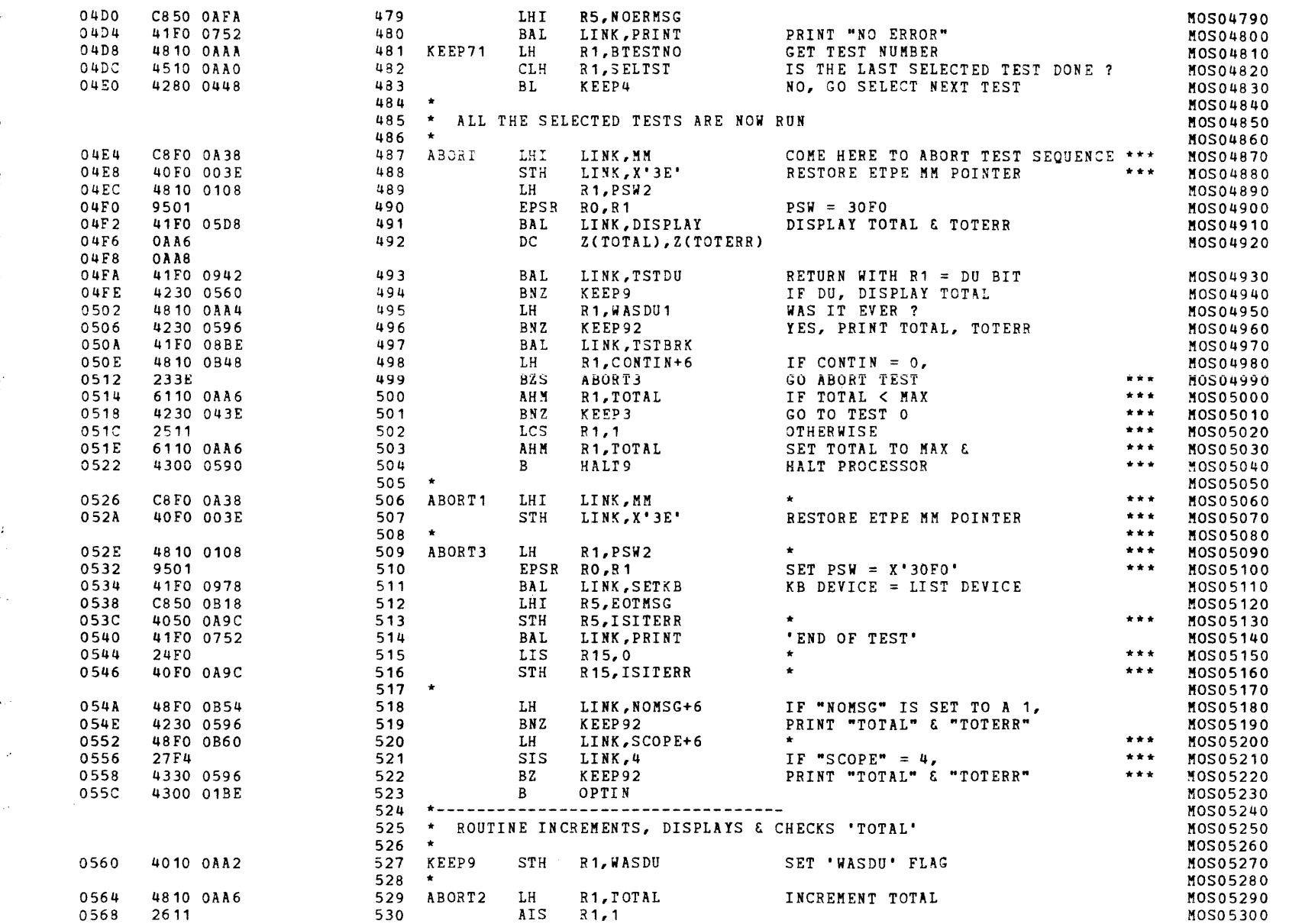

 $\rightarrow$ 

D

 $\mathbf{r}$ 

 $\overline{1}$ 

PAGE 11 09:29:10 05/22/78

 $\mathcal{L}=\mathcal{L}$ 

- 1

 $\mathbf{r}$  .

EXEC - ETPE RO3-06 (16 BIT/STRIPED AND MODIFIED)

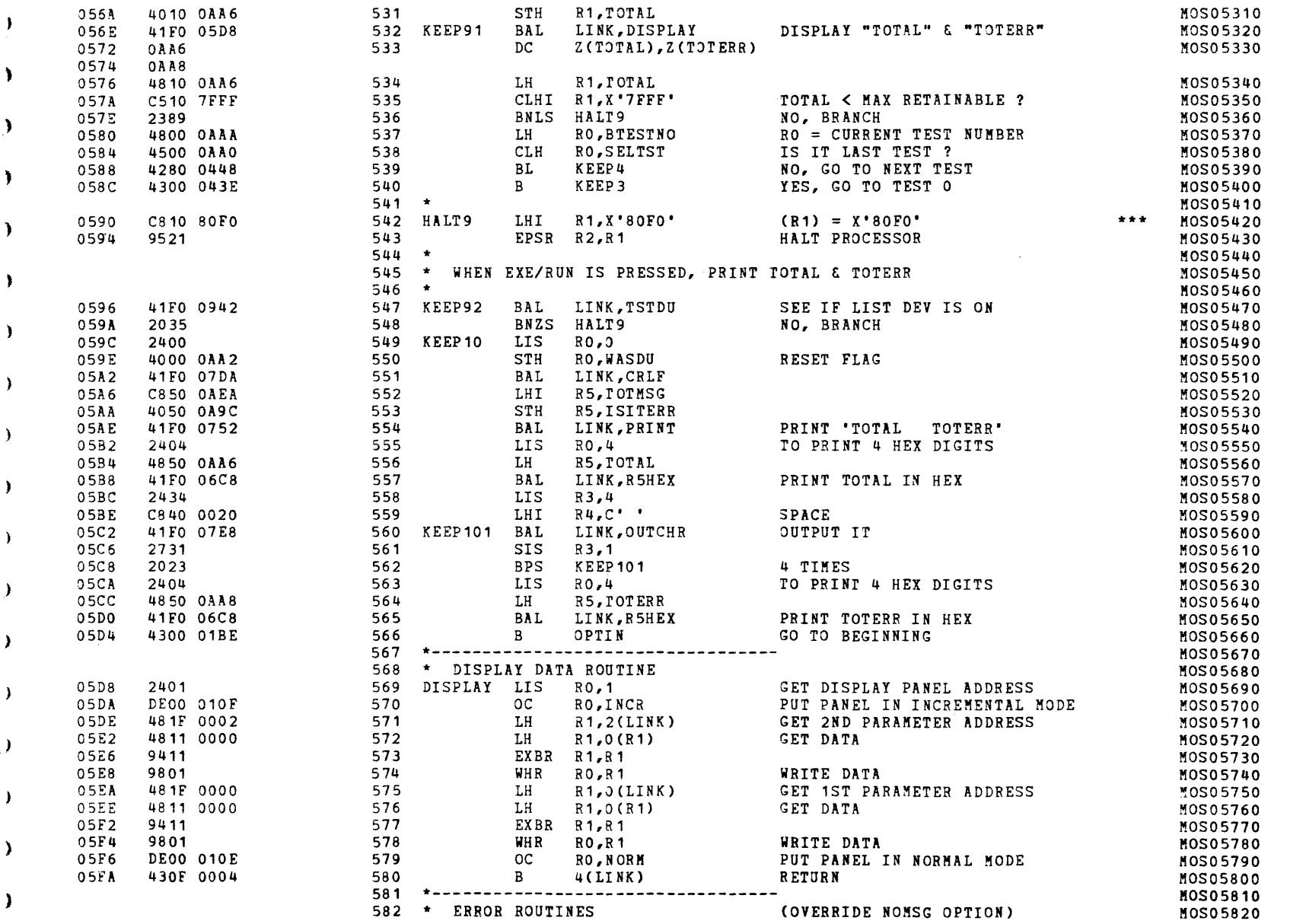

# S16 19-197 MOS MEMORY TEST PART 2 06-204F01M96R01A13 PAGE 12 09:29:10 05/22/78

 $\left($ 

€

-1

 $\mathbf{r}$  and  $\mathbf{r}$ 

 $\sim 10$ 

# EXEC - ETPE RO3-06 (16 BIT/STRIPED AND MODIFIED)

 $\mathbf{r}$ 

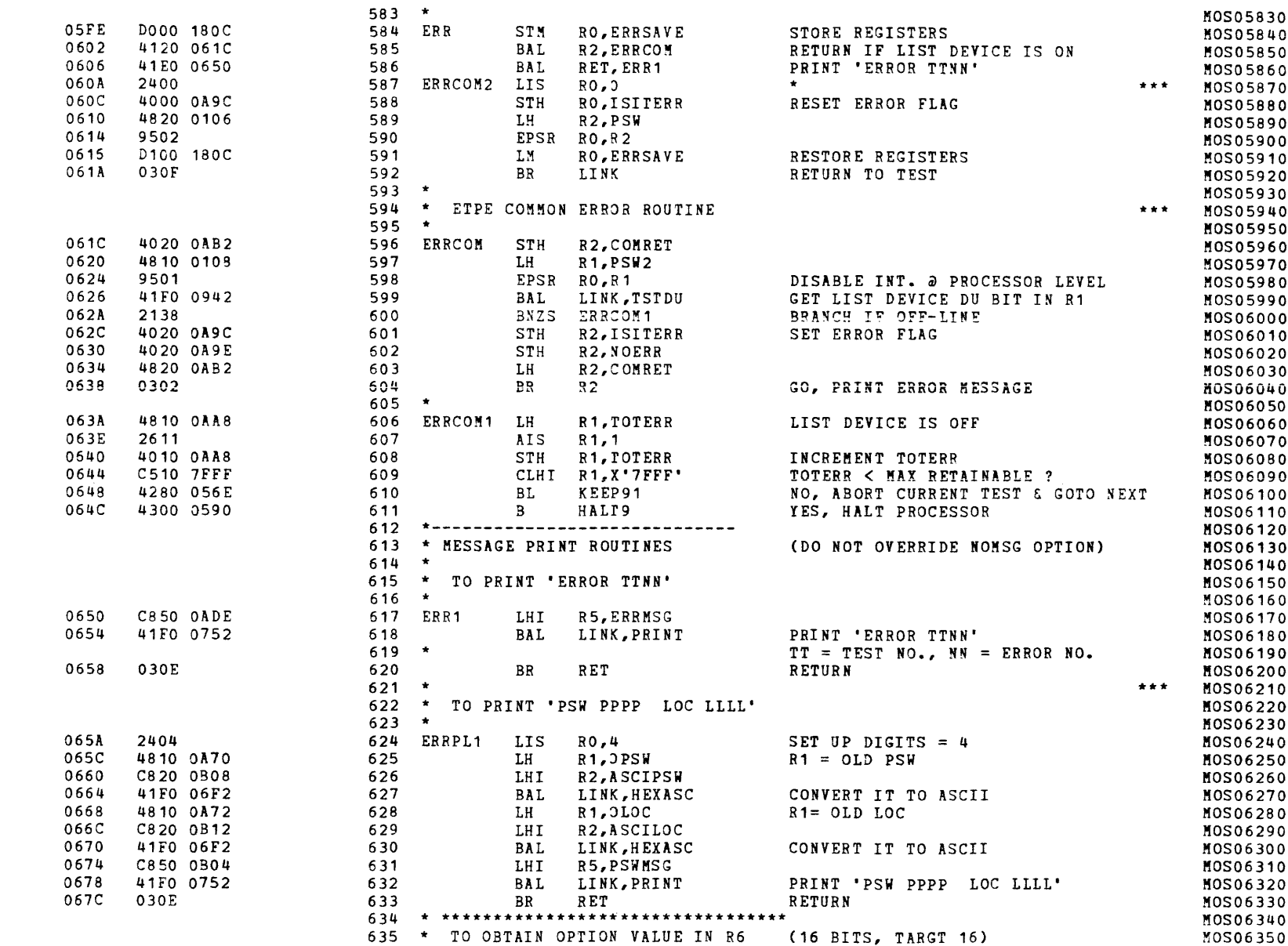

 $\rightarrow$ 

PAGE 13 09:29:10 05/22/78

 $\bullet$ 

A

<sup>1</sup>

#### EXEC - ETPE RO3-06 (16 BIT/STRIPED AND MODIFIED)

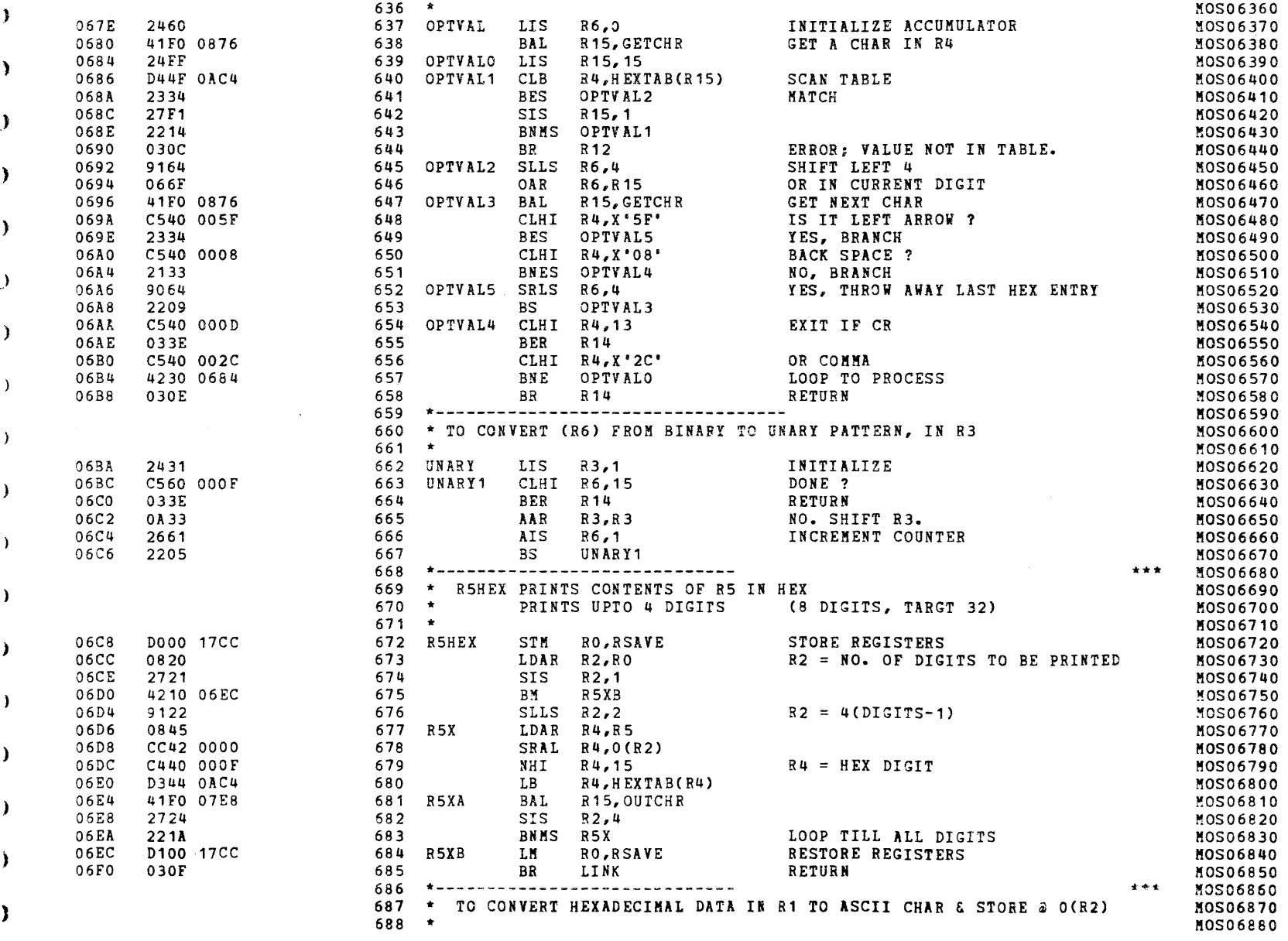
-6

- 1

 $\mathbf{X}$  .

 $\sim 100$ 

# EXEC - ETPE R03-06 (16 BIT/STRIPED AND MODIFIED)

 $\mathbf{r}$ 

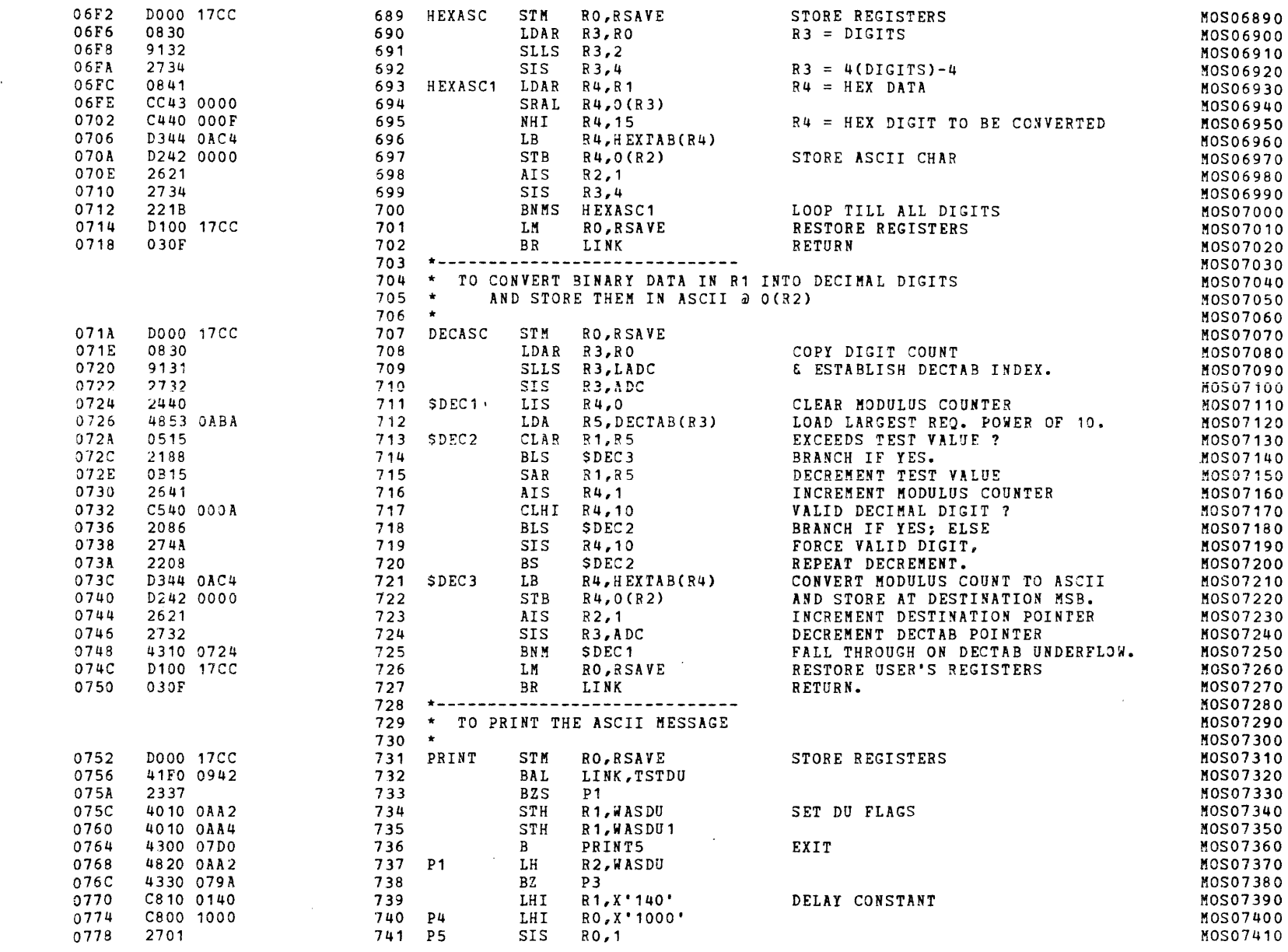

S16 19-197 MOS MEMORY TEST PART 2 06-204F01M96R01A13

PAGE 15 09:29:10 05/22/78

 $\lambda$ 

Δ.

 $\Delta$ 

 $\mathbf{A}$ 

 $\lambda$ 

EXEC - ETPE RO3-06 (16 BIT/STRIPED AND MODIFIED)

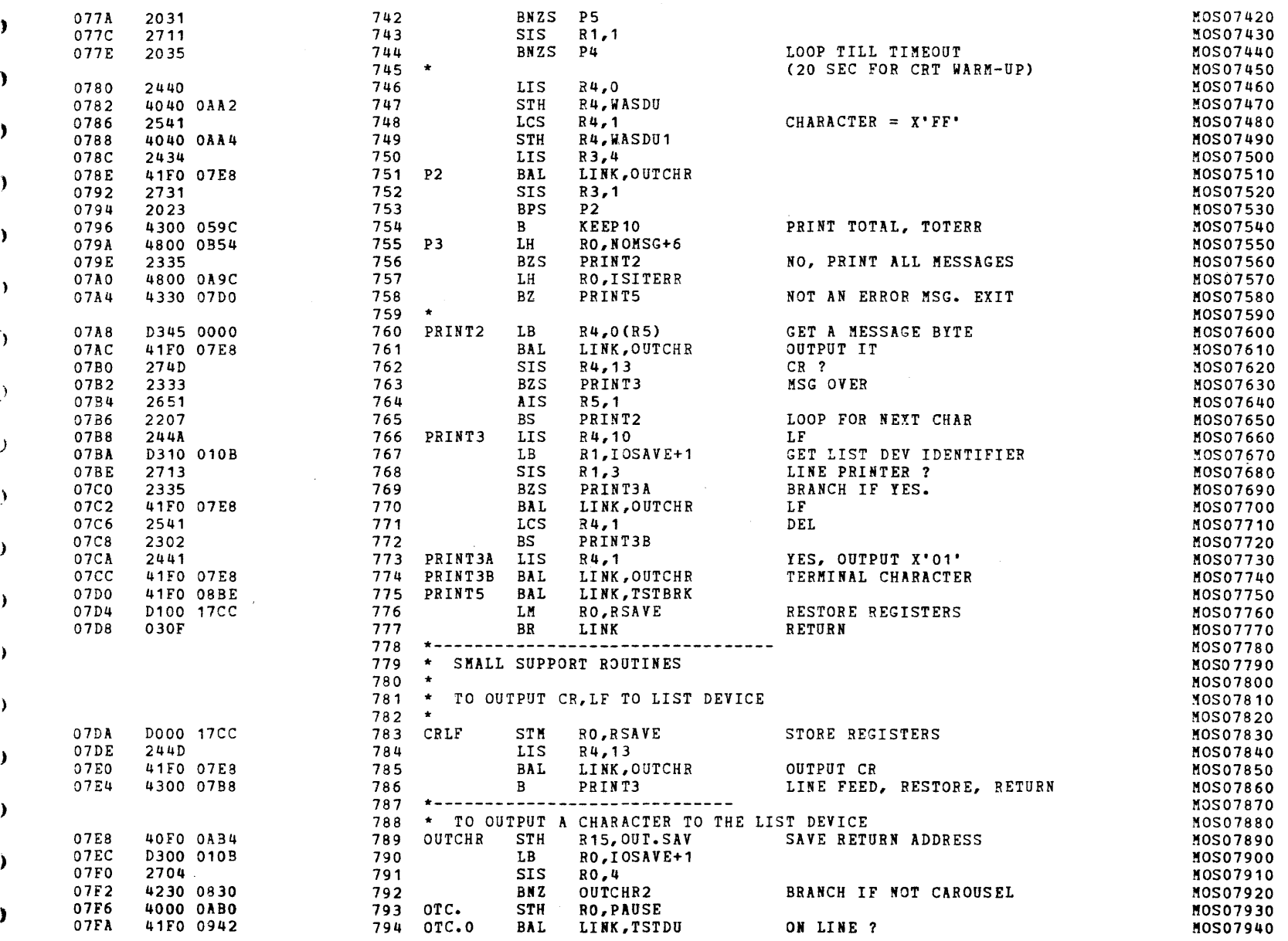

-0

 $\mathbf{A}^{\mathrm{eff}}$ 

 $\mathbf{a}$ 

# EXEC - ETPE R03-06 (16 BIT/STRIPED AND MODIFIED)

 $\mathbf{q} = 0$ 

 $\sim$   $\sim$ 

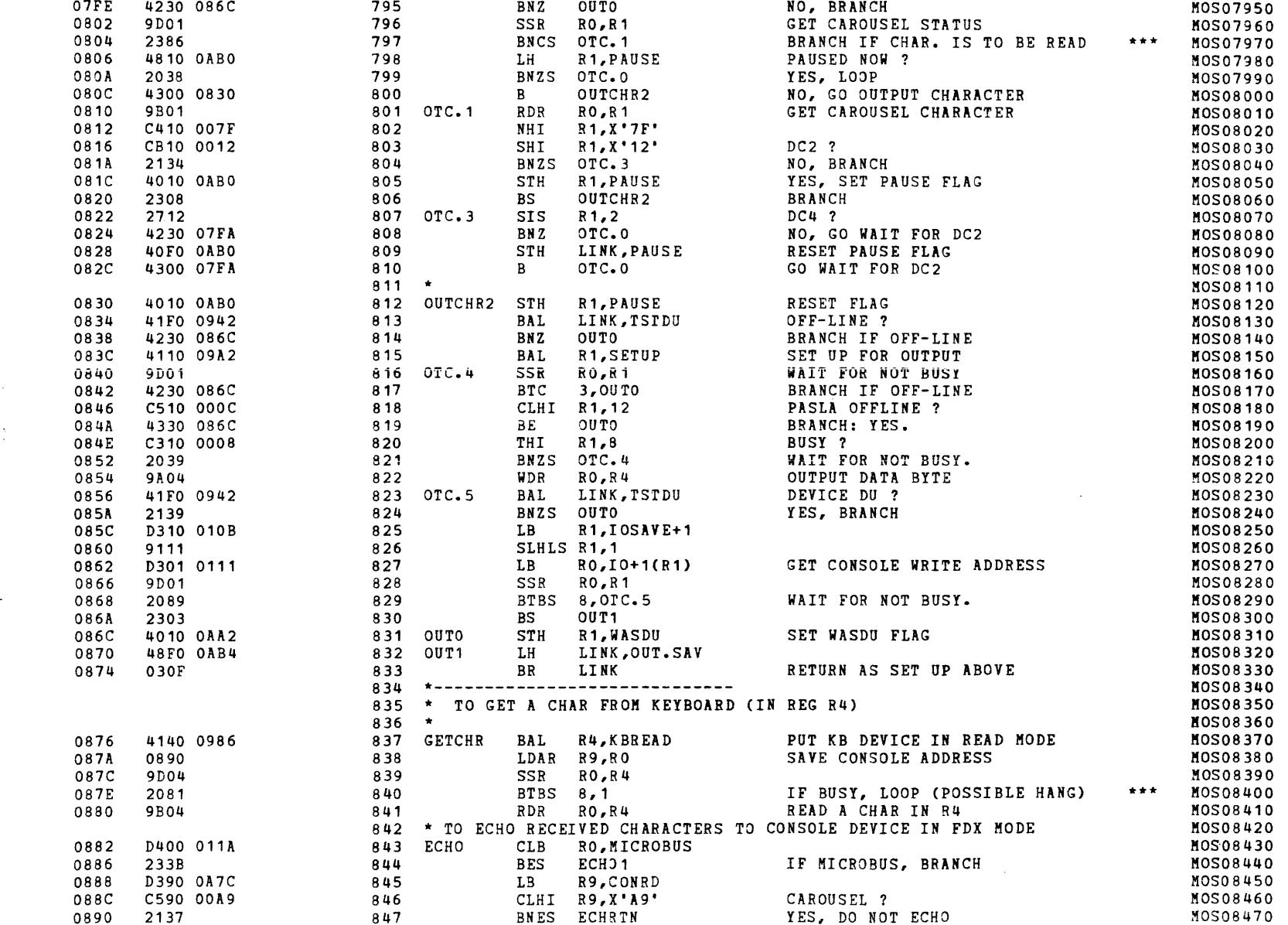

S16 19-197 MOS MEMORY TEST PART 2 06-204F01M96R01A13

PAGE 17 09:29:10 05/22/78

EXEC - ETPE RO3-06 (16 BIT/STRIPED AND MODIFIED)

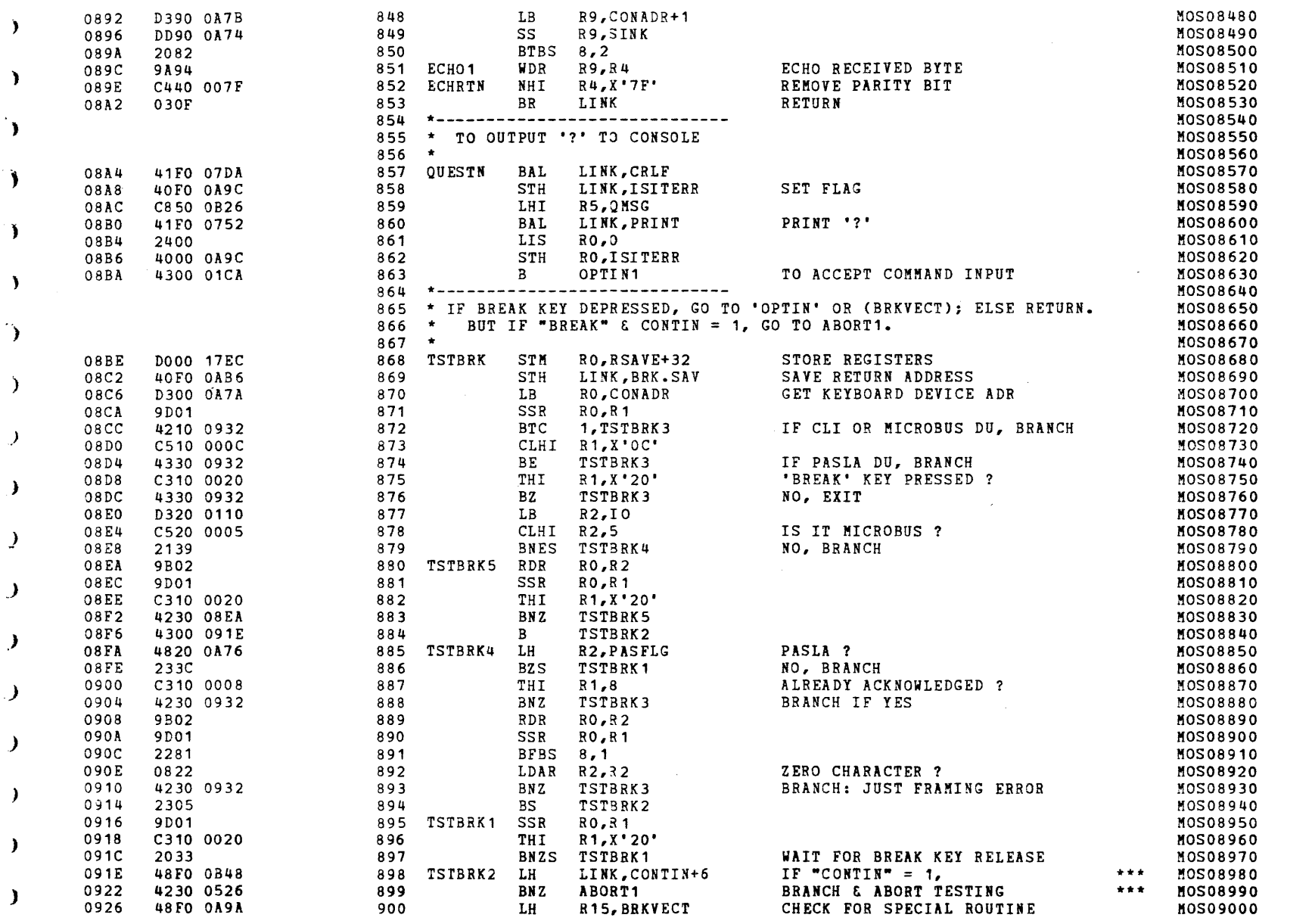

 $\cdot$ 

-3

 $\lambda$ 

 $\lambda$ 

-6

 $\mathcal{L}^{\mathcal{L}}(\mathcal{L}^{\mathcal{L}})$ 

 $\sim 100$ 

 $\mathbf{q} = \mathbf{q} \times \mathbf{q}$ 

# EXEC - ETPE RO3-06 (16 BIT/STRIPED AND MODIFIED)

 $\mathbf{r}$  and  $\mathbf{r}$ 

 $\sim 100$ 

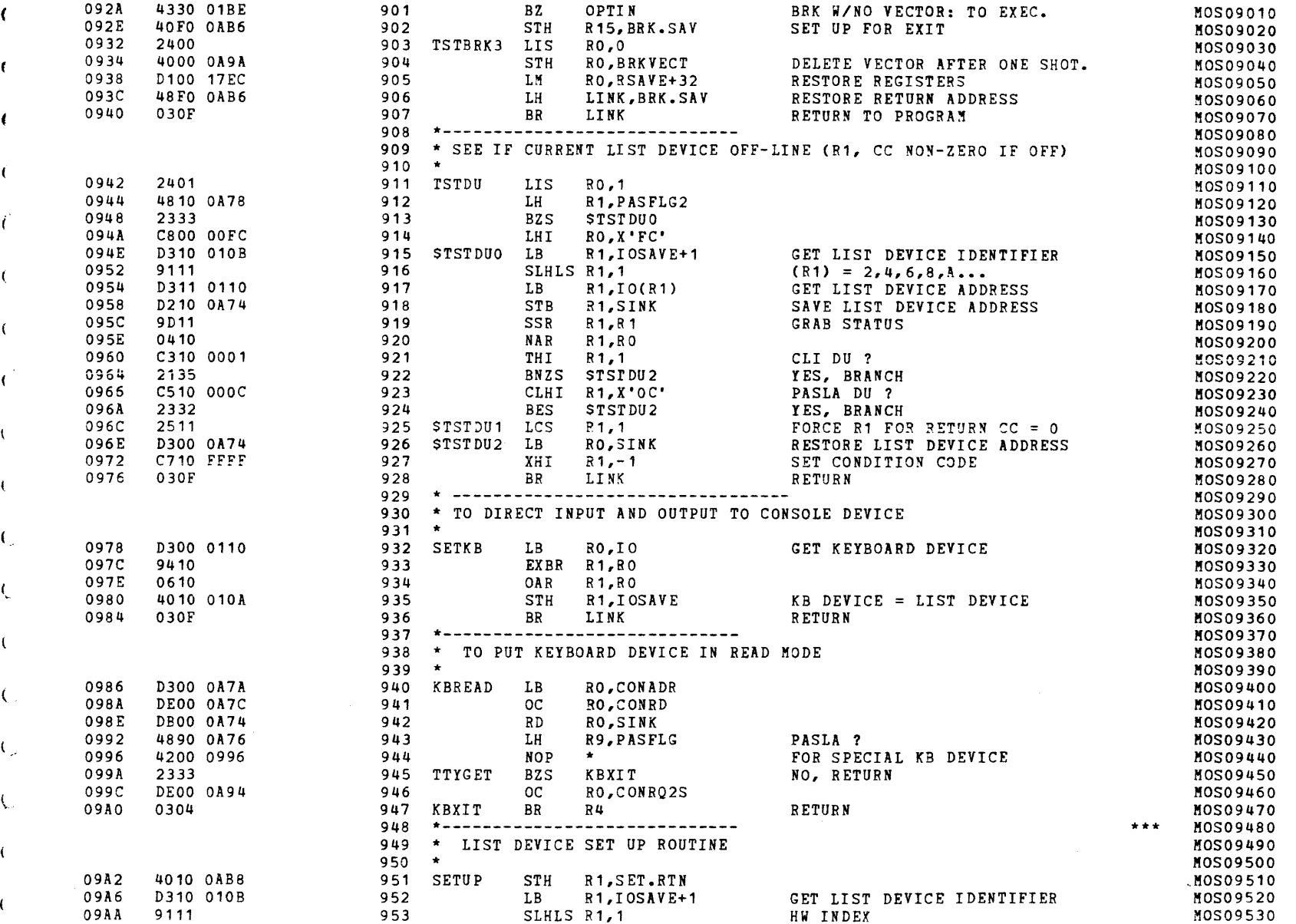

 $\lambda$ 

Δ.

-1

-1

# EXEC - ETPE R03-06 (16 BIT/STRIPED AND MODIFIED)

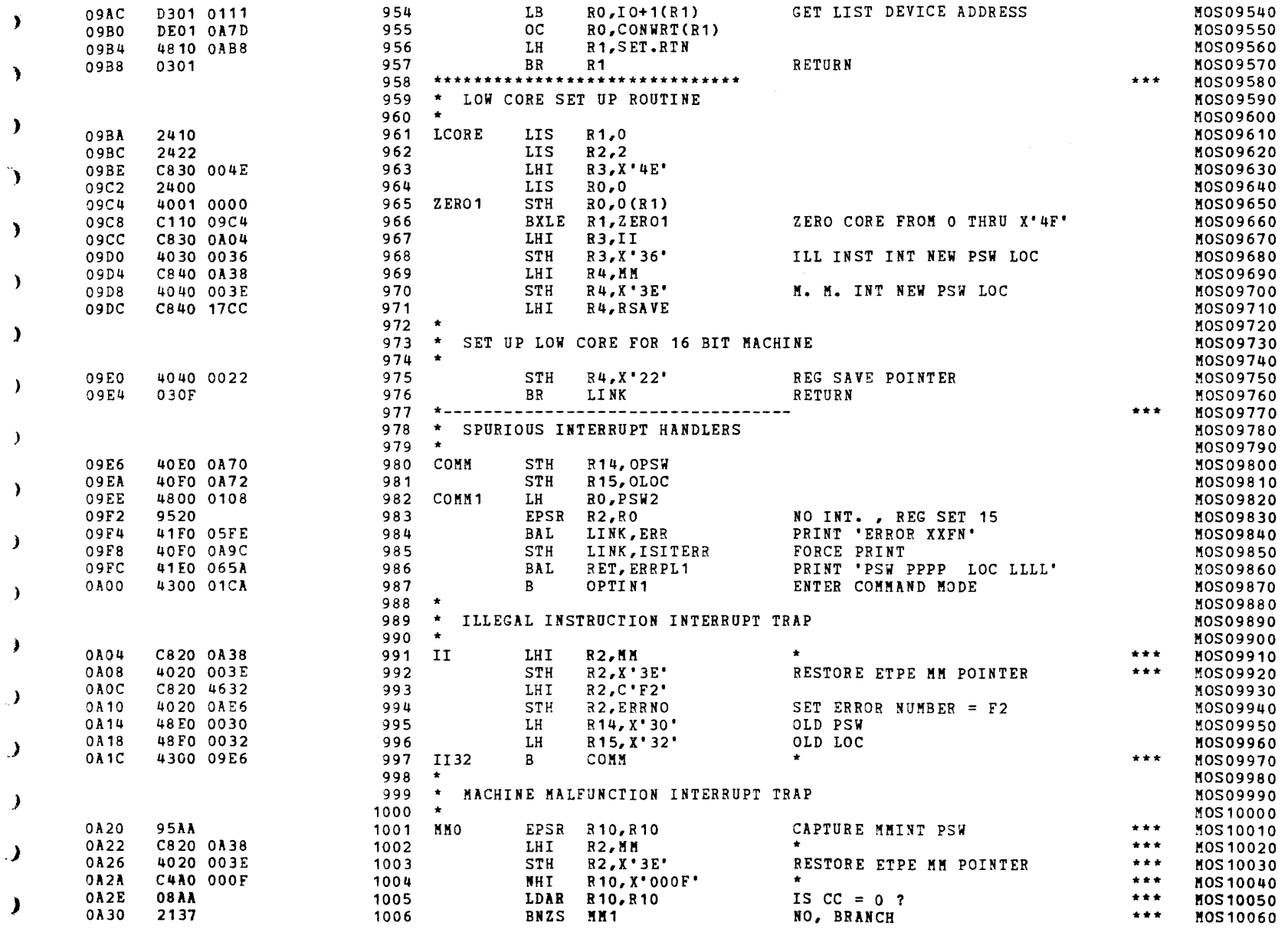

-1

 $\mathbf{u}$ 

# EXEC - ETPE RO3-06 (16 BIT/STRIPED AND MODIFIED)

 $\epsilon$ 

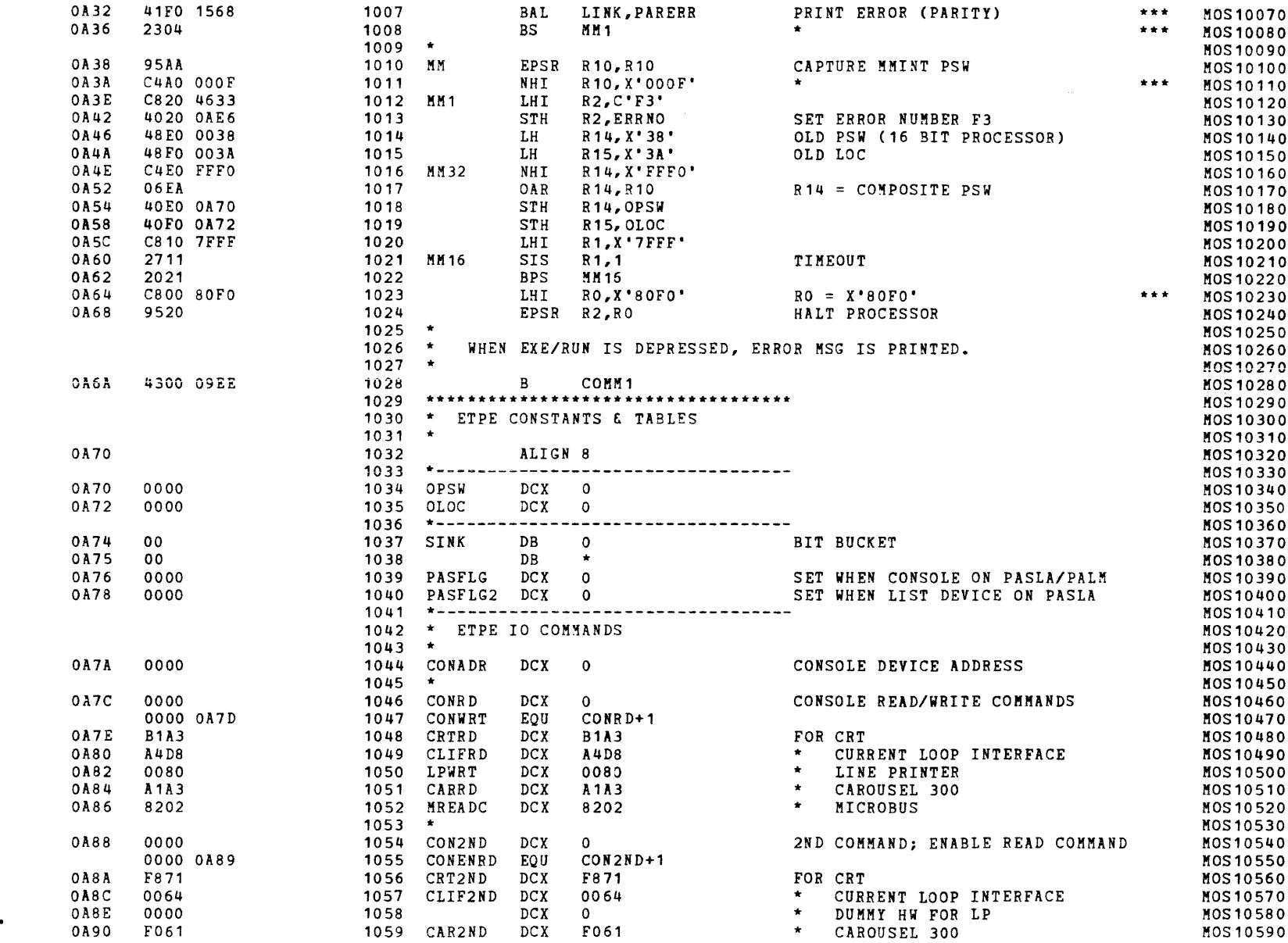

S16 19-197 MOS MEMORY TEST PART 2 06-204F01M96R01A13

PAGE 21 09:29:10 05/22/78

EXEC - ETPE R03-06 (16 BIT/STRIPED AND MODIFIED)

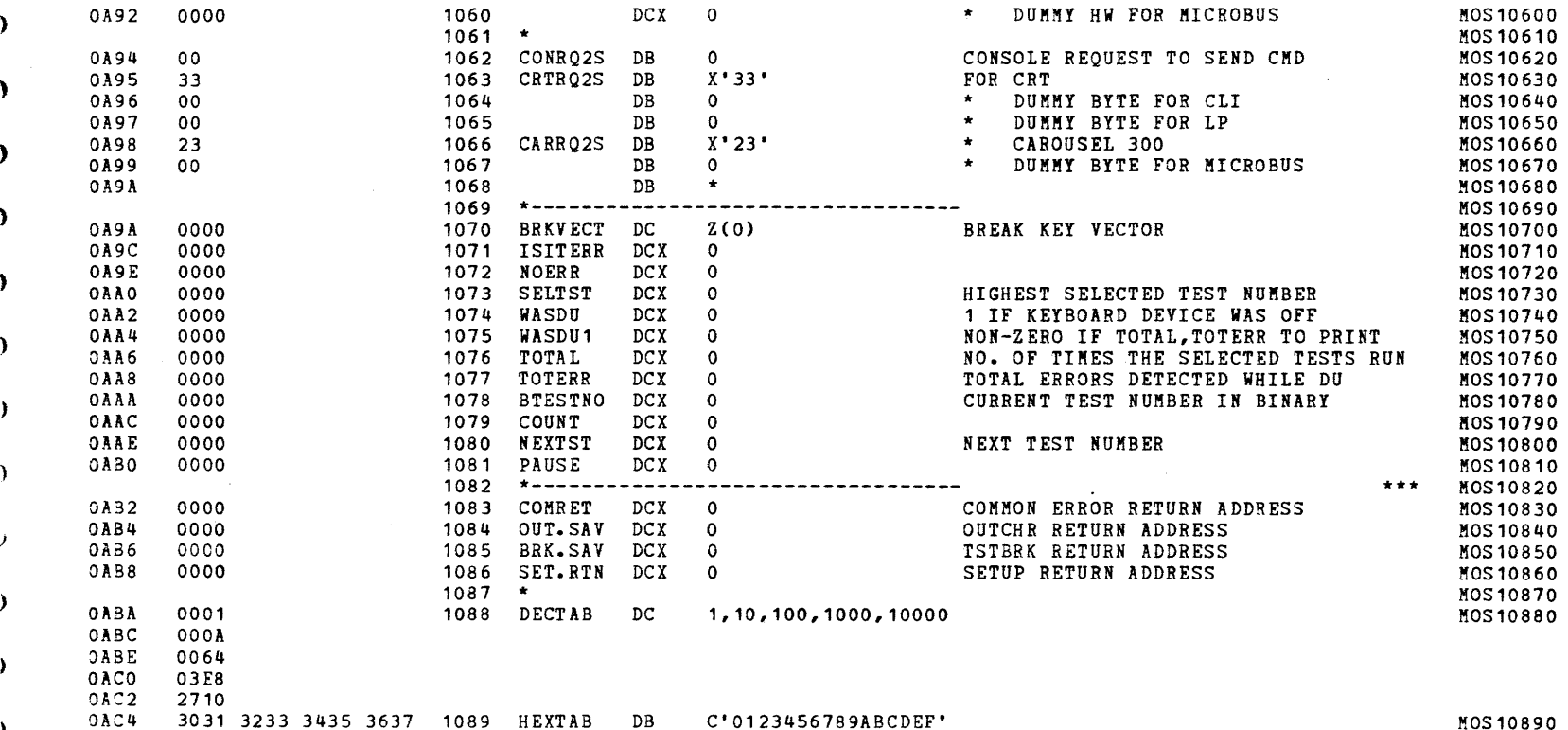

OACC 3839 4142 4344 4546

 $\rightarrow$ 

Ĵ.

٠,

MOS 10890

 $\mathbf{v}$ 

#### S16 19-197 HOS MEMORY TEST PART 2 06-204F01M96R01A13 PAGE 22 09:29:10 05/22/78

# EXEC - ETPE RO3-06 (16 BIT/STRIPED AND MODIFIED)

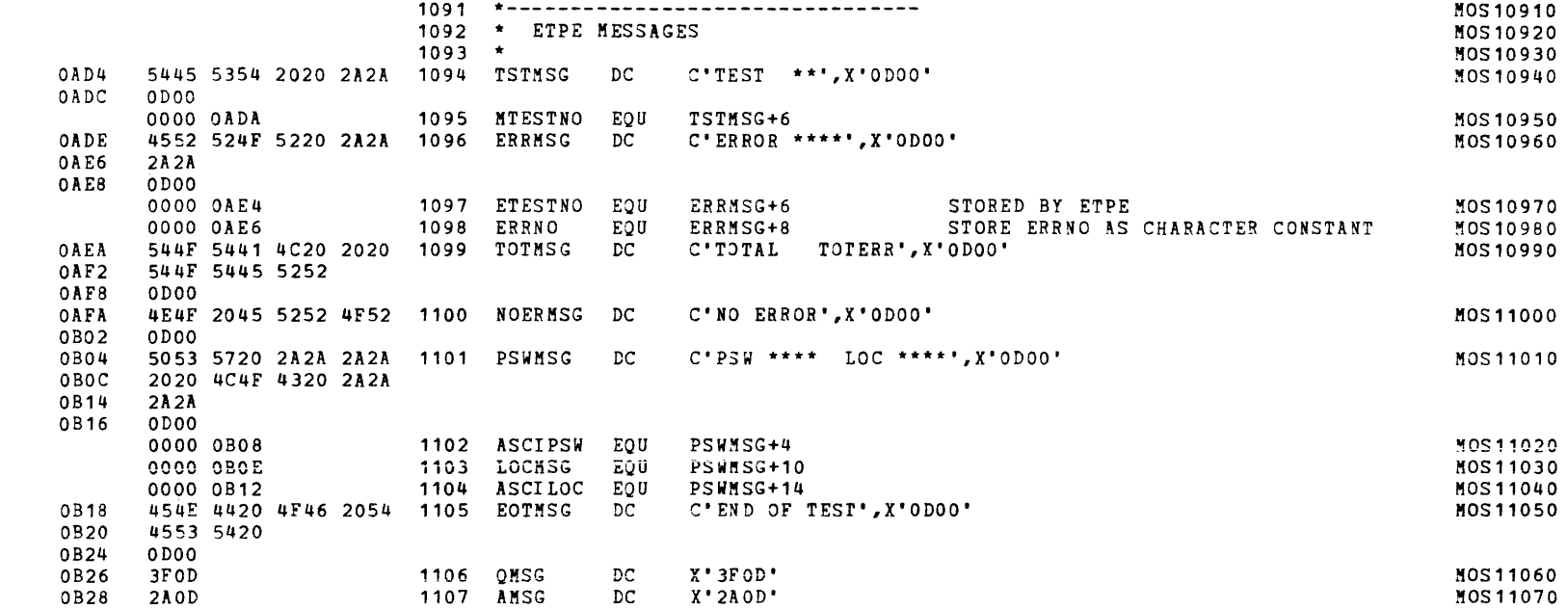

S16 19-197 MOS MEMORY TEST PART 2 06-204F01M96R01A13 PAGE 23 09:29:10 05/22/78

EXEC - ETPE R03-06 (16 BIT/STRIPED AND MODIFIED)

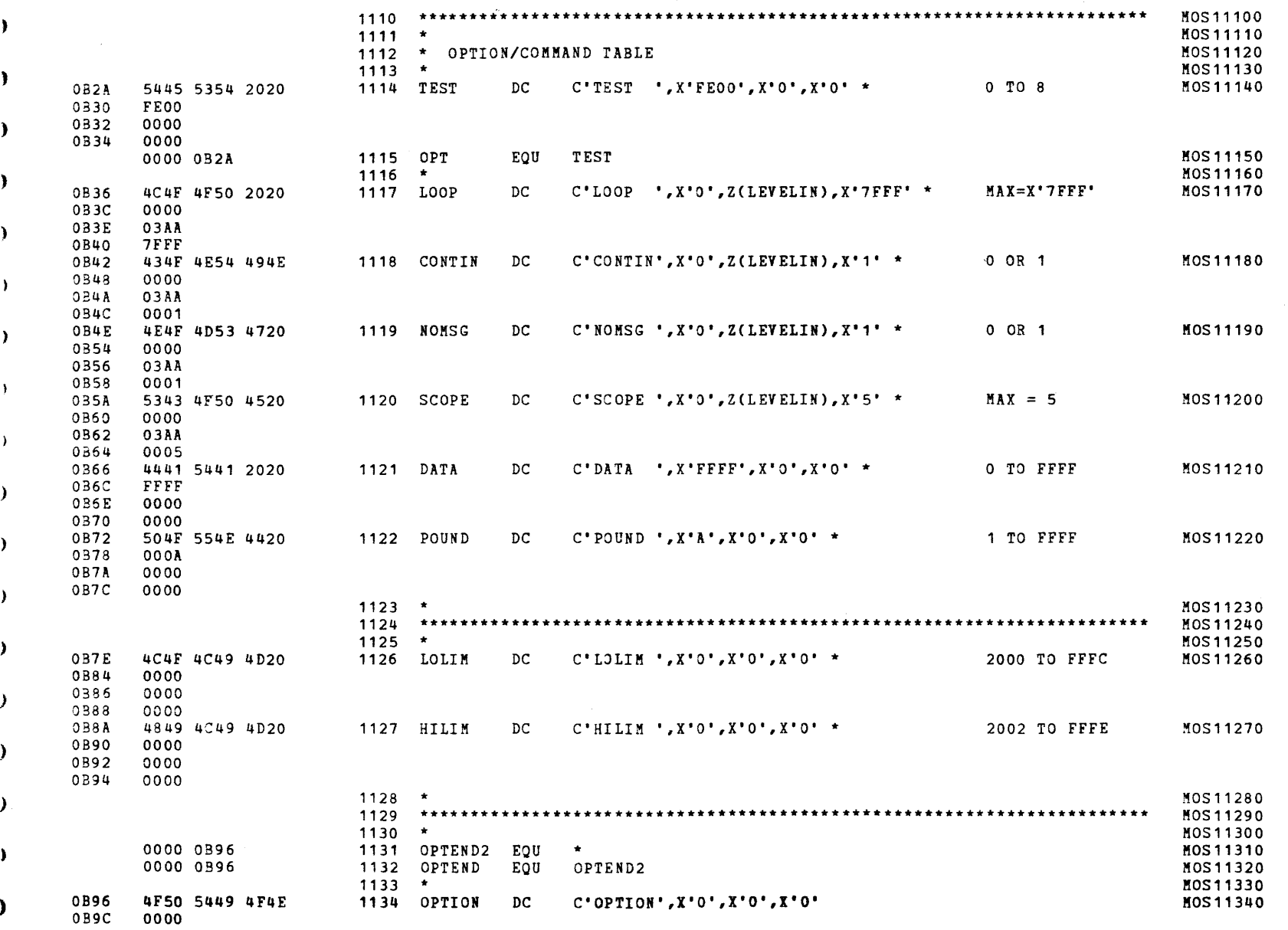

 $\sim 100$ 

# S16 19-197 MOS MEMORY TEST PART 2 06-204F01M96R01A13 PAGE 24 09:29:10 05/22/78

EXEC - ETPE RO3-06 (16 BIT/STRIPED AND MODIFIED)

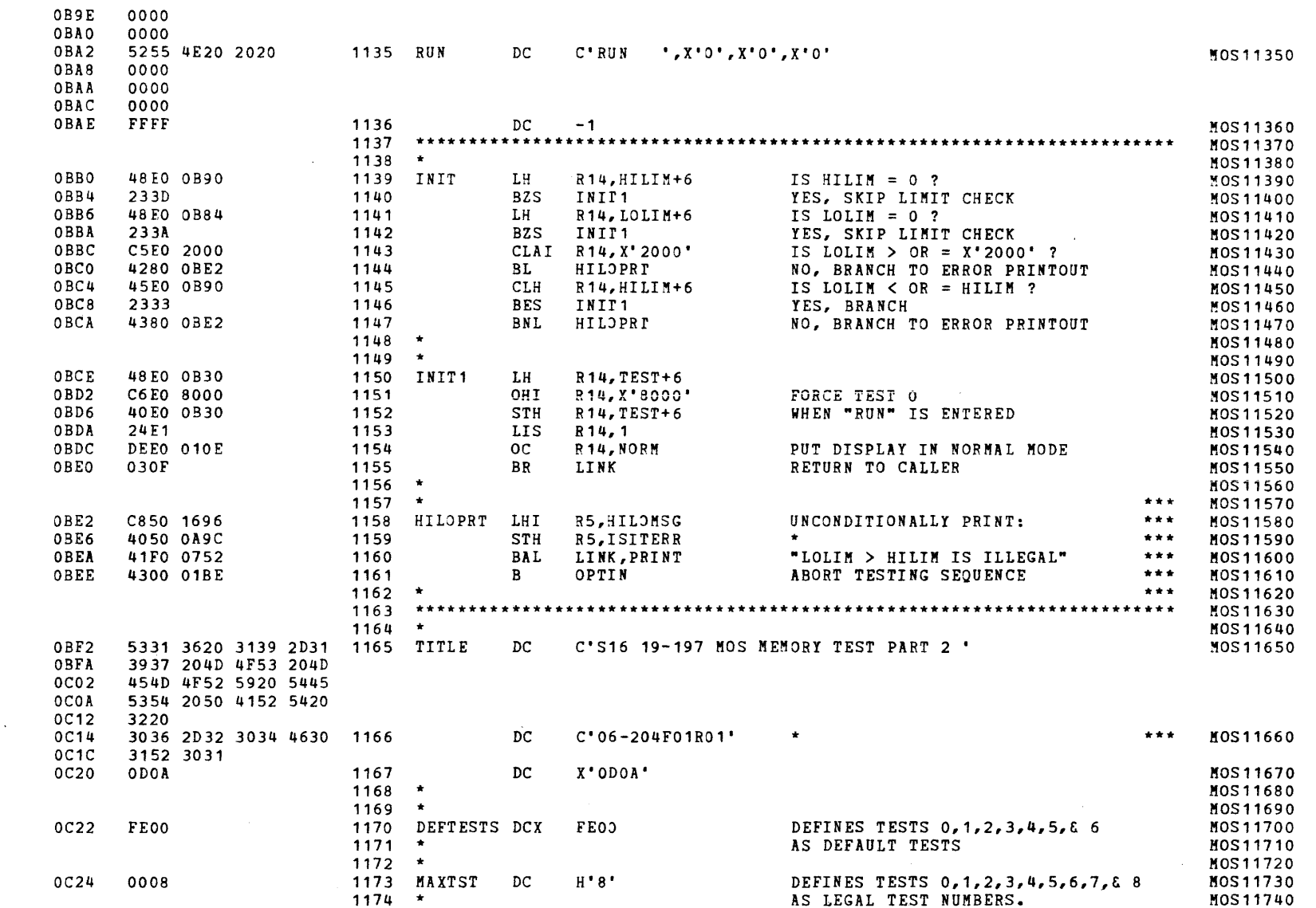

S16 19-197 MOS MEMORY TEST PART 2 06-204F01M96R01A13 PAGE 25 09:29:10 05/22/78

 $\blacksquare$ 

 $\left($ 

)

# EXEC - ETPE R03-06 (16 BIT/STRIPED AND MODIFIED)

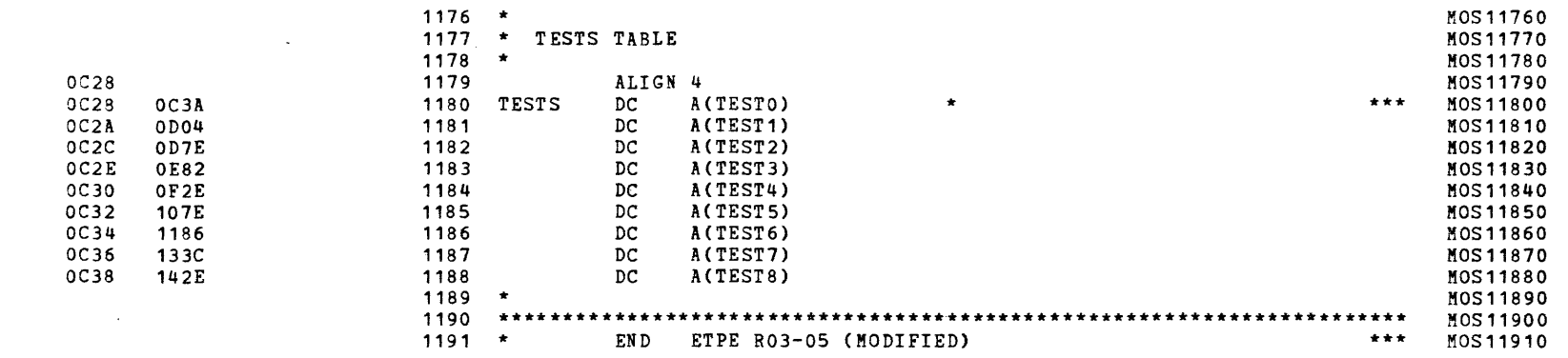

}

)

)

)

)

)

)

)

)

)

1240 1241 1242 \* 1243 QTOP

 $\mathcal{A}$  and  $\mathcal{A}$  are  $\mathcal{A}$  . In the  $\mathcal{A}$ 

LHI

LHI R10,X'ASAS' LHI R11,X'SASA' STH R10,0(R6)

)

STORE DATA PATTERNS

 $\bullet$  .

 $\sim 100$ 

MOS12400 MOS12410 MOS12420 MOS12430

> $. \cdot$  . ₹.

(

(

(

1

(

(

### TEST 0

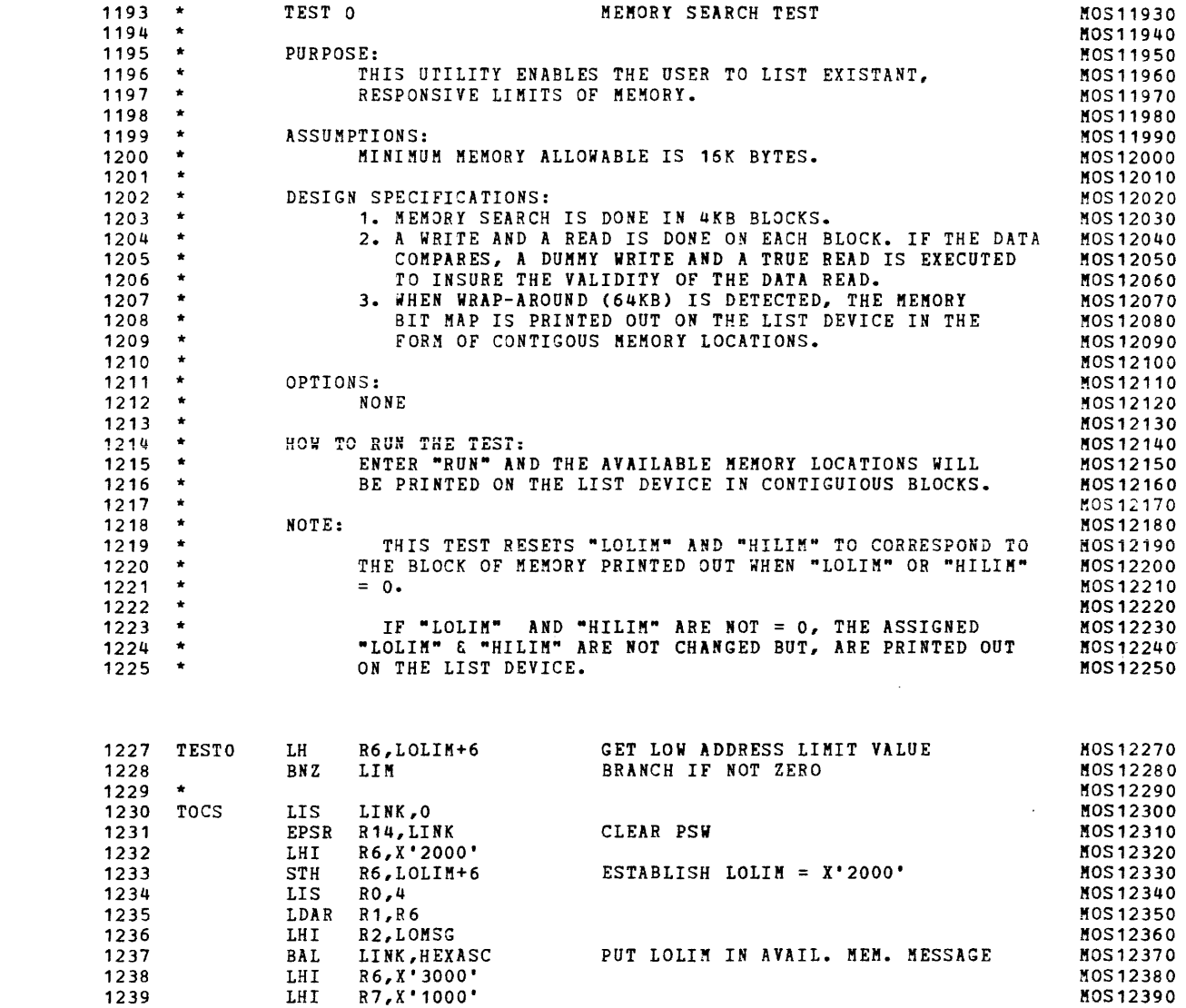

÷

 $\mathbf{I}$ 

 $\left\langle \right\rangle$ 

 $\left($ 

 $\left($ 

 $\sqrt{2}$ 

 $\left\langle \right\rangle$ 

 $\left\langle \right\rangle$ 

 $\left\{ \right.$ 

(

(

I (1980)<br>I (1980)<br>I (1980)<br>I (1980)

OC3A OC3E OC42 OC44 OC46 OC4A OC4E OCSO OCS2 OCS6 OCSA OC5E OC62 OC66

OC6A 40A6 0000

4860 OB84 4230 OCA8

24FO 95EF C860 2000 4060 OB84 2404 0816 C820 172A 41FO 06F2 C860 3000 C870 1000 C8AO A5A5 C8BO 5A5A

-

TEST 0

S16 19-197 MOS MEMORY TEST PART 2 06-204F01M96R01A13 PAGE 27 09:29:10 05/22/78

 $\lambda$ 

 $\lambda$ 

 $\lambda$ 

÷,

 $\mathbf{r}$ 

 $\Delta$ 

À

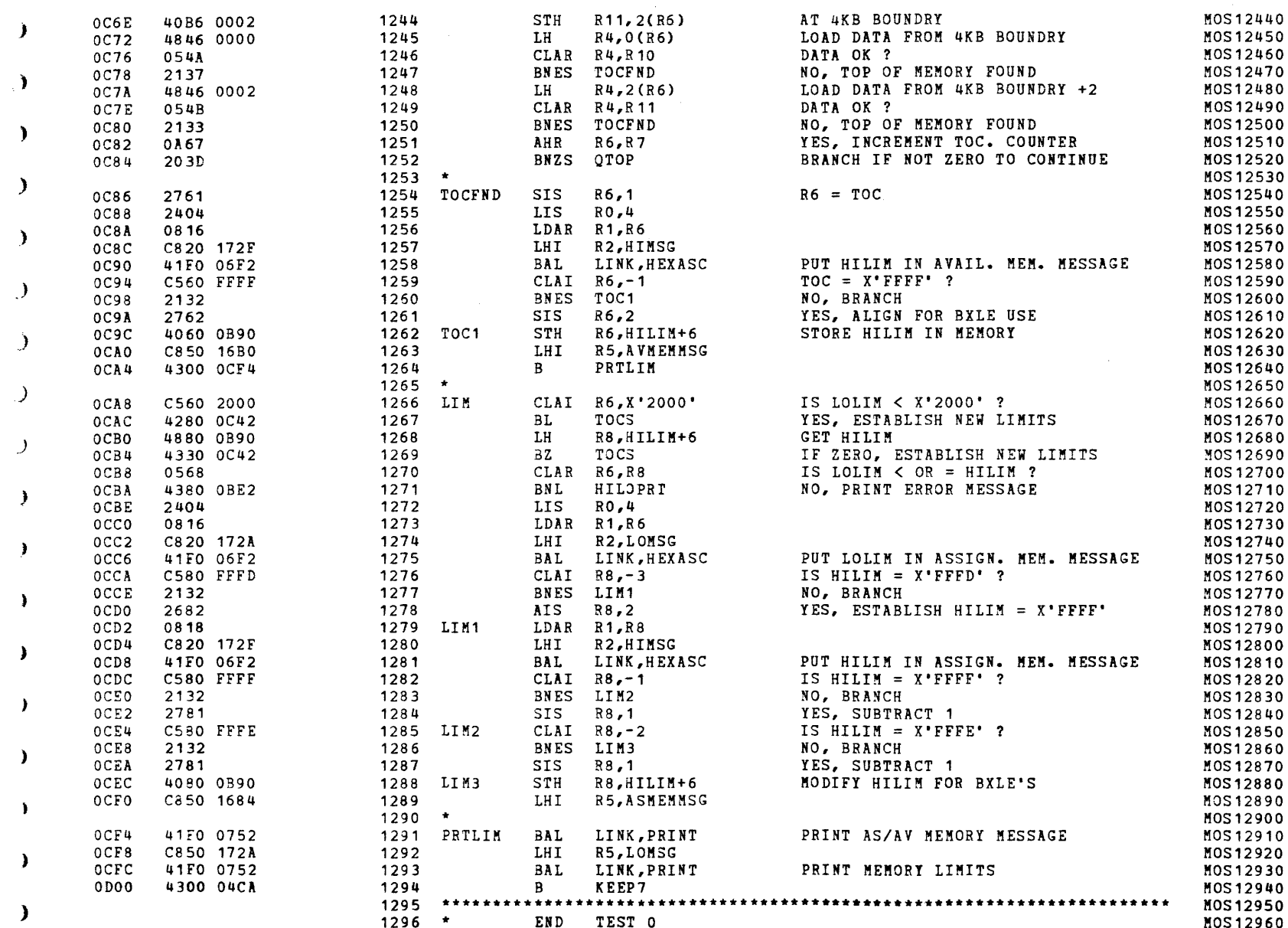

(

(

(

TEST 1

-)

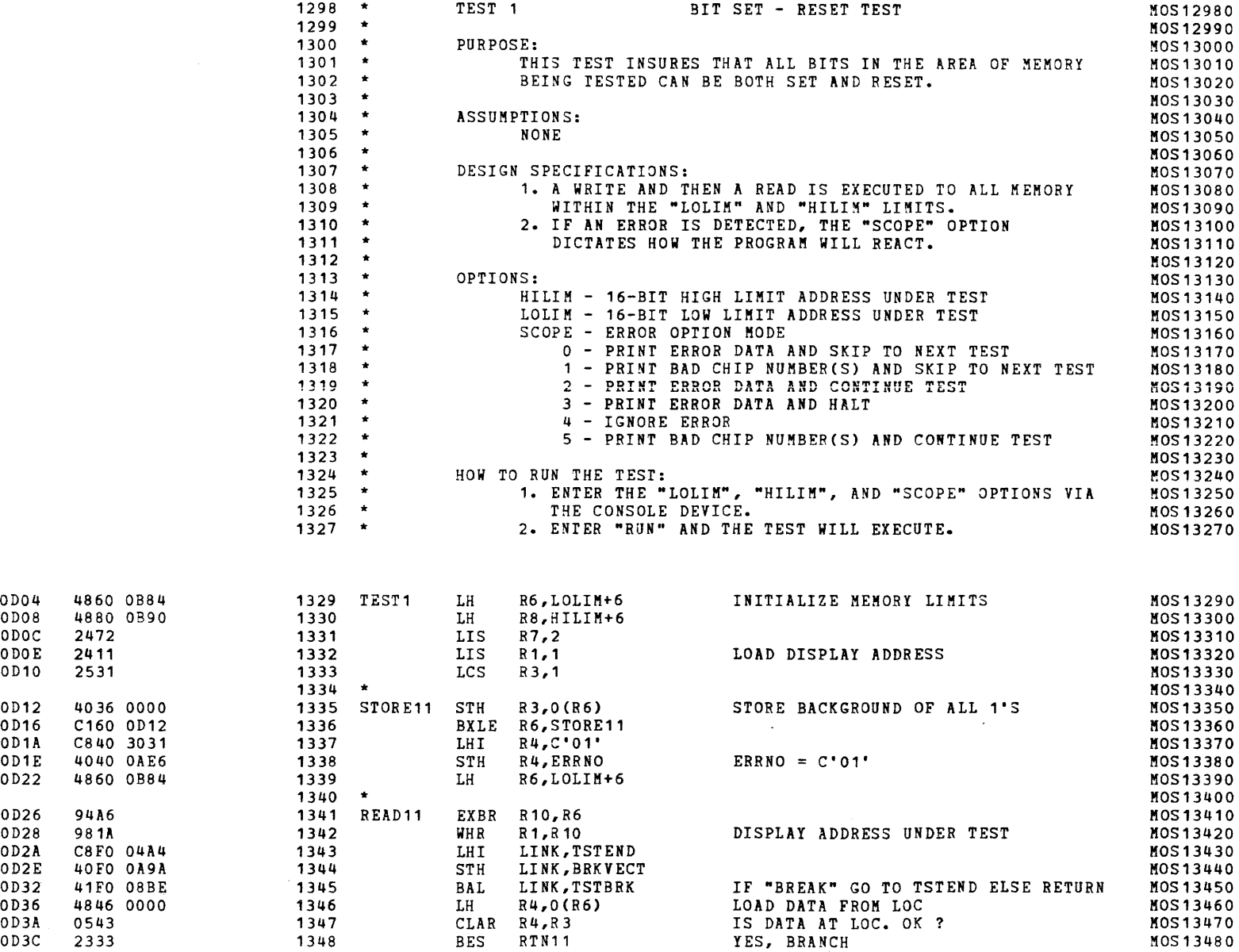

-)

(

(

(

(

(

(

(

 $\boldsymbol{J}$ 

TEST 1

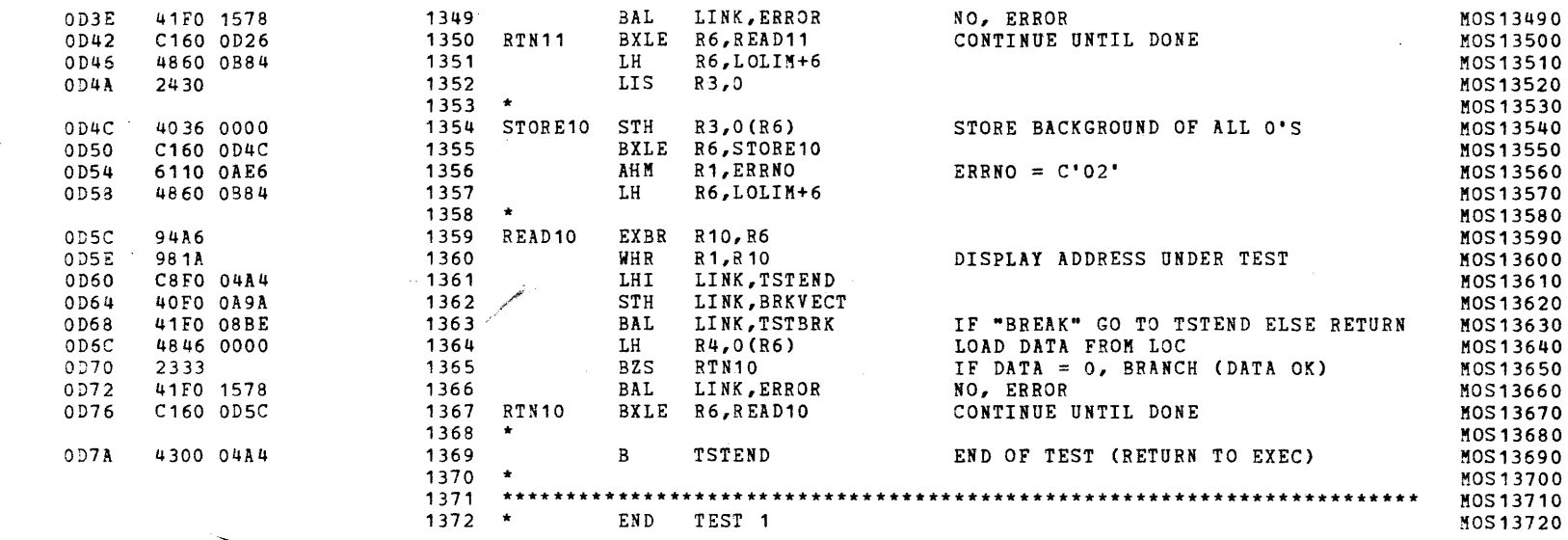

TEST 2

**INSTRUCT DE REGISTRATION DE REGISTRATION DE REGISTRATION DE REGISTRATION DE REGISTRATION DE REGISTRATION DE RE**<br>INSTRUCTION

(

 $\sqrt{ }$ 

 $\cdot$ 

-6

 $\mathbf{C}$ 

 $\mathcal{A}_{\mathcal{A}}$ 

 $\left($ 

 $\left| \right|$ 

 $\left\langle \right\rangle$ 

 $\left\langle \right\rangle$ 

 $\left\{ \right.$ 

 $\overline{1}$ 

-1

-1

÷

 $\mathbf{I}$ 

 $\left| \right|$ 

0080

OD8A

OD8E

,)

 $\mathbf{t}$ 

 $\mathcal{A}$ 

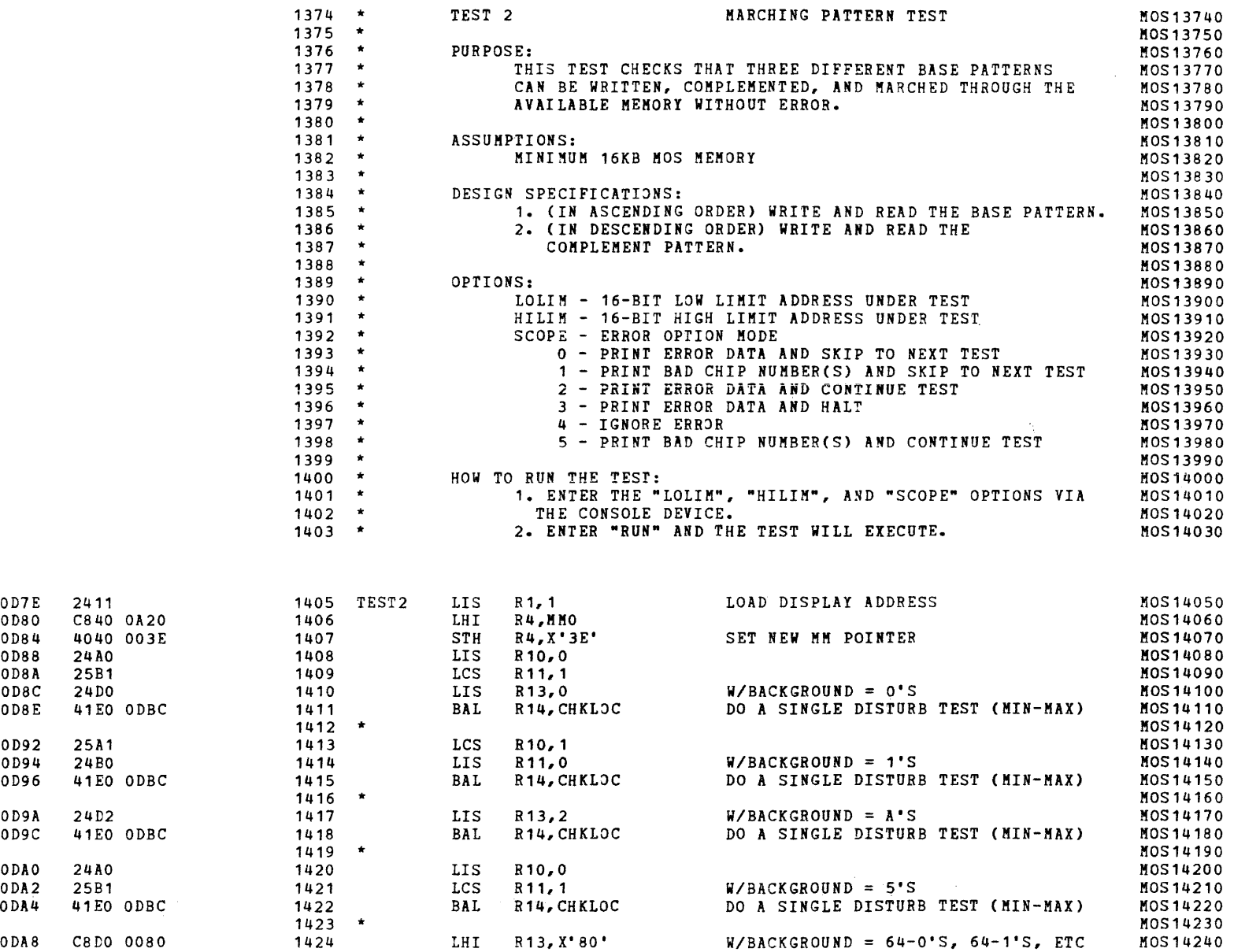

)

(

(

(

(

(

(

.,

 $\bullet$ 

)

516 19-197 MOS MEMORY TEST PART 2 06-204F01M96R01A13 PAGE 31 09:29:10 05/22/78

TEST 2

 $\lambda$ 

 $\Delta$ 

(a) and the contract of the contract of  $\mathcal{C}$  . The contract of the contract of the contract of the contract of the contract of the contract of the contract of the contract of the contract of the contract of the contra

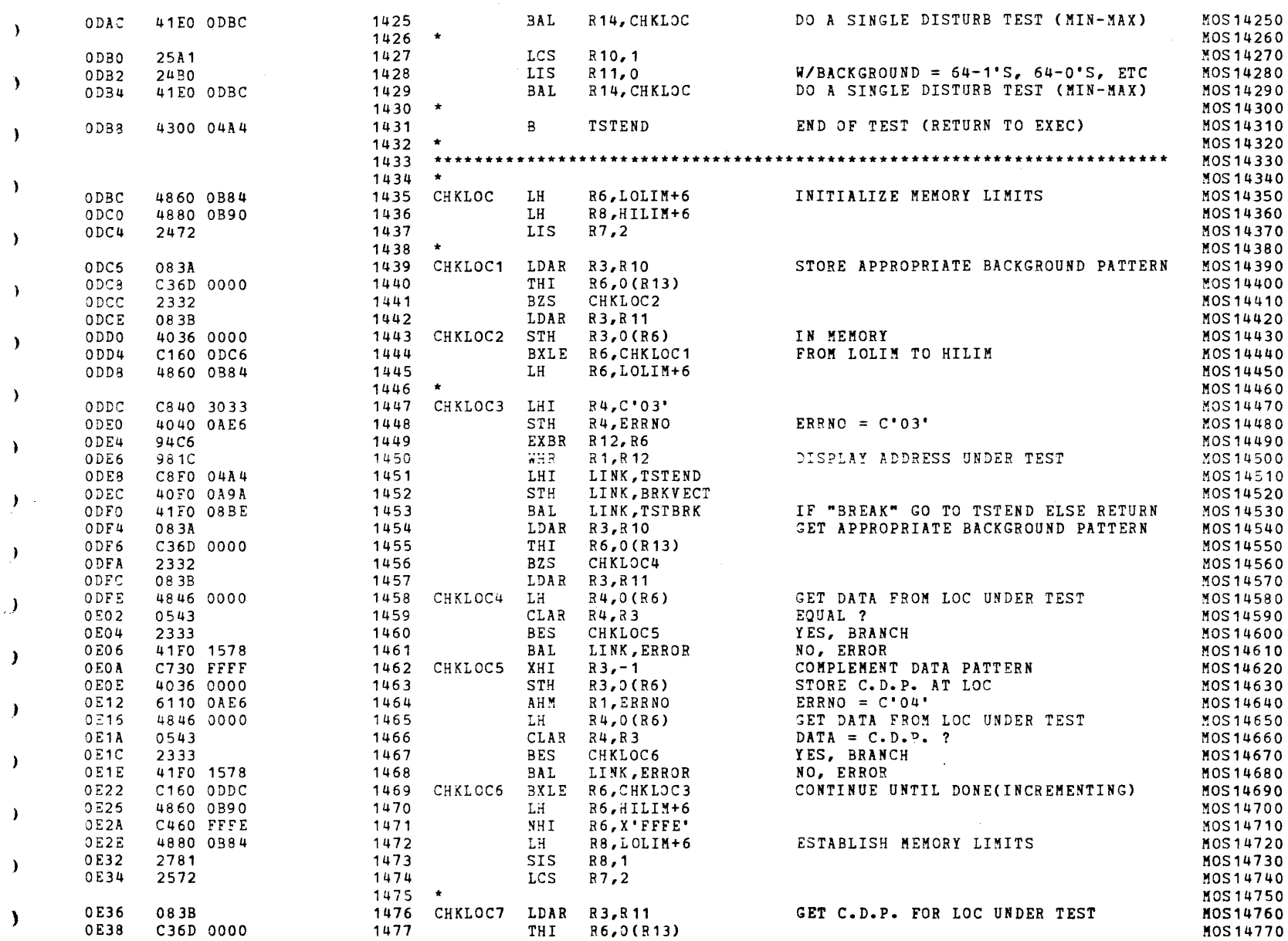

TEST<sub>2</sub>

 $\epsilon$ 

 $\sqrt{ }$ 

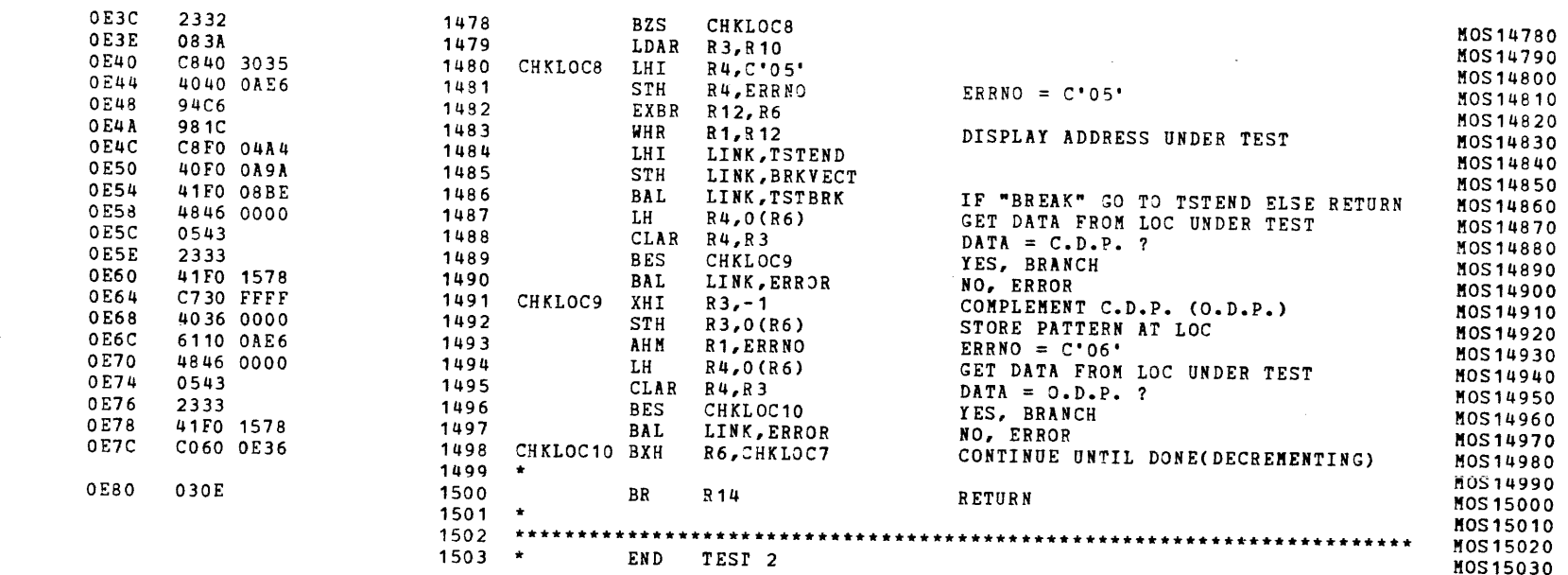

**Contractor** 

S16 19-197 MOS MEMORY TEST PART 2 06-204F01M96R01A13

PAGE 33 09:29:10 05/22/78

<sup>1</sup>

A.

 $\mathbf{I}$ 

TEST<sub>3</sub>

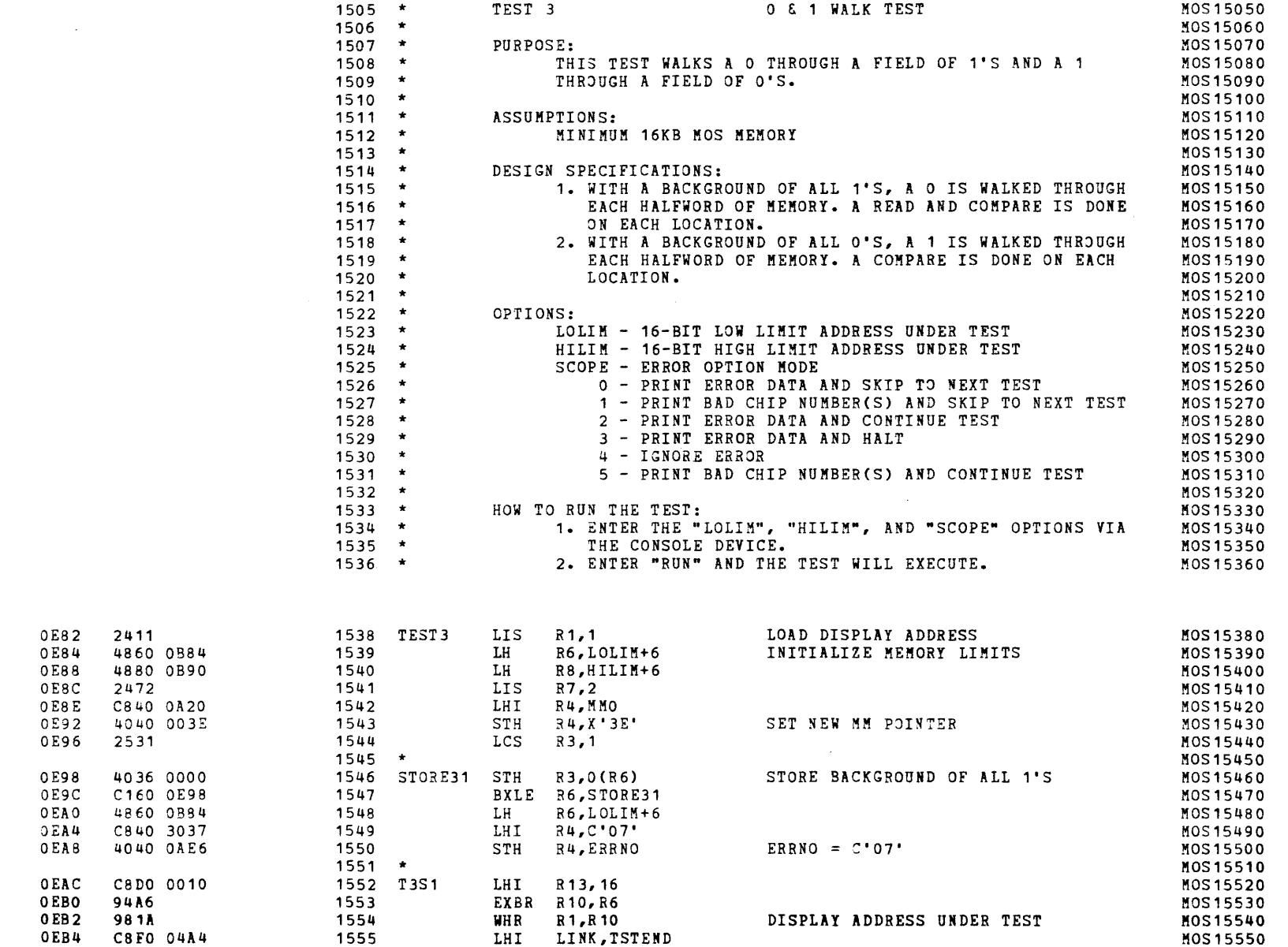

 $\mathcal{A}^{\pm}$ 

 $\sim 10$ 

 $\mathbf{r}$ 

 $\mathbf{r}$ 

r

TEST 3

 $\epsilon$ 

 $\epsilon$ 

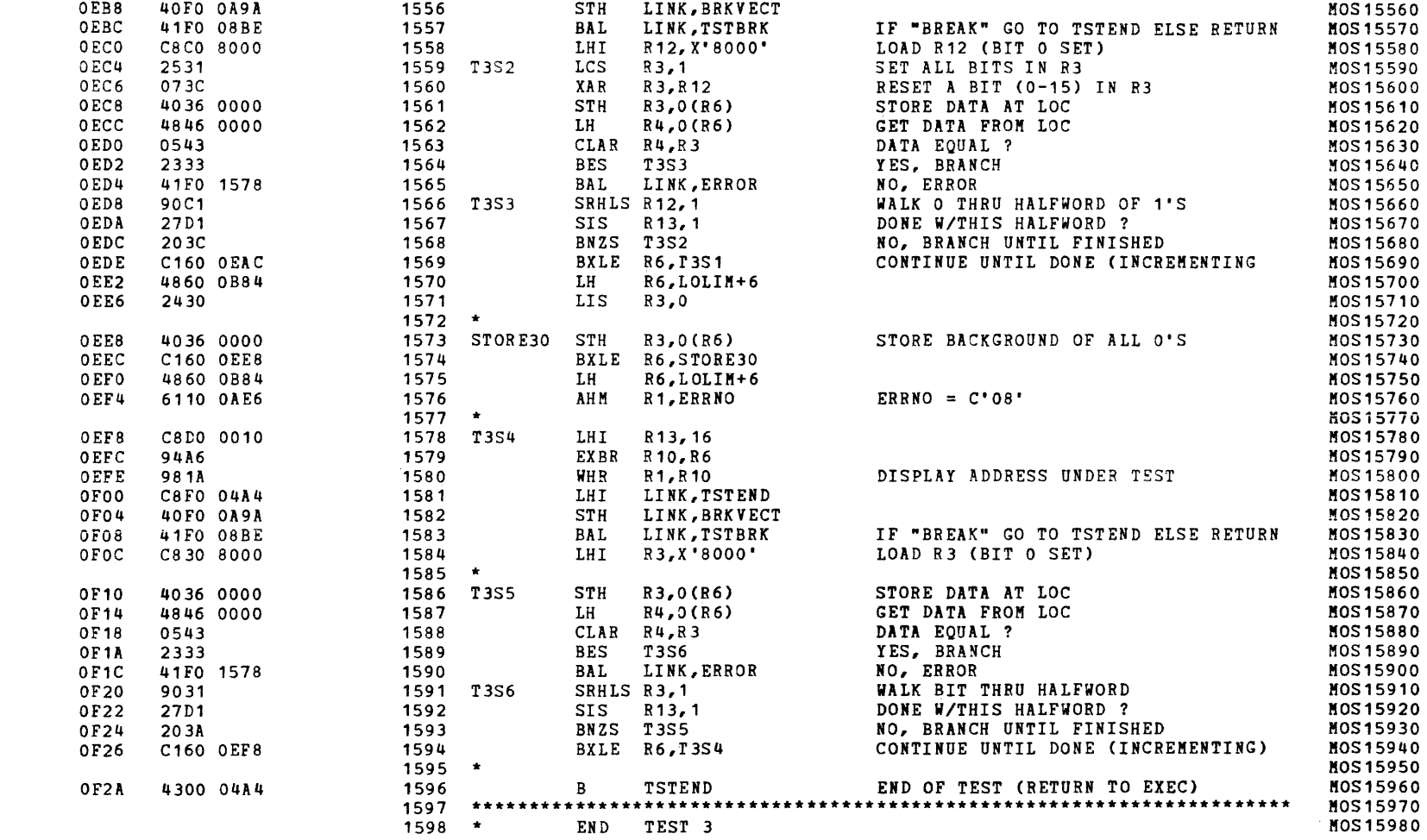

S16 19-197 MOS MEMORY TEST PART 2 06-204F01M96R01A13

PAGE 35 09:29:10 05/22/78

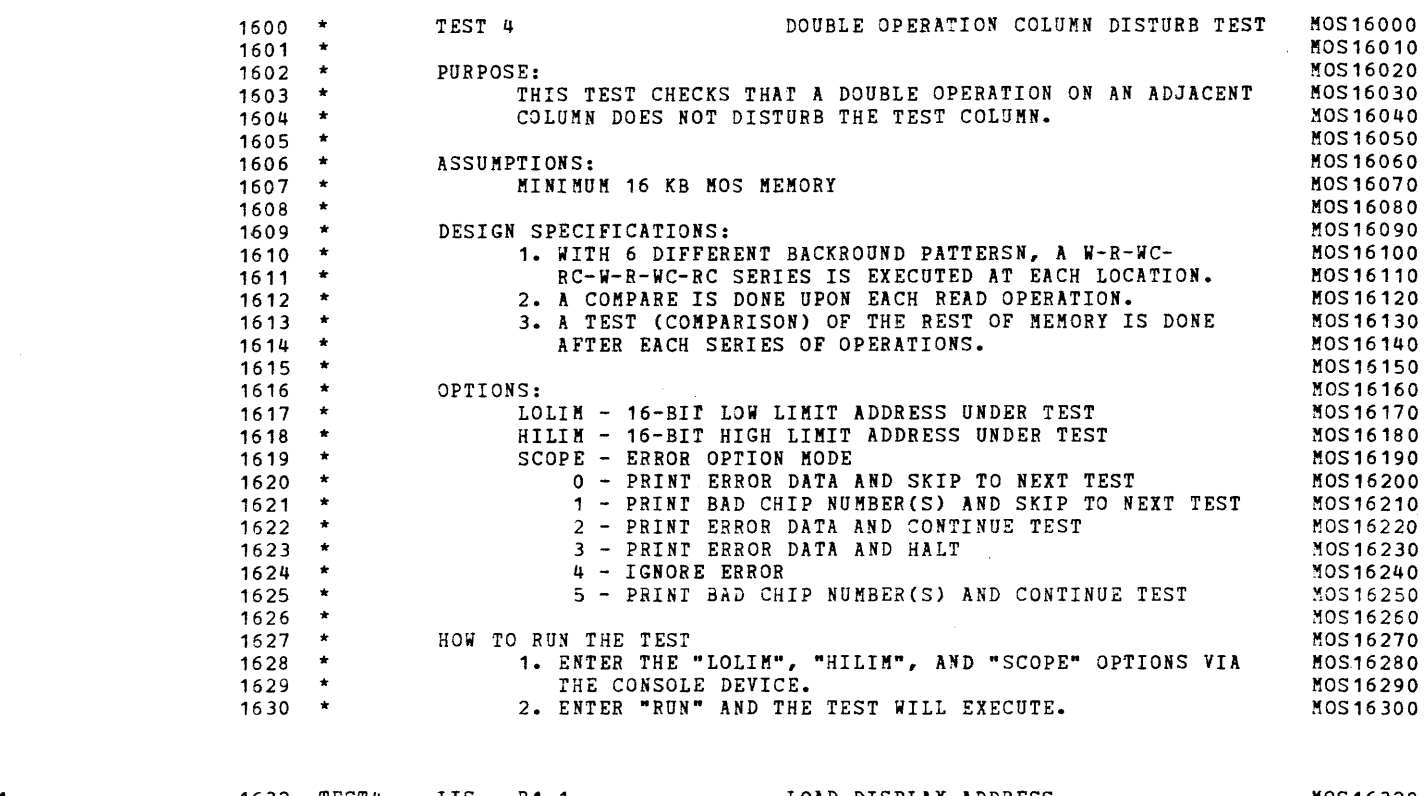

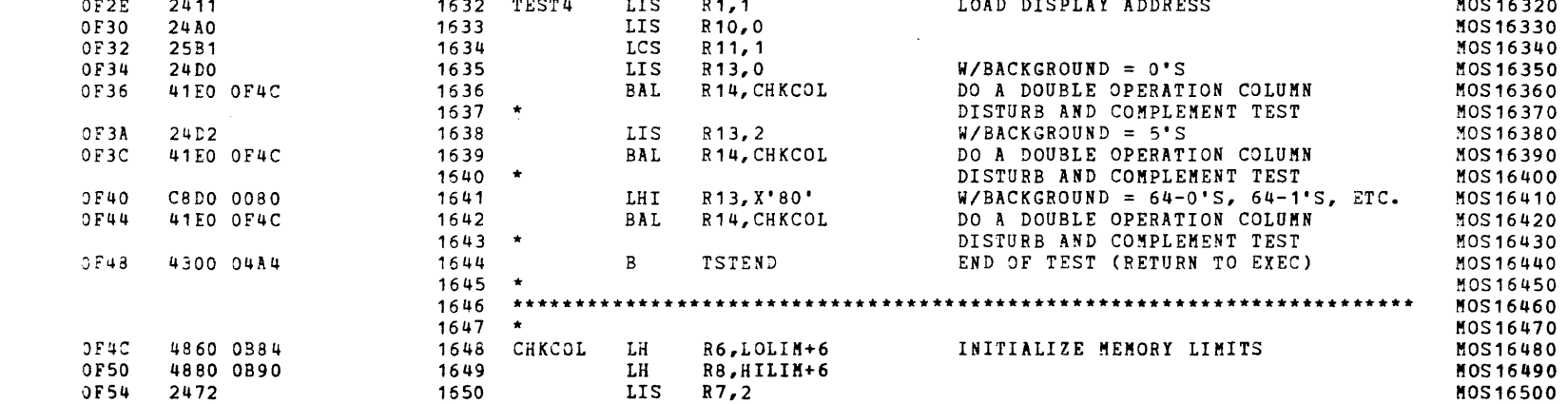

TEST<sup>4</sup>

 $\mathcal{M}^{\mathrm{max}}$  and

**Contract** 

 $\epsilon$ 

 $\bullet$ 

C

f.

 $\cdot$ 

TEST<sup>4</sup>

 $\left($ 

K

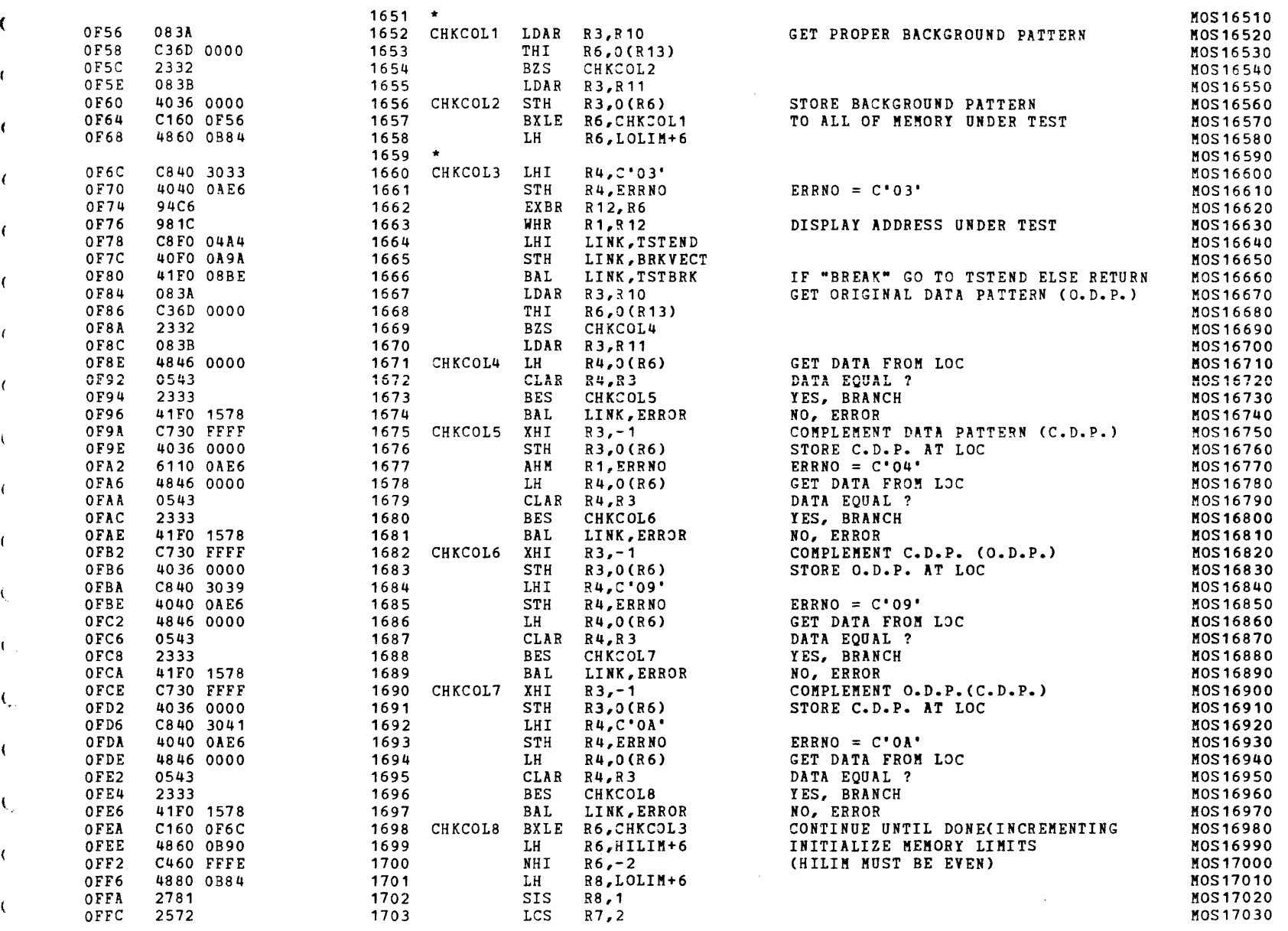

S16 19-197 MOS MEMORY TEST PART 2 06-204F01M96R01A13 PAGE 37 09:29:10 05/22/78

TEST<sup>4</sup>

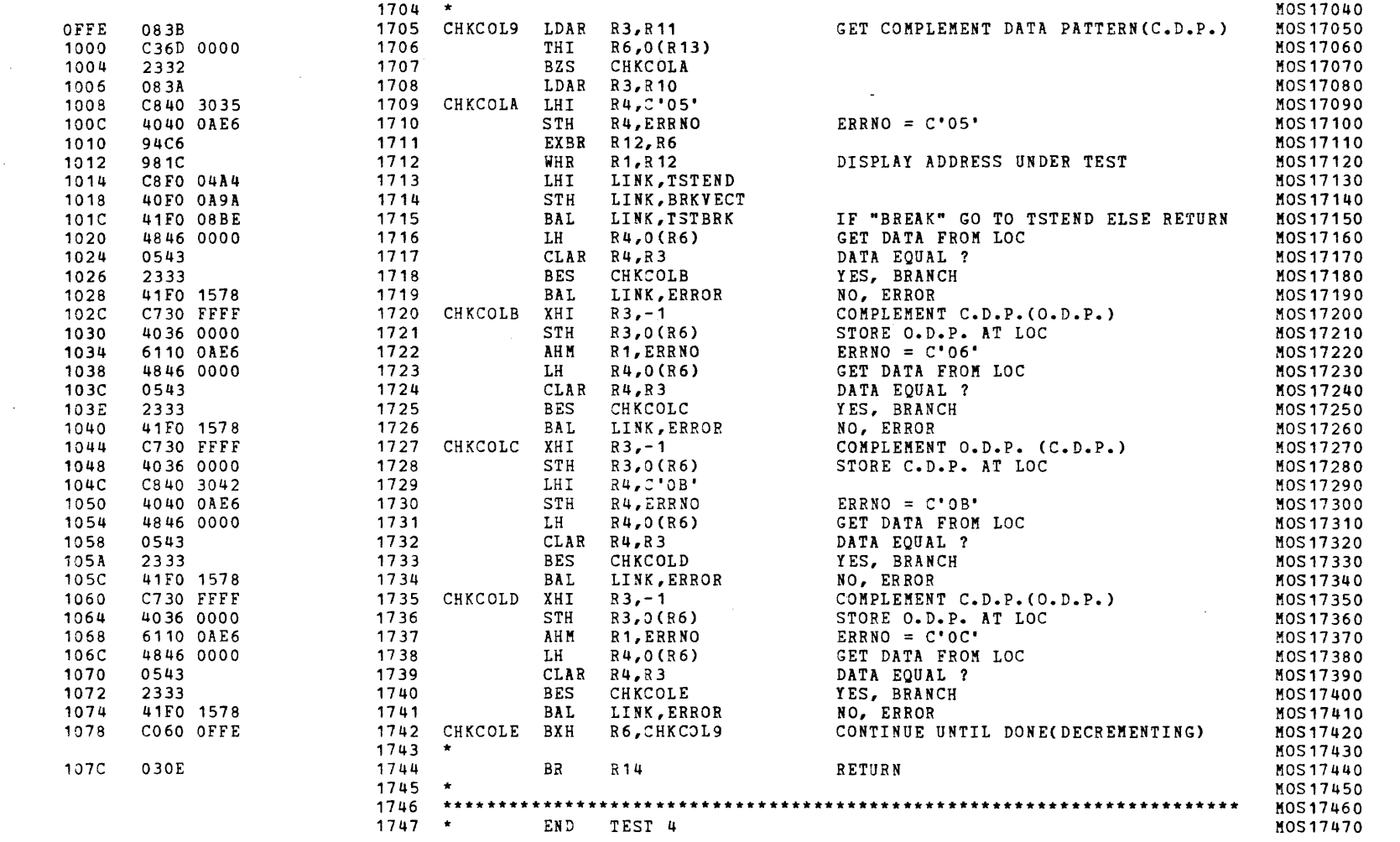

 $\mathcal{A}=\mathcal{A}$ 

TEST 5

1086

1088

108A

108C

-0

0856

0898

2472

2411

 $\alpha$ 

 $\mathcal{A}$ 

1096 2521

 $\epsilon$ 

C

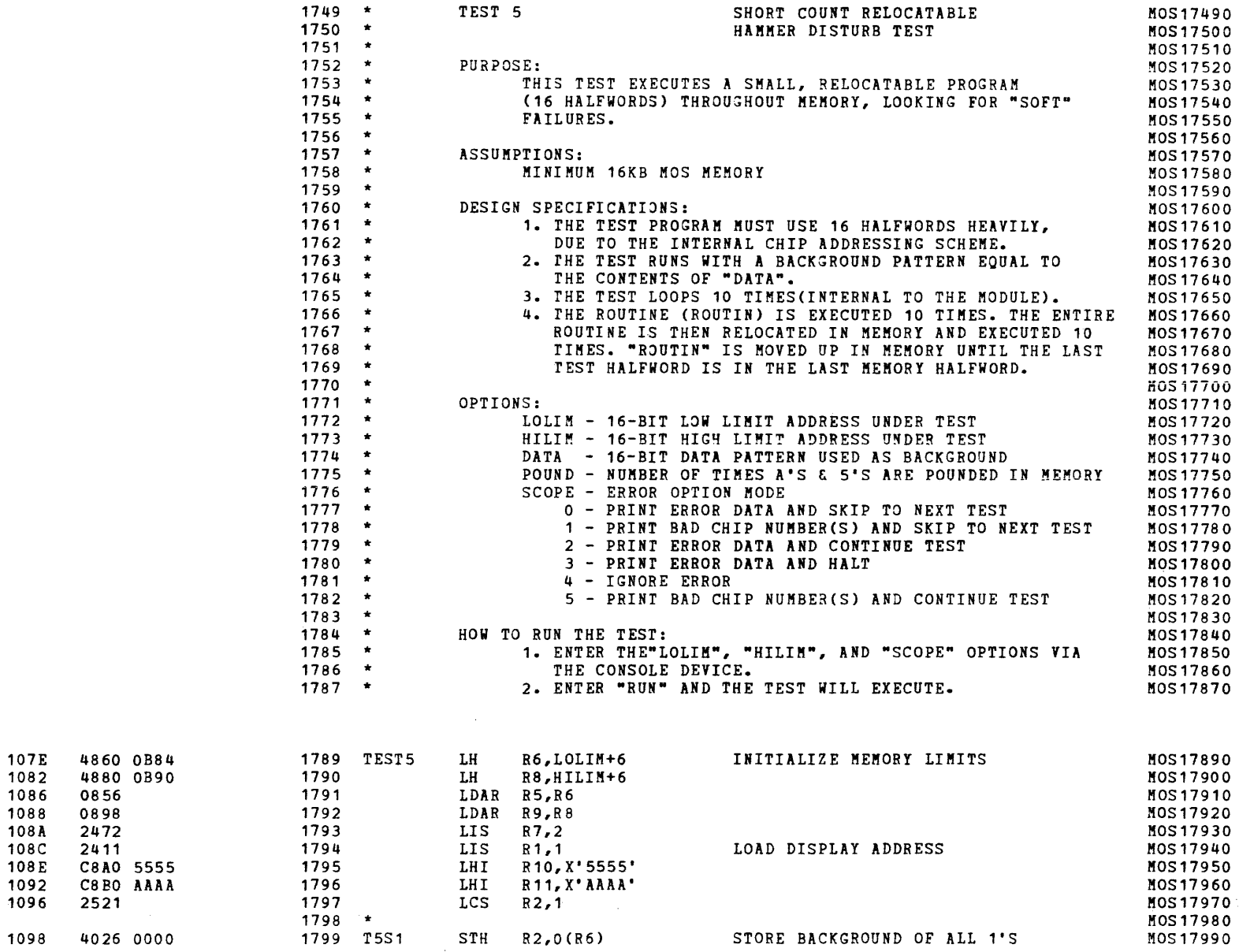

S16 19-197 MOS MEMORY TEST PART 2 06-204F01M96R01A13 PAGE 39 09:29:10 05/22/78

 $\sim$  100  $\mu$ 

 $\mathbf{A}$ 

 $\lambda$ 

 $\lambda$ 

Y

 $\mathbf{A}$ 

 $\mathcal{A}$ 

 $\lambda$ 

 $\ddot{1}$ 

 $\lambda$ 

 $\mathcal{L}$ 

 $\mathbf{r}$ 

TEST 5

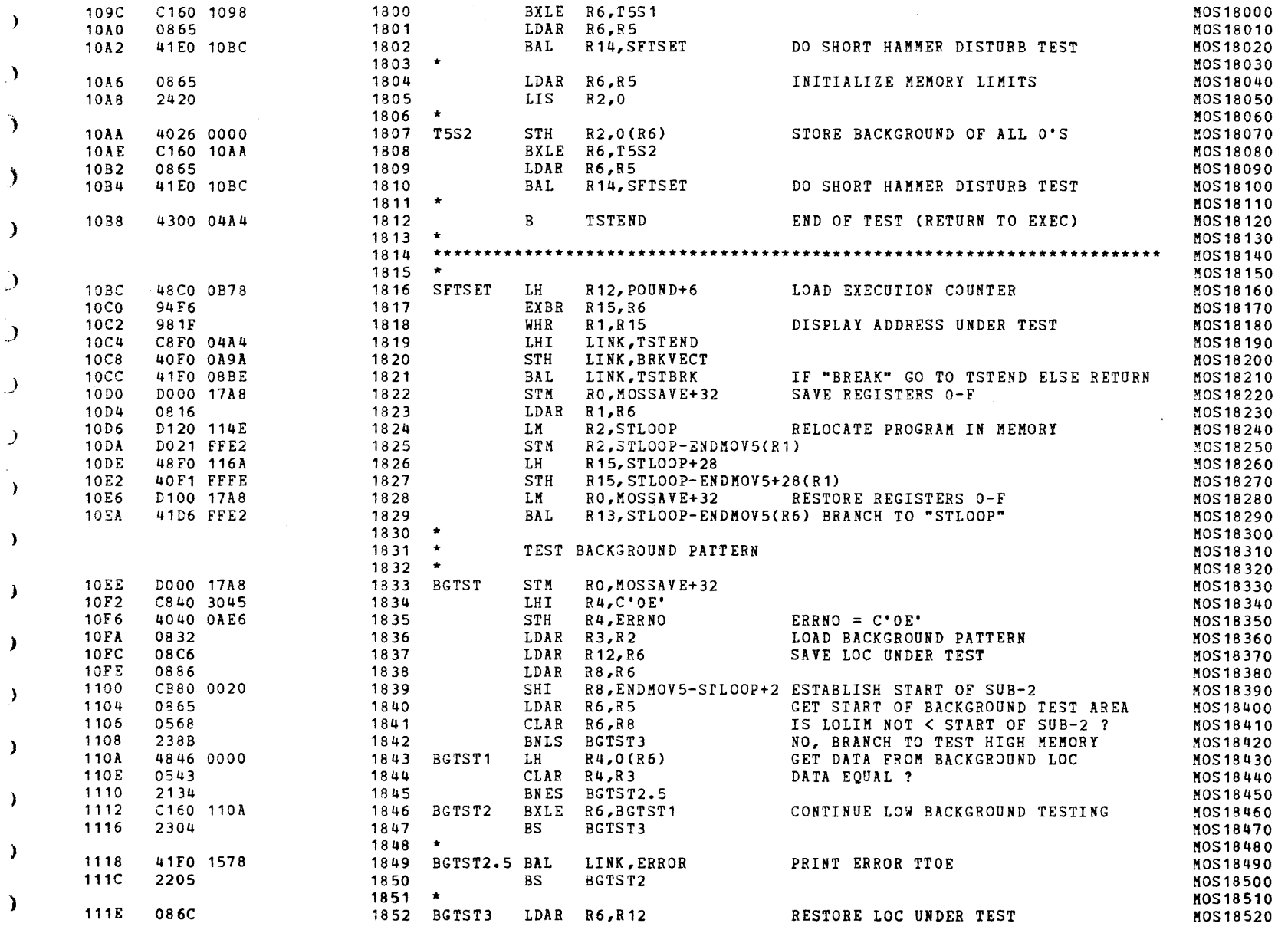

 $\mathcal{A}$ 

 $\mathcal{L}_{\rm{max}}$  and  $\mathcal{L}_{\rm{max}}$ 

 $\pmb{r}$ 

 $\bullet$ 

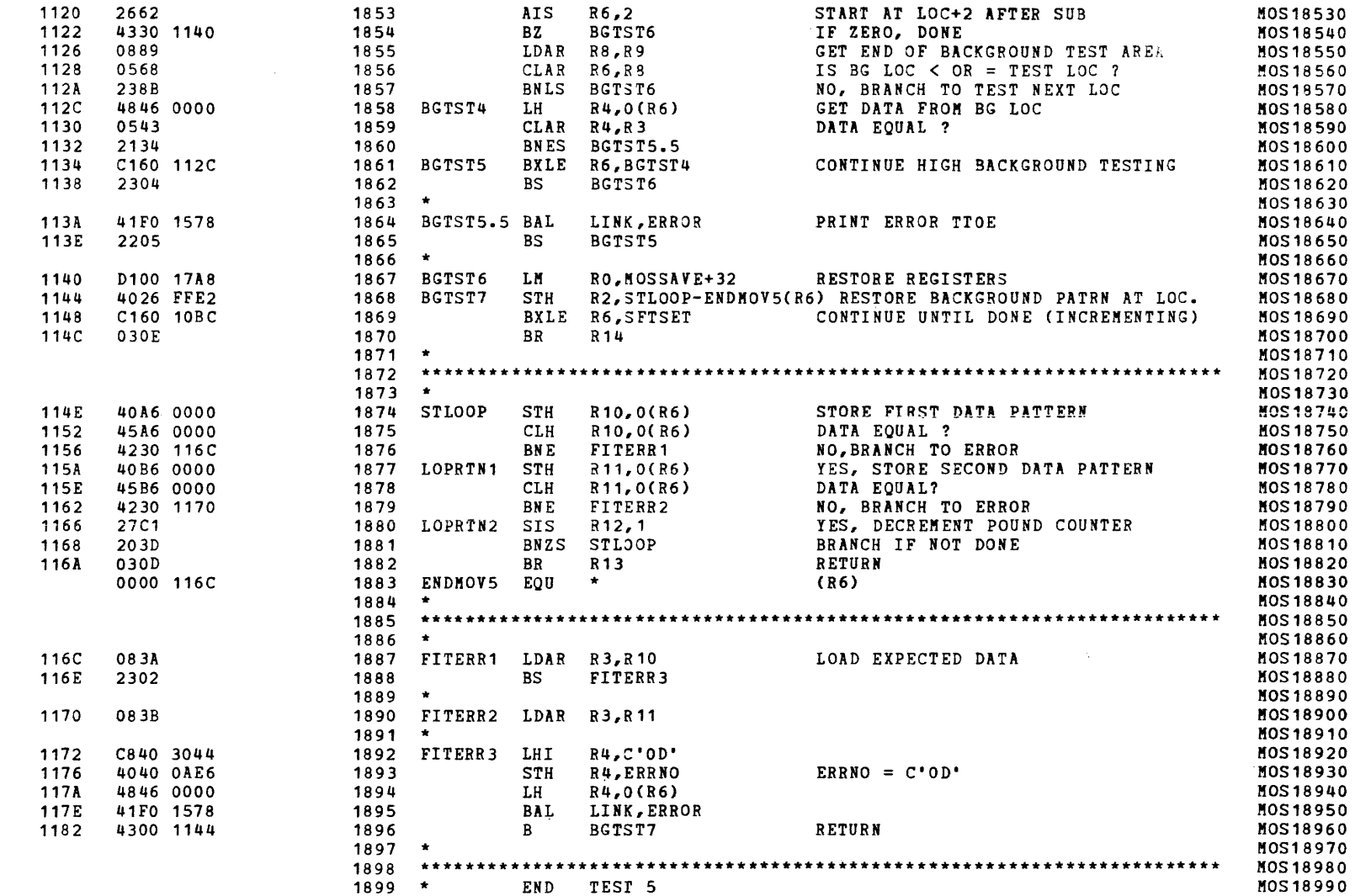

TEST 5

€

 $\epsilon$ 

 $\epsilon$ 

 $\mathbf{C}$ 

 $\mathbf{I}$ 

S16 19-197 MOS MEMORY TEST PART 2 06-204F01M96R01A13 PAGE 41 09:29:10 05/22/78

 $\mathbf{v}$ 

 $\sum_{i=1}^{n}$ 

TEST<sub>6</sub>

÷,

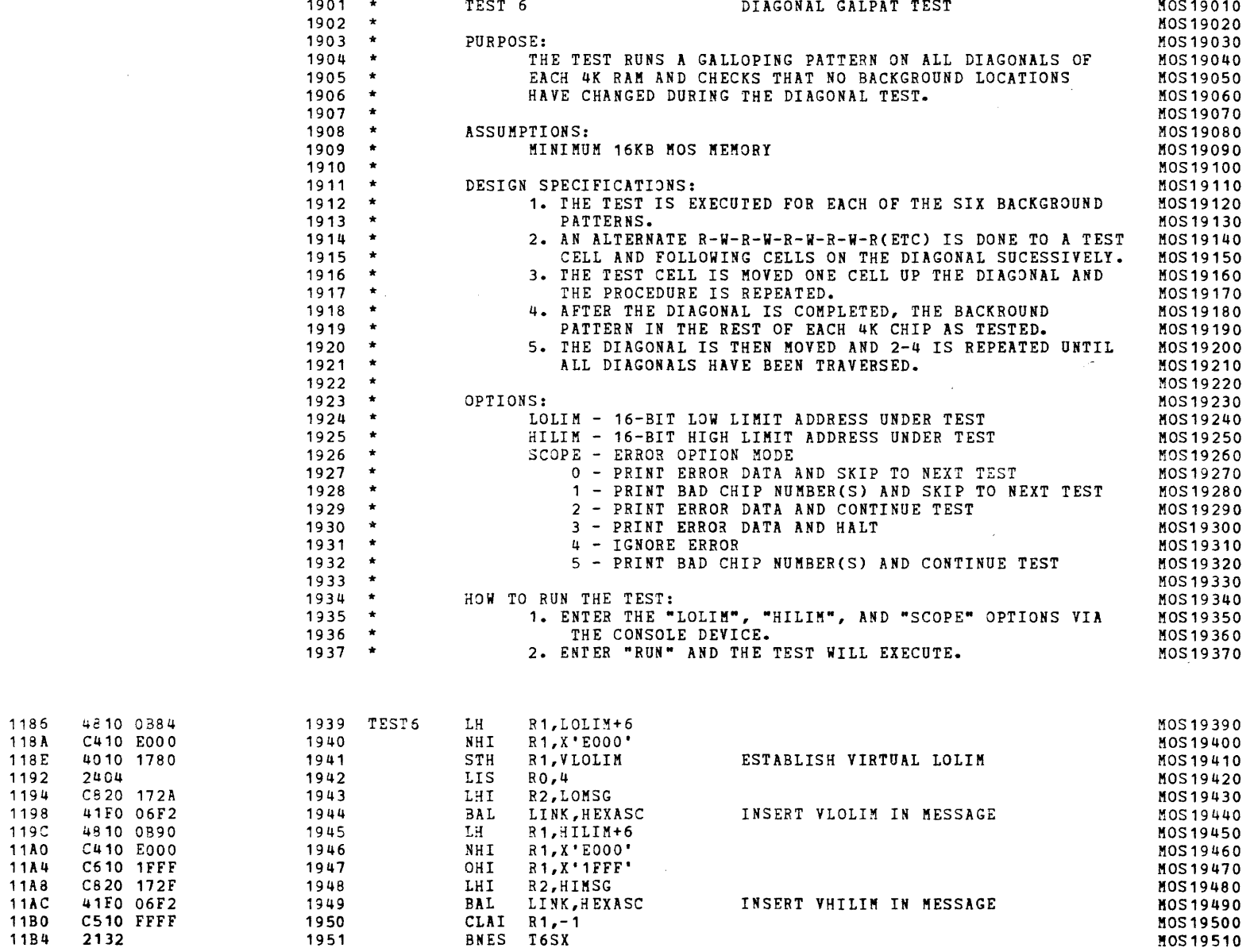

 $\label{eq:2.1} \mathcal{L}(\mathcal{L}^{\mathcal{L}}(\mathcal{L}^{\mathcal{L}})) = \mathcal{L}(\mathcal{L}^{\mathcal{L}}(\mathcal{L}^{\mathcal{L}})) = \mathcal{L}(\mathcal{L}^{\mathcal{L}}(\mathcal{L}^{\mathcal{L}}))$ 

 $\overline{C}$ 

 $\left($ 

 $\mathbf{A}^{\mathrm{max}}$ 

 $\mathcal{L}=\mathcal{L}$ 

 $\mathbf{v}$ 

 $\mathbf{r}$ 

TEST<sub>6</sub>

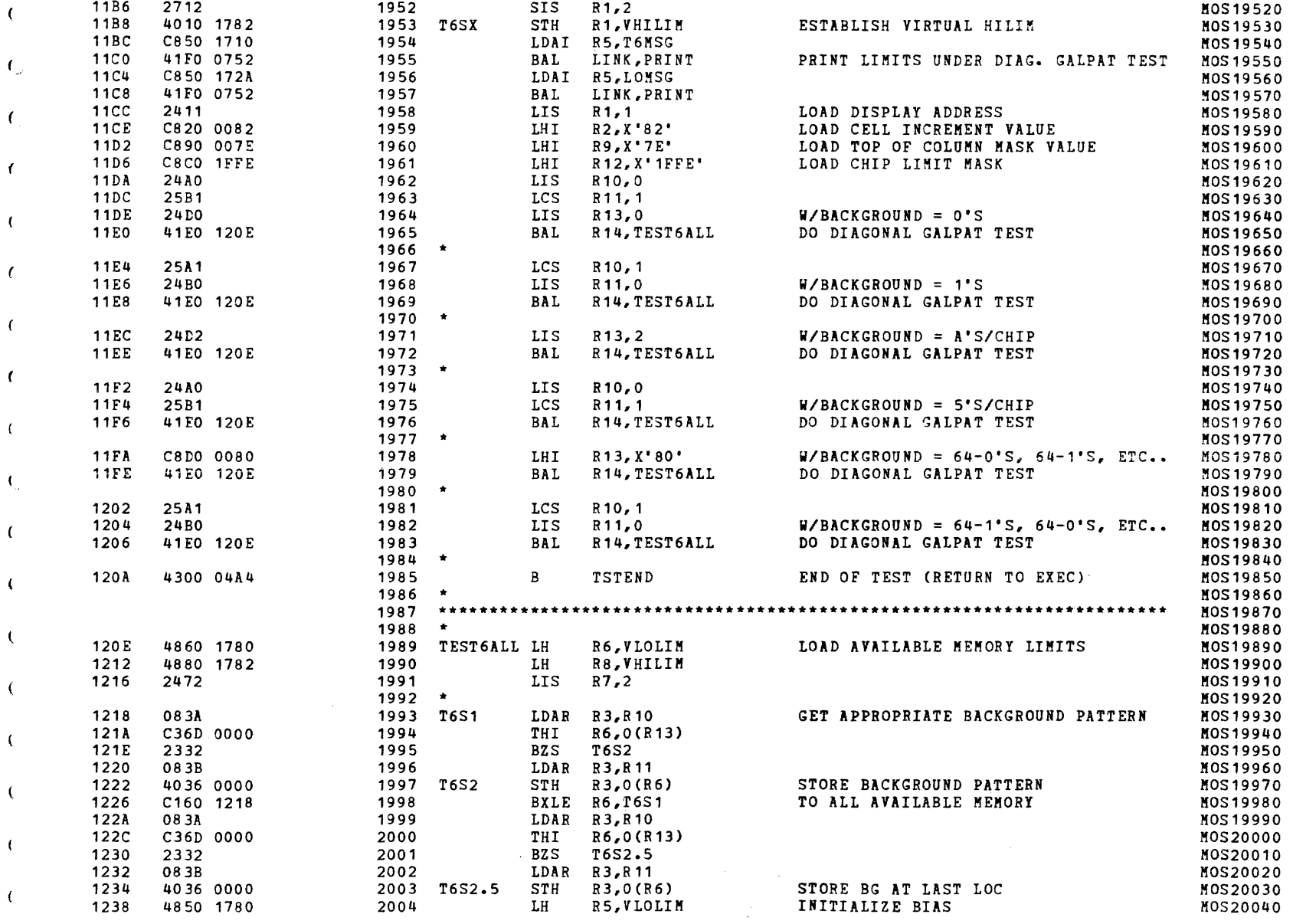

ĥ

S16 19-197 MOS MEMORY TEST PART 2 06-204F01M96R01A13

λ.

TEST 6

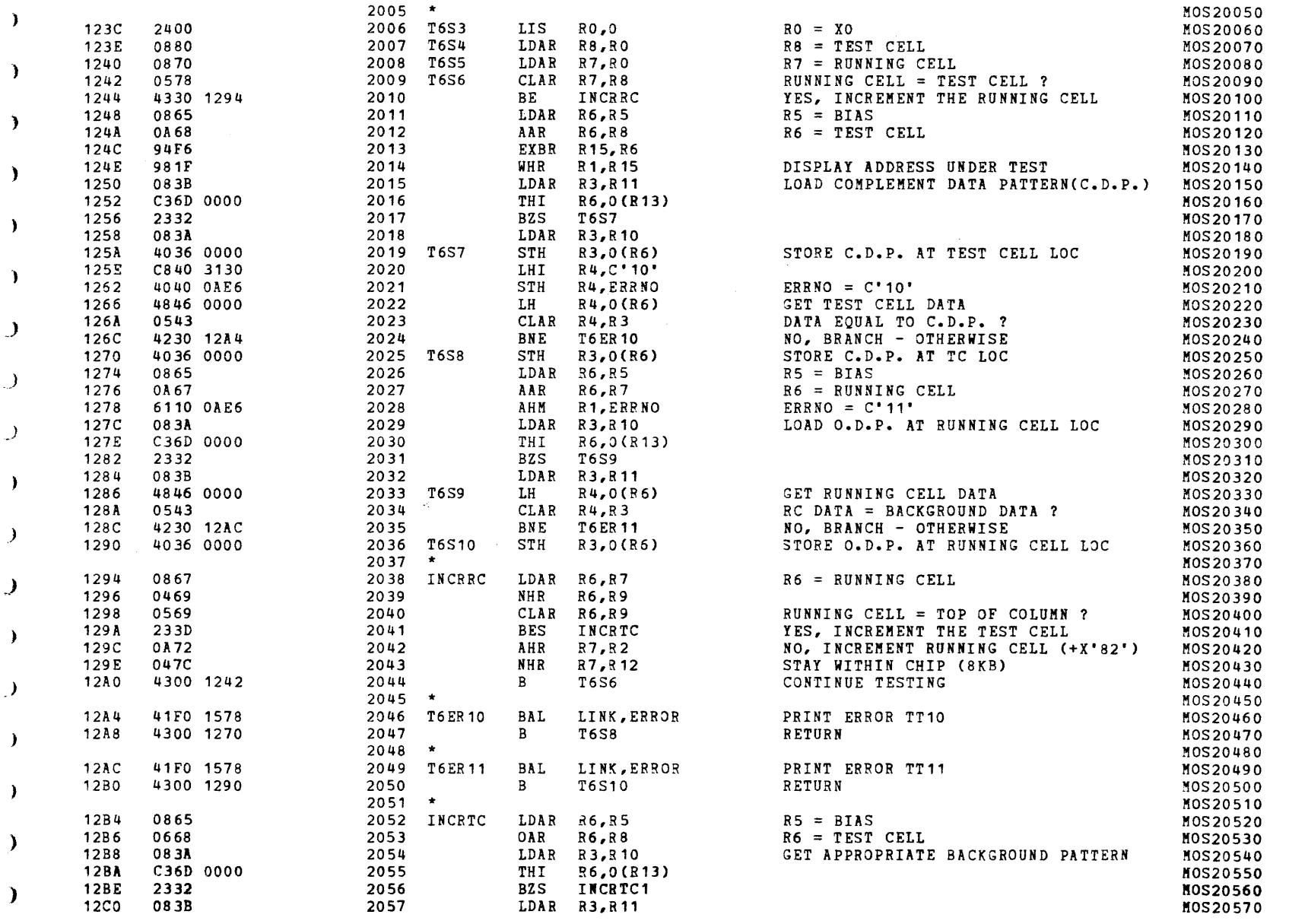

 $\sim 10^{-11}$ 

TEST 6

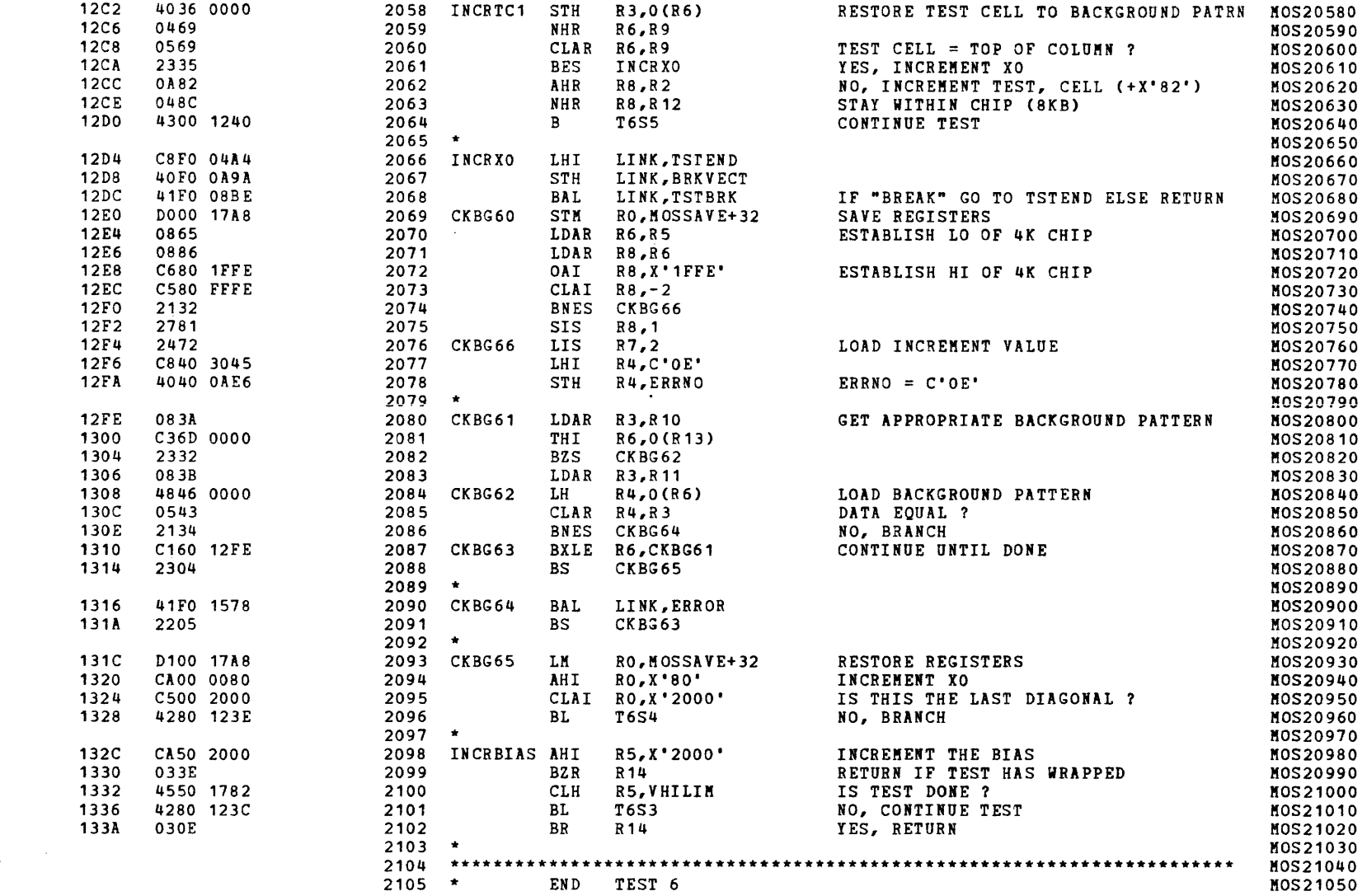

# S16 19-197 MOS MEMORY TEST PART 2 06-204F01M96R01A13 PAGE 45 09:29:10 05/22/78

(as a function of  $\overline{a}$  function of  $\overline{a}$ 

 $\Delta$ 

 $\epsilon$ 

¥

 $\mathcal{L}$ 

 $\lambda$ 

- 1

TEST 7

••

)

J

)

- 1

)

)

)

'\ I

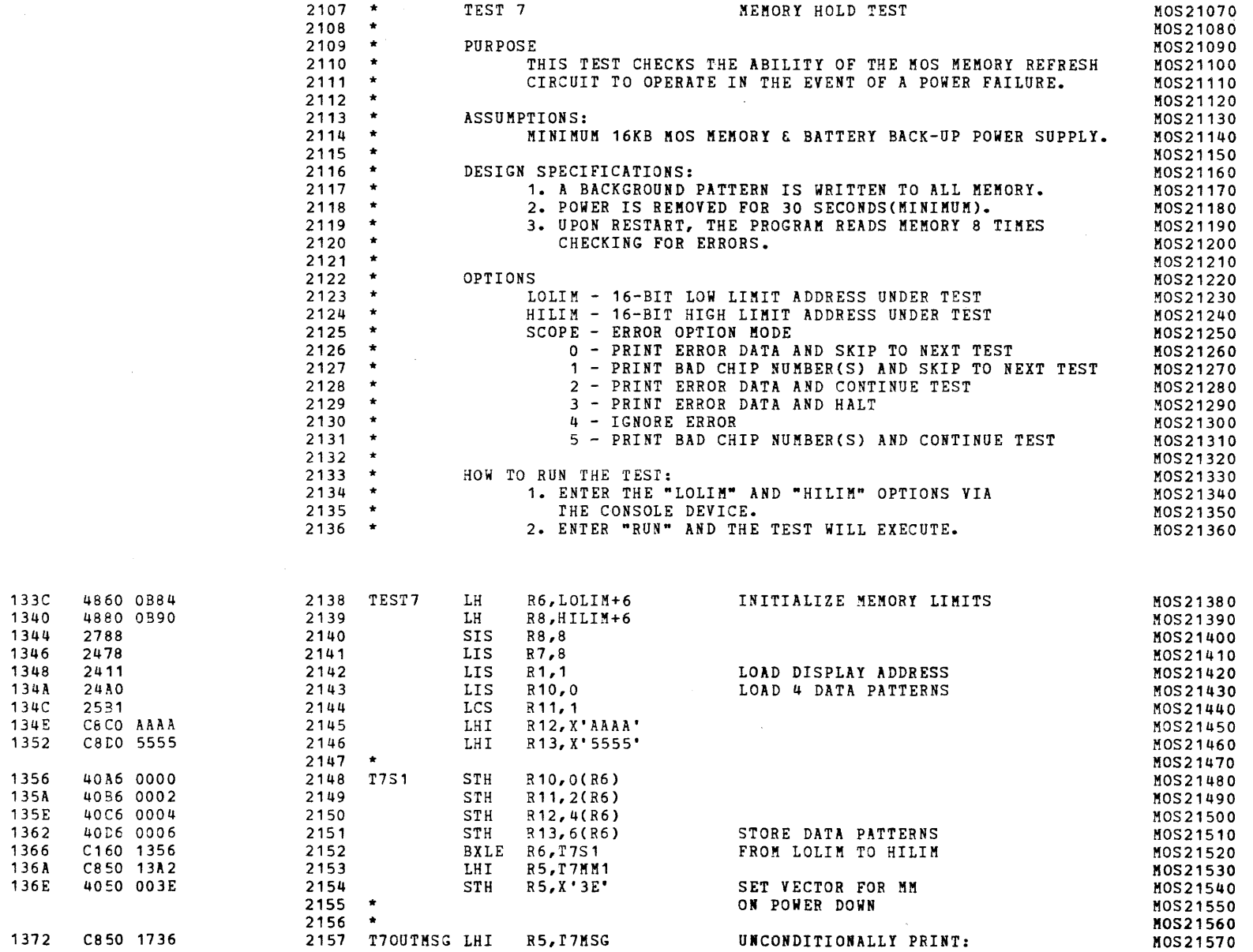

 $($ 

TEST 7  $\hspace{0.5cm}$ 

 $\mathcal{L}_{\mathcal{L}}$ 

 $\sqrt{ }$ 

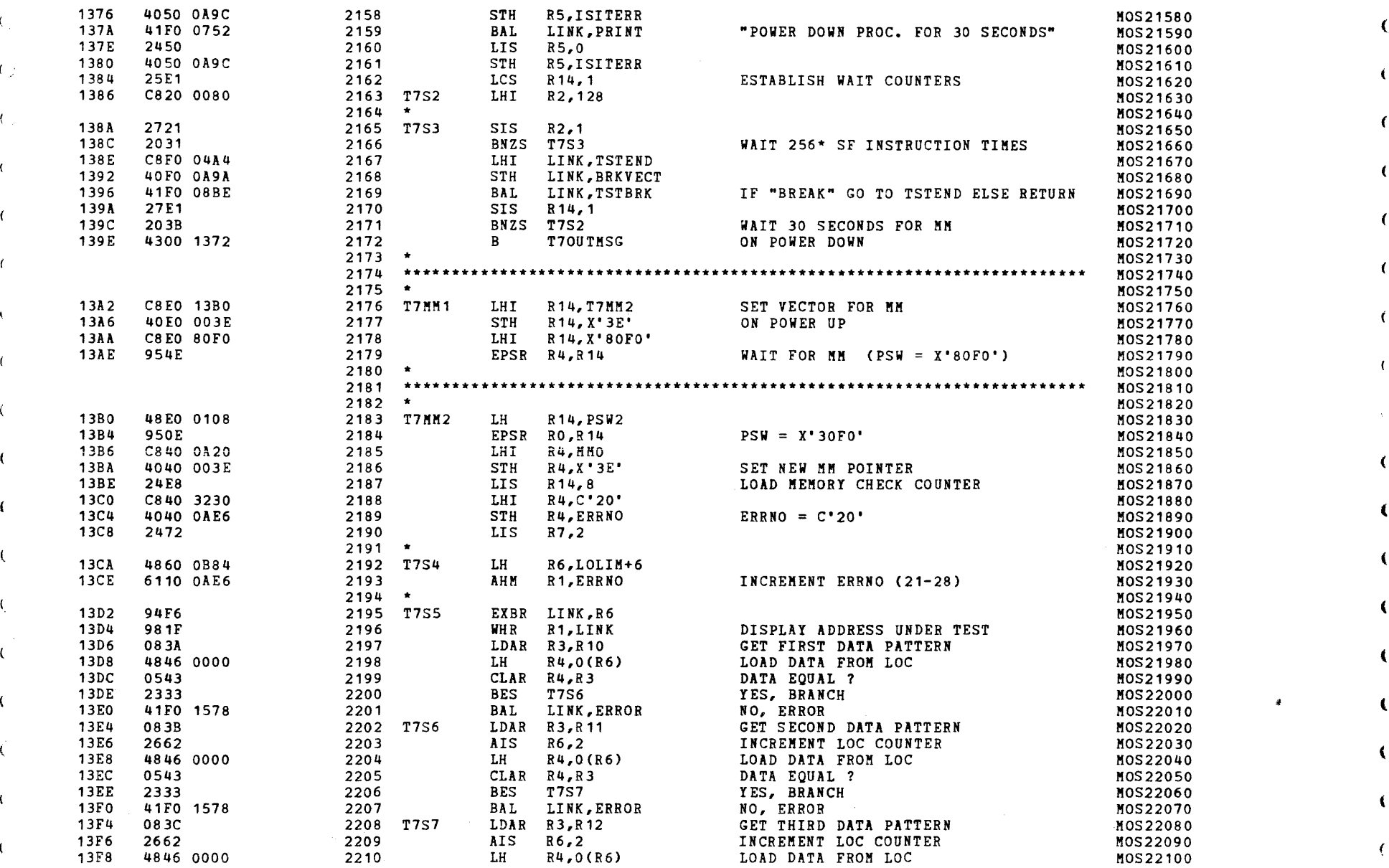

, and the contract of  $\mathcal{O}$  and  $\mathcal{O}$ 

J

)

)

S16 19-197 MOS MEMORY TEST PART 2 06-204F01M96R01A13 PAGE 47 09:29:10 05/22/78

(as a contract of  $\overline{a}$  (b) and  $\overline{a}$  (b) and  $\overline{a}$  (b) and  $\overline{a}$  (b) and  $\overline{a}$ 

TEST 7

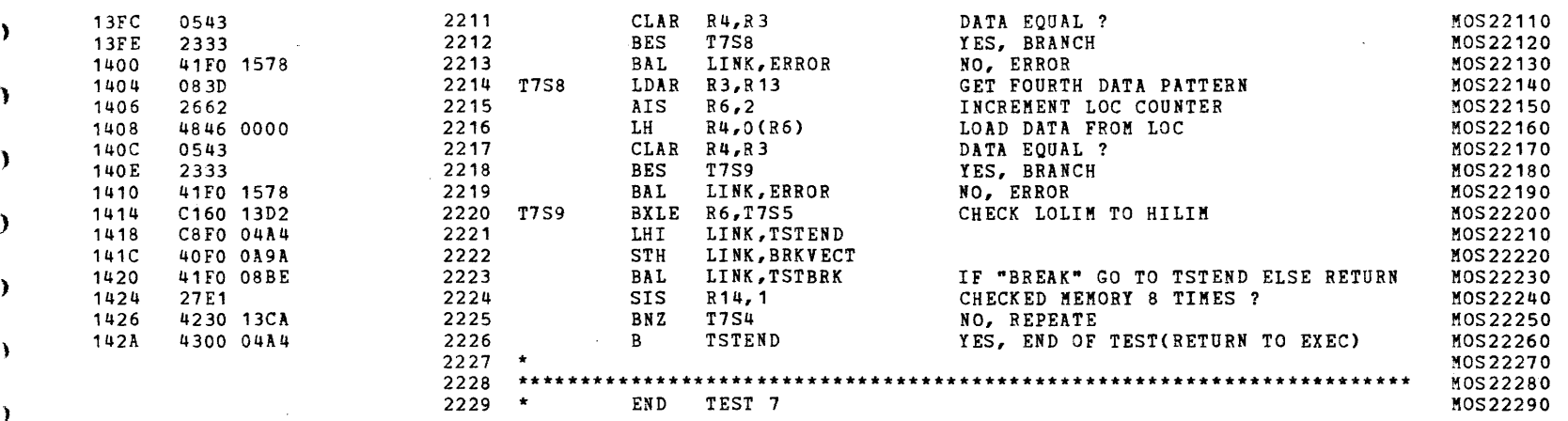

2281 \*

## TEST 8

 $\left($ 

 $\mathbf{I}$ 

 $\epsilon$ 

 $\mathbf{f}$ 

 $\epsilon$ 

08A6 08B8 0878 OB76

2411

2472

2132 2782

~)

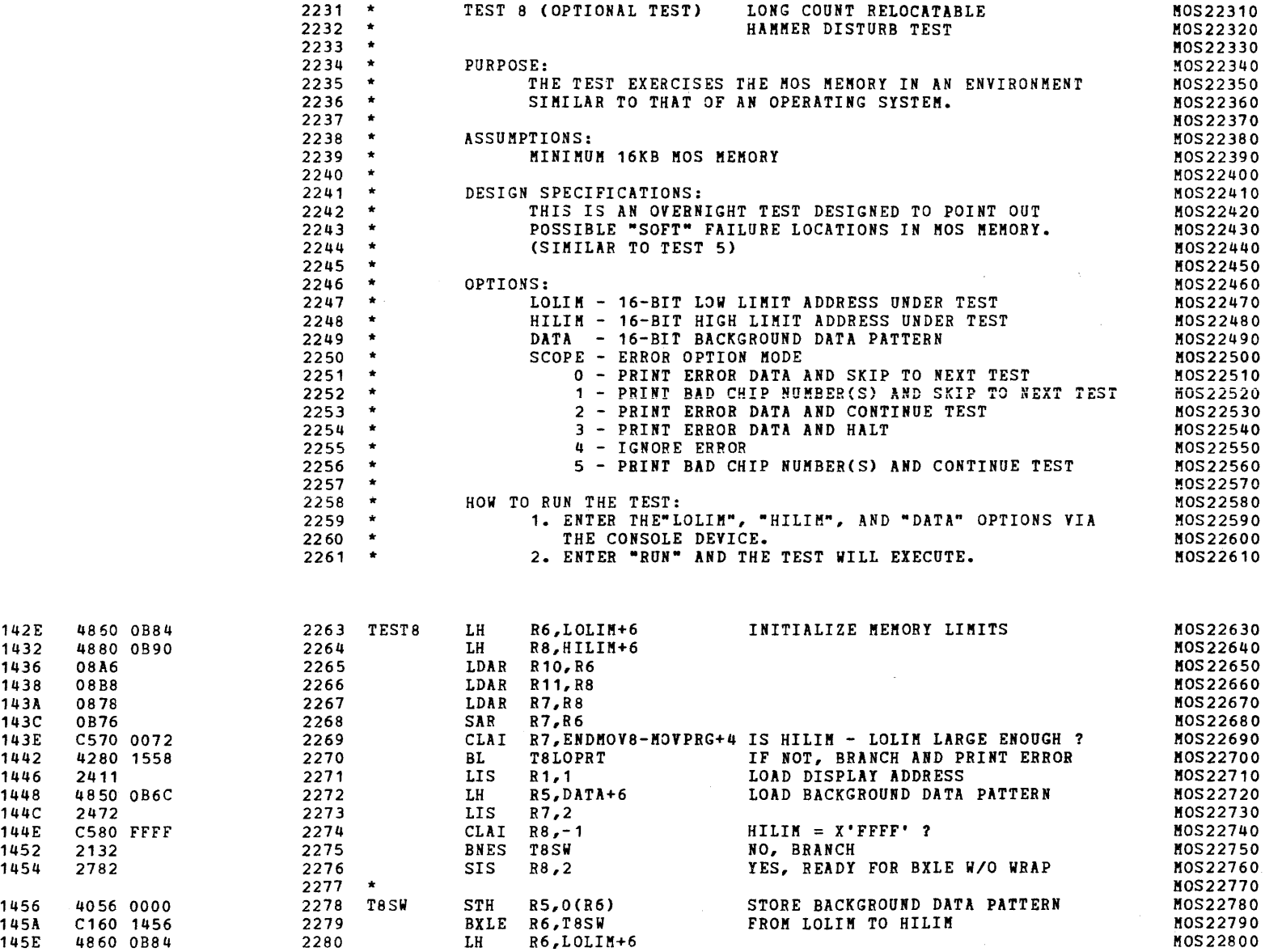

)

MOS22810

~)

(

(

(

(

(

 $\sqrt{ }$ 

{

(

(

(

 $\rightarrow$ 

 $\lambda$ 

TEST<sub>8</sub>

## S16 19-197 MOS MEMORY TEST PART 2 06-204F01M96R01A13 PAGE 49 09:29:10 05/22/78

 $\mathcal{L}^{\text{max}}_{\text{max}}$  and  $\mathcal{L}^{\text{max}}_{\text{max}}$ 

 $\mathbf{r}$  .

 $\sim$  4.

 $\mathcal{A}$ 

 $\sim 10$ 

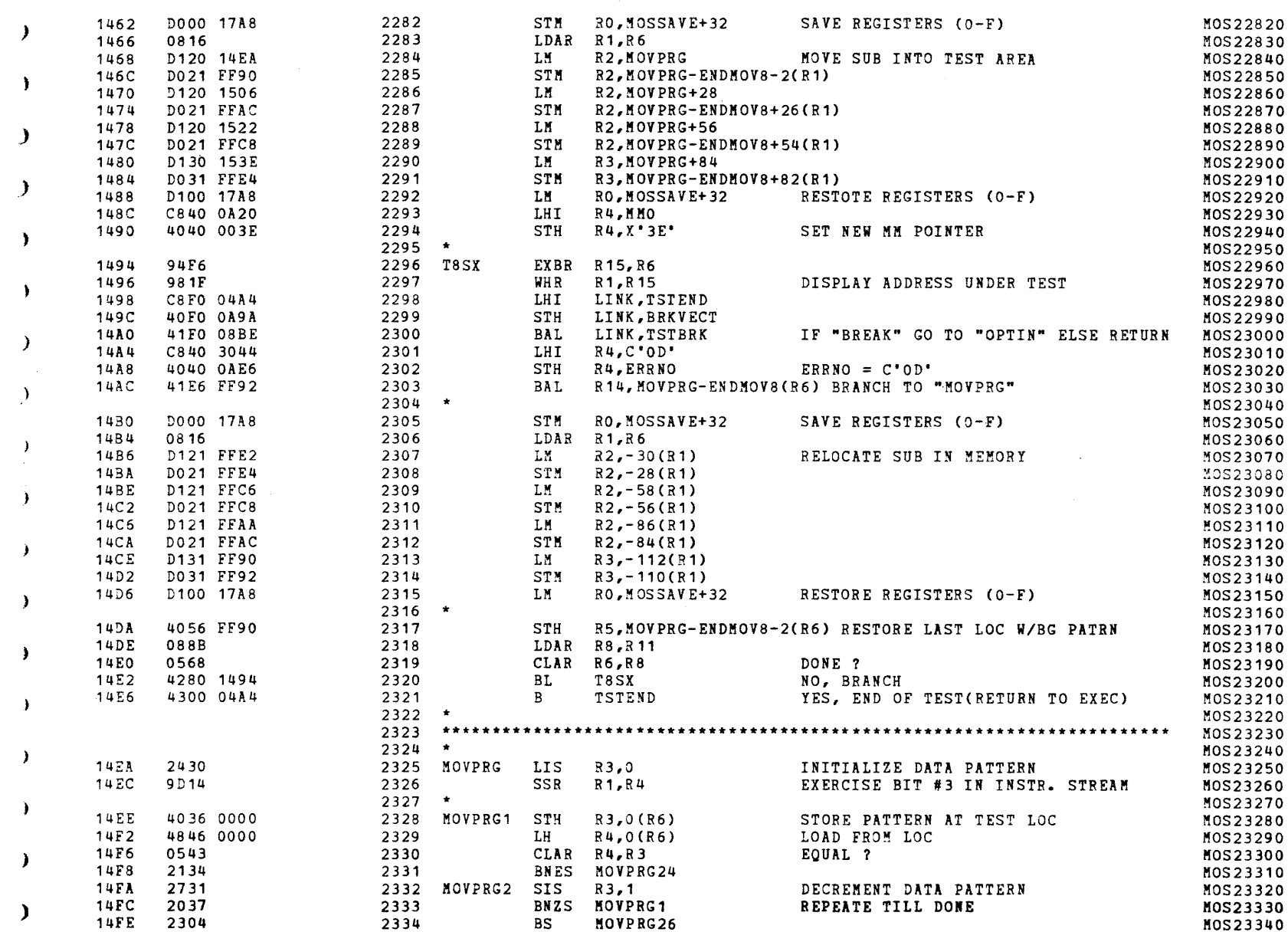

D

 $\rightarrow$ 

 $\rightarrow$ 

 $\lambda$ 

 $\lambda$ 

 $\rightarrow$ 

 $\rightarrow$ 

 $\rightarrow$ 

- 1

 $\rightarrow$ 

 $\rightarrow$ 

 $\lambda$ 

 $\rightarrow$ 

 $\rightarrow$ 

 $\rightarrow$ 

 $\rightarrow$ 

 $\rightarrow$ 

 $\Lambda$ 

 $\lambda$ 

 $\lambda$ 

 $\rightarrow$ 

 $\lambda$ 

 $\,$   $\,$
TEST 8

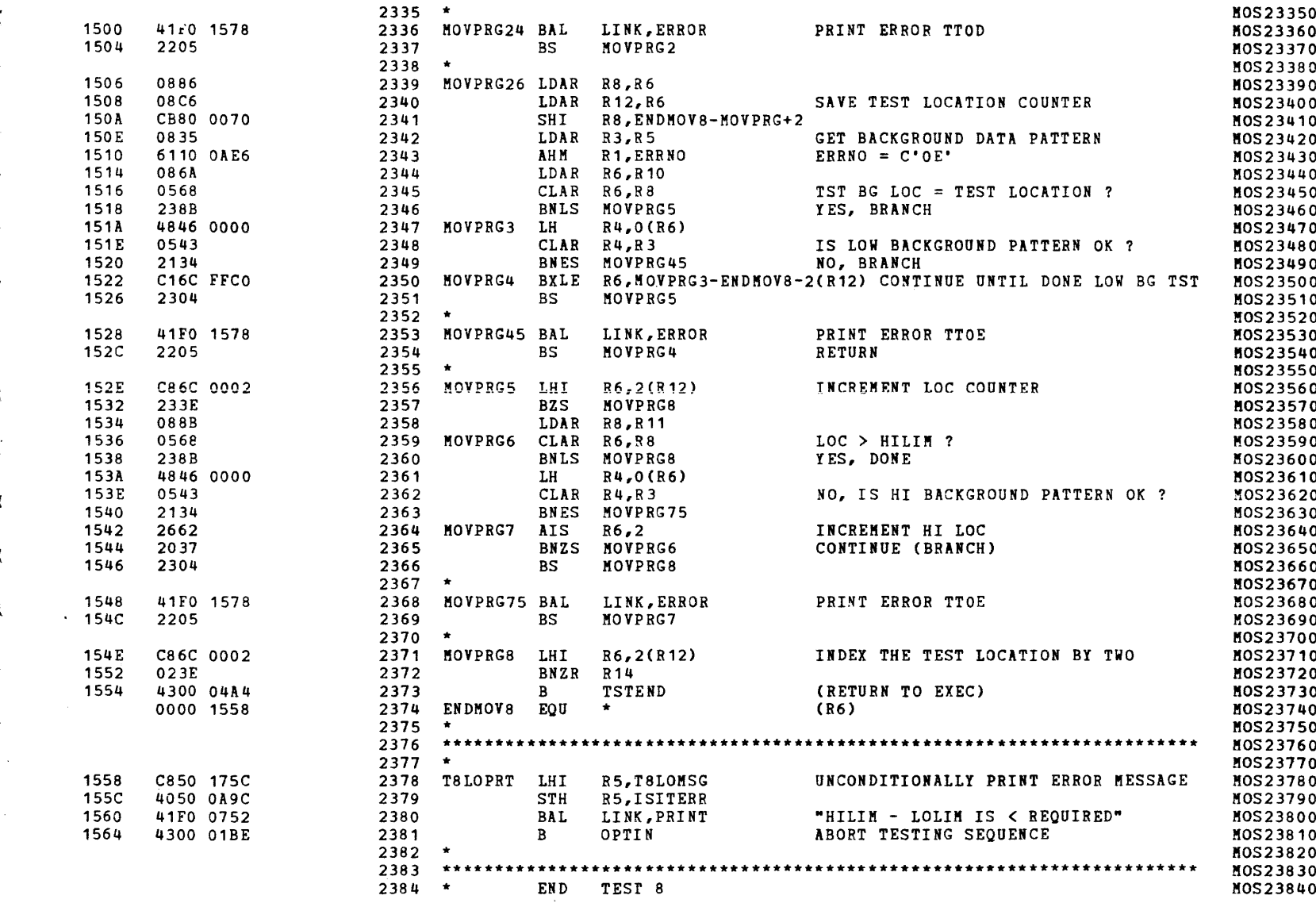

516 \*3-197 MOS MEMORY TEST PART 2 06-204F01M96R01A13

PAGE 51 09:29:10 05/22/78

 $\mathcal{L}$ 

COMMON ERROR ROUTINE

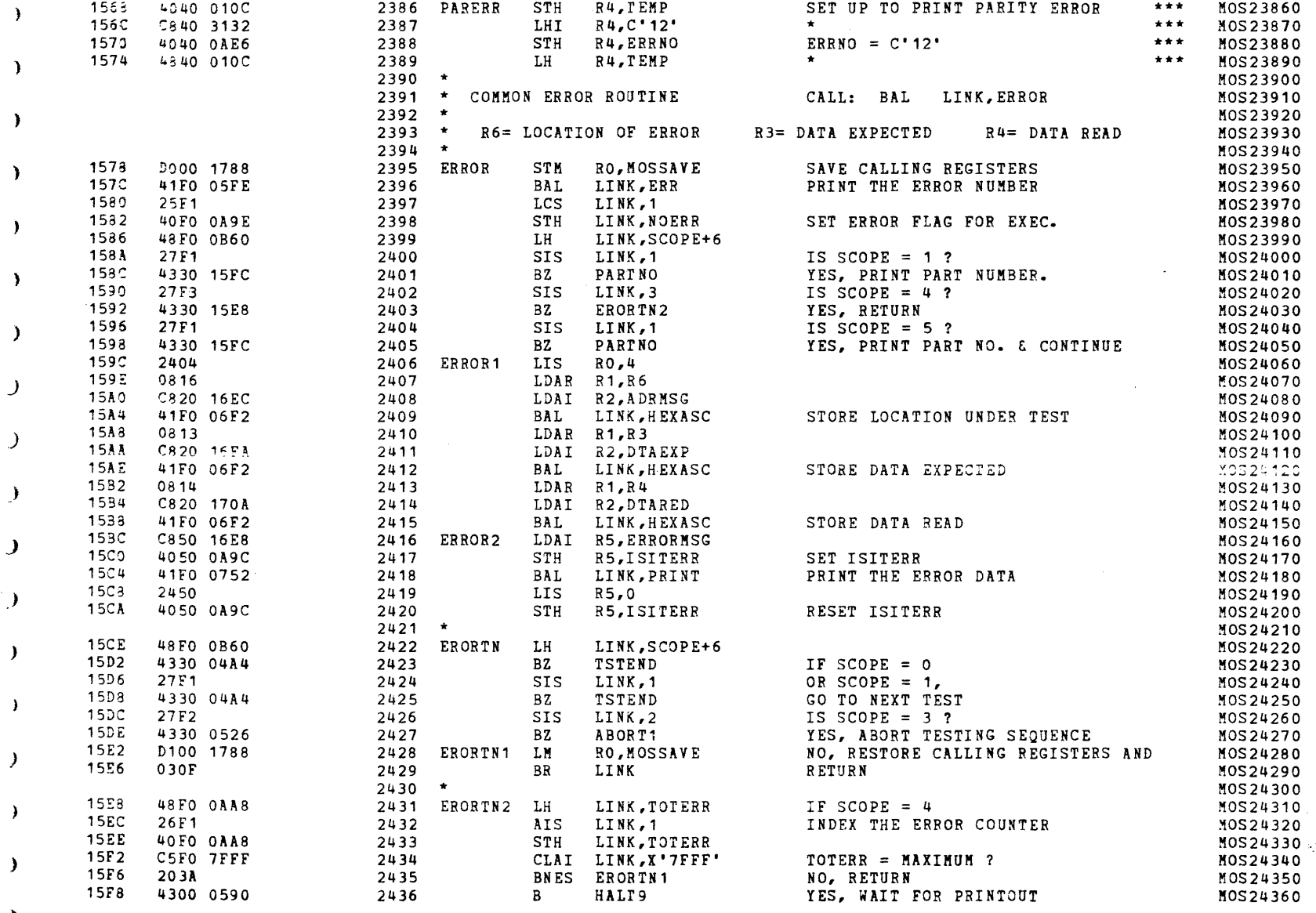

 $\sim$ 

 $\epsilon$ 

 $\sim$ 

 $\mathbf{k}$ 

 $\mathbf{r}$ 

# COMMON ERROR ROUTINE

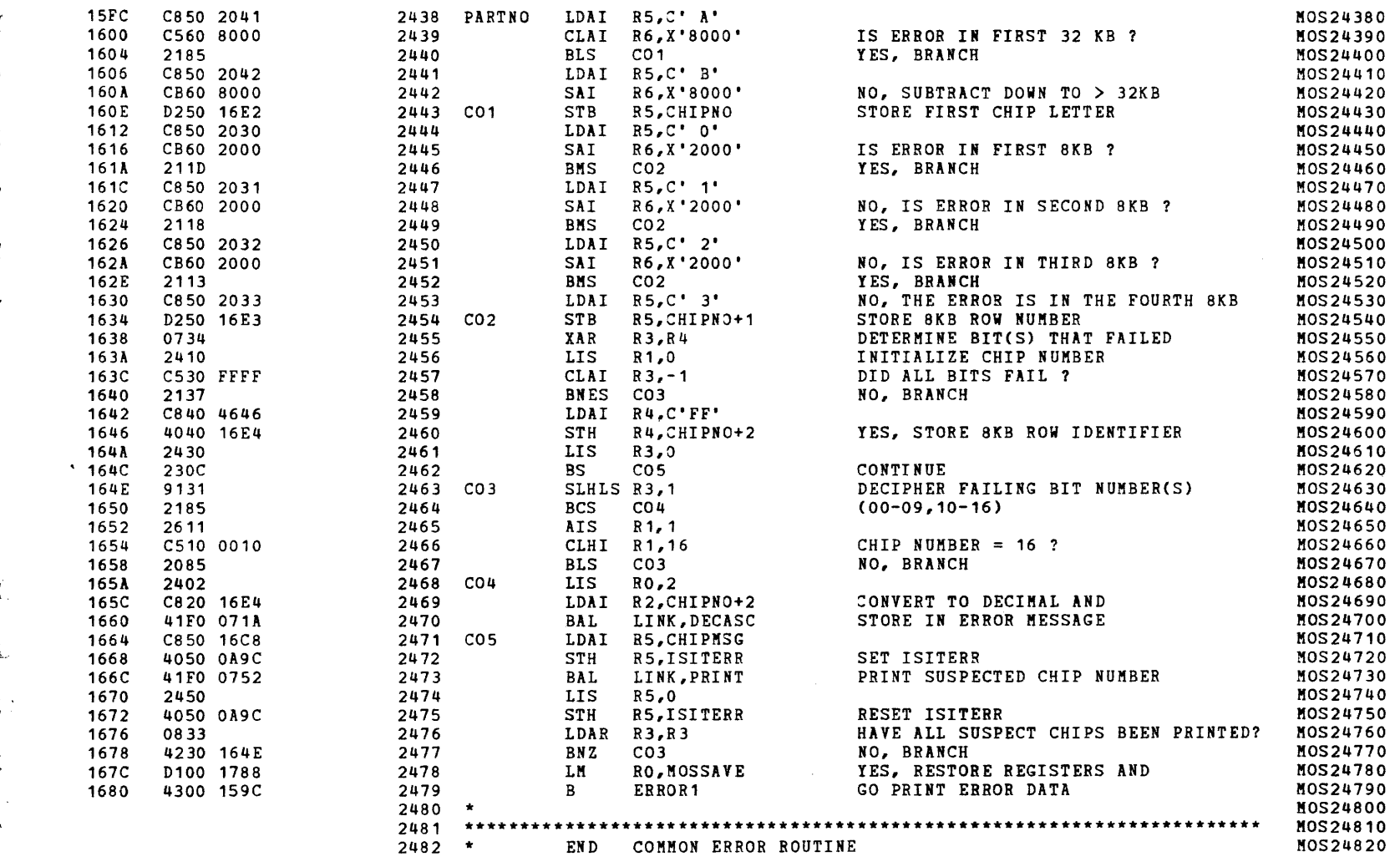

S16 19-197 MOS MEMORY TEST PART 2 06-204F01M96R01A13 PAGE 53 09:29:10 05/22/78

 $\sim$  10  $\pm$ 

 $\mathbf{r}$ 

CHKSUM FILE

Þ

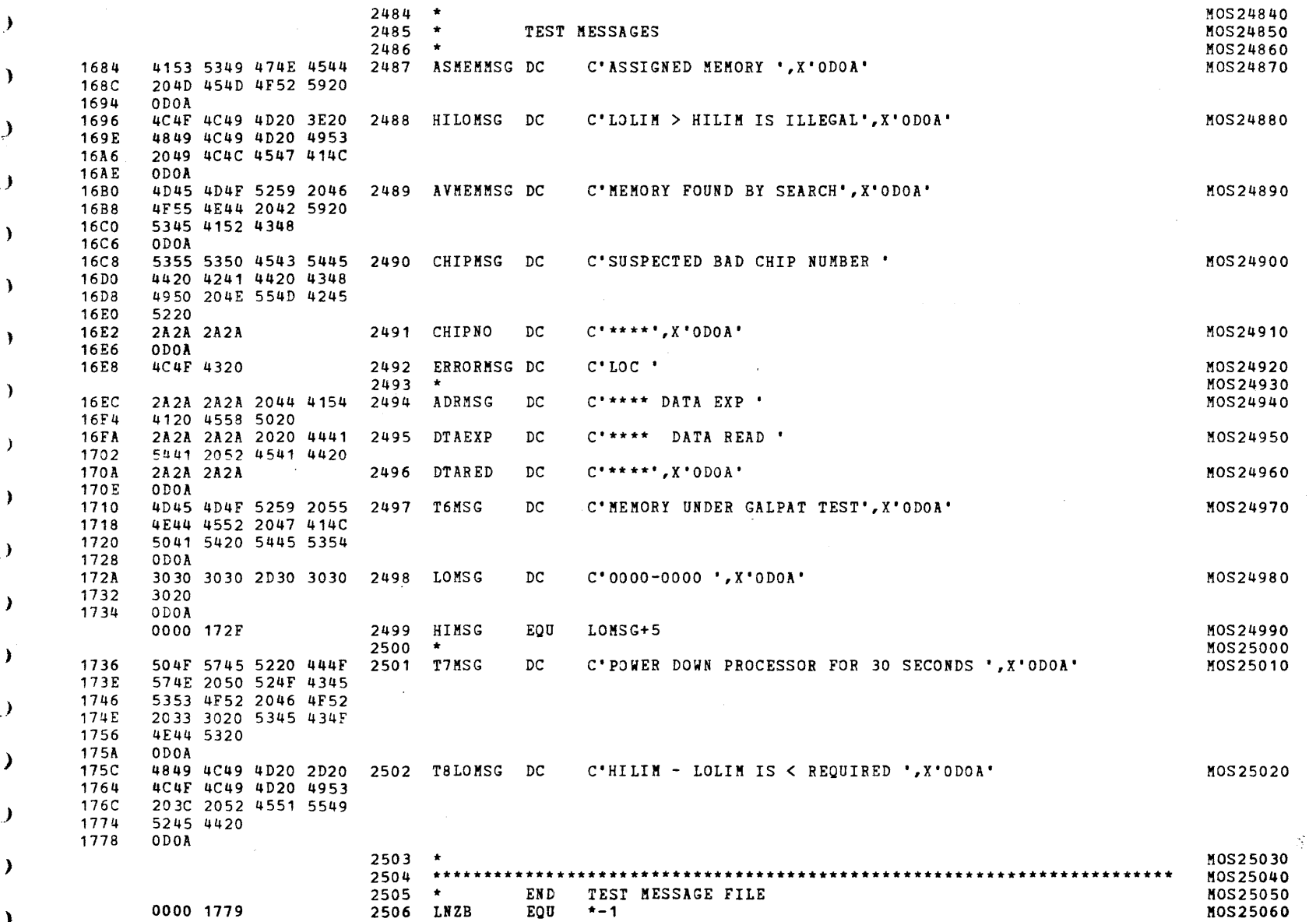

A.

#### (

 $\epsilon$ 

S16 19-197 MOS MEMORY TEST PART 2 06-204F01M96R01A13 PAGE 54 09:29:10 05/22/78

### CHKSUK FILE

**J** 

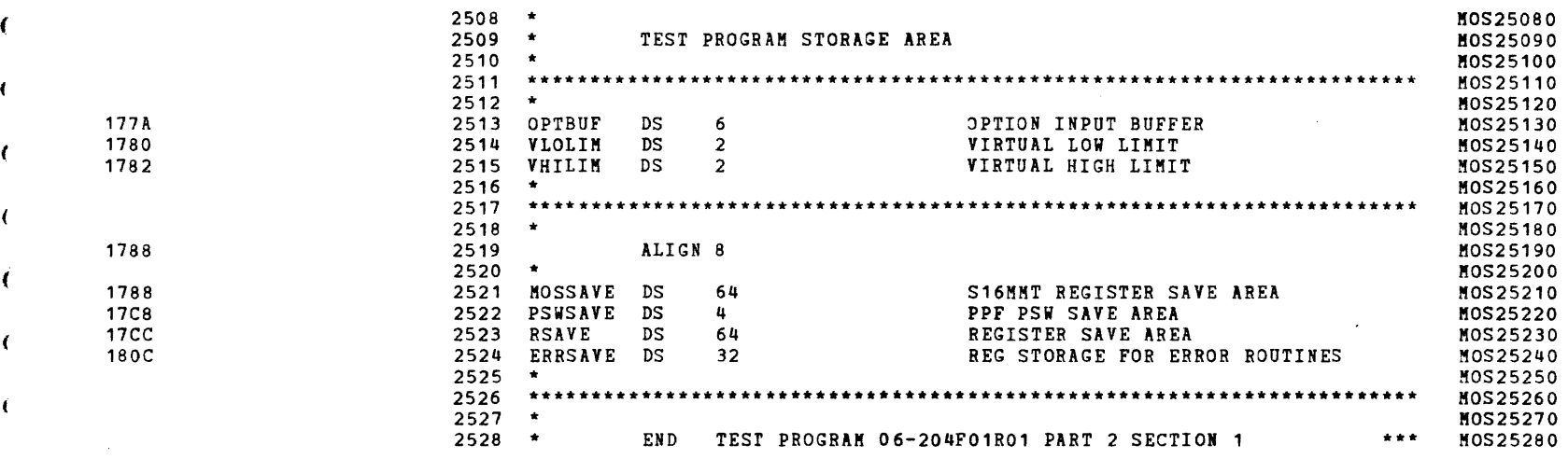

,.)

)

(

(

(

(

(

(

(

(

(

S16 19-197 MOS MEMORY TEST PART 2 06-204F01M96R01A13

PAGE 55 09:29:10 05/22/78

 $\mathbf{r}$ 

CHKSUM/M17 PUNCHER

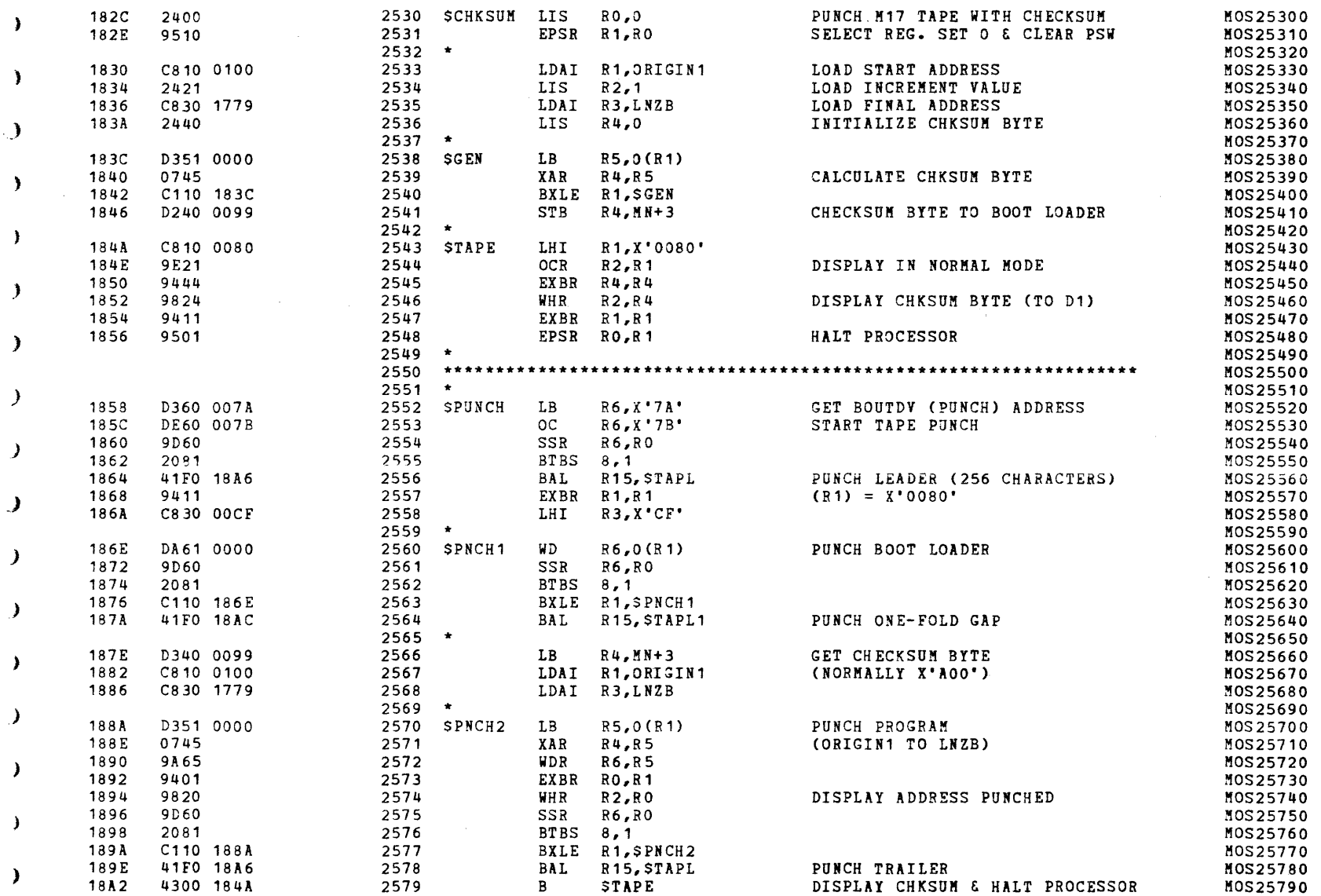

<sup>1</sup>

¥

 $\mathbf{r}$ 

x

¥

Y.

x

 $\lambda$ 

 $\lambda$ 

Y.

 $\mathcal{L}$ 

A.

Y

# S16 19-197 MOS MEMORY TEST PART 2 06-204F01M96R01A13 PAGE 56 09:29:10 05/22/78

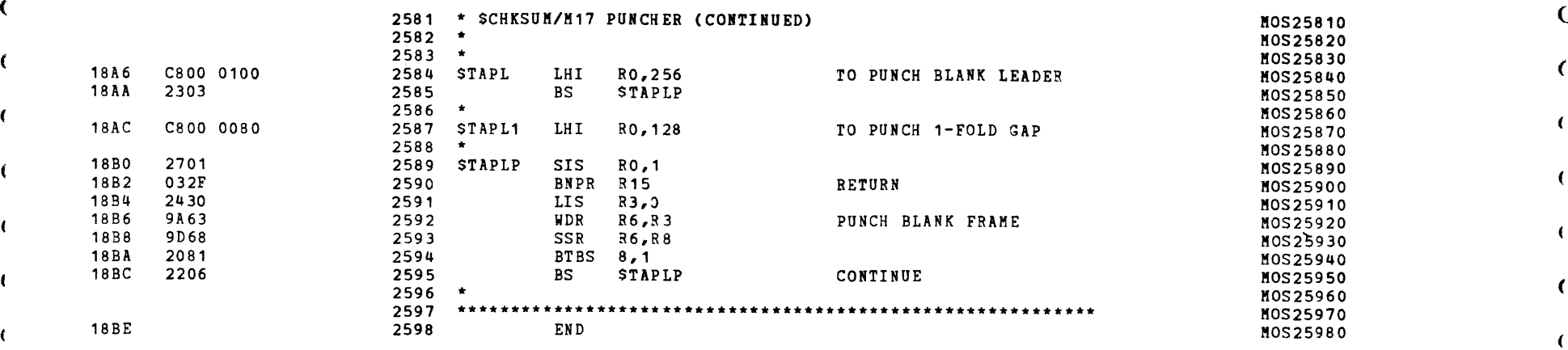

 $\overline{a}$  (and the contract of  $\overline{a}$  ) and the contract of  $\overline{a}$  (and the contract of  $\overline{a}$ 

) and ) is a set of  $\mathbf{I}$  , and  $\mathbf{I}$  , and  $\mathbf{I}$ 

(

(

S16 19-197 MOS MEMORY TEST PART 2 06-204F01M96R01A13

1582

1665

1714

1820

2067

J.

À

A

Λ

- 1

-

 $\lambda$ 

-)

 $\lambda$ 

 $\lambda$ 

À

ASSEMBLED BY CAL 03-066R05-00  $(32-BIT)$ 

START OPTIONS: T=16, CROSS, ERLST,

NO CAL ERRORS NO CAL WARNINGS 2 PASSES

 $\rightarrow$ 

- 1

٠

SCHKSUM 2530\* 0000 182C SDEC1 0000 0724  $711*$ 725 \$DEC2  $713*$ 0000 072A 718 720 714 **SDEC3** 0000 073C  $721*$  $2538*$ SGEN 0000 183C 2540 SPNCH<sub>1</sub> 0000 186E  $2560*$ 2563 **\$PNCH2** 0000 188A 2570\* 2577 SPUNCH 0000 1858 2552\* 2543\* 2579 **STAPE** 0000 184A STAPL 0000 18A6 2556 2578 2584\*  $2587*$ **STAPL1** 0000 18AC 2564 STAPLP 0000 18B0 2585 2589\* 2595 **\$TSTDUO** 0000 094E 913  $915*$  $\rightarrow$ \$TSTDU1 0000 096C  $925*$ 922 924  $926*$ \$TSTDU2 0000 096E ABORT 0000 04E4 487\*  $\rightarrow$ ABORT1 0000 0526  $506*$ 899 2427 ABORT<sub>2</sub> 0000 0564  $529*$ ABORT3 0000 052E 499  $509*$  $\lambda$ ABSTOP 0000 18BE **ADC** 0000 0002 710 724 ADRMSG 0000 16EC 2408  $2494*$ - 1 AMSG 0000 0B28 203  $1107*$ ASCILOC 0000 0B12 629 1104\* ASCIPSW 0000 0B08 626  $1102*$ ASMEMMSG 1289  $2487*$ 0000 1684 AVMEMMSG 0000 16B0 1263  $2489*$  $1833*$ **BGTST** 0000 10EE BGTST1 0000 110A  $1843*$ 1846 1846\* BGTST2 0000 1112 1850 BGTST2.5 0000 1118 1845 1849\* BGTST3 0000 111E 1842 1847 1852\* BGTST4 0000 112C 1858\* 1861 BGTST5 0000 1134 1861\* 1865 BGTST5.5 1860 1864\* 0000 113A BGTST6 0000 1140 1854 1857 1862 1867\* BGTST7 0000 1144 1868\* 1896 BOOT 0000 0088 - 77  $80*$ BRK.SAV 902 0000 0AB6 869 906  $1085*$ 900 BRKVECT 0000 0A9A 904  $1070*$ 1344 1362 1452 1485 1556 2168 2222 2299 **BTESTNO** 1078\* 0000 0AAA 428 441 458 481 537 C300ADR 0000 0118  $127*$ CAR2ND 0000 0A90  $1059*$ 

**CARRD** 

CARRQ2S

CHIPMSG

 $1051*$ 

1066\*

2471

2490\*

0000 16C8

0000 0A84

0000 0A98

 $\mathcal{O}(\mathcal{O}(\log n))$  and  $\mathcal{O}(\log n)$  . The set of  $\mathcal{O}(\log n)$ 

€

£

 $\sqrt{ }$ 

# S16 19-197 MOS MEMORY TEST PART 2 06-204F01M96R01A13 PAGE 58 09:29:10 05/22/78

 $\mathbf{r}$ 

857

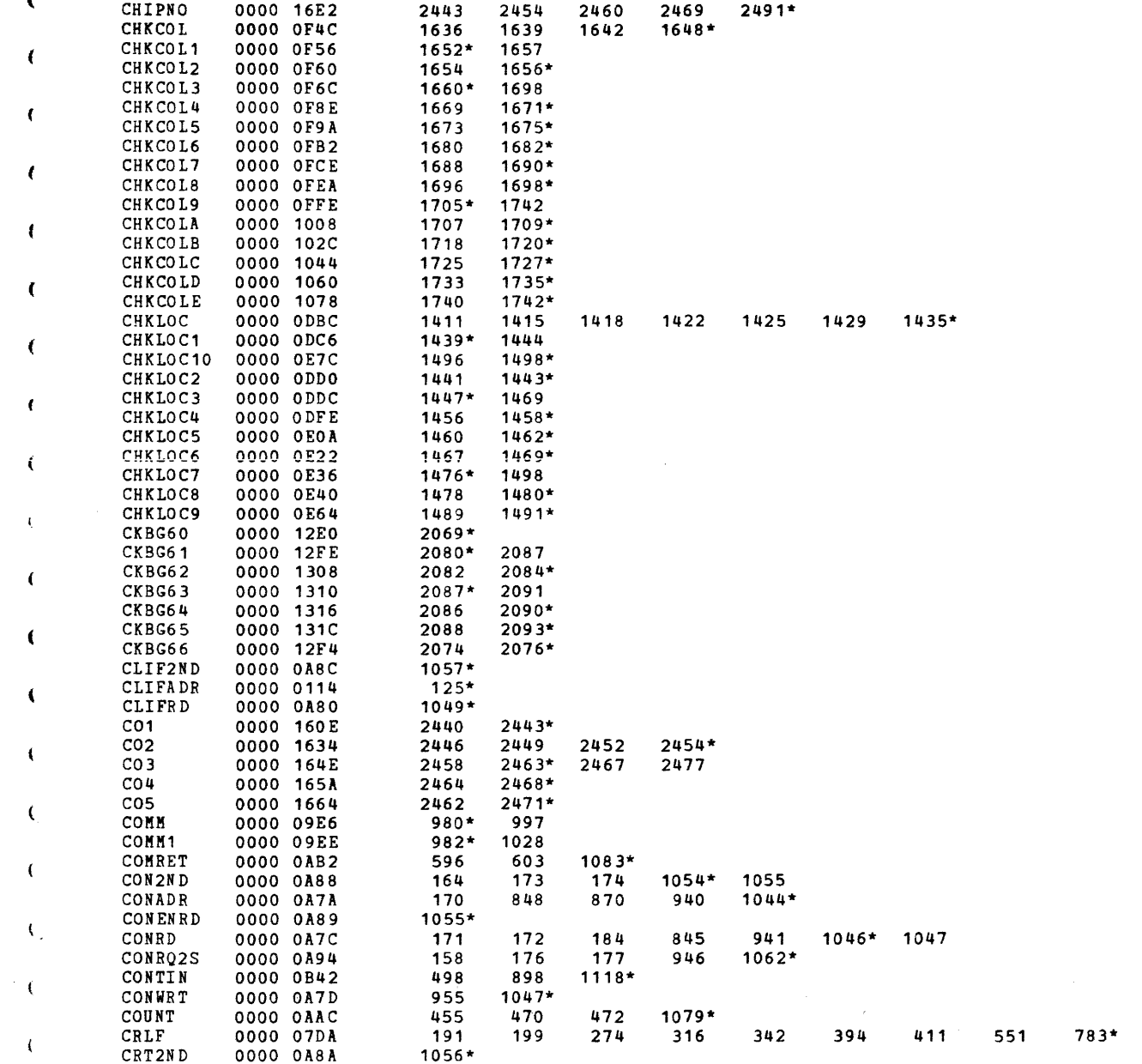

#### S16 19-197 MOS MEMORY TEST PART 2 06-204F01M96R01A13 PAGE 59 09:29:10 05/22/78

 $\lambda$ 

 $\mathbf{v}$ 

 $\lambda$ 

 $\mathcal{L}$ 

 $\lambda$ 

 $\lambda$ 

 $\mathcal{F}$ 

λ

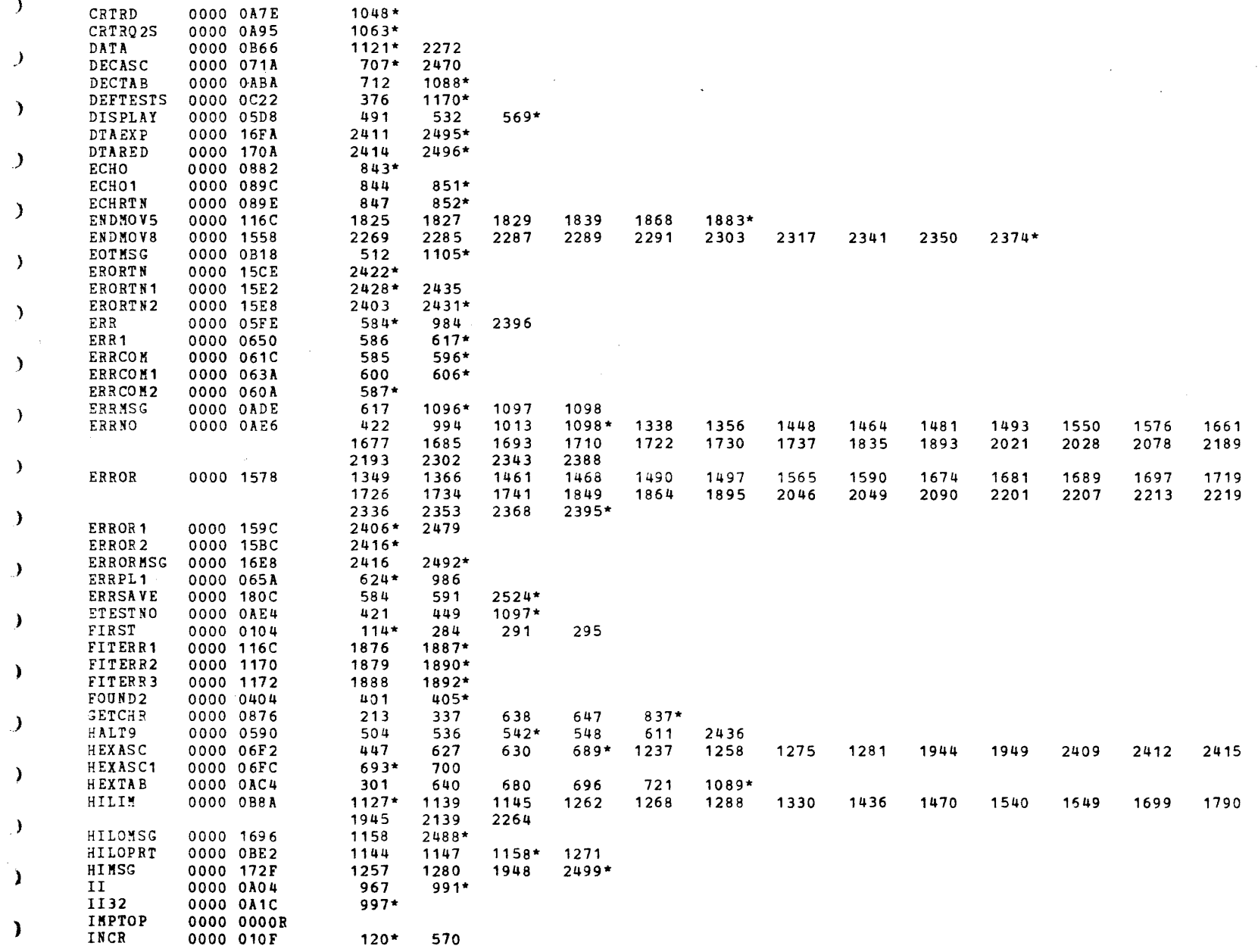

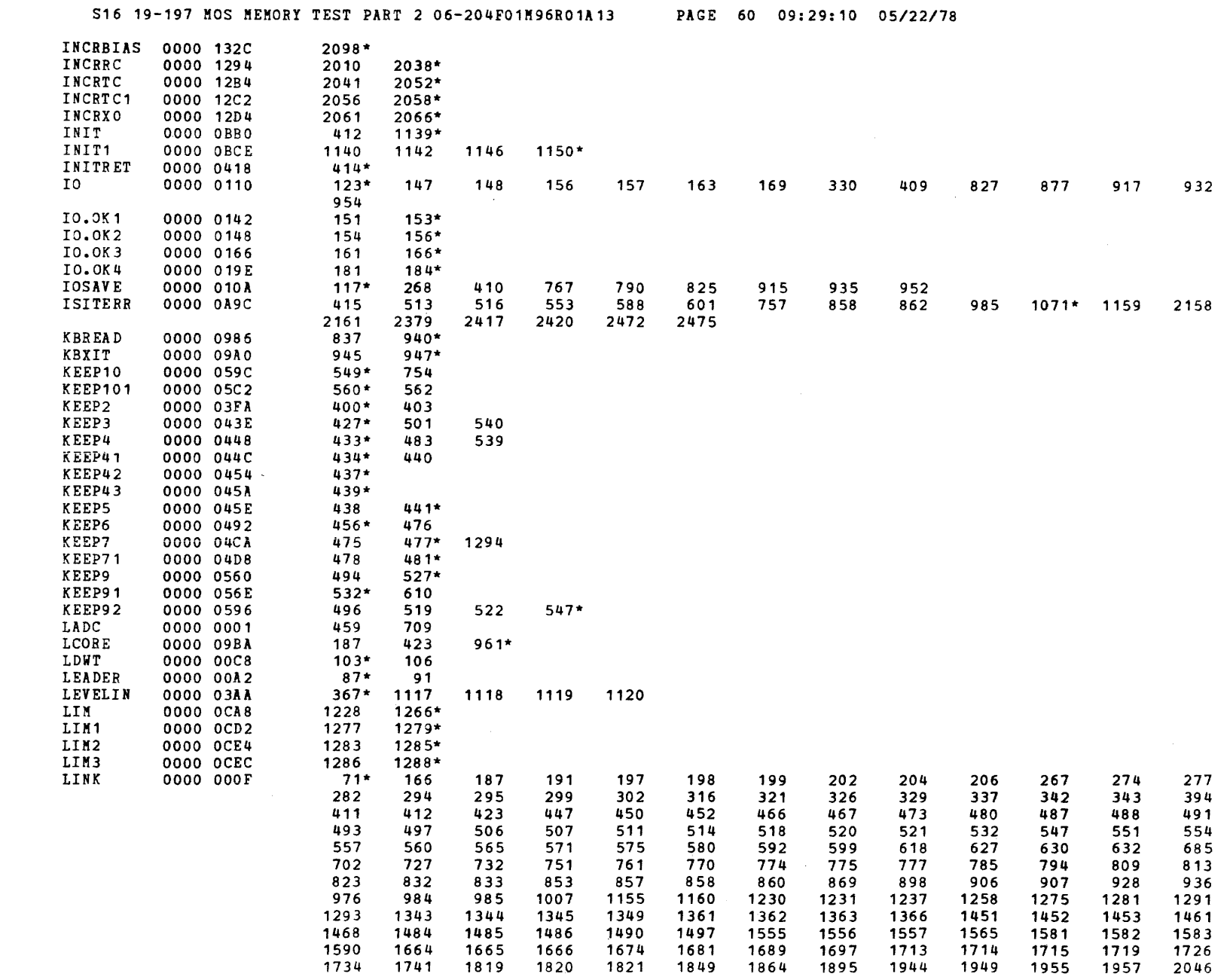

 $\alpha$ 

 $\sim$   $\sim$ 

-1

 $\bullet$ 

 $\blacksquare$ 

 $\epsilon$ 

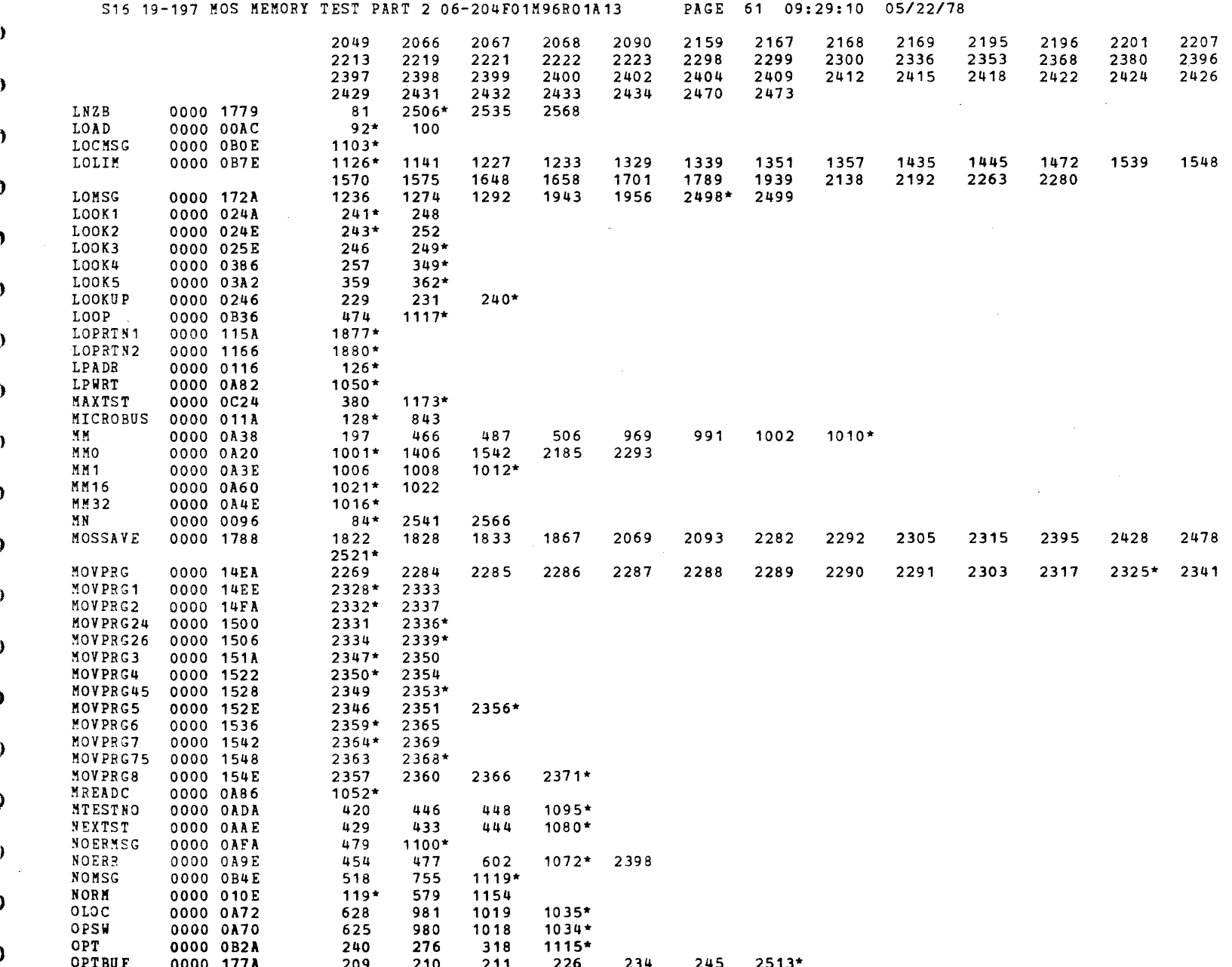

 $\lambda$ 

 $\lambda$ 

 $\hat{\mathbf{v}}$ 

- 1

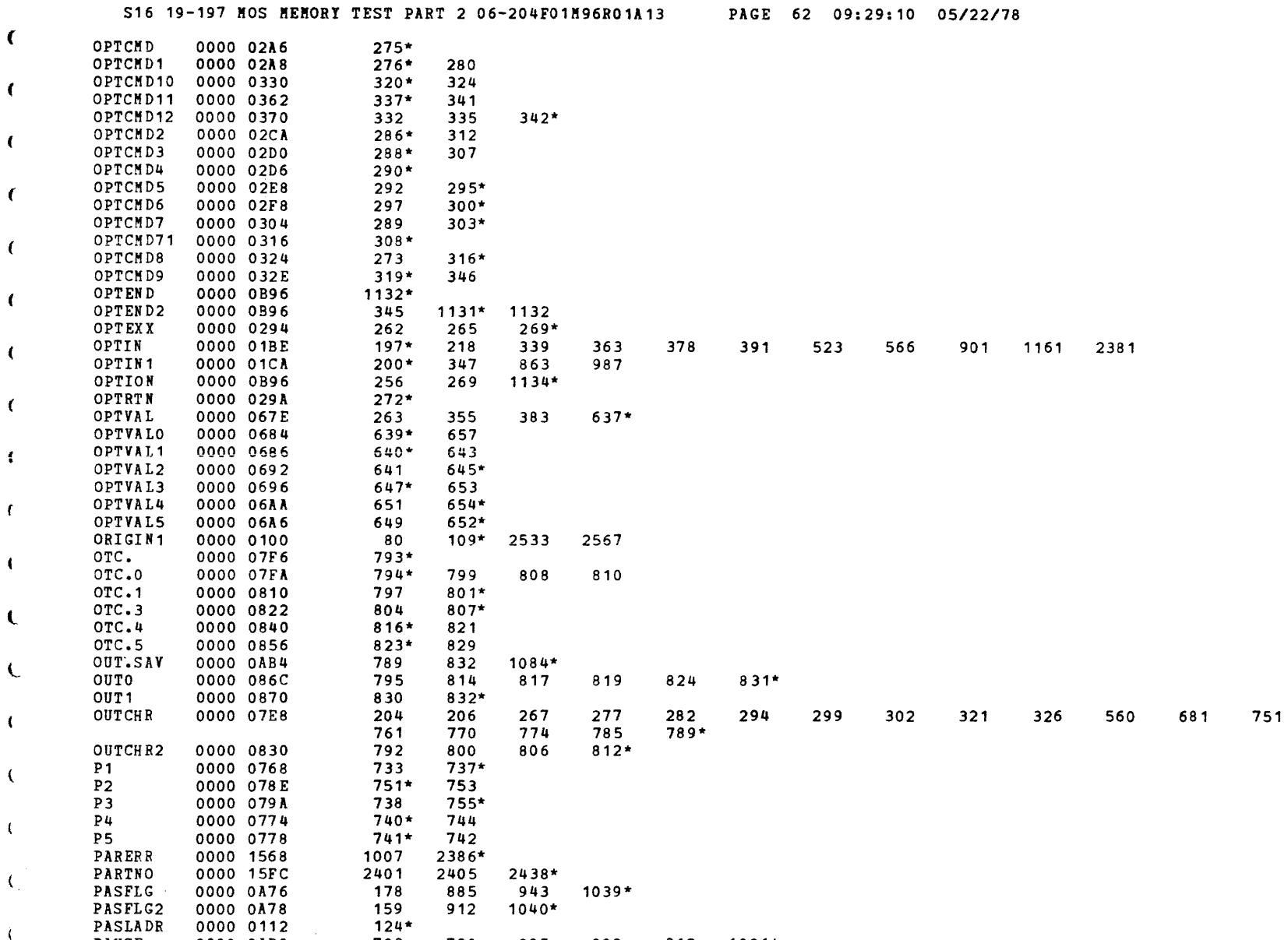

**PAUSE** 0000 0AB0 793 798 805 812 1081\* 809 0000 0B72 POUND  $1122*$ 1816 PRINT 0000 0752 193 452 480 514 554 618 632  $731*$ 860 1160 1291 1293 1955 1957 2380 2418 2473

2159

 $\mathbf{g}$ 

 $\pmb{\lambda}$ 

 $\mathbf{u}$  .

 $\rightarrow$ 

 $\left($ 

 $\epsilon$ 

 $\sqrt{ }$ 

 $\sqrt{ }$ 

 $\left($ 

S16 19-197 MOS MEMORY TEST PART 2 06-204F01M96R01A13

Y.

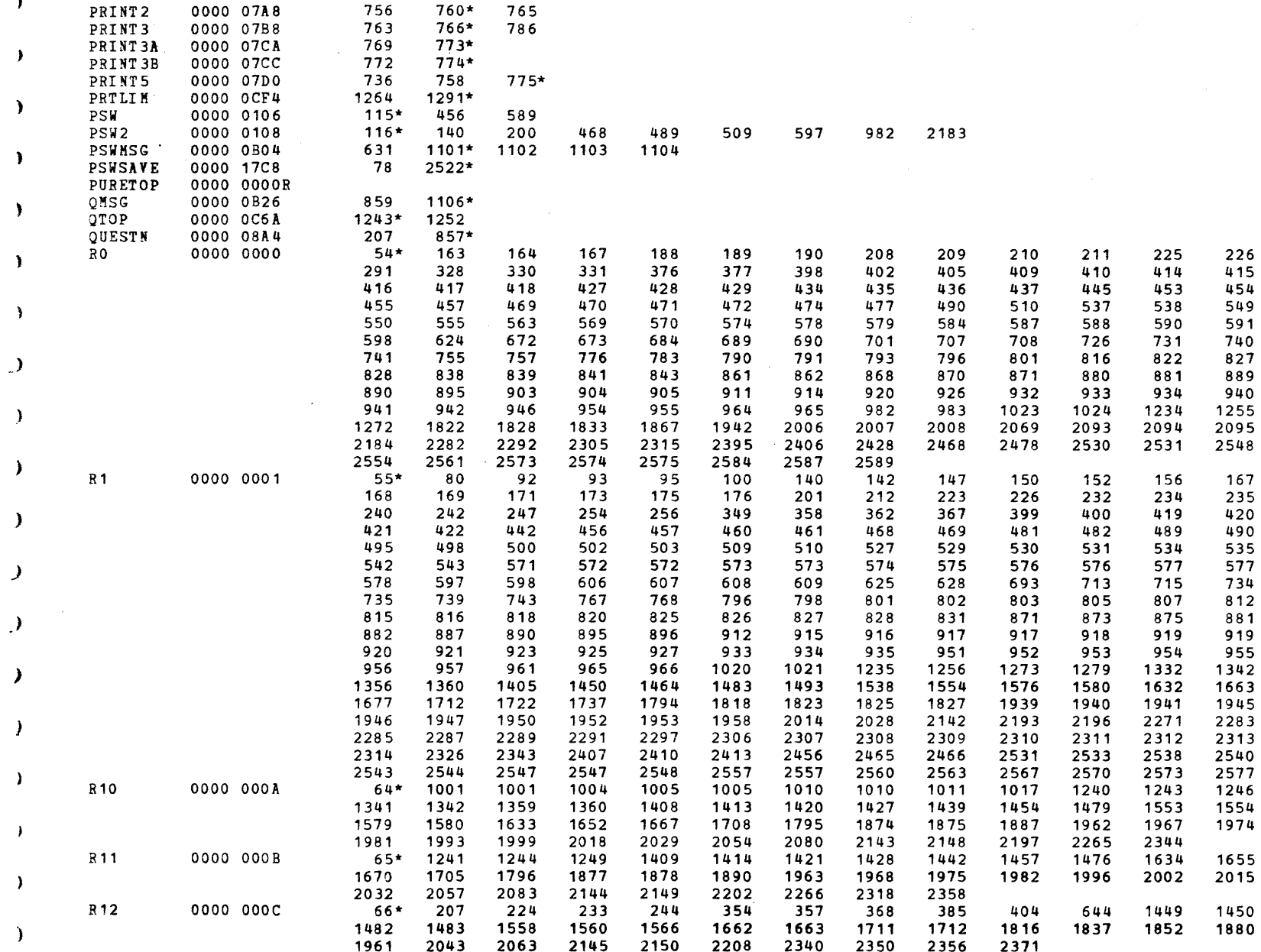

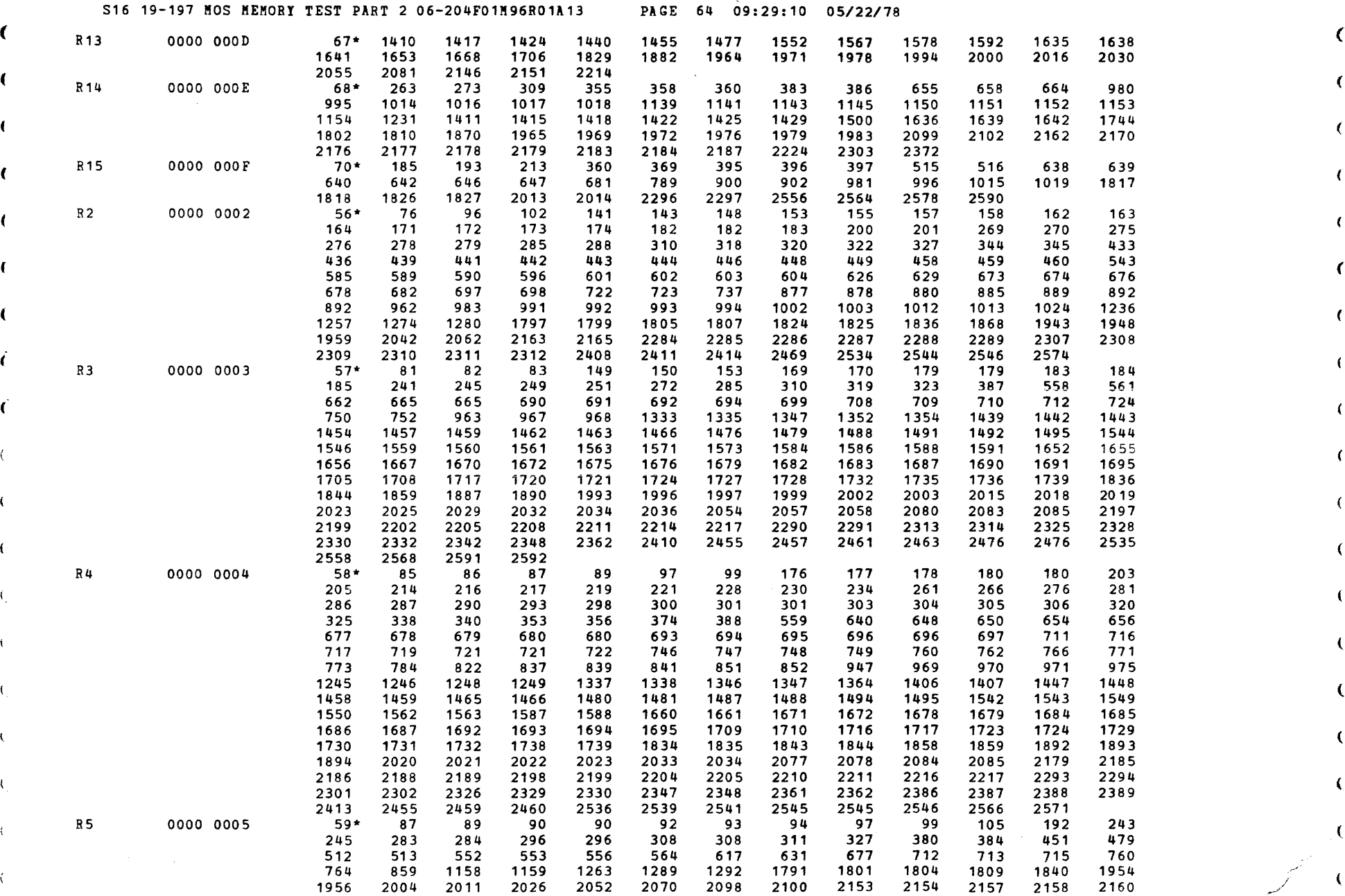

 $\blacksquare$ 

/

) and the set of  $\mathcal{Y}$ 

(

 $\mathcal{F}$  and  $\mathcal{F}$ 

 $($ 

-1

S16 19-197 MOS MEMORY TEST PART 206-204F01M96R01A13 PAGE 65 09:29:10 OS/22/78

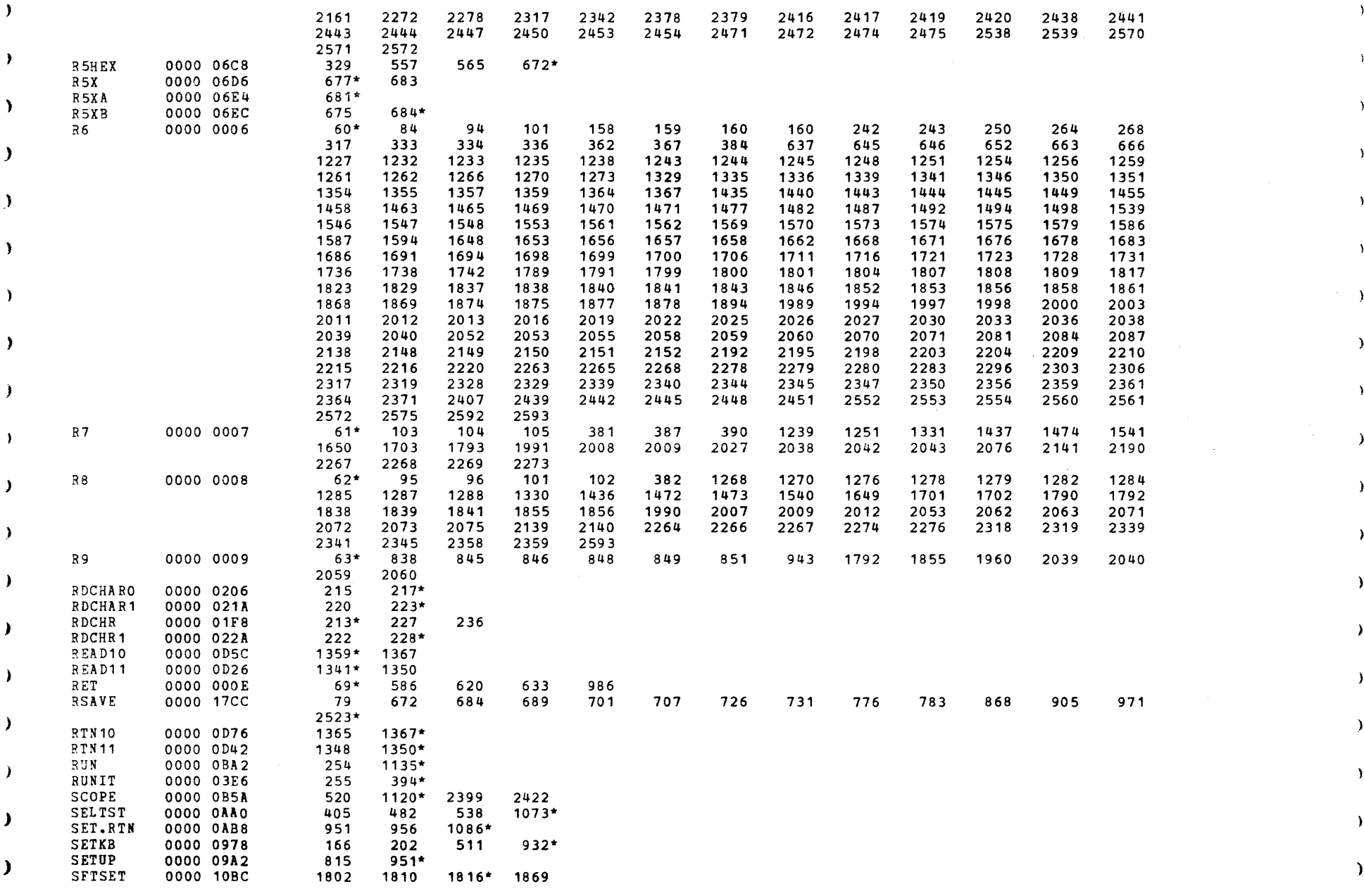

)

) the contract of the contract of the contract of the contract of the contract of the contract of the contract of the contract of the contract of the contract of the contract of the contract of the contract of the contrac

À

 $\lambda$ 

Ã.

 $\rightarrow$ 

 $\rightarrow$ 

 $\rightarrow$ 

 $\lambda$ 

A

À

- 1

À

-6

-6

المحافظ المتعادي

 $\sim 10^{11}$  km

#### S16 19-197 HOS HEMORY TEST PART 2 06-204F01M96R01A13 PAGE 66 09:29:10 05/22/78

**Contract Contract Contract Contract** 

 $\epsilon$ 

€

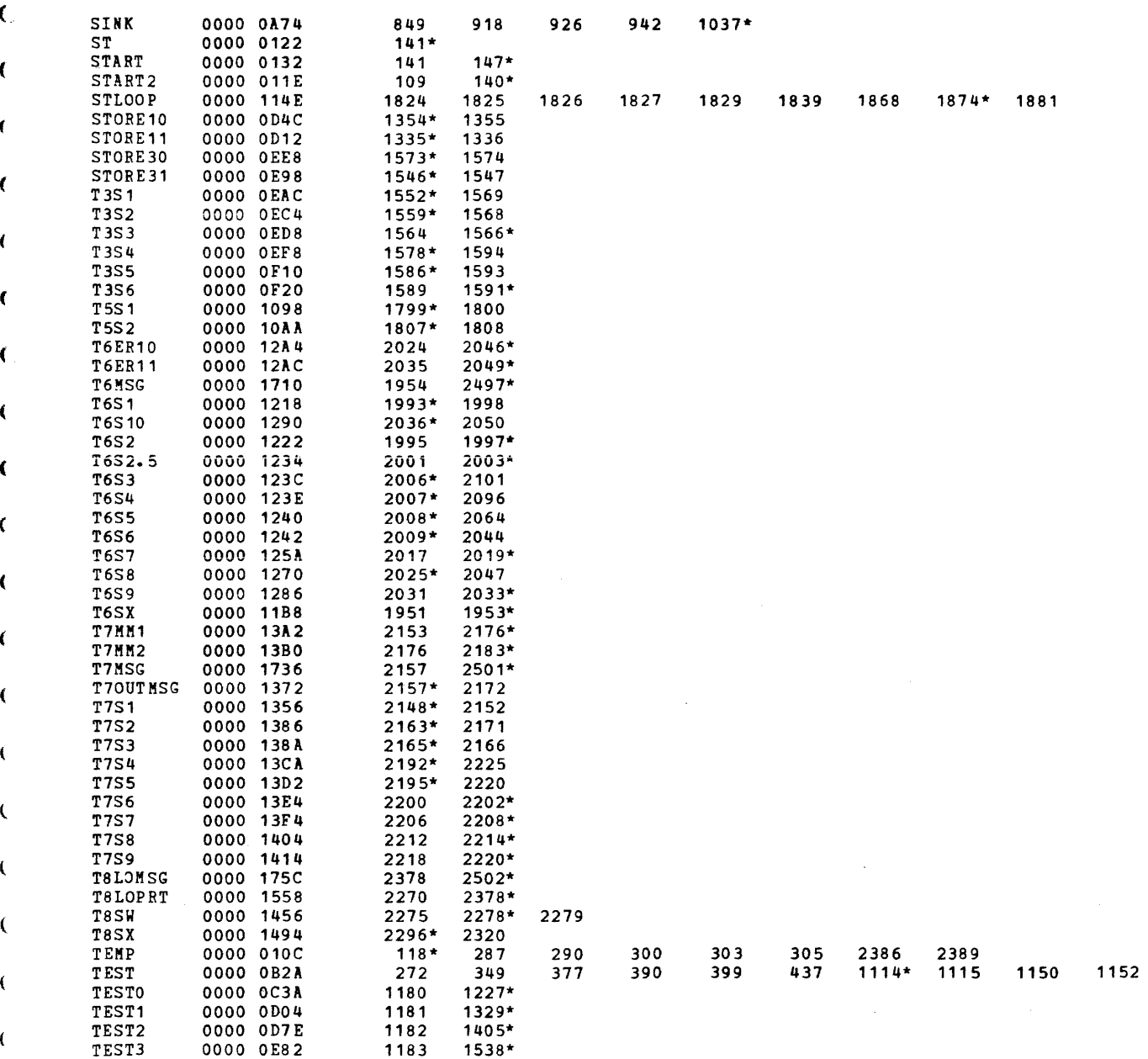

S16 19-197 MOS MEMORY TEST PART 2 06-204F01M96R01A13 PAGE 67 09:29:10 05/22/78

 $\lambda$ 

 $\lambda$ 

 $\lambda$ 

D

Þ

э

- 1

-1

n

 $\lambda$ 

э.

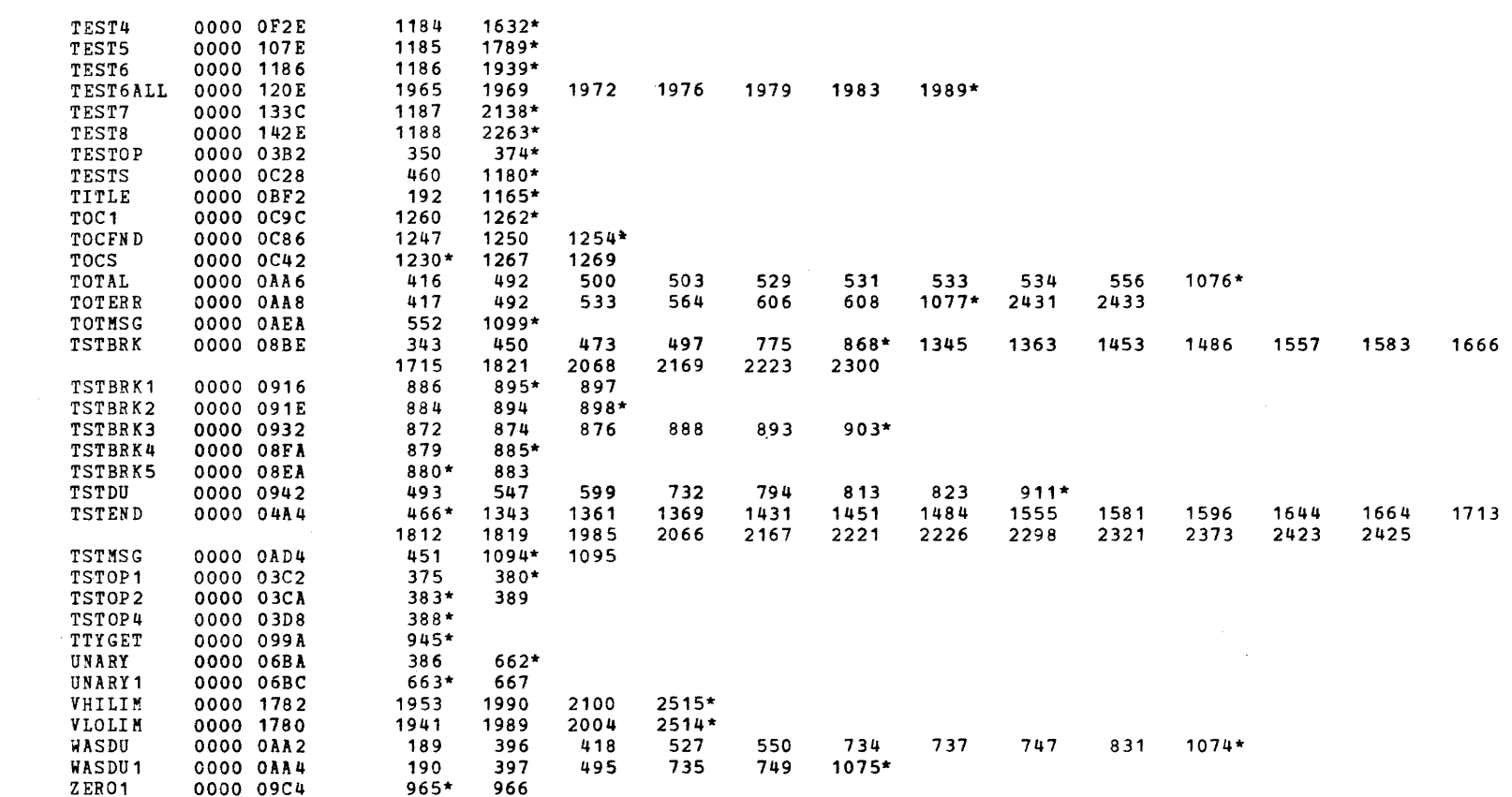

À

ъ

 $\lambda$ 

J.

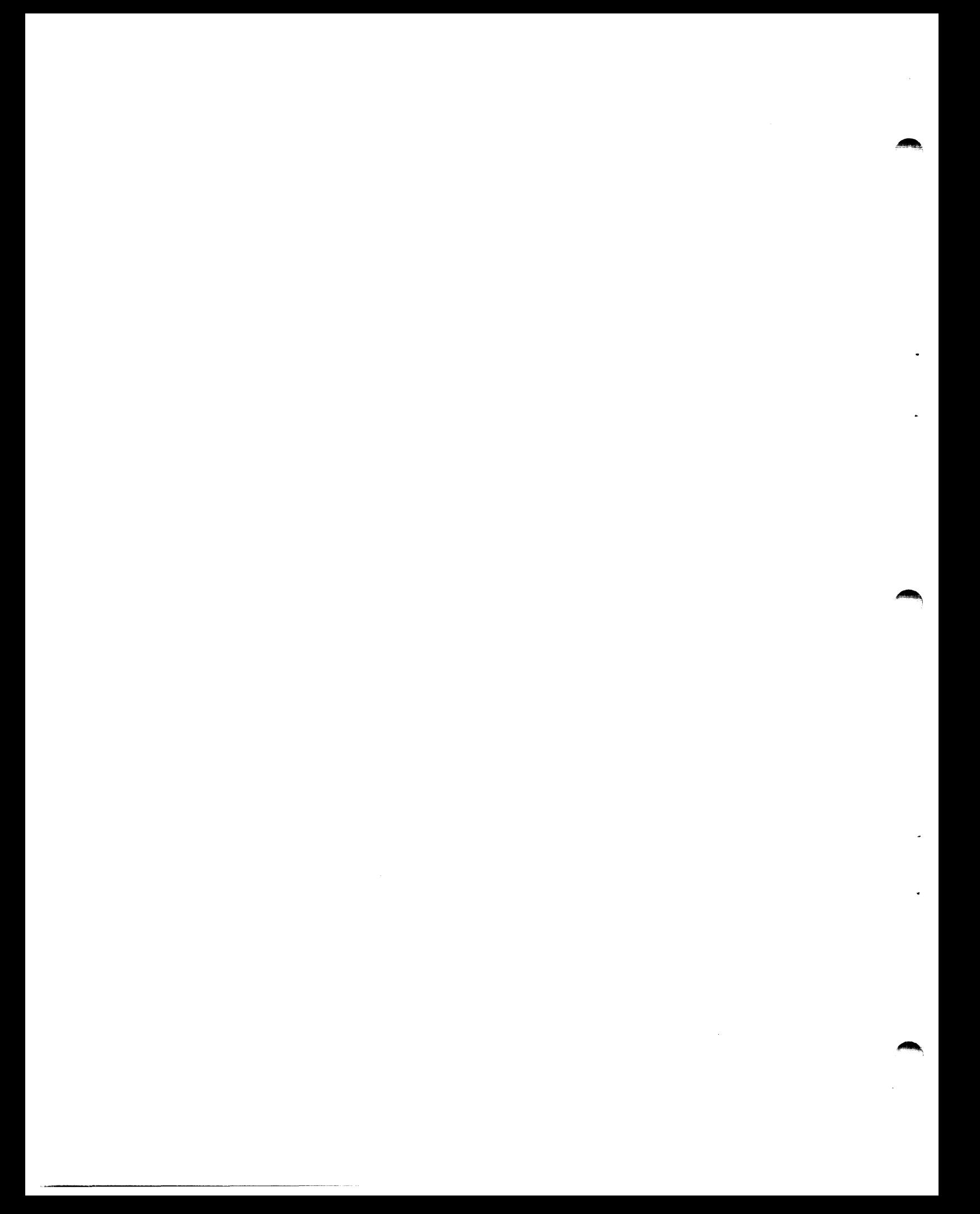

( ) and ( ) and ( ) are  $($ 

 $\big($ 

)

)

)

)

)

)

)

)

S16 19-197 MOS MEMORY TEST PART 2 06-204F02M96R01A13 PAGE 1 09:29:21 05/22/78

# FROG= MOSP22 ASSEMBLED BY CAL 03-066R05-00 ( 32-BIT)

)

)

)

)

)

)

)

)

)

.>

)

)

)

)

)

~

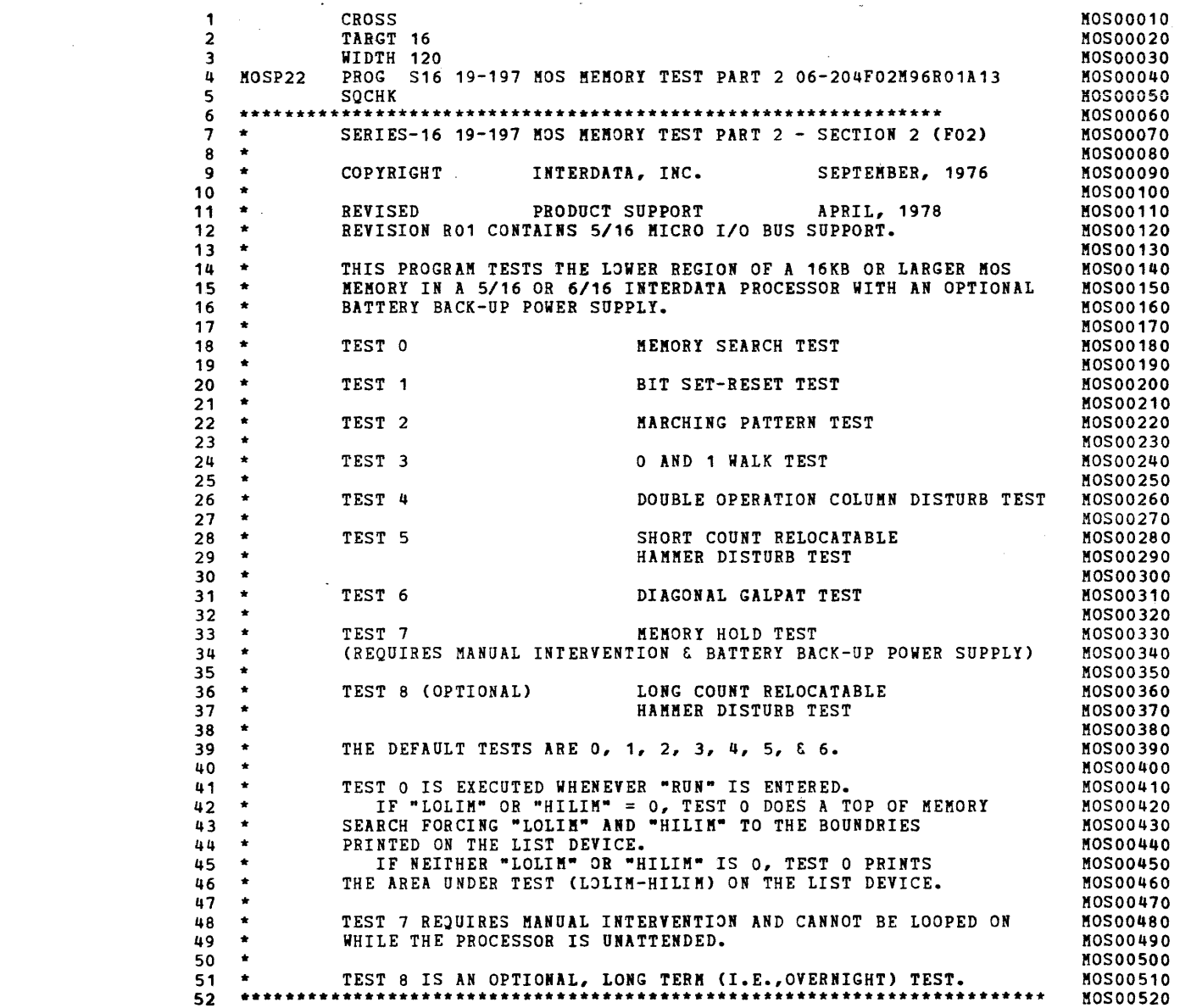

# S16 19-197 MOS MEMORY TEST PART 2 06-204F02M96R01A13 PAGE 2 09:29:21 05/22/78

**Contract** 

€

€

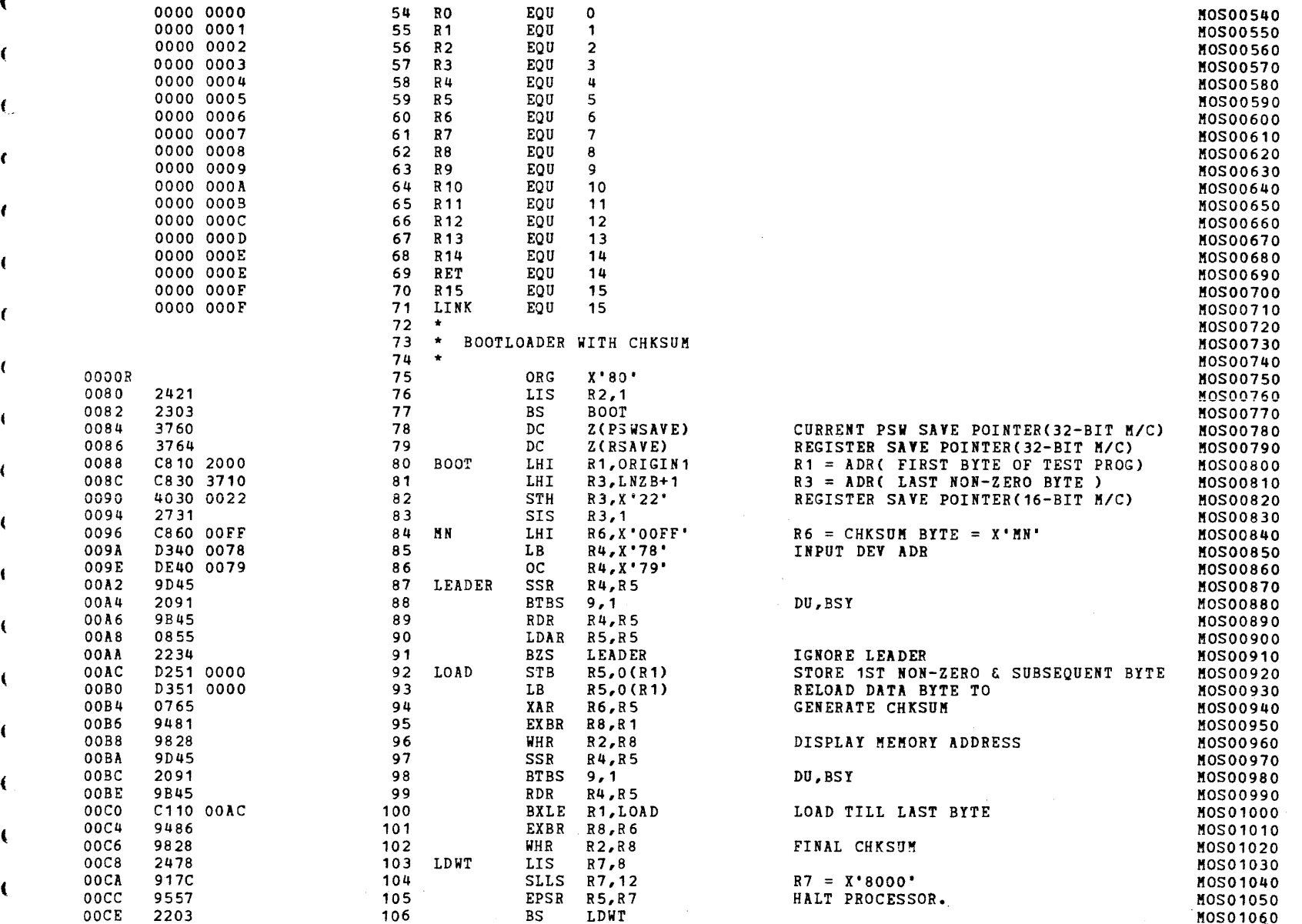

## S16 19-197 MOS MEMORY TEST PART 2 06-204F02M96R01A13

PAGE 3 09:29:21 05/22/78

#### EXEC - ETPE RO3-06 (16 BIT/STRIPED & MODIFIED)

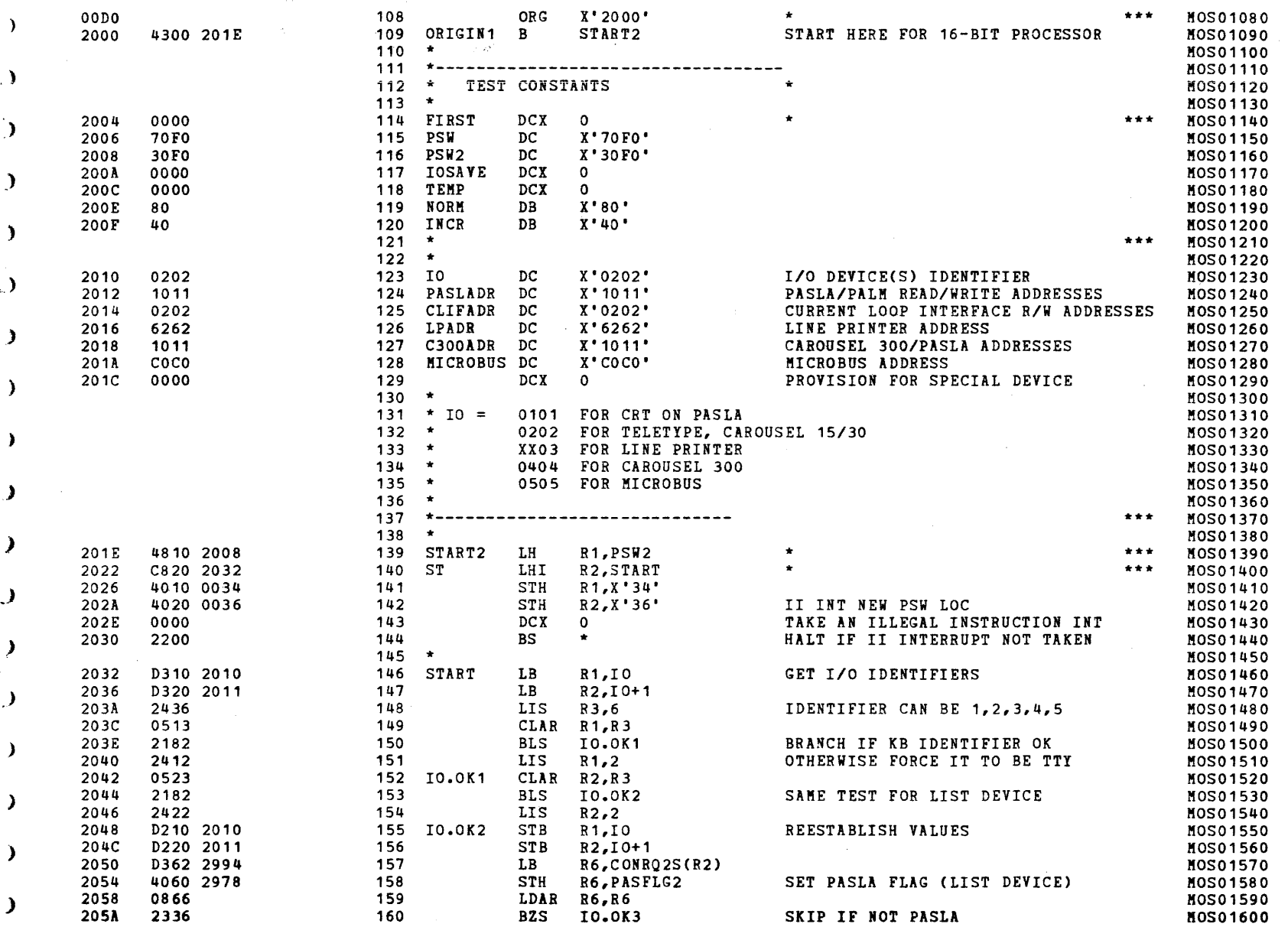

Ι.

PAGE 4 09:29:21 05/22/78

#### EXEC - ETPE R03-06 (16 BIT/STRIPED & MODIFIED)

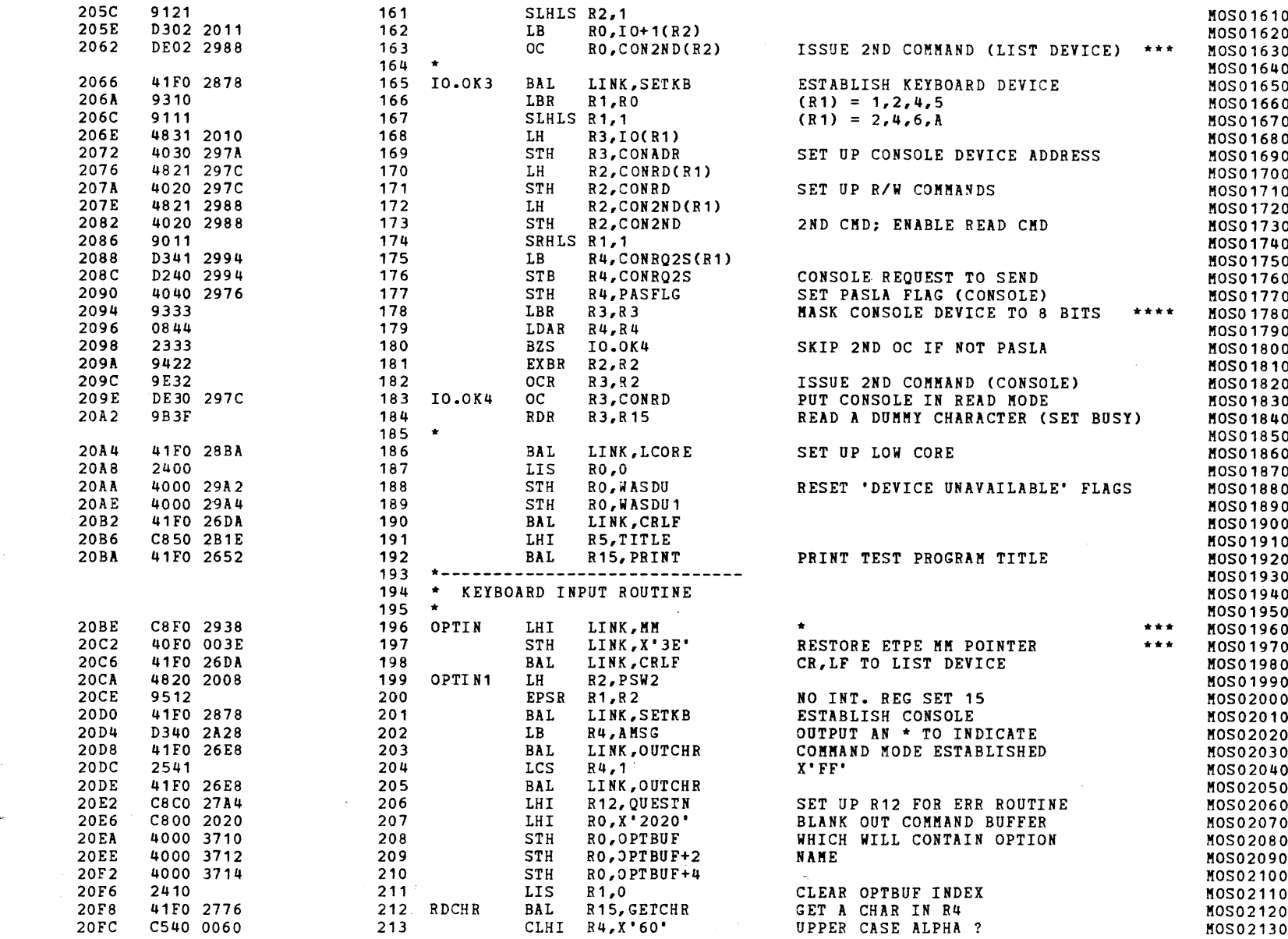

 $\sim 10^{-1}$ 

#### EXEC - ETPE R03-06 (16 BIT/STRIPED & MODIFIED)

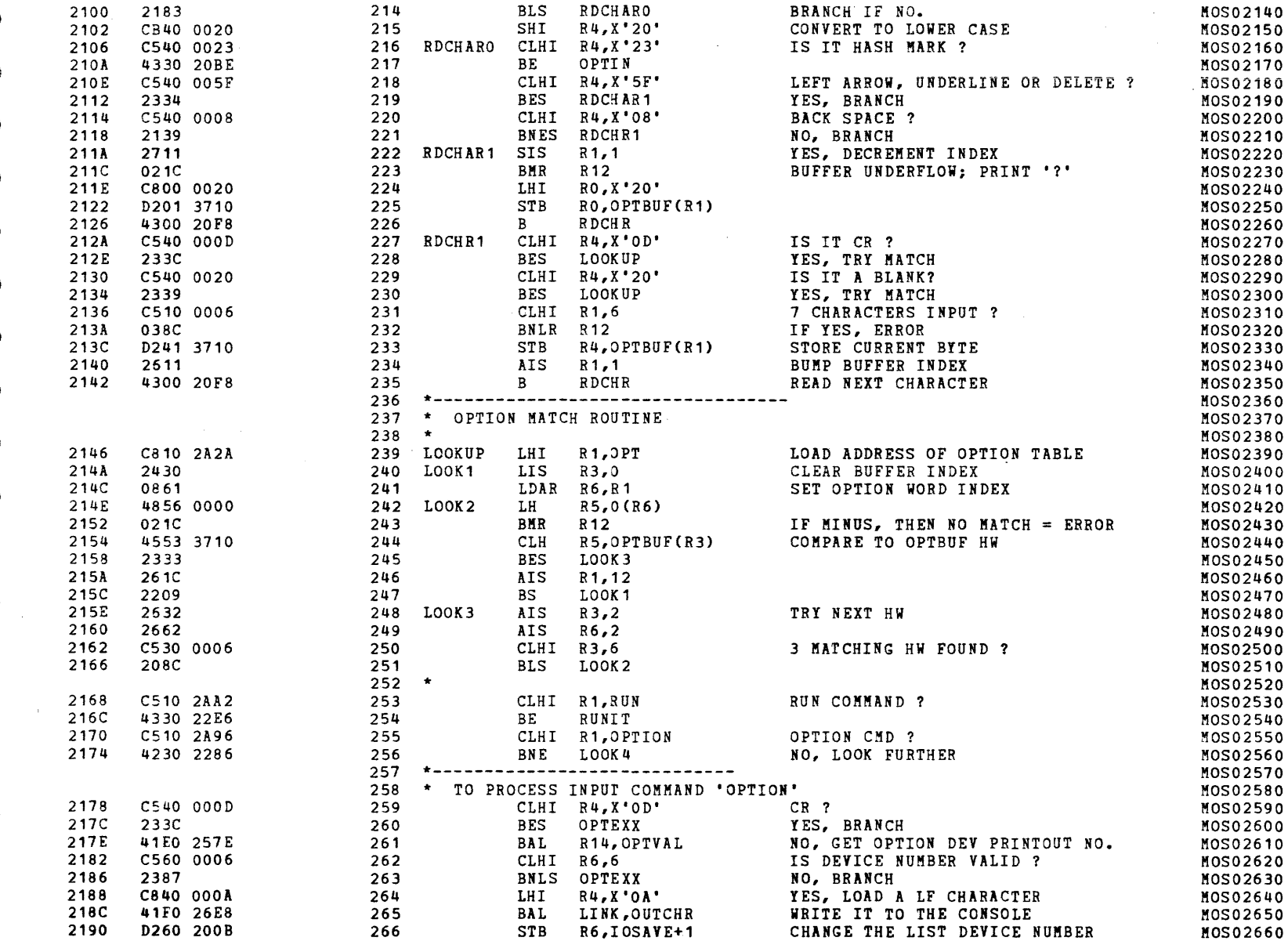

# S16 19-197 MOS MEMORY TEST PART 2 06-204F02M96R01A13 PAGE 6 09:29:21 05/22/78

and the second control of the second control of the second control of the second control of

## EXEC - ETPE R03-06 (16 BIT/STRIPED & MODIFIED)

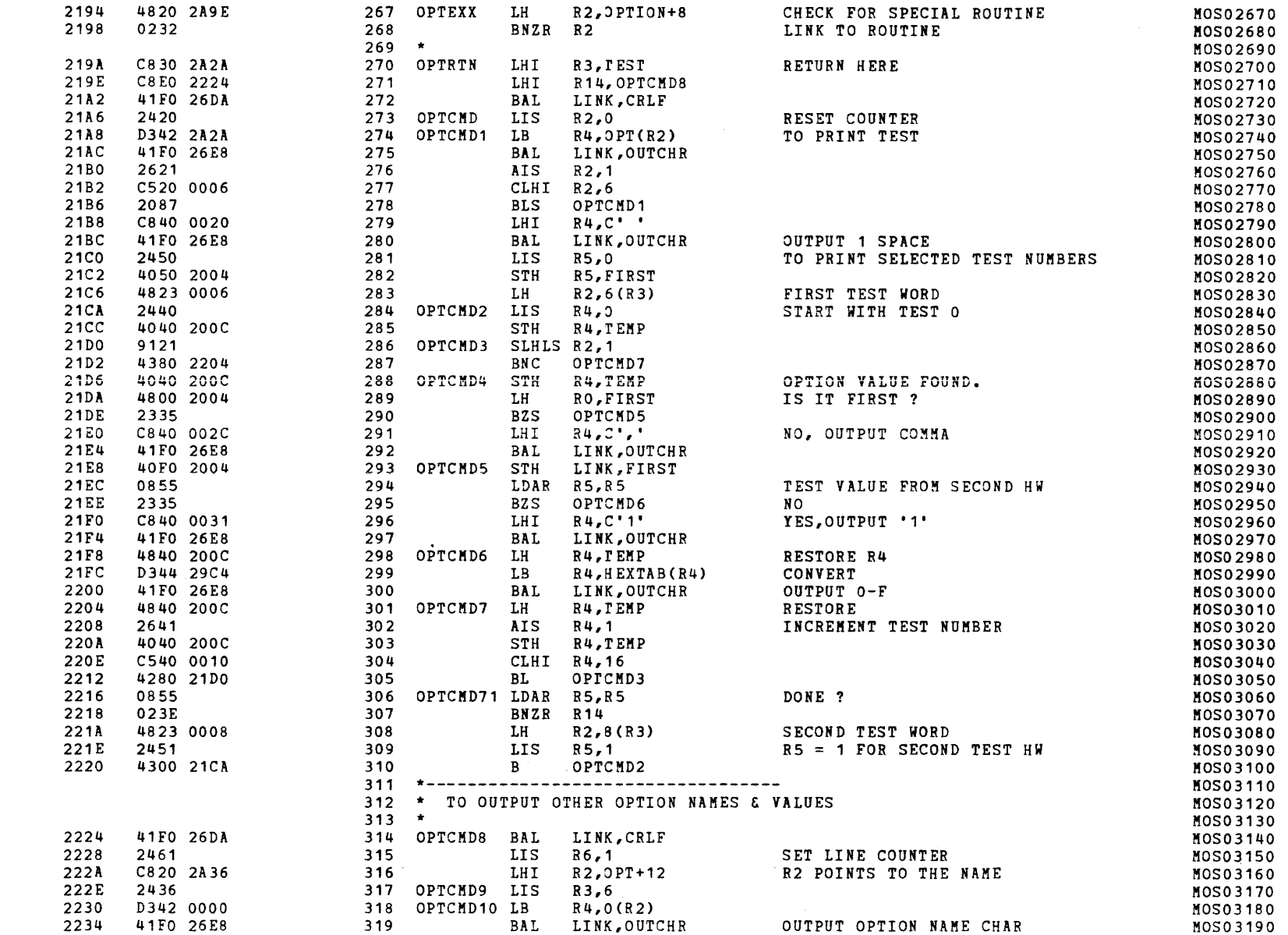

 $\sim 10^{-1}$ 

(as a contract of the contract of the contract of the contract of the contract of the contract of the contract of the contract of the contract of the contract of the contract of the contract of the contract of the contrac

) EXEC - ETPE RQ3-06 (16 BIT/STRIPED & MODIFIED)

)

)

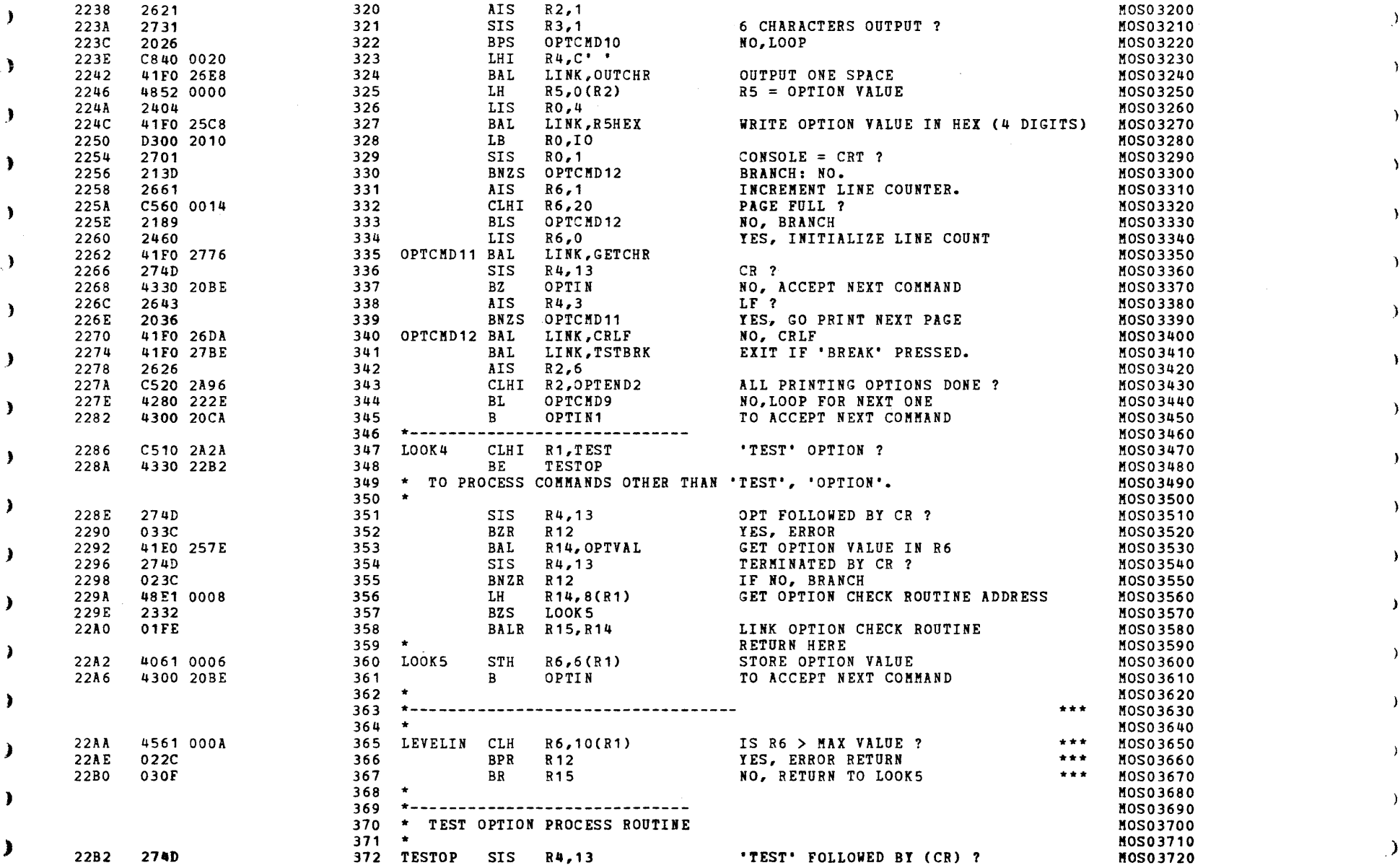

 $\sim 10^{-1}$ 

 $)$  , and the set of  $)$  , and the set of  $)$ 

والدامس ومالدا والمتقدمات

"

**Contractor** 

#### S16 19-197 MOS MEMORY TEST PART 2 06-204F02M96R01A13 PAGE 8 09:29:21 05/22/78

 $\sim 10$ 

and the control of the control

#### EXEC - ETPE R03-06 (16 BIT/STRIPED & MODIFIED)

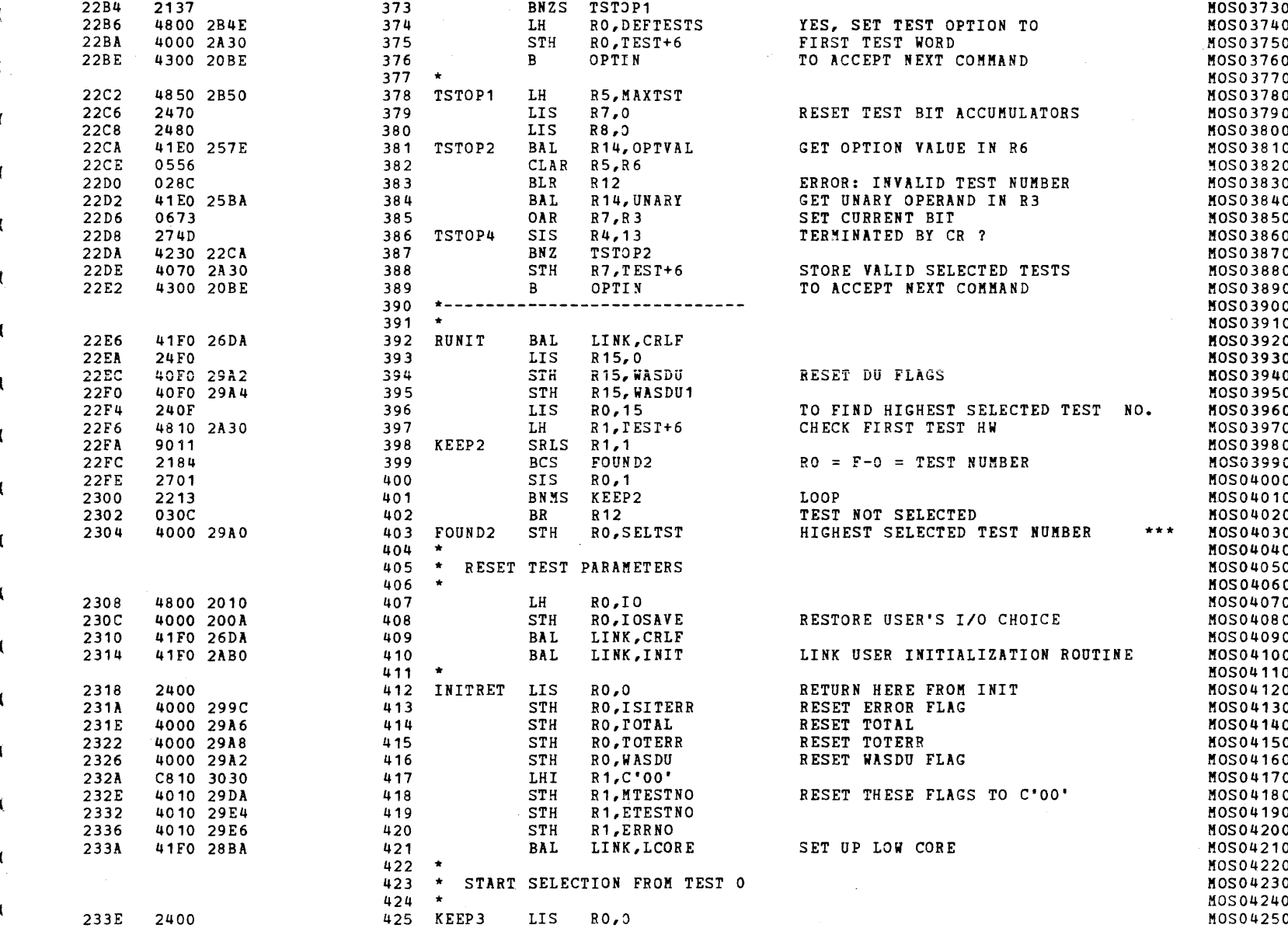

 $\mathcal{L}^{\mathcal{L}}$  and  $\mathcal{L}^{\mathcal{L}}$  are the set of the set of  $\mathcal{L}^{\mathcal{L}}$ 

**Contract** 

 $\sim 100$ 

 $\epsilon$ 

्€

## S16 19-197 MOS MEMORY TEST PART 2 06-204F02M96R01A13 PAGE 9 09:29:21 OS/22/78

 $\epsilon$  (and the contract of the contract of the contract of the contract of the contract of the contract of the contract of the contract of the contract of the contract of the contract of the contract of the contract of the

# ) EXEC - ETPE R03-06 (16 BIT/STRIPED & MODIFIED)

)

~~.

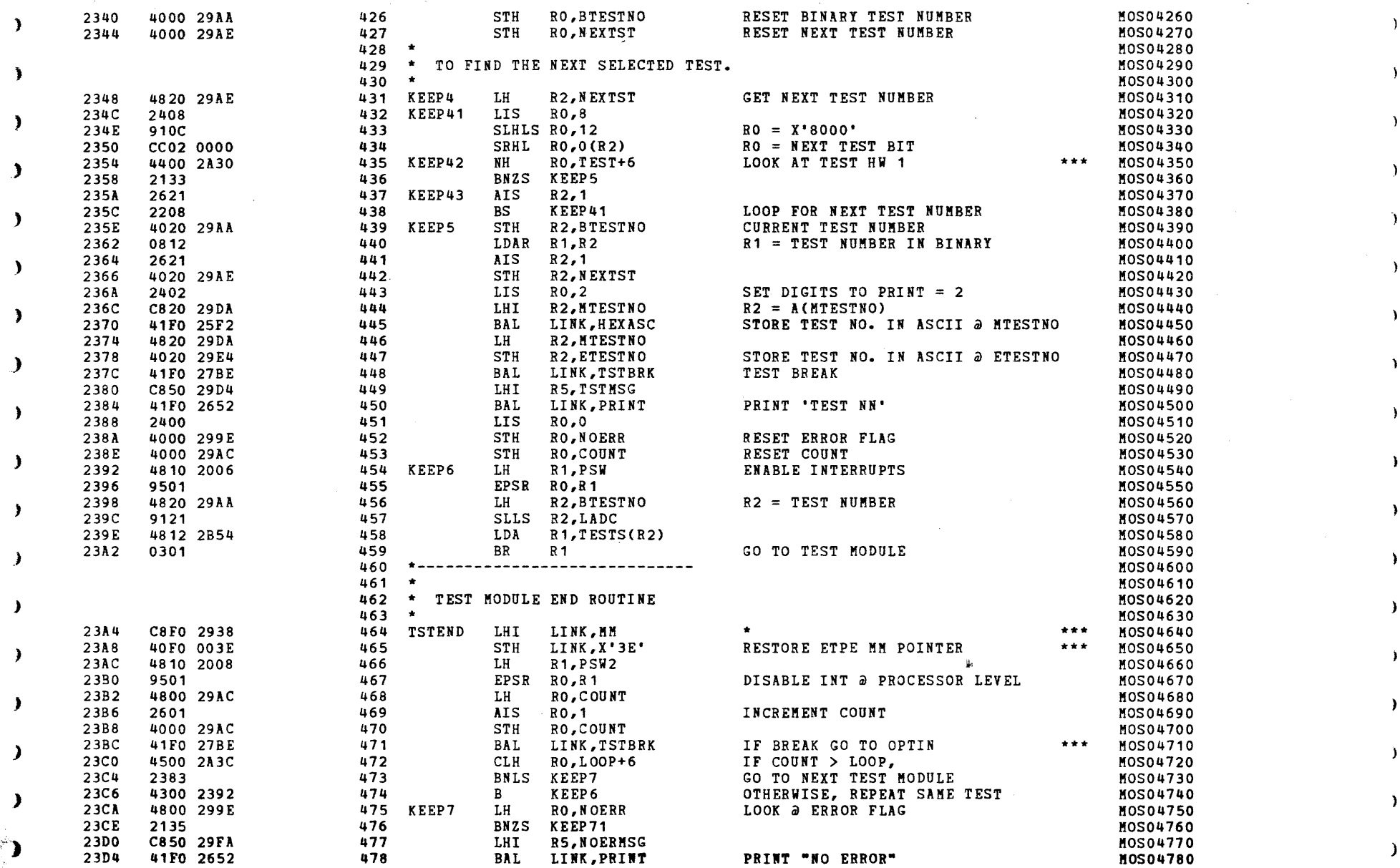

is the contract of the contract of the contract of the contract of the contract of the contract of the contract of the contract of the contract of the contract of the contract of the contract of the contract of the contra

J.

Y.

, where the contract of  $\mathcal{I}$  is the contract of  $\mathcal{I}$  ) is a set of  $\mathcal{I}$ 

 $\sim 100$  km s  $^{-1}$ 

## EXEC - ETPE R03-06 (16 BIT/STRIPED & MODIFIED)

 $\mathcal{L}^{\mathcal{L}}$  and  $\mathcal{L}^{\mathcal{L}}$  are the set of the set of the set of the set of  $\mathcal{L}^{\mathcal{L}}$ 

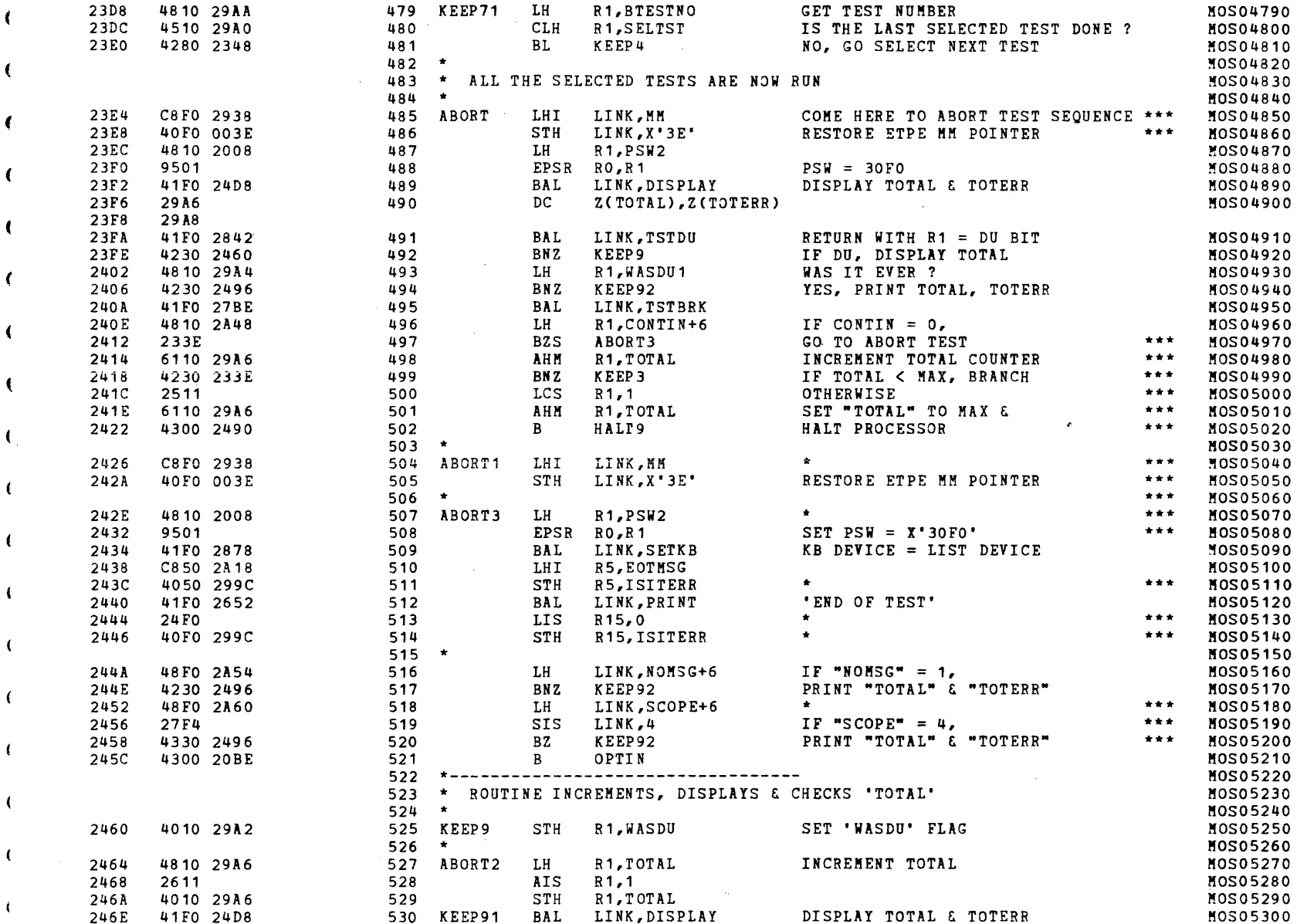

 $\mathcal{L}^{\mathcal{L}}$  , where  $\mathcal{L}^{\mathcal{L}}$  and  $\mathcal{L}^{\mathcal{L}}$  and  $\mathcal{L}^{\mathcal{L}}$ 

S16 19-197 MOS MEMORY TEST PART 2 06-204F02M96R01A13 PAGE 11 09:29:21 05/22/78

EXEC - ETPE R03-06 (16 BIT/STRIPED & MODIFIED)

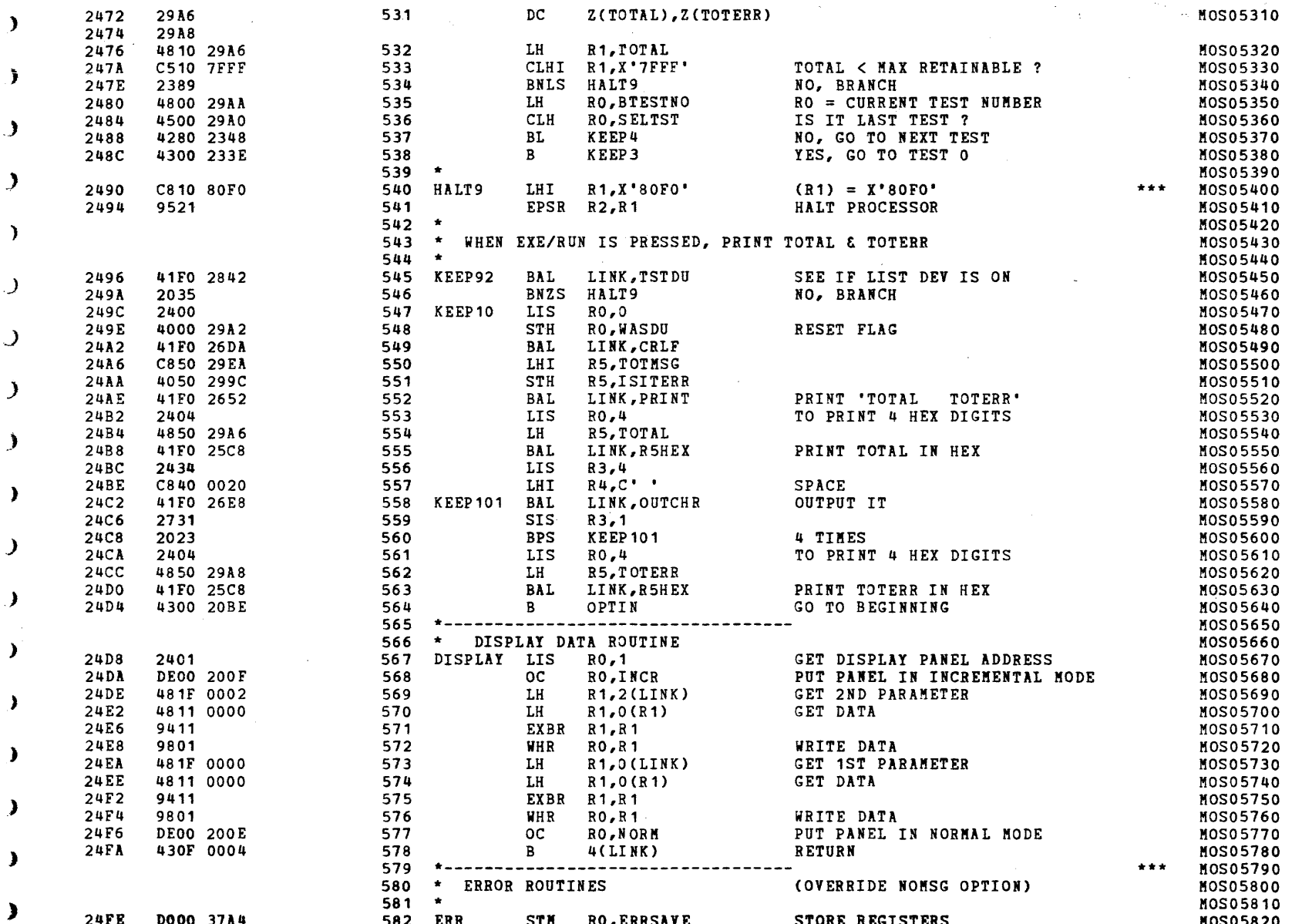

a para la

#### EXEC - ETPE R03-06 (16 BIT/STRIPED & MODIFIED)

 $\mathcal{L}_{\text{max}}$  .

 $\epsilon$ 

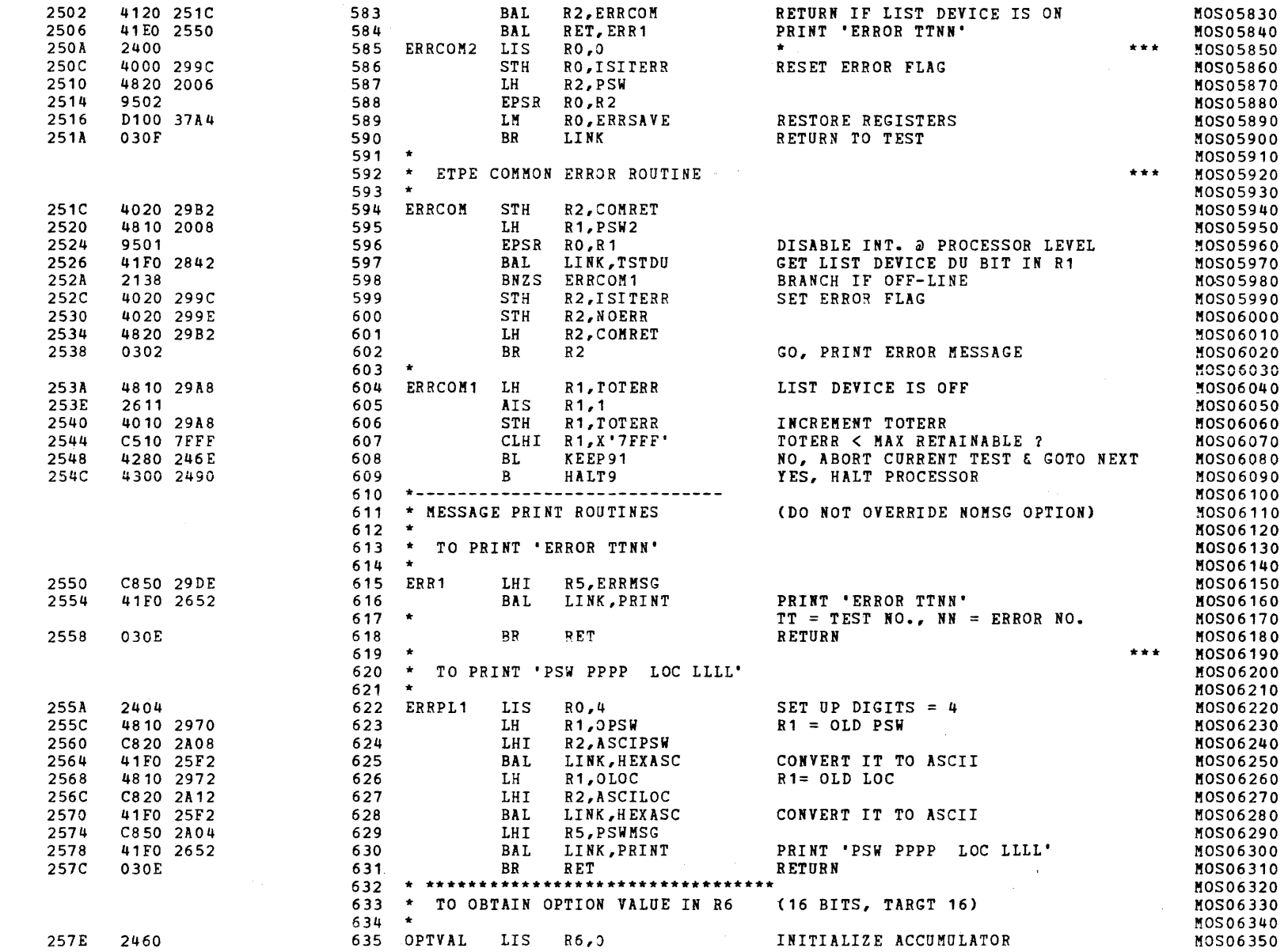

**Contract Contract** 

PAGE 13 09:29:21 05/22/78

## EXEC - ETPE R03-06 (16 BIT/STRIPED & MODIFIED)

-1

**A** 

J أدروعا البرتة

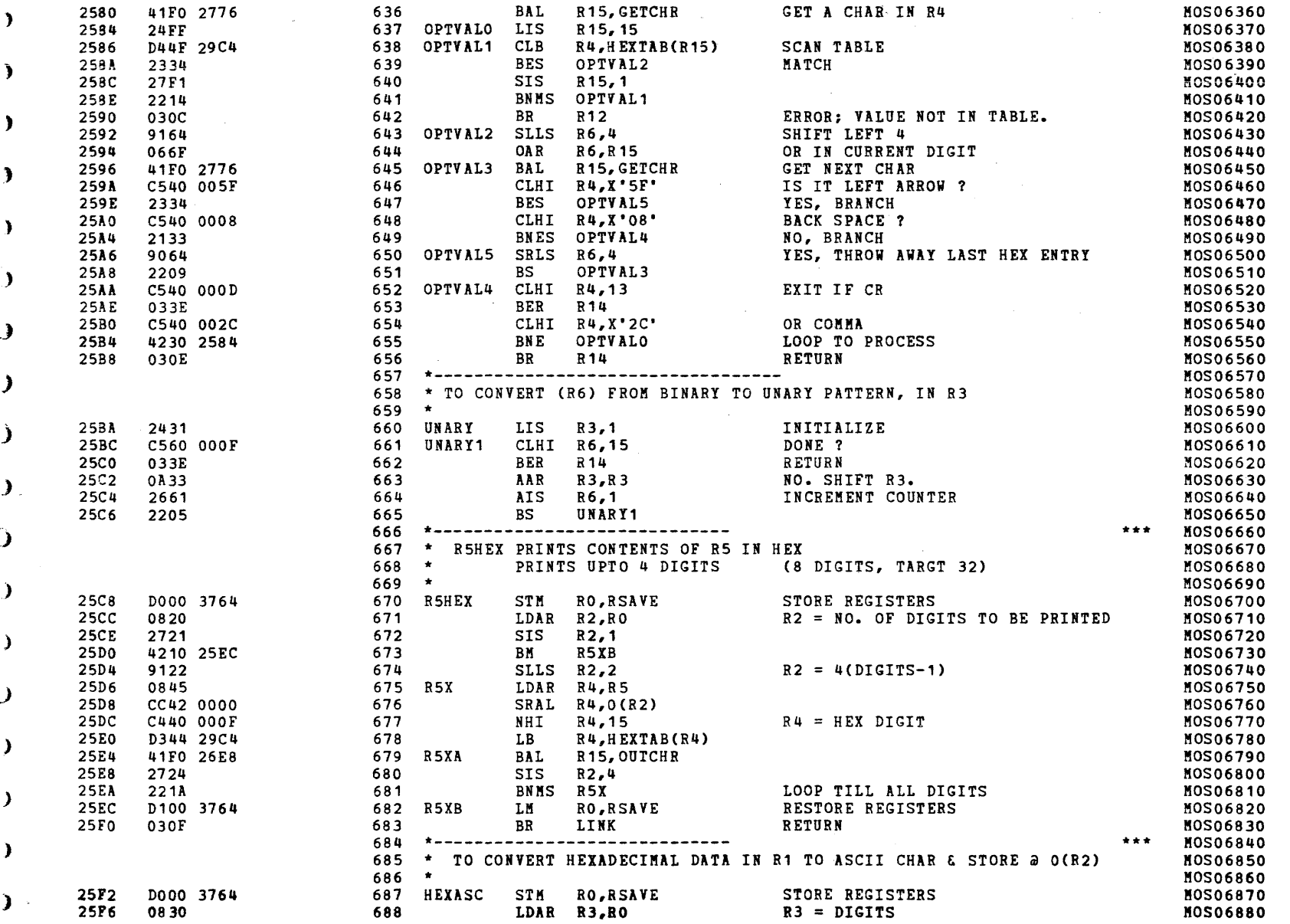

**Carl Alan** 

 $\lambda$ 

 $\cdot$ 

and the state of the state of the

#### EXEC - ETPE R03-06 (16 BIT/STRIPED & MODIFIED)

(

(

(

)

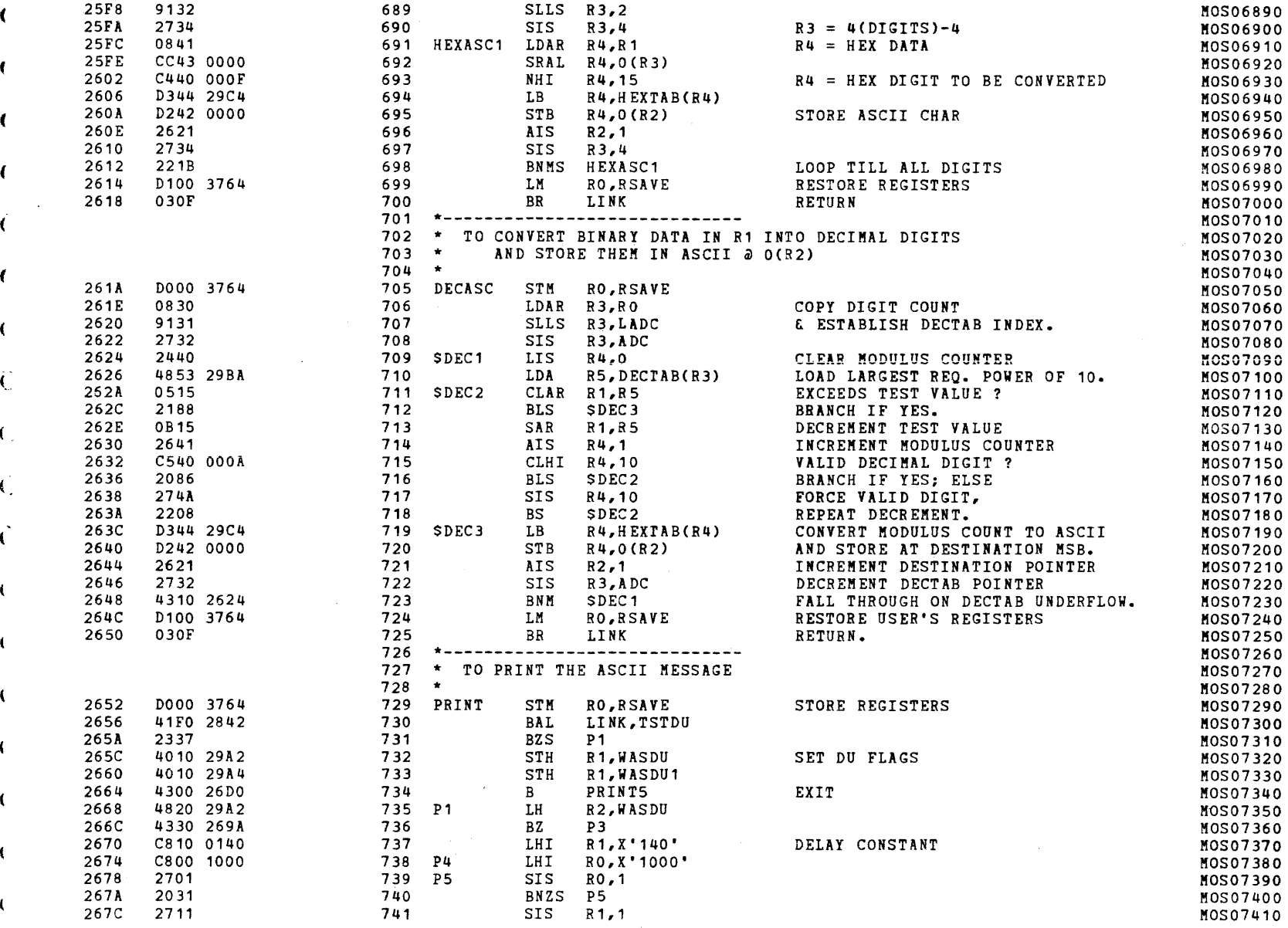

 $\mathcal{L}(\mathbf{z})$  and  $\mathcal{L}(\mathbf{z})$  are  $\mathcal{L}(\mathbf{z})$  . Then,  $\mathcal{L}(\mathbf{z})$ 

)

 $\bullet$ 

 $\mathbf{A}$ 

(

(

(

(

÷

 $\left($ 

€

,)

S16 19-197 MOS MEMORY TEST PART 2 06-204F02M96R01A13

PAGE 15 09:29:21 05/22/78

-1

 $\lambda$ 

 $\lambda$ 

 $\lambda$ 

 $\lambda$ 

 $\lambda$ 

۰,

A.

ı

 $\alpha$  , and  $\alpha$  , and  $\alpha$  , and  $\alpha$ 

EXEC - ETPE R03-06 (16 BIT/STRIPED & MODIFIED)

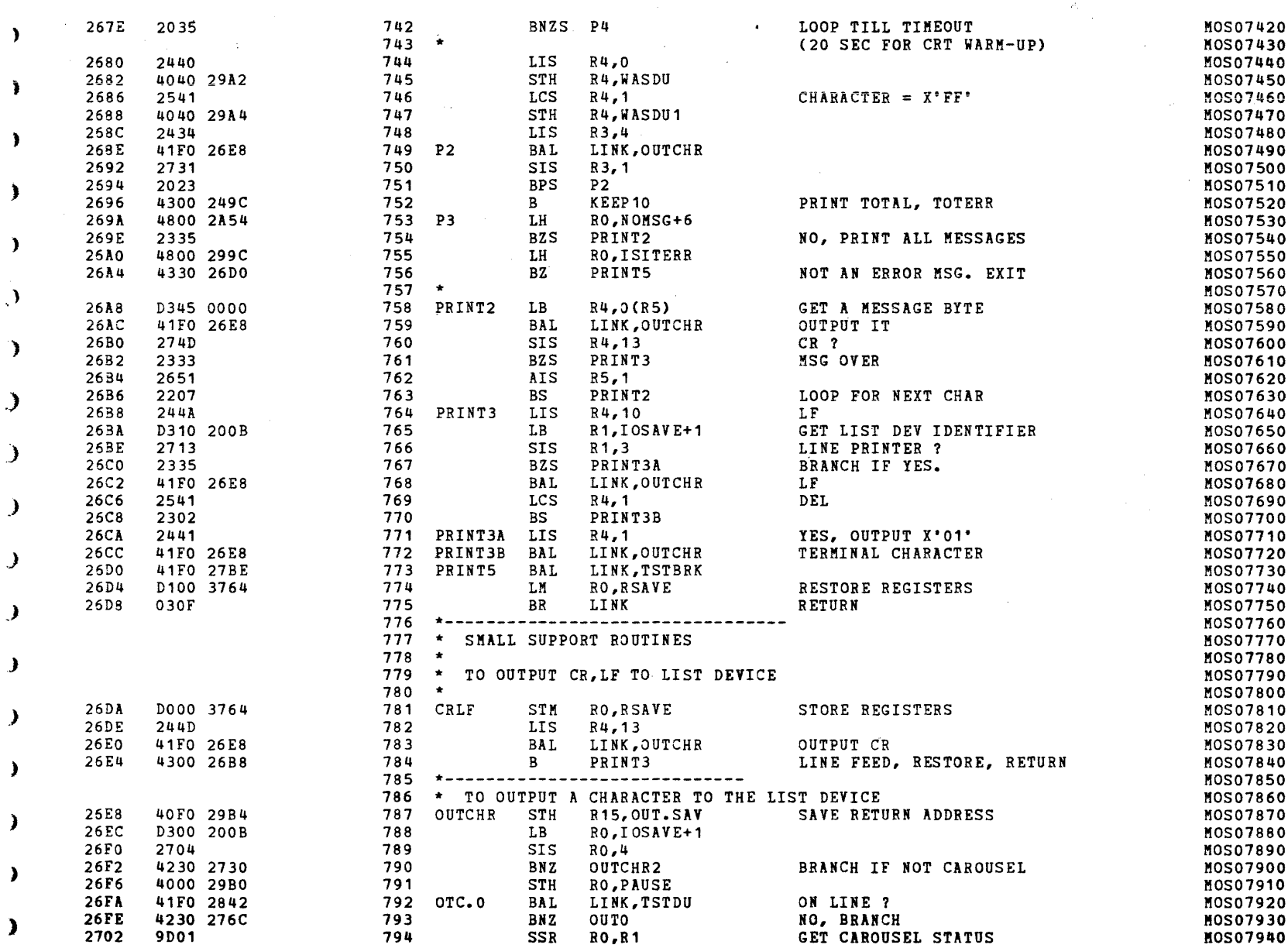

## S16 19-197 MOS MEMORY TEST PART 2 06-204F02M96R01A13 PAGE 16 09:29:21 05/22/78

المستخدم المستخدم المستخدم المستخدم المستخدم المستخدم المستخدم المستخدم المستخدم المستخدم المستخدم المستخدم المستخدم

 $\sim 10^{-1}$ 

 $\mathcal{L}_{\rm eff}$ 

## EXEC - ETPE R03-06 (16 BIT/STRIPED & MODIFIED)

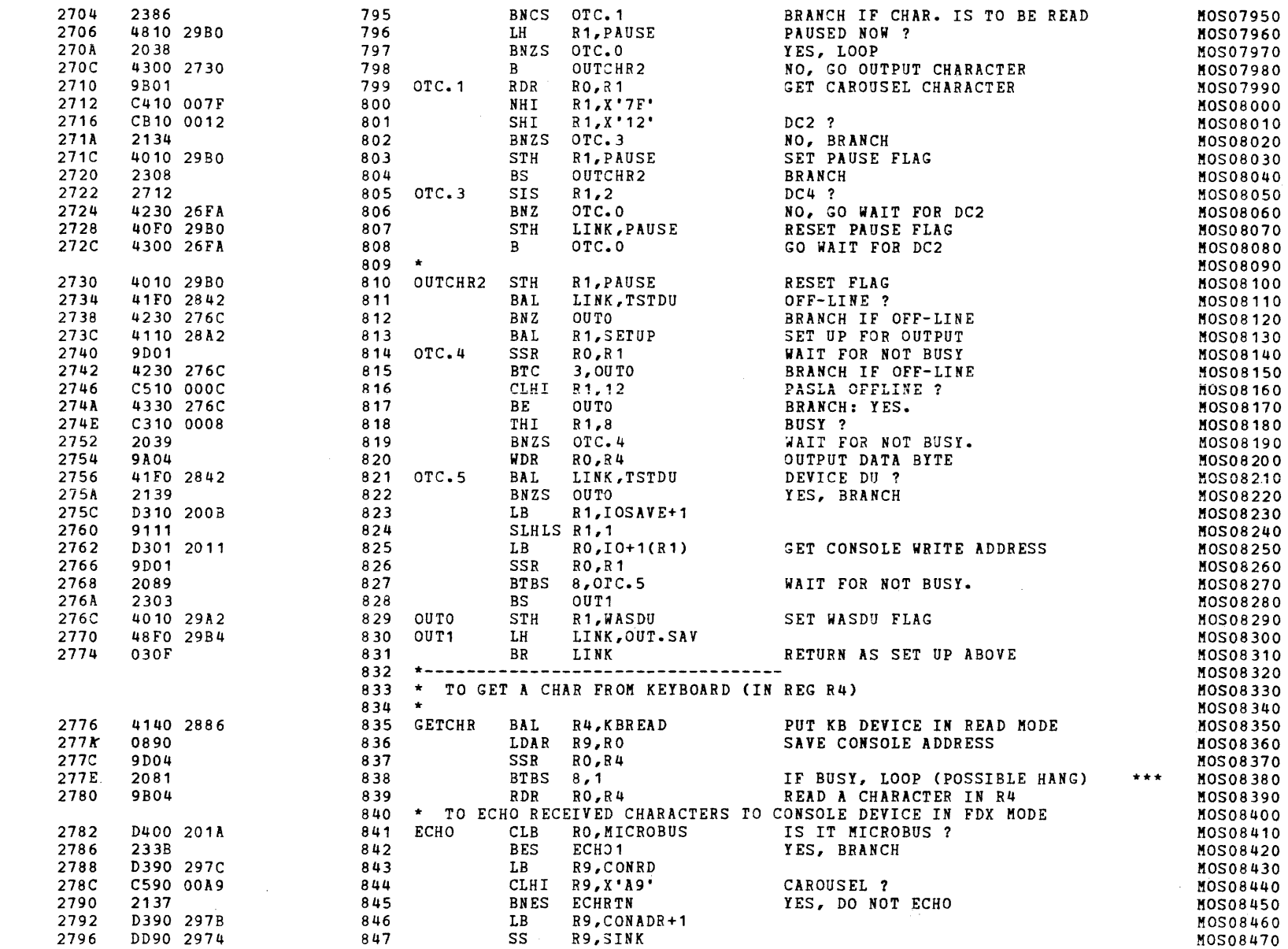

and the state

#### S16 19-197 MOS MEMORY TEST PART 2 06-204F02M96R01A13

 $\sim$ 

PAGE 17 09:29:21 05/22/78

 $\mathcal{L}$ 

 $\mathbf{I}$ 

 $\Delta$ 

 $\mathbf{1}$ 

#### EXEC - ETPE RO3-06 (16 BIT/STRIPED & MODIFIED)

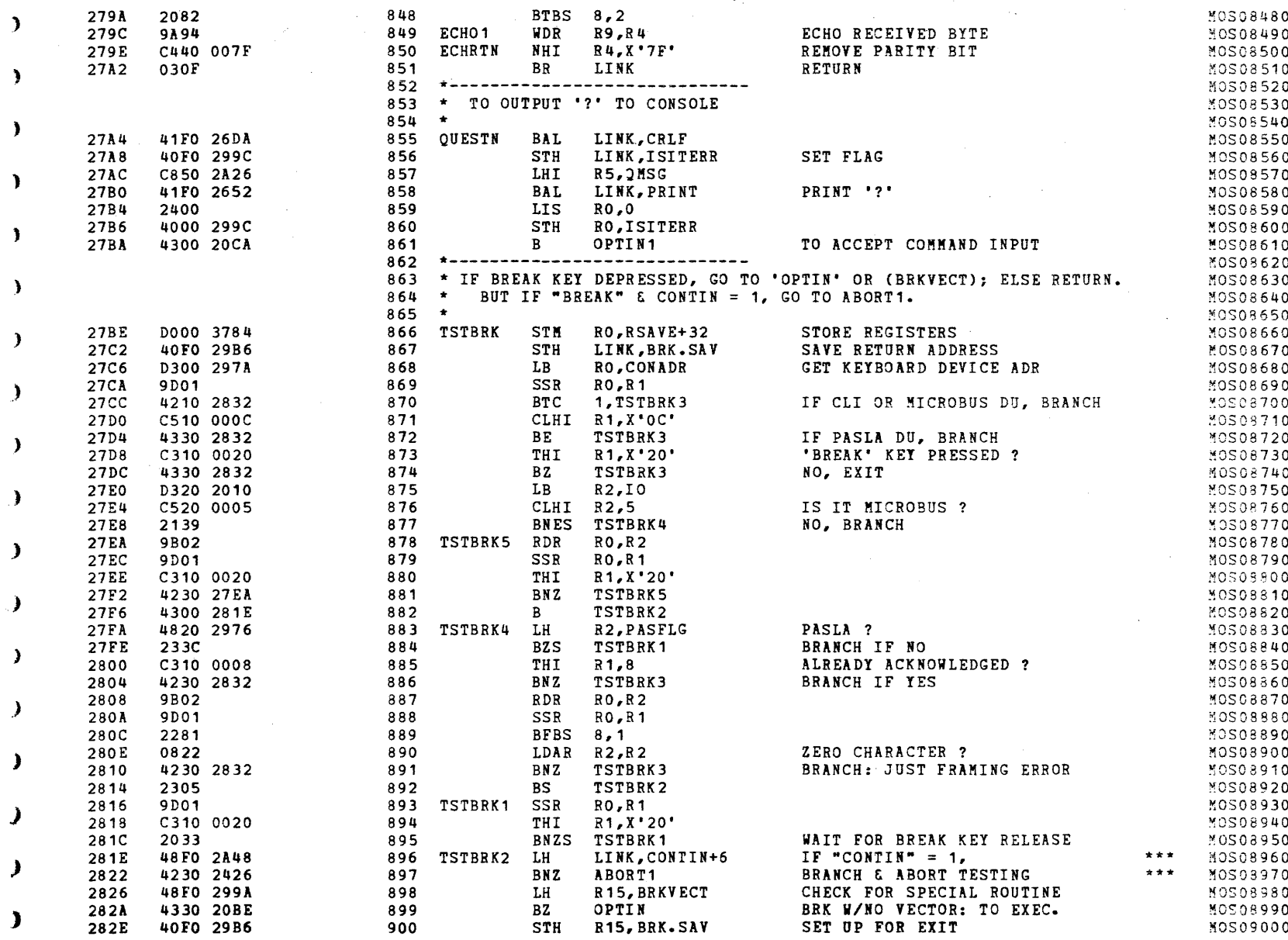
PAGE 18 09:29:21 05/22/78

and a state of the state of the

# EXEC - ETPE R03-06 (16 BIT/STRIPED & MODIFIED)

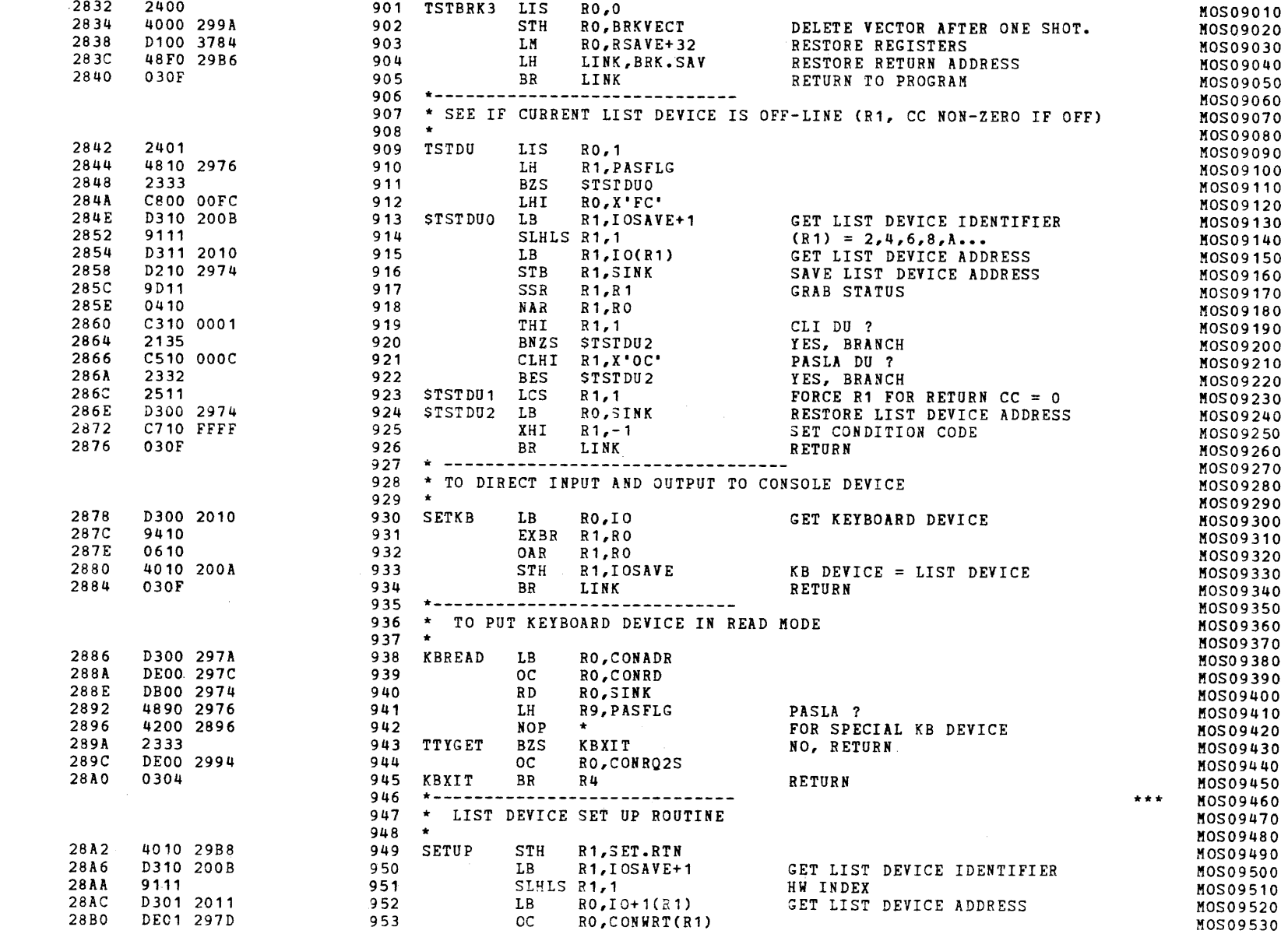

PAGE 19 09:29:21 05/22/78

## EXEC - ETPE R03-06 (16 BIT/STRIPED & MODIFIED)

 $\sim$ 

٦,

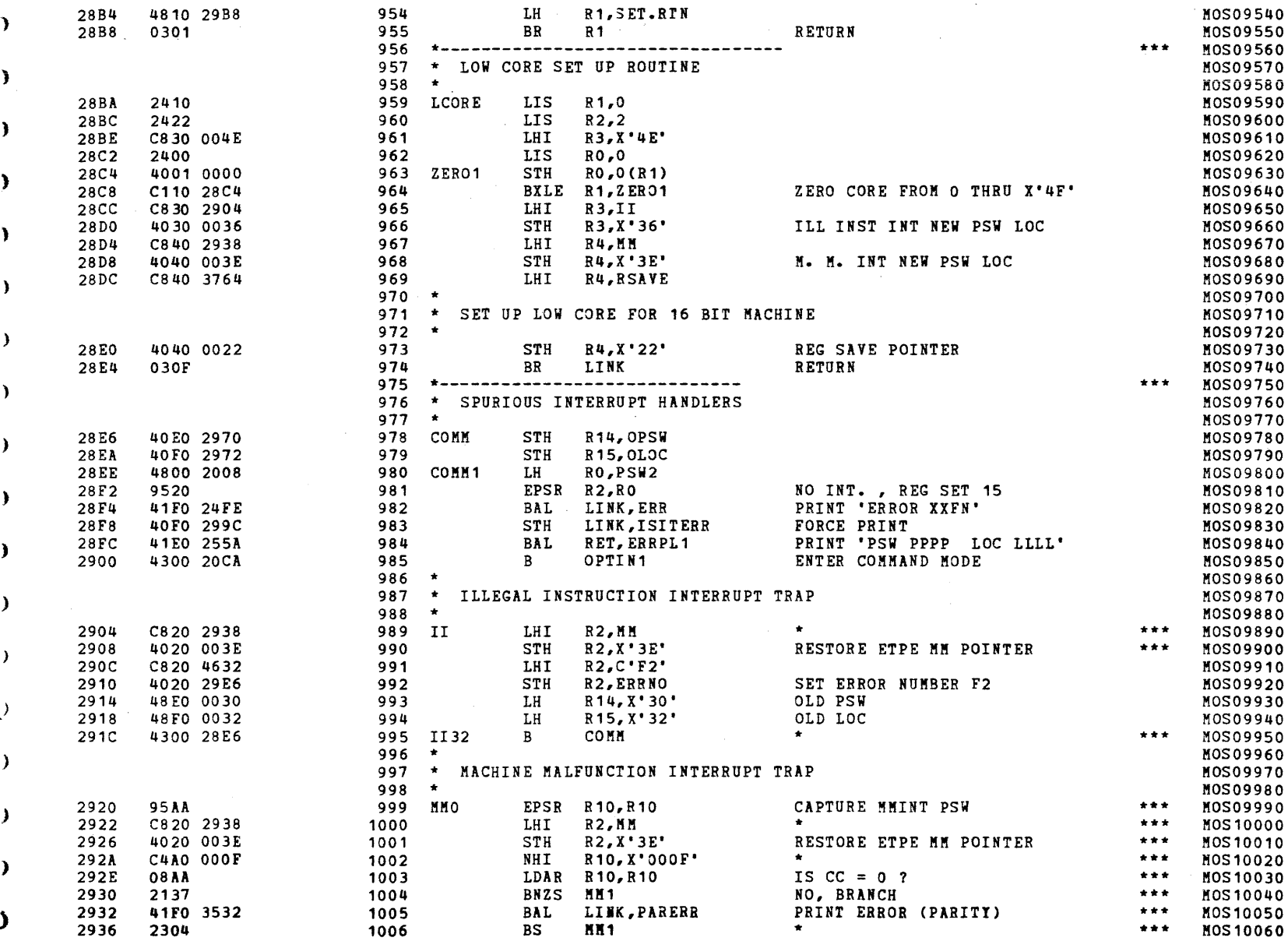

Y.

Δ.

ı

 $\mathcal{L}^{\text{max}}$  and

€.

## S16 19-197 MOS MEMORY TEST PART 2 06-204F02M96R01A13 PAGE 20 09:29:21 05/22/78

المتساور المتعاملة والمتساورة وستحدث

 $\sim 100$ 

## EXEC - ETPE R03-06 (16 BIT/STRIPED & MODIFIED)

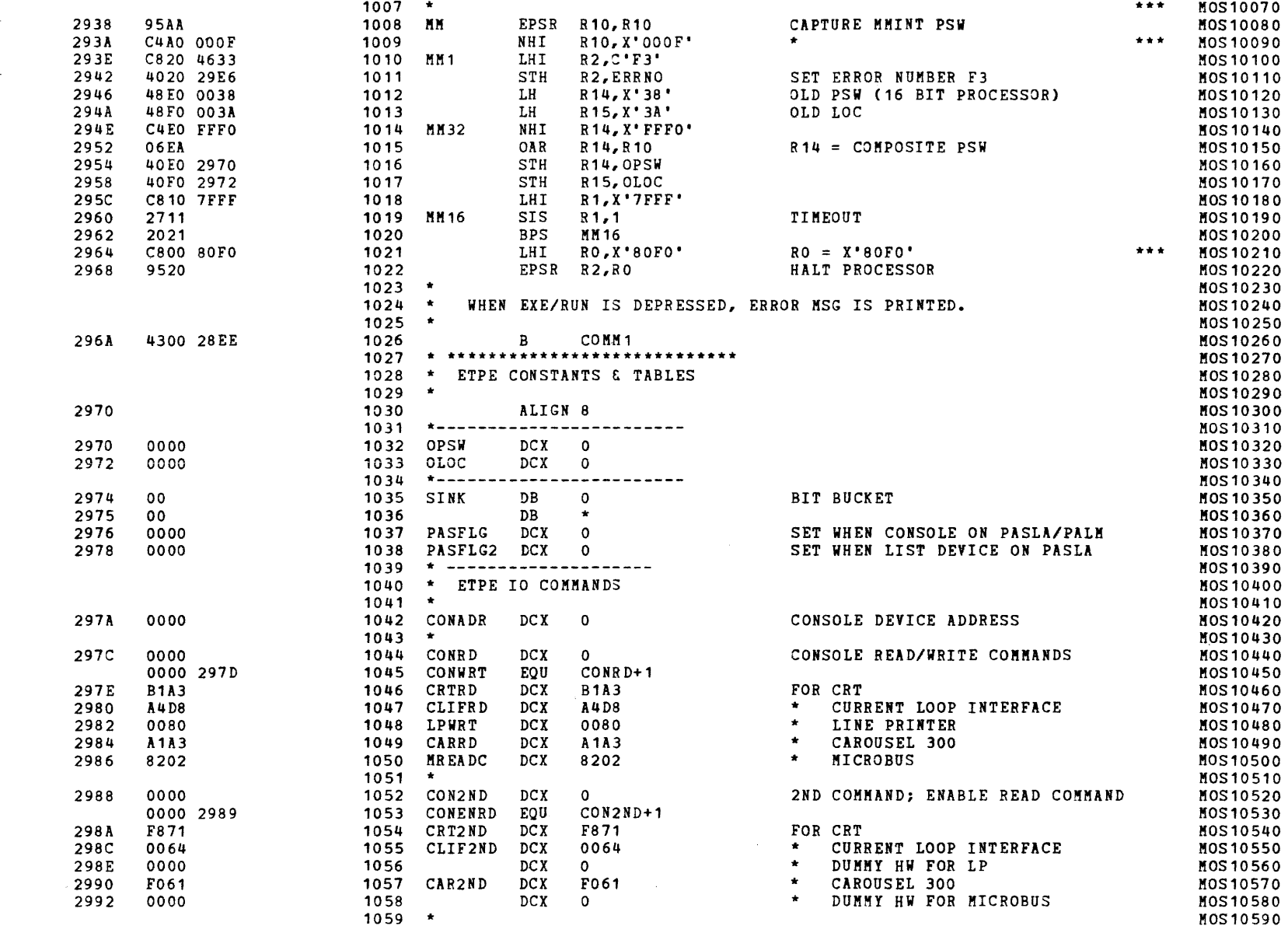

PAGE 21 09:29:21 05/22/78

 $\Omega$  $\Omega$ 

v

## EXEC - ETPE RO3-06 (16 BIT/STRIPED & MODIFIED)

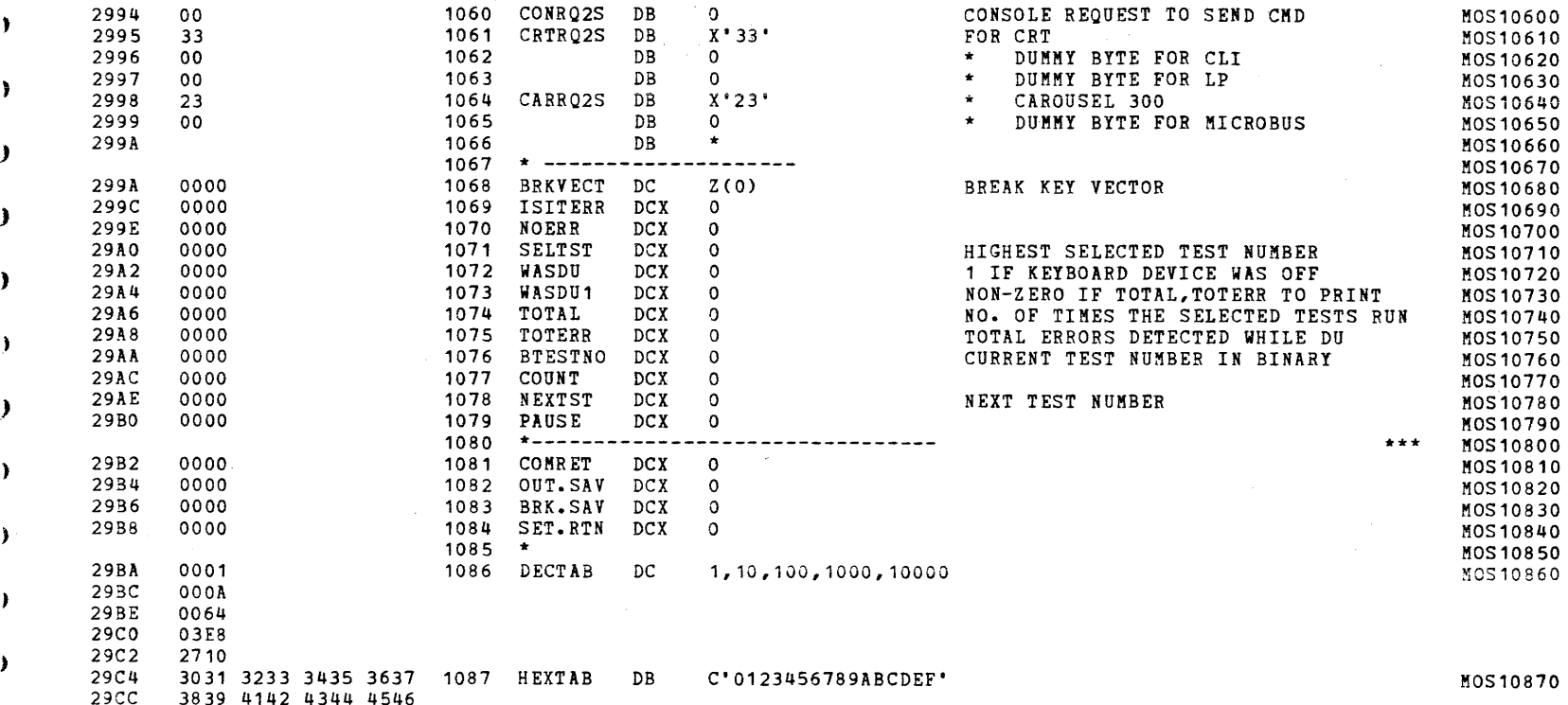

# S16 19-197 MOS MEMORY TEST PART 2 06-204F02M96R01A13 PAGE 22 09:29:21 05/22/78

### EXEC - ETPE R03-06 (16 BIT/STRIPED & MODIFIED)

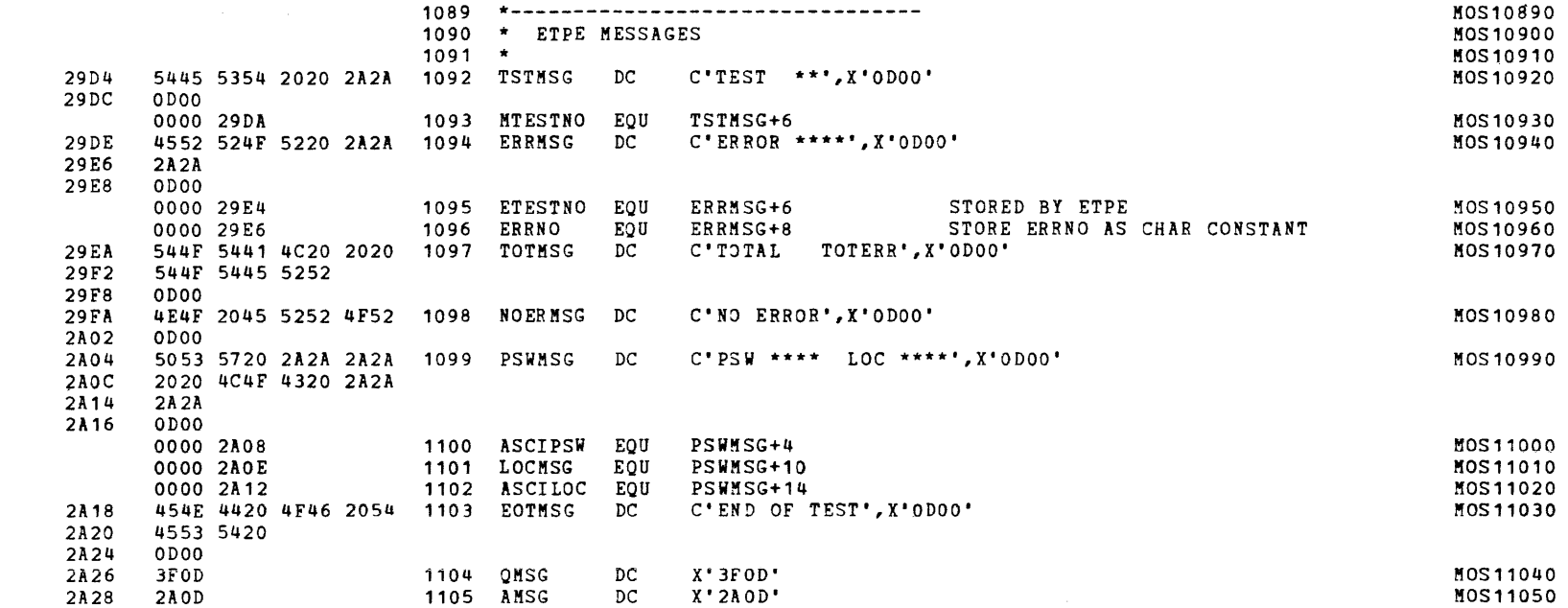

**Contract** 

**Contract Contract** 

S16 19-197 MOS MEMORY TEST PART 2 06-204F02M96R01A13 PAGE 23 09:29:21 05/22/78

EXEC - ETPE RO3-06 (16 BIT/STRIPED & MODIFIED)

 $\sim$   $\sim$ 

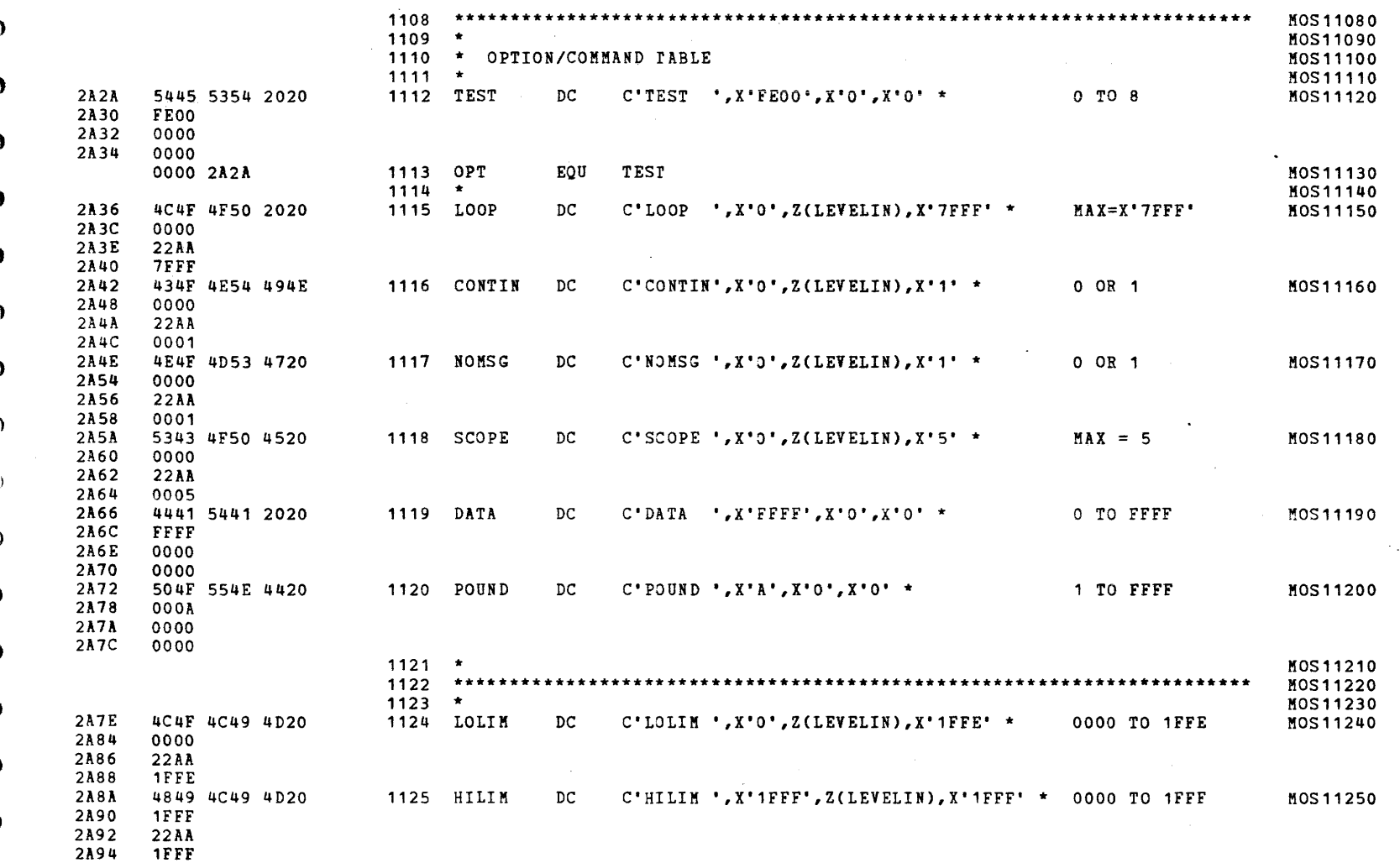

 $\mathcal{L}^{\mathcal{L}}$  , where  $\mathcal{L}^{\mathcal{L}}$  is the contribution of  $\mathcal{L}^{\mathcal{L}}$ 

 $\mathcal{A}(\mathcal{A})$  and  $\mathcal{A}(\mathcal{A})$  and  $\mathcal{A}(\mathcal{A})$ 

 $\mathcal{V}$ 

Y

S16 19-197 MOS MEMORY TEST PART 2 06-204F02M96R01A13 PAGE 24 09:29:21 05/22/78

### EXEC - ETPE R03-06 (16 BIT/STRIPED & MODIFIED)

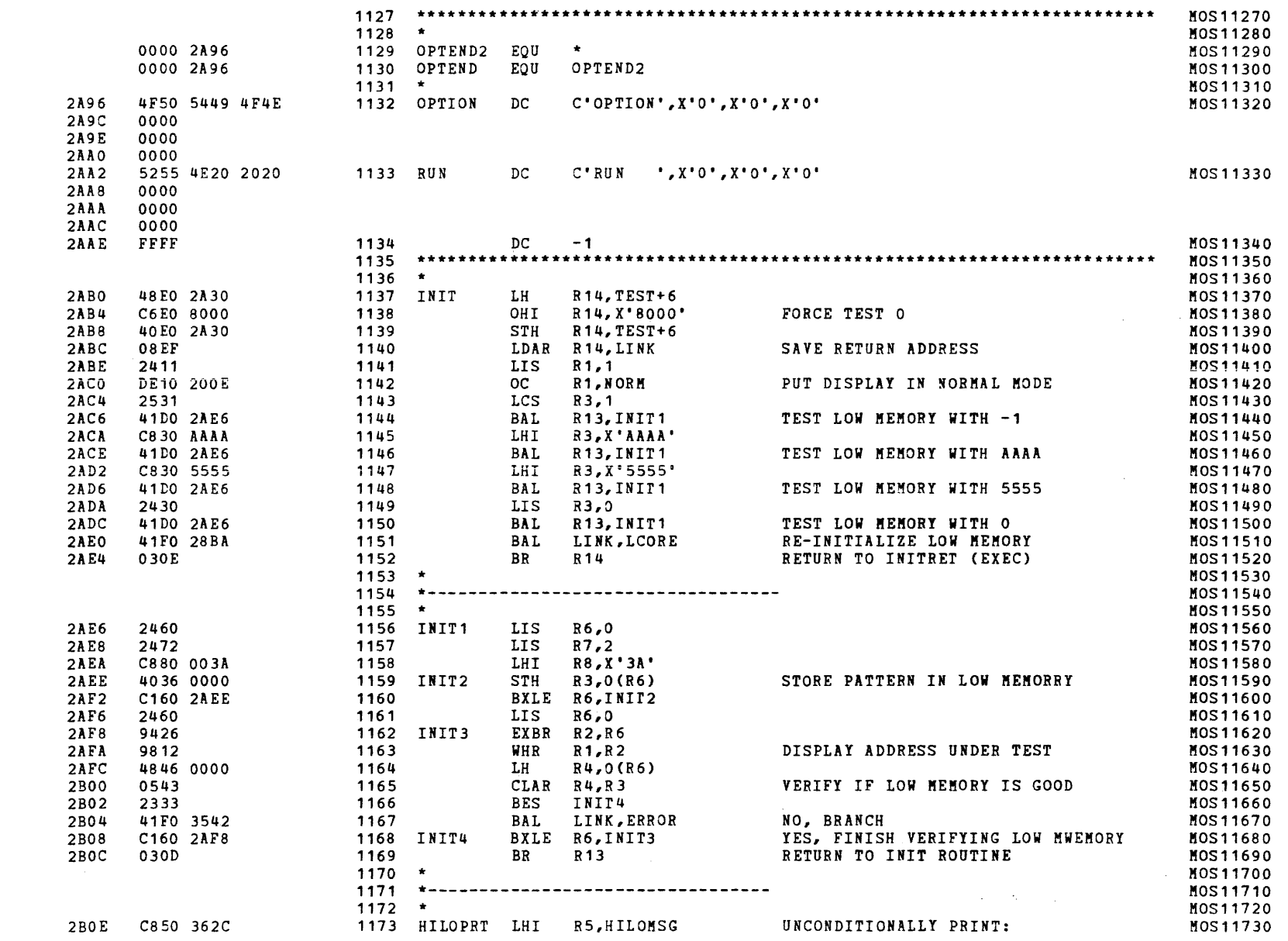

 $\mathcal{A}^{\text{out}}$ 

the contract of the contract of

PAGE 25 09:29:21 05/22/78

EXEC - ETPE R03-06 (16 BIT/STRIPED & MODIFIED)

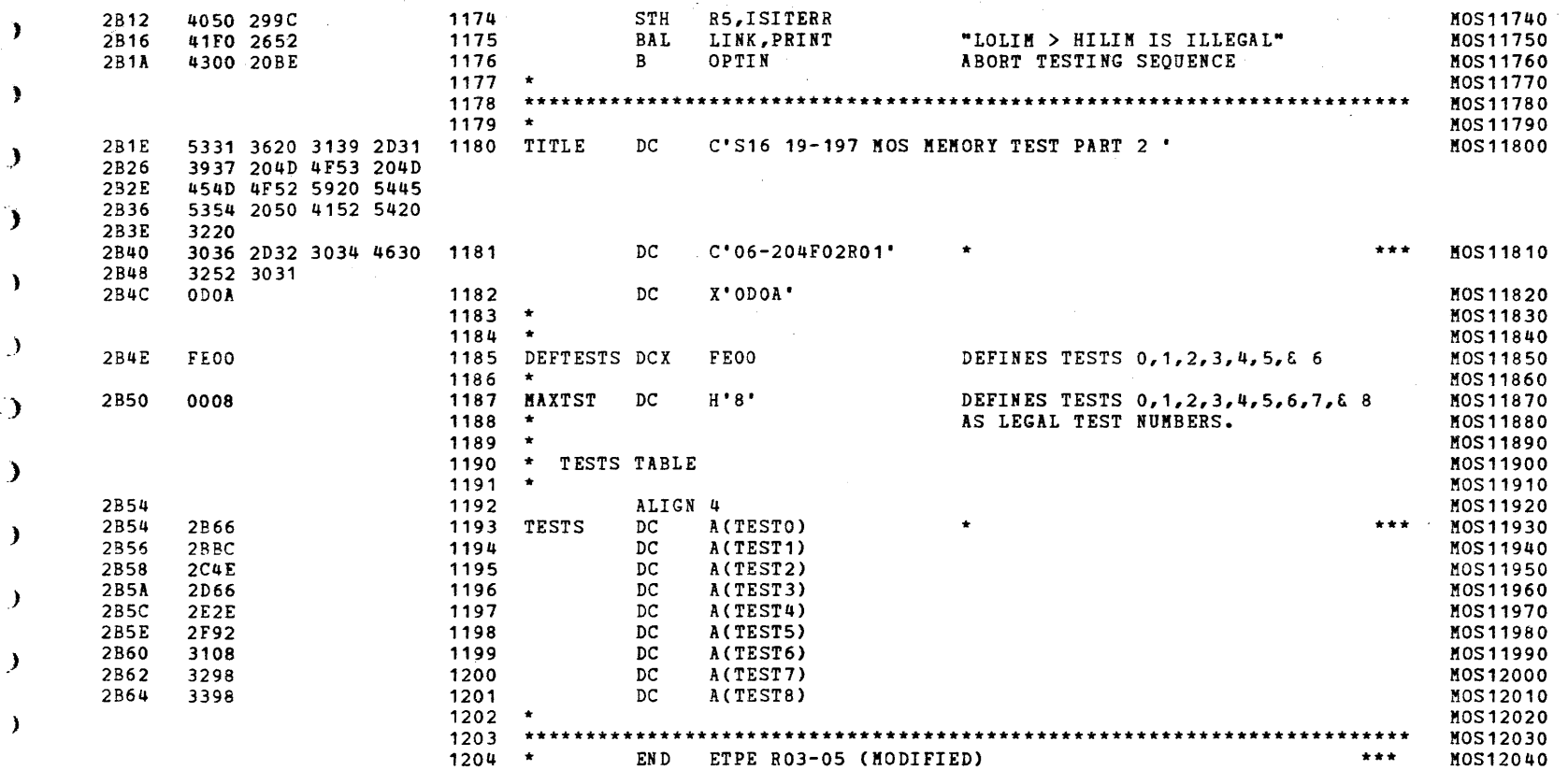

and the team of the

x

<u>. A providence a manufacture de la contra de la contra de la contra de la contra de la contra de la contra de la con</u> **All Street** 

.<br>Ta biya biyu katalara bara ta baran kara ta baran ba **State** 

)

(

(

(

t

(

(

(

(

(

(

(

S16 19-197 MOS KEMORY TEST PART 2 06-204F02M96B01A13 PAGE 26 09:29:21 *05/22118* 

and the second control of the second

**College** 

TEST 0

 $\epsilon$ 

(

 $\left($ 

 $\epsilon$ 

 $\overline{1}$ 

- 1

 $\mathbf{C}$ 

 $\mathbf{C}$ 

 $\epsilon$ 

 $\mathbf{t}$ 

 $\sqrt{ }$ 

2B6A 2B6E 2B72 2B76 2B78 2B7C 2BSO 2B84 2888 2BSC 2B90 2B92 2B96 289S 2B9A 2B9E 2BA2 28A4 2BAS 2BAC

4880  $4230$  $C850$ 2460 4060 C880 4080 C580 4380 4860 0586 4280 2404 0816  $C820$ 41F<sub>0</sub> 0818  $C820$ 41F<sub>0</sub> 41FO

2BB8

4300

)

 $\left($ 

 $\mathcal{L}_{\mathcal{L}}$ 

 $\left($ 

 $\left\{ \right.$ 

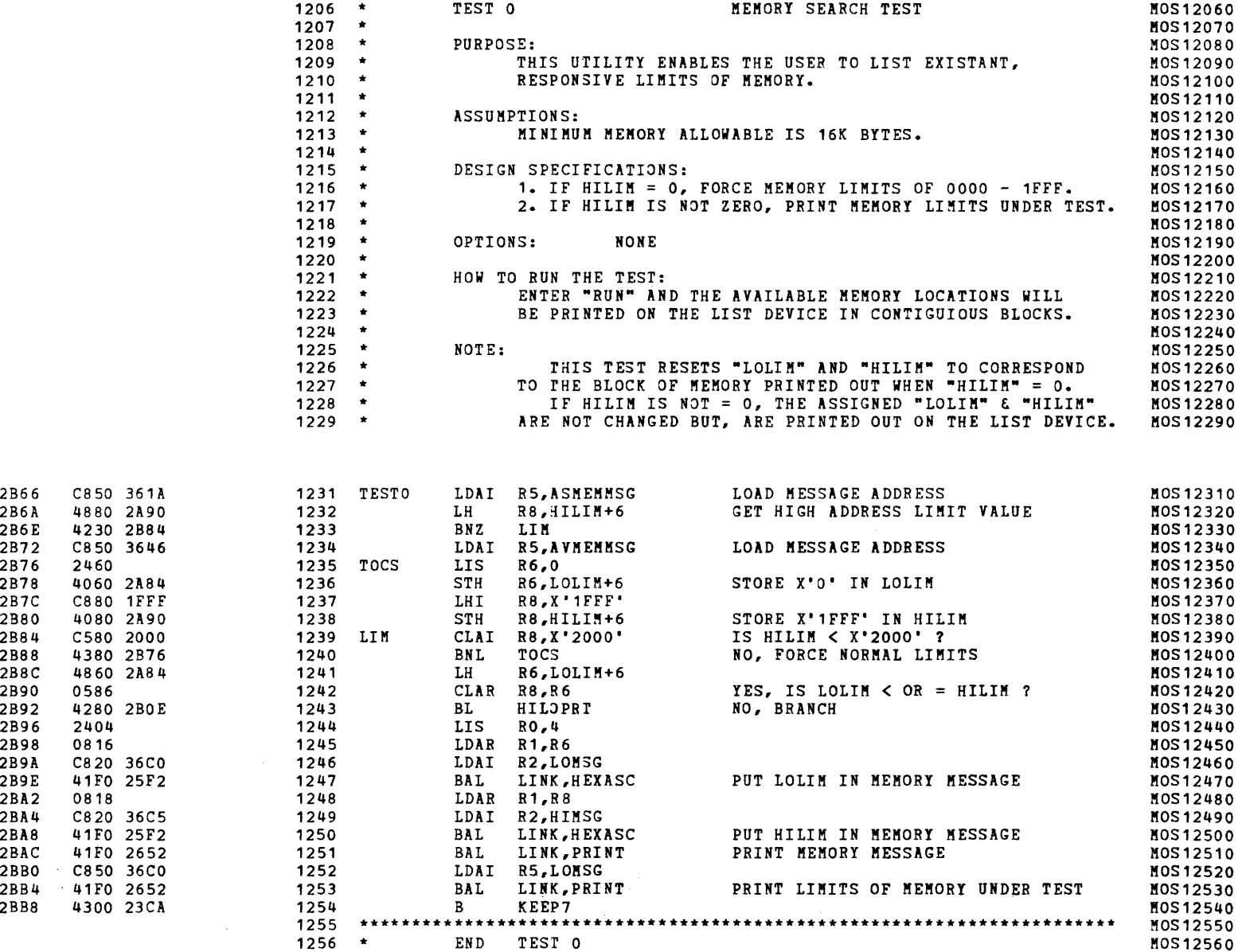

.)

S16 19-197 MOS MEMORY TEST PART 2 06-204F02M96R01A13 PAGE 27 09:29:21 OS/22/78

, and (0) and (0) and (0) and (0) and (0) and (0) and (0) and (0) and (0) and (0) and (0) and (0) and (0) and (0) and (0) and (0) and (0) and (0) and (0) and (0) and (0) and (0) and (0) and (0) and (0) and (0) and (0) and

(i

)

-1

)

)

TEST 1

(0

)

)

}

)

l

)

)

)

)

)

)

)

)

)

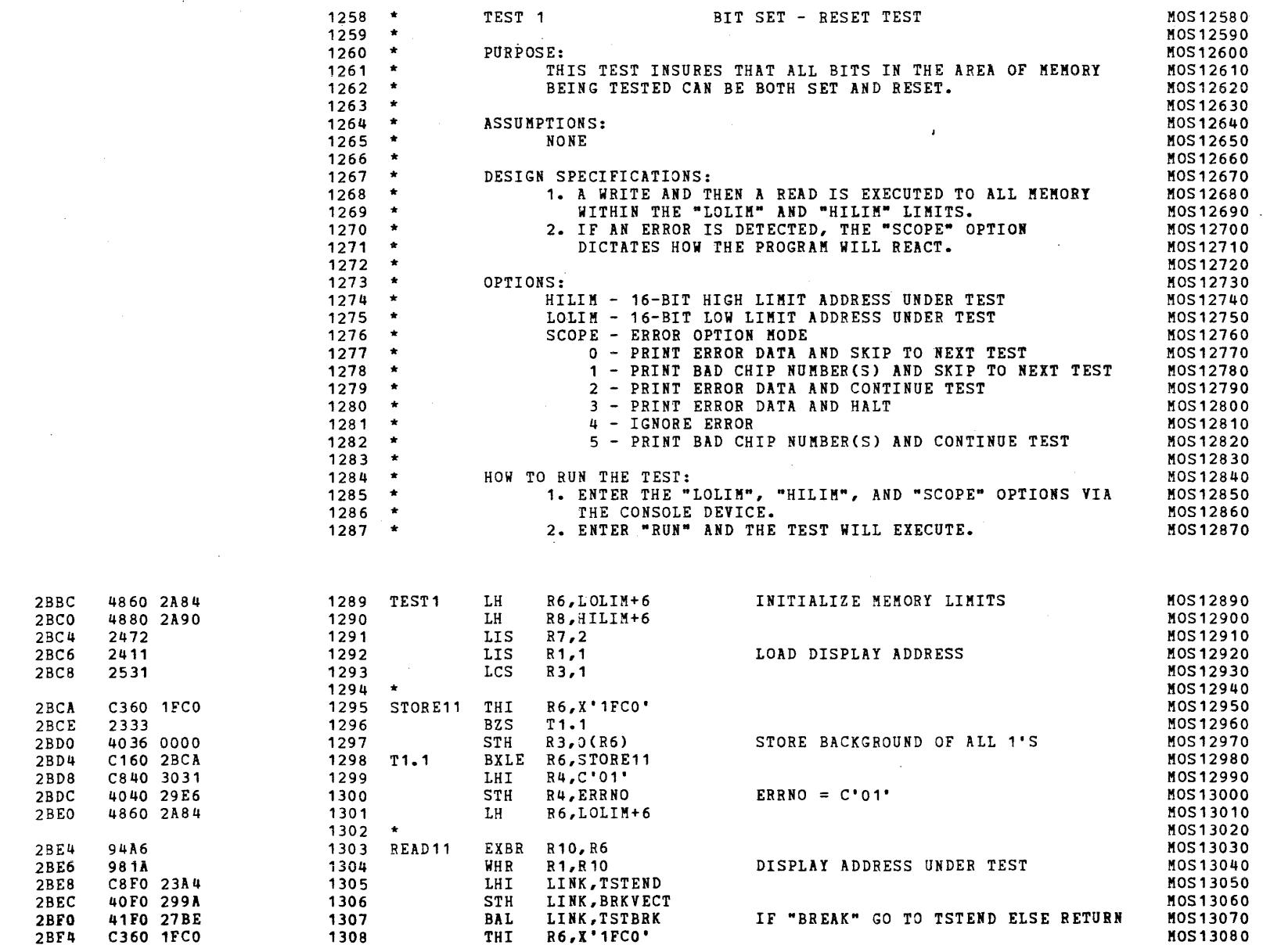

)

)

)

)

PAGE 28 09:29:21 05/22/78

## TEST 1

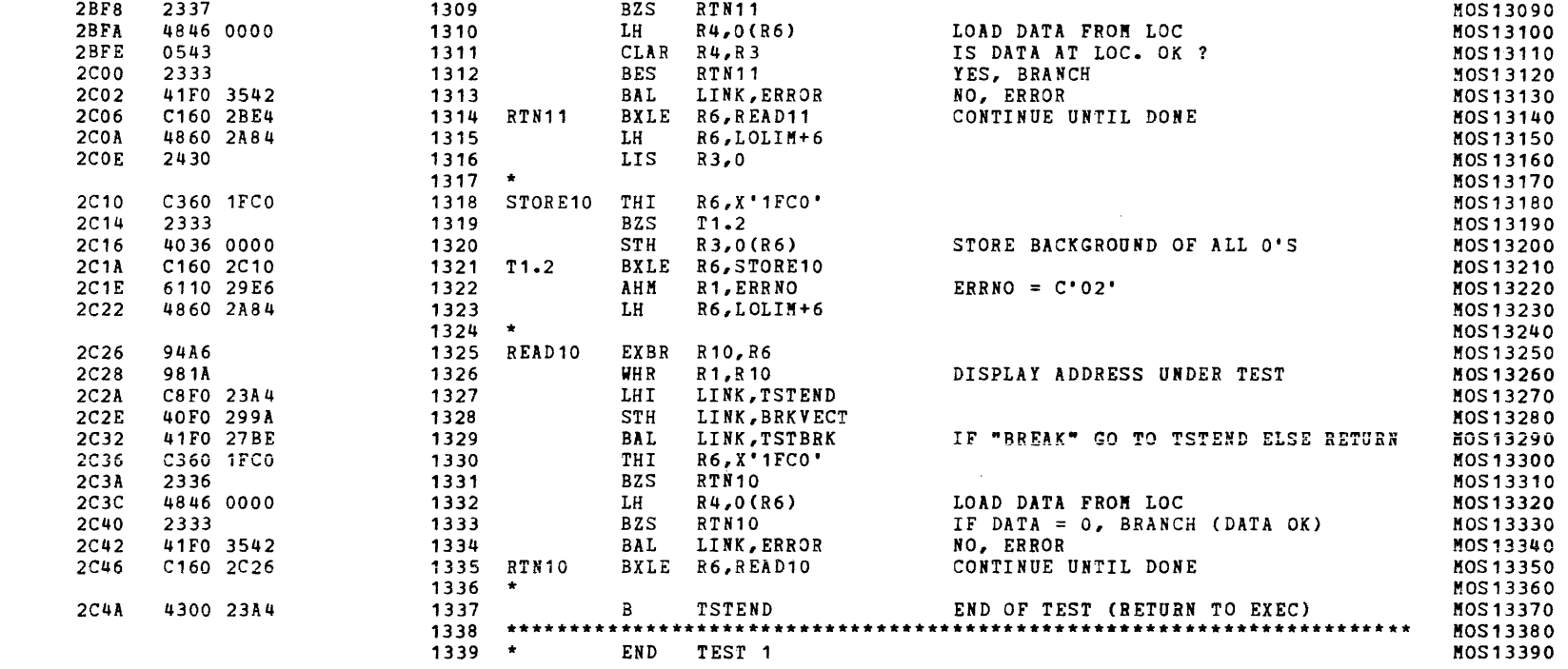

 $\sim 10^{11}$  km s  $^{-1}$ 

PAGE 29 09:29:21 05/22/78

TEST<sub>2</sub>

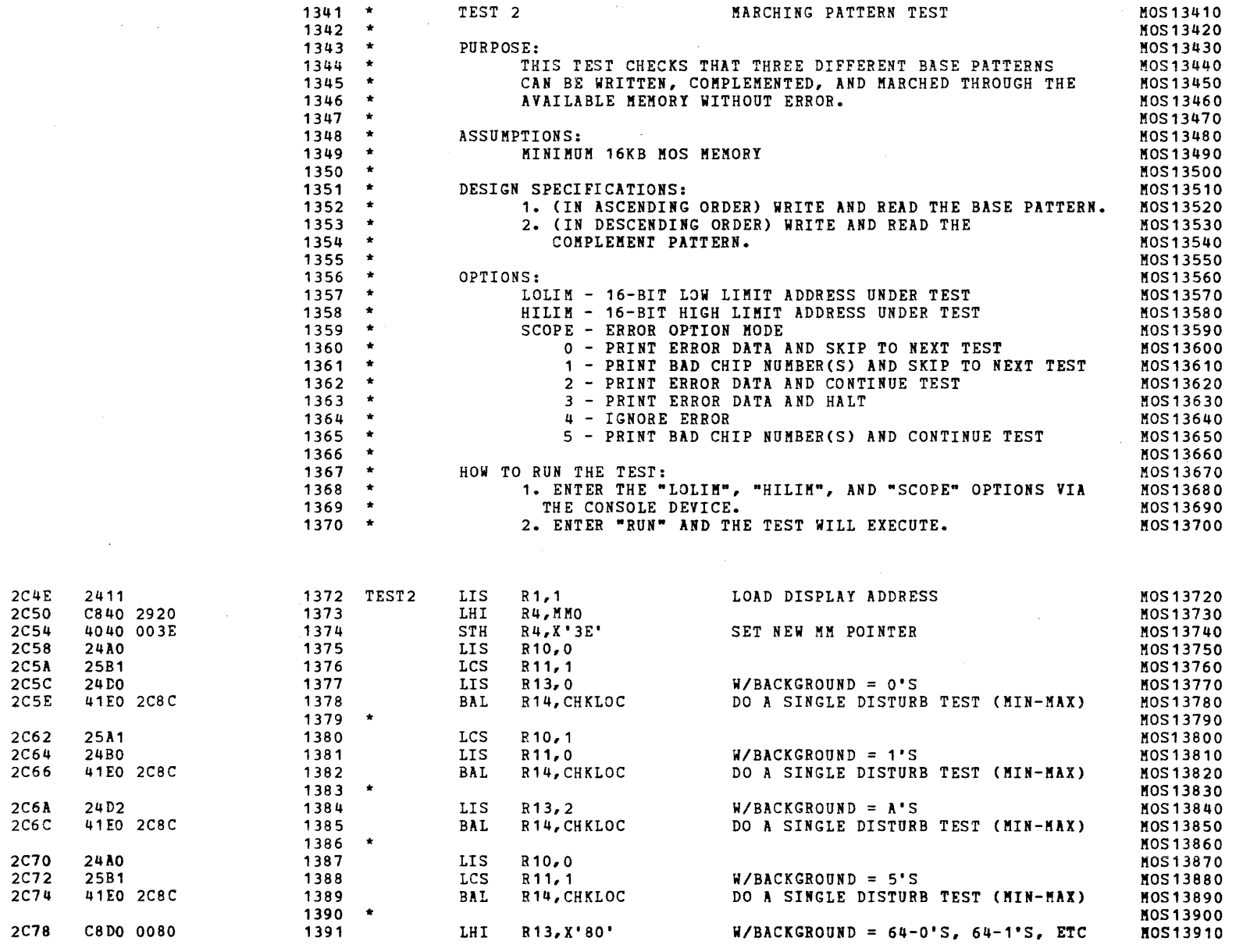

contract and an

 $\mathcal{A}$  and  $\mathcal{A}$  is a subset of the set of  $\mathcal{A}$ 

Y

Y

S16 19-197 HOS HEHORY TEST PART 2 06-204F02H96R01A13 PAGE 30 09:29:21 OS/22/78

(  $T^{\text{EST 2}}$ 

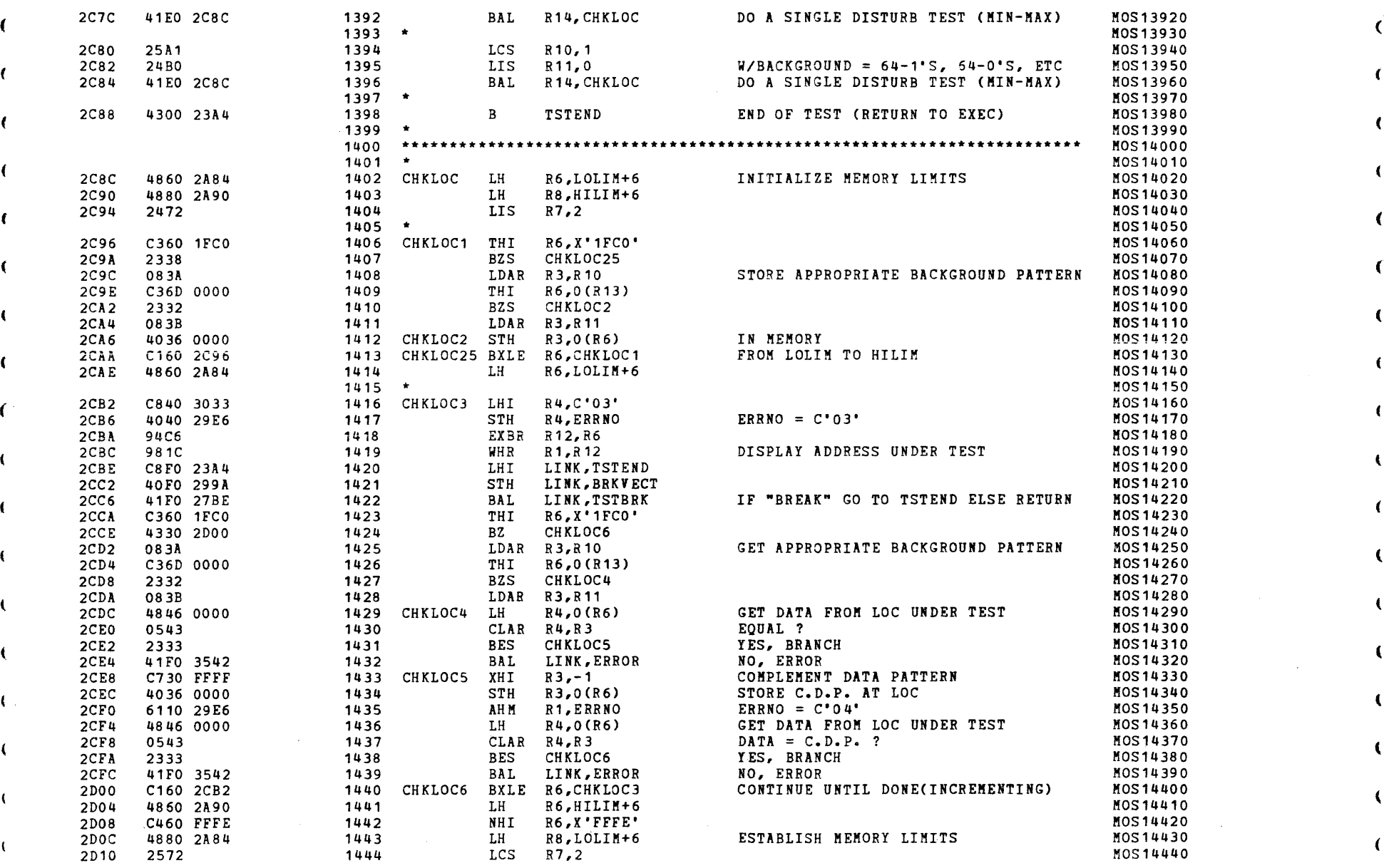

) and ( ) and ( ) and ( ) and ( ) and ( ) and ( ) and ( ) and ( ) and ( ) and ( ) and ( ) and ( )  $\mathbf{I}$ 

(

{

 $\sim$ 

 $\overline{\mathcal{C}}$  (and  $\overline{\mathcal{C}}$  ) and  $\overline{\mathcal{C}}$  (and  $\overline{\mathcal{C}}$  ) and  $\overline{\mathcal{C}}$  (and  $\overline{\mathcal{C}}$  ) and  $\overline{\mathcal{C}}$ 

) the contract of the contract of the contract of the contract of the contract of the contract of the contract of the contract of the contract of the contract of the contract of the contract of the contract of the contrac

) the contract of the contract of the contract of the contract of the contract of the contract of the contract of the contract of the contract of the contract of the contract of the contract of the contract of the contrac

) TEST 2

-)

)

)

)

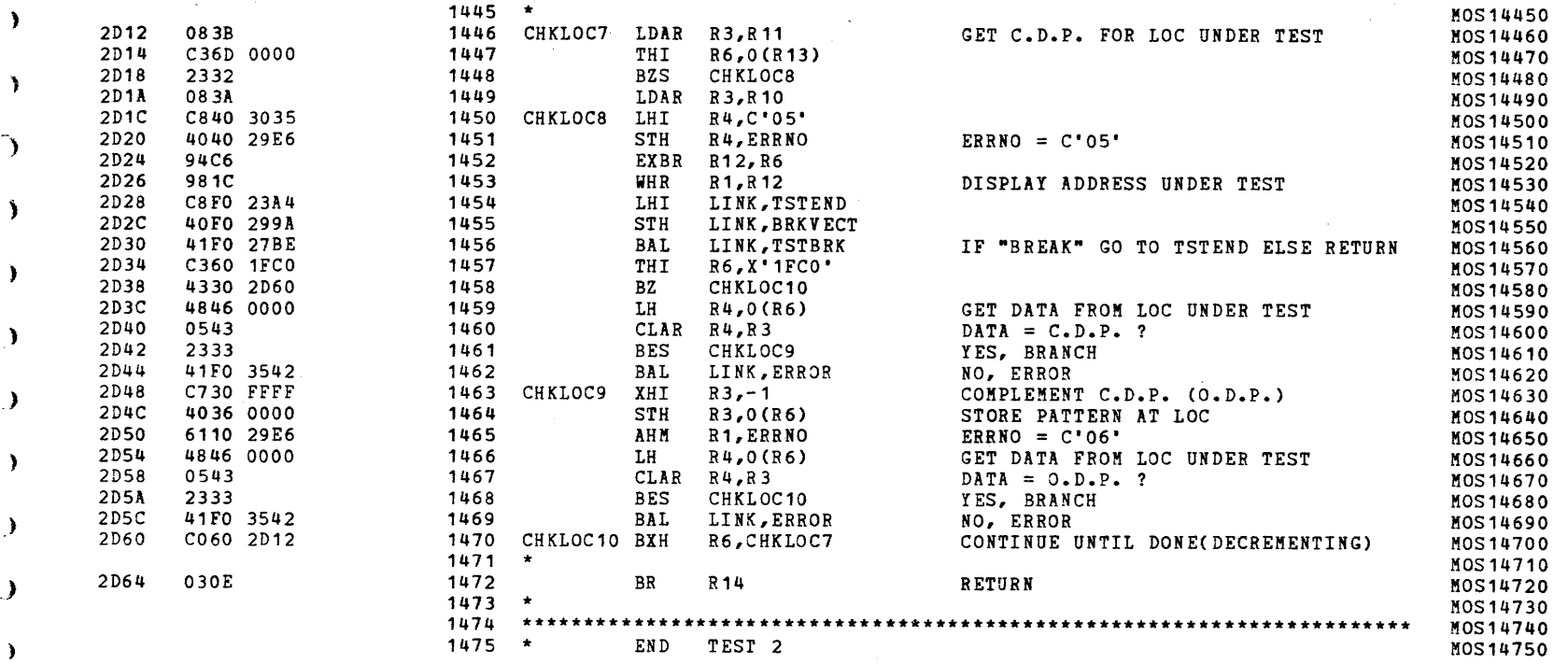

) the contract of the contract of  $\mathcal{L}$  is a set of the contract of the contract of the contract of the contract of the contract of the contract of the contract of the contract of the contract of the contract of the co

and a straight

 $\sim$ 

¥

المناصب المستشهد المناصر والمتحادث

S16 19-197 MaS MEMORY TEST PART 2 06-204F02M96R01A13 PAGE 32 09:29:21 *05/22/78* 

والمالي والمتعاطف المتابعة

TEST 3

2066 2411<br>2068 4860

2D70 2472<br>2D72 C840

2D80 2333<br>2D82 4036

.)

 $2531$ 

2DSE *C840 3037* 1523

2096 C8DO 0010 1526 T3S1

1525 \*

 $\overline{a}$ 

STH

LHI R13,16 EXBR R10, R6

R4,ERRNO

4040 29E6

94A6

(

i.

 $\epsilon$ 

(

f

(

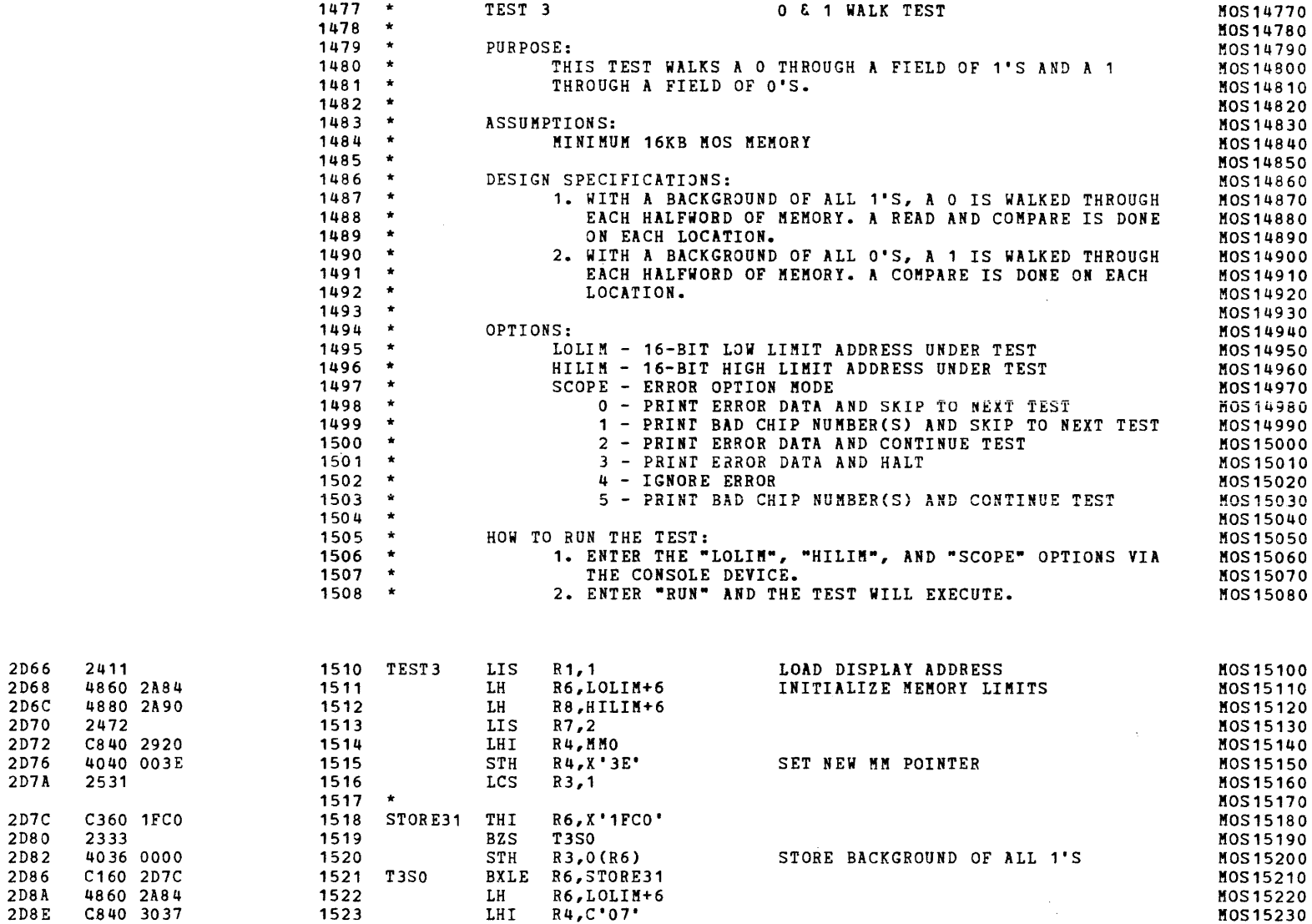

. . . . . . . . . . . . . . . . . .

,;)

 $ERRNO = C'07'$ 

 $\mathbf{R}$ 

 $\bar{\eta}$ 

KOS15230 MOS15240 MOS15250 M0515260 MOS15270

)

(

 $\sim 100$ 

(

<.

(

(

(

(

(

(

 $\left($ 

t

 $\left\langle \right\rangle$ 

-4

 $\mathcal{R}$ 

 $\mathcal{L}$ 

 $\mathbf{I}$ 

 $\mathbf{I}$ 

 $\sqrt{ }$ 

....

 $\sim$ 

(as a contract of the contract of the contract of the contract of the contract of the contract of the contract of the contract of the contract of the contract of the contract of the contract of the contract of the contrac

TEST 3

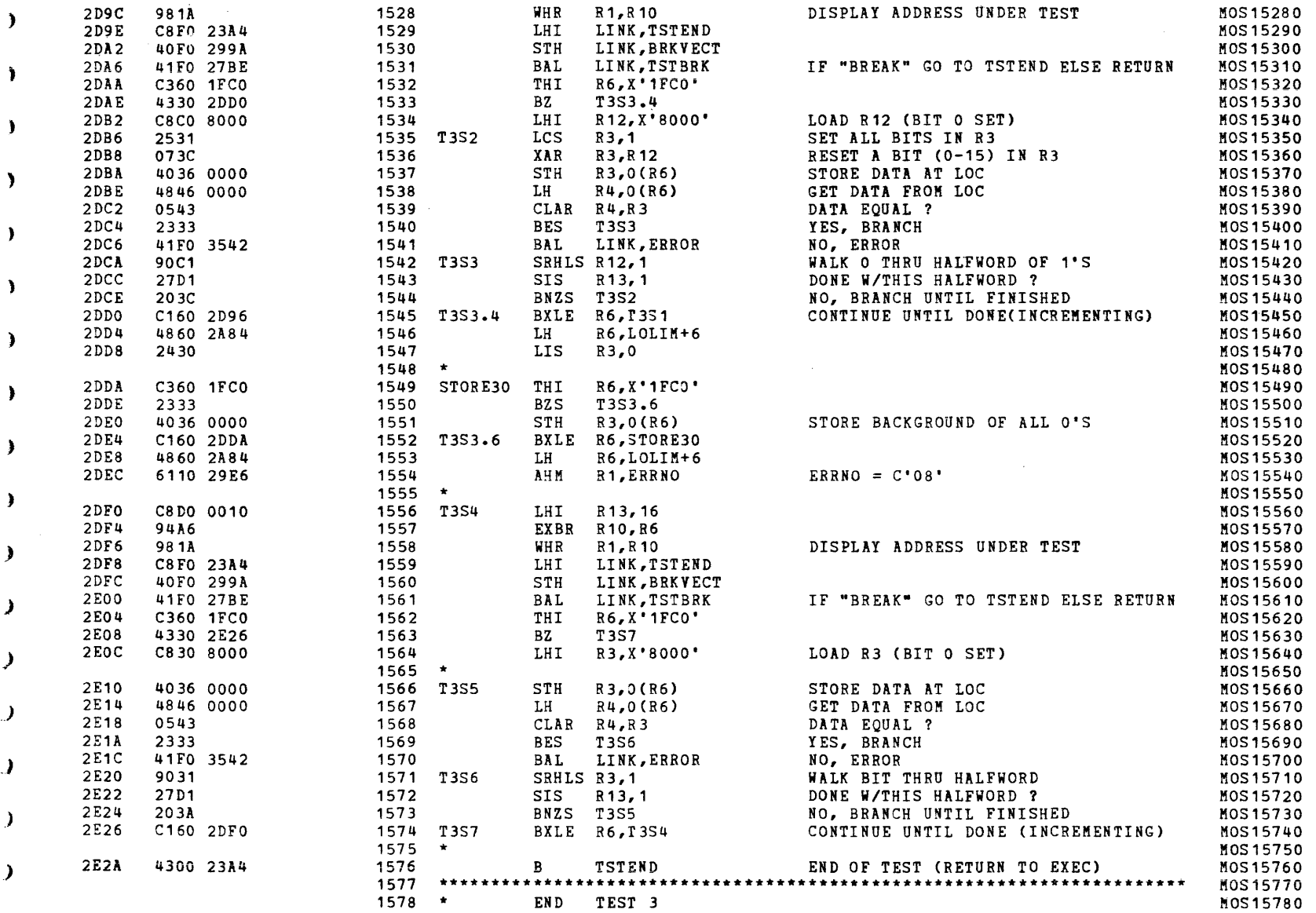

) the contract of the contract of the contract of the contract of the contract of the contract of the contract of the contract of the contract of the contract of the contract of the contract of the contract of the contrac

 $\lambda$  ) and the set of the set of the set of the set of the set of the set of the set of the set of the set of the set of the set of the set of the set of the set of the set of the set of the set of the set of the set of t

) the contract of the contract of  $\mathcal{O}(n)$  is the contract of the contract of the contract of the contract of the contract of the contract of the contract of the contract of the contract of the contract of the contract

 $\lambda$ 

 $\lambda$ 

PAGE 34 09:29:21 *05/22/78* 

and the contract of the contract of the contract of the contract of the contract of the contract of the contract of

### TEST 4

 $\mathcal{L}^{\mathcal{L}}$  and  $\mathcal{L}^{\mathcal{L}}$  are the set of the set of  $\mathcal{L}^{\mathcal{L}}$ 

 $\epsilon$ 

 $\sim$ 

 $\sqrt{2}$ 

 $\epsilon$ 

 $\mathbf{f}$ 

1

 $\mathbf{f}$ 

 $\sqrt{ }$ 

 $\sqrt{ }$ 

֒

 $\left($ 

 $\mathbf{t}$ 

 $\mathcal{N}_{\mathcal{A}}$ 

 $\mathbf{f}$ 

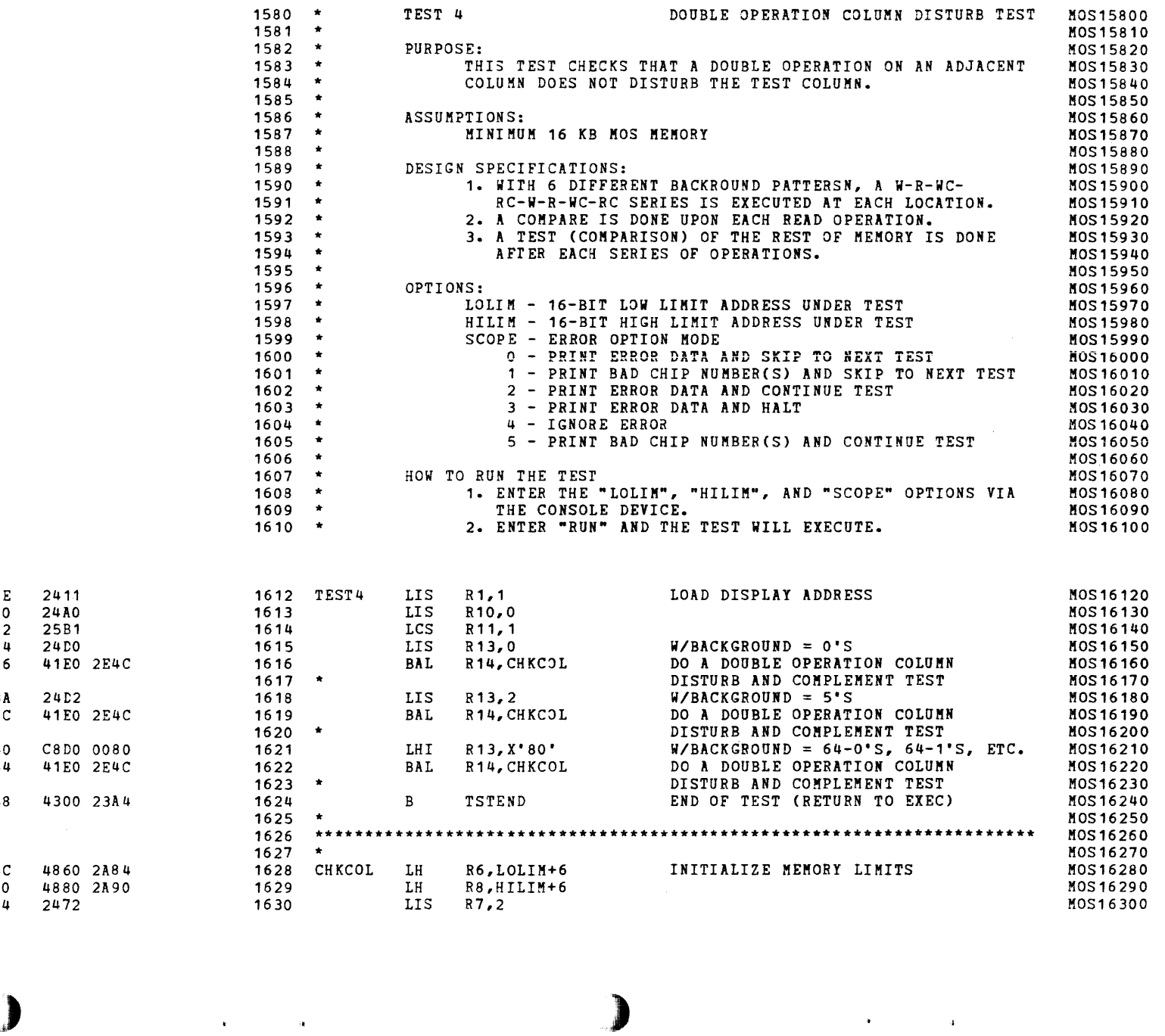

)

 $\mathbf{y}$ 

(

 $\Delta$  and  $\Delta$ 

**Contract** 

(

(

(

(

(

(

(

 $\mathcal{L}$ 

 $\left| \right|$ 

 $\mathbf{t}$ 

 $\cdot$ 

2E2E 2E30 2E32 2E34 2E36 2E3A 2E3C 2E40 2E44 2E48

2E4C 2E50 2E54

r.

S16 19-197 MOS MEMORY TEST PART 2 06-204F02M96R01A13

PAGE 35 09:29:21 05/22/78

x

 $\lambda$ 

 $\mathbf{A}$ 

 $\mathbf{Y}$ 

 $\mathcal{N}$ 

¥

¥

 $\lambda$ 

 $\lambda$ 

 $\lambda$ 

 $\lambda$ 

x

т

TEST<sup>4</sup>

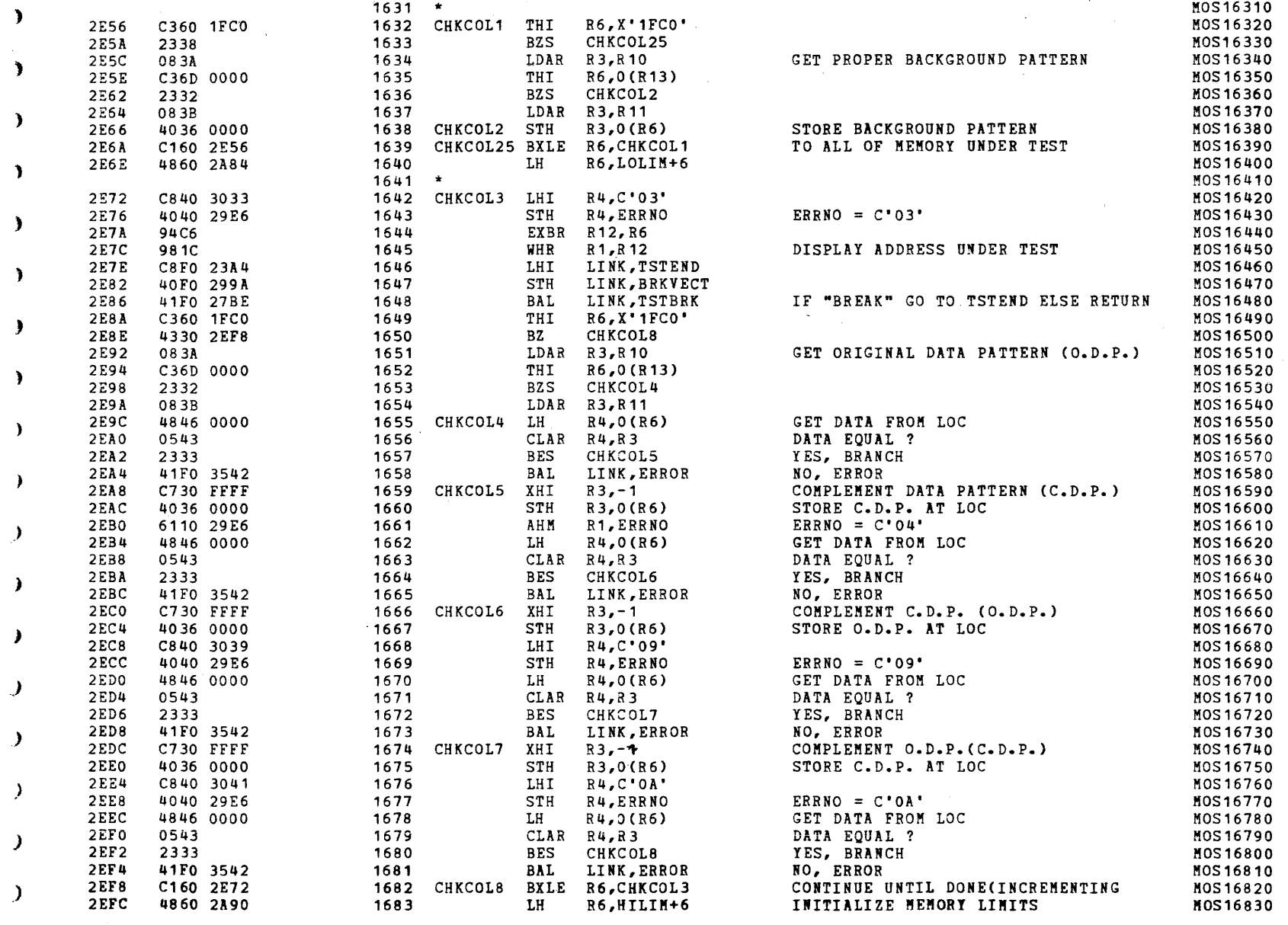

 $\mathcal{L}_{\mathrm{max}}$ 

S16 19-197 MOS MEMORY TEST PART 2 06-204F02M96R01A13 PAGE 36 09:29:21 05/22/78

TEST 4

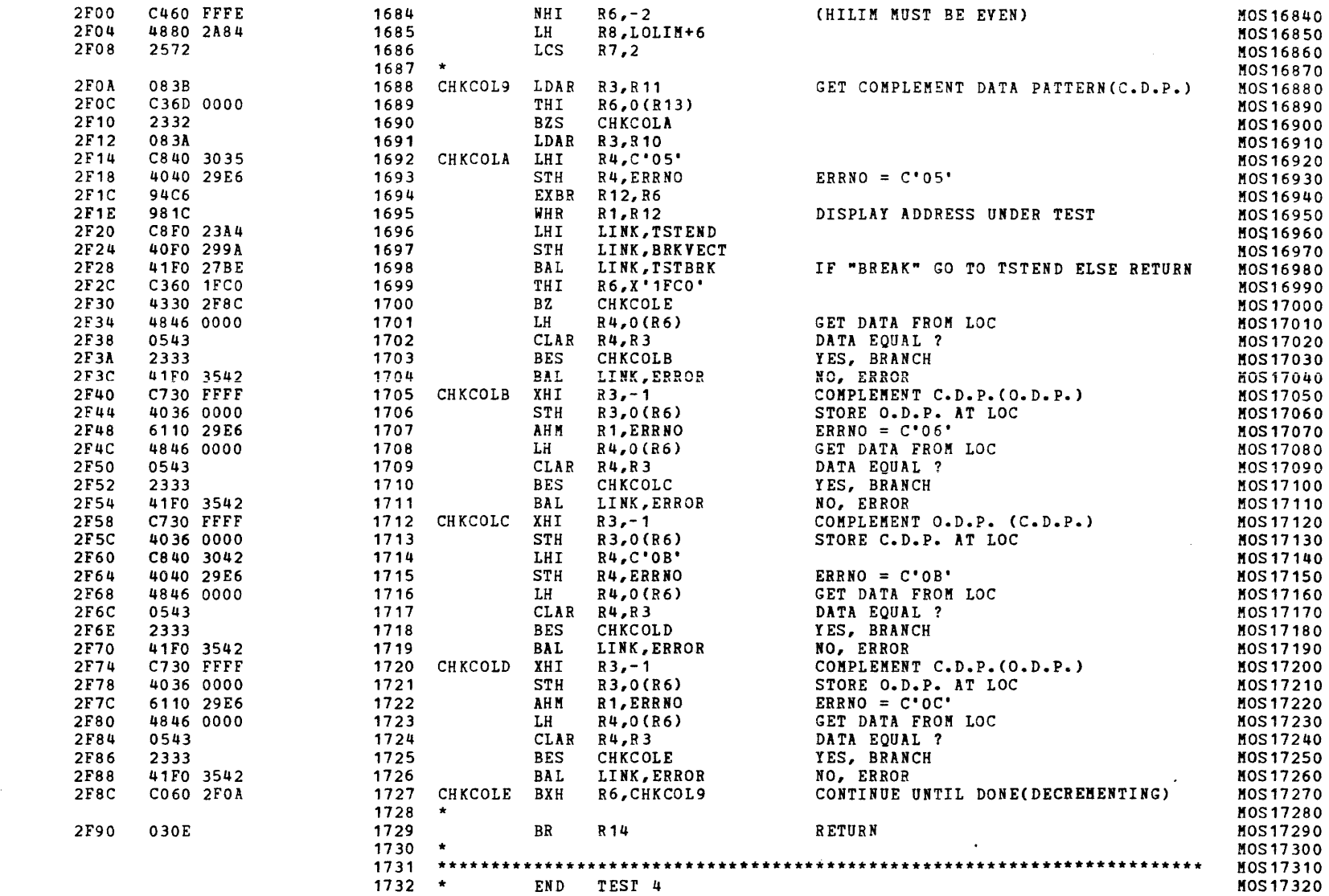

 $\epsilon$ 

【.

t

 $\overline{1}$ 

PAGE 37 09:29:21 05/22/78

 $\mathbf{r}$ 

 $\sim 10^{-1}$ 

**Contract** 

x

TEST 5

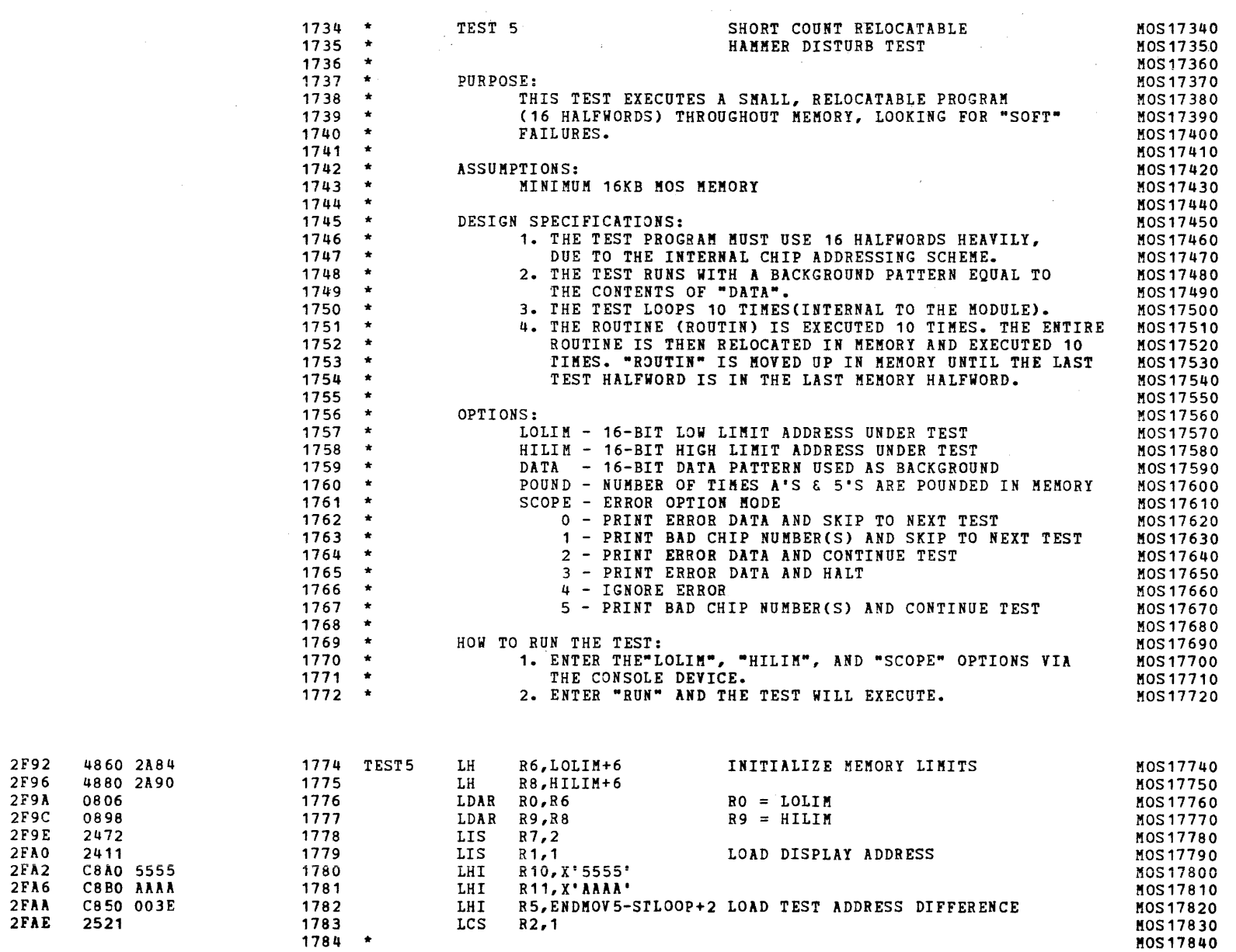

 $\sim 10$ 

- 1

2F92 4860

2F96 4880 2F9A 0806 2F9C 0898 2F9E 2472 **2FA0** 

2FAE 2521

2411 2FA2 C8A0 2FA6 C8B0

المنوار والمنادي والمستردوه والمناوب المنادر

S16 19-197 MOS MEMORY TEST PART 2 06-204F02M96R01A13 PAGE 38 09:29:21 05/22/78

 $\sim 100$  km s  $^{-1}$ 

 $\rightarrow$ 

المتلوط والتواصل والمتناول والمتحدث والمتحدث والمتناول والمتحدث

TEST 5

 $\epsilon$ 

.

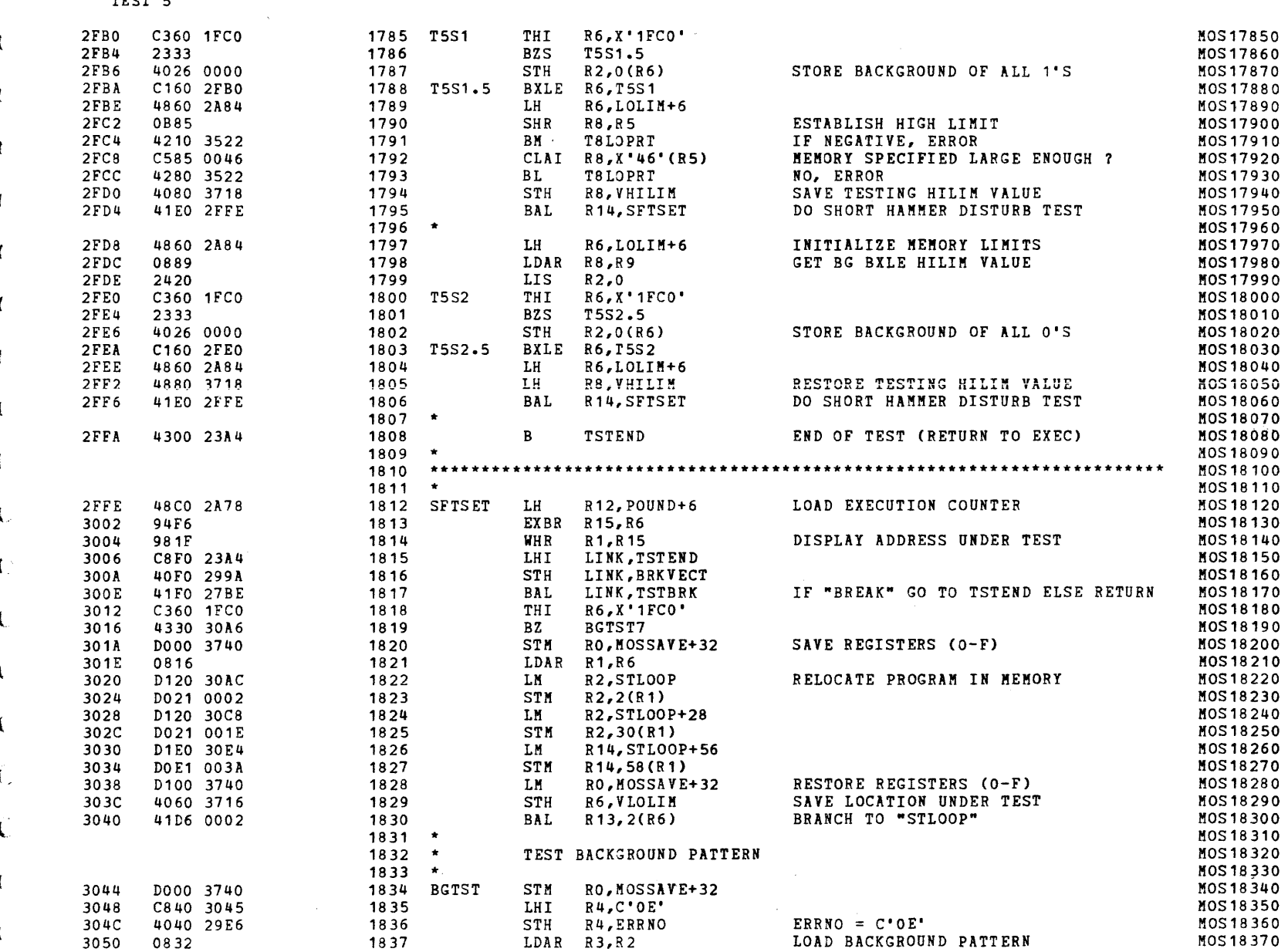

S16 19-197 MOS MEMORY TEST PART 2 06-204F02M96R01A13 PAGE 39 09:29:21 OS/22/78

)

 $\lambda$ 

TEST S

 $\lambda$ 

 $\mathcal{N}$ 

 $\lambda$ 

 $\lambda$ 

 $\lambda$ 

 $\lambda$ 

 $\mathcal{L}$ 

 $\lambda$ 

 $\mathbf{v}$ 

 $\mathcal{F}$ 

 $\mathbf{J}$ 

 $\mathbf{A}$ 

 $\lambda$ 

 $\lambda$ 

 $\lambda$ 

 $\lambda$ 

 $\lambda$ 

 $\sim 10^{-1}$ 

 $\overline{\mathcal{C}}$  . The contract of the contract of the contract of the contract of the contract of the contract of the contract of the contract of the contract of the contract of the contract of the contract of the contract of

) the contract of the contract of the contract of the contract of the contract of the contract of the contract of the contract of the contract of the contract of the contract of the contract of the contract of the contrac  $\begin{array}{c} \text{I} \ \text{I} \ \text{$ 

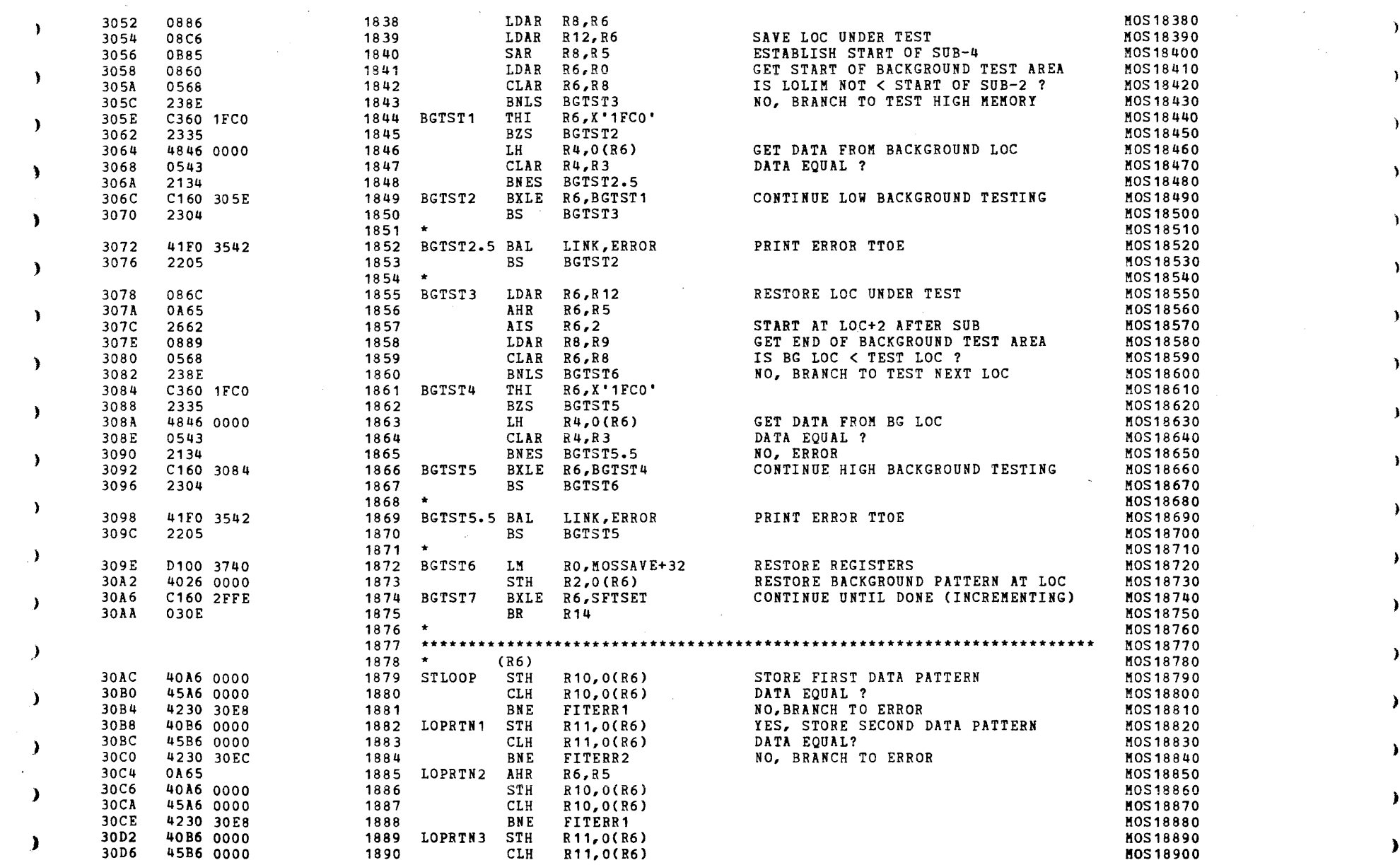

S16 19-197 MOS MEMORY TEST PART 2 06-204F02M96R01A13 PAGE 40 09:29:21 05/22/78

**Contract** 

TEST 5

**Carl Carl Carl** 

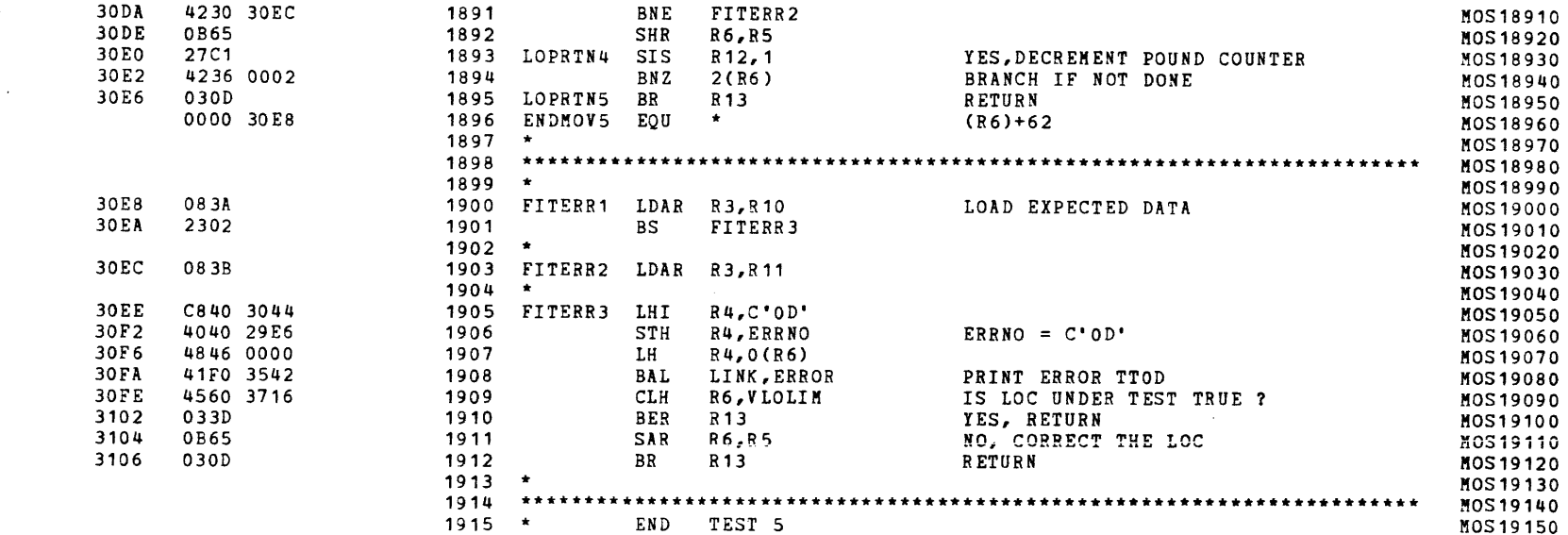

and the state of

1966

1967

LDAI R5, LOMSG

 $\sim$ 

BAL LINK, PRINT

 $\sim$  10  $\,$ 

PAGE 41 09:29:21 05/22/78

 $\mathbf{r}$ 

 $\rightarrow$ 

 $\lambda$ 

 $\mathbf{A}$ 

 $\Delta$ 

 $\mathbf{A}$ 

 $\mathcal{N}$ 

 $\lambda$ 

١,

<sup>1</sup>

 $\mathcal{L}$ 

MOS19660

MOS 19670

TEST 6

3108 2410 310A 4010 310E

3110

3114

3118

311C

3120

3124

3128

 $312C$ 

2404

 $C820$ 

41FO

C810

4010

 $C820$ 

41F0

 $C850$ 

3130 C850 36C0

3134 41F0 2652

the contract with a state of the state

 $\mathbf{L}$ 

 $\lambda$ 

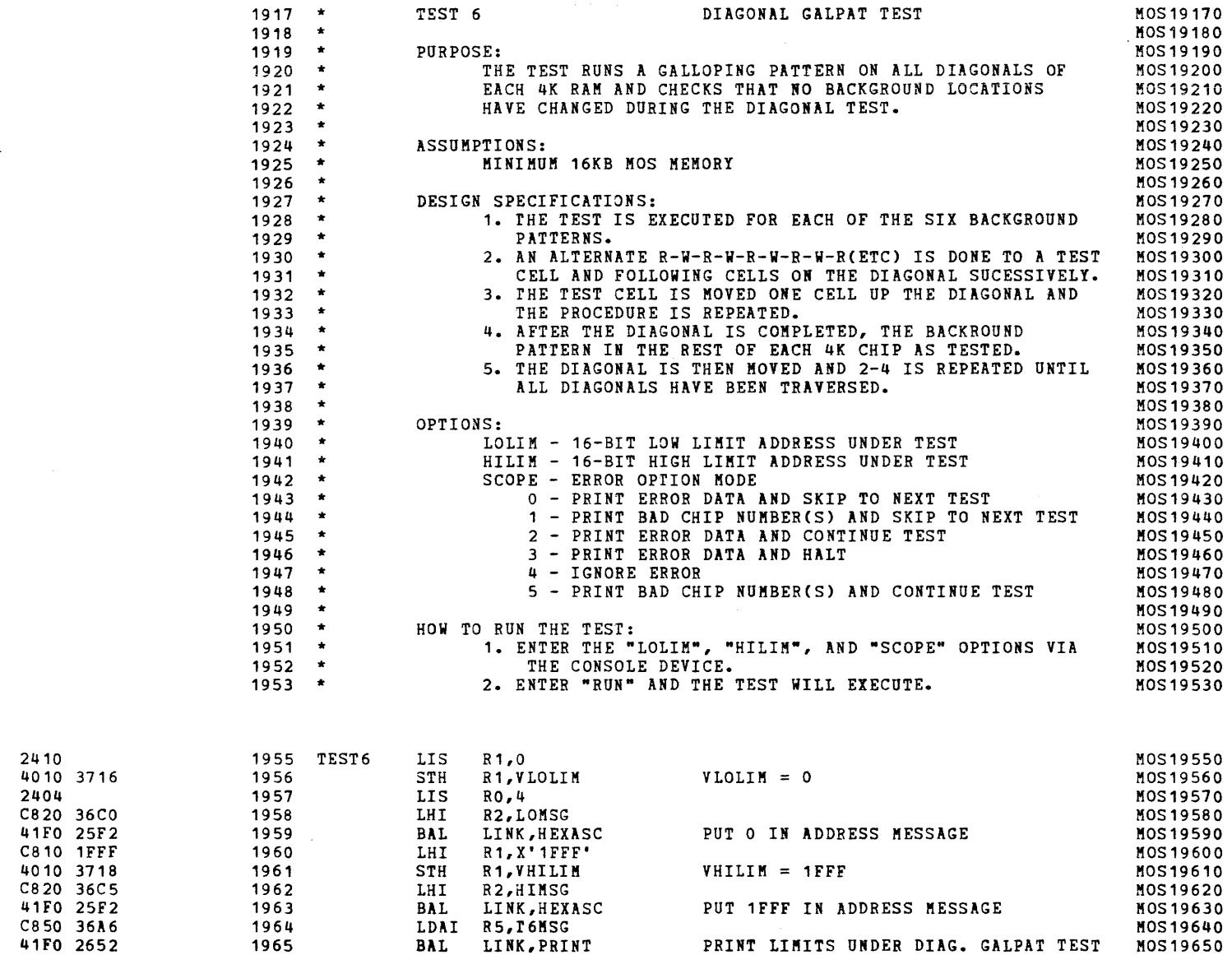

- 2

-1

- 1

the company of the company of the  and show the analysis and a strip of the state of the state of the state of the state of the state of the state of the state of the state of the state of the state of the state of the state of the state of the state of the

S16 19-197 MOS MEMORY TEST PART 2 06-204F02M96R01A13

PAGE 42 09:29:21 05/22/78

TEST 6

云羽

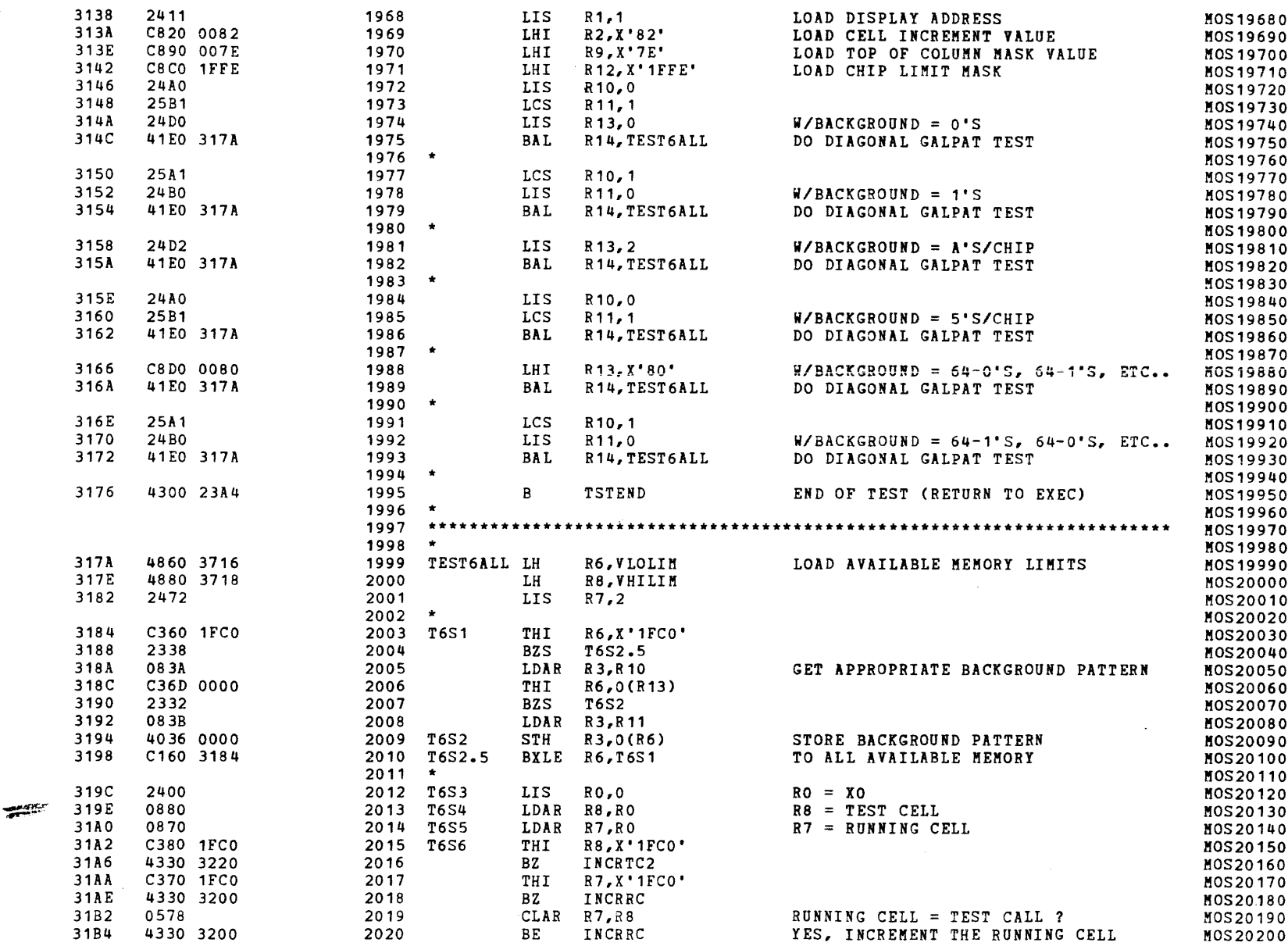

 $\rightarrow$ 

TEST<sub>6</sub>  $\mathcal{L}_{\rm{L}}$  .

 $\rightarrow$ 

#### S16 19-197 MOS MEMORY TEST PART 2 06-204F02M96R01A13

2061

2062

2063

2064

2065

2066

2067  $\star$ 

2069

2070

2071

2072

2073

2068 INCRX0

CKBG60

**NHR** 

CLAR

**BES** 

AHR

NHR

LHI

STH

**BAL** 

STM

LIS

LHI

 $\mathbf{B}$ 

R6,R9

R6,R9

**INCRXO** 

 $R8, R2$ 

**T6S5** 

R6,0

R8, R12

LINK, TSTEND

LINK, TSTBRK

R8,X'1FFE'

LINK, BRKVECT

RO, MOSSAVE+32

 $R6 = TEST CELL$ 

DISPLAY ADDRESS UNDER TEST

STAY WITHIN CHIP (8KB)

contractor and a series

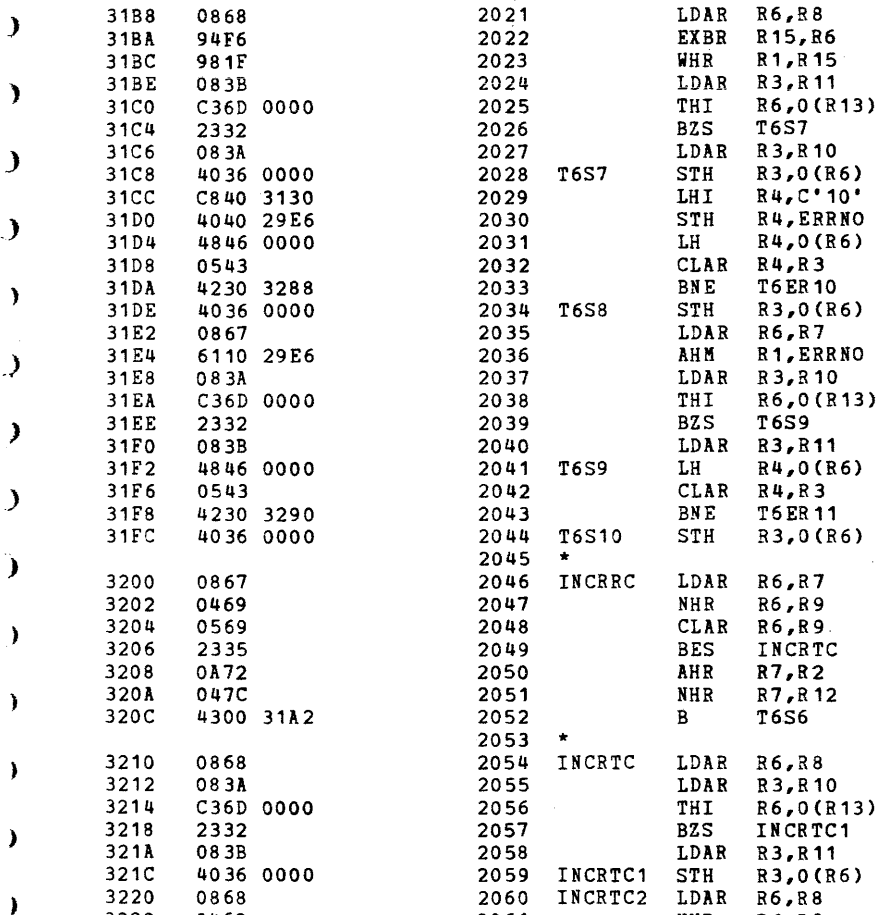

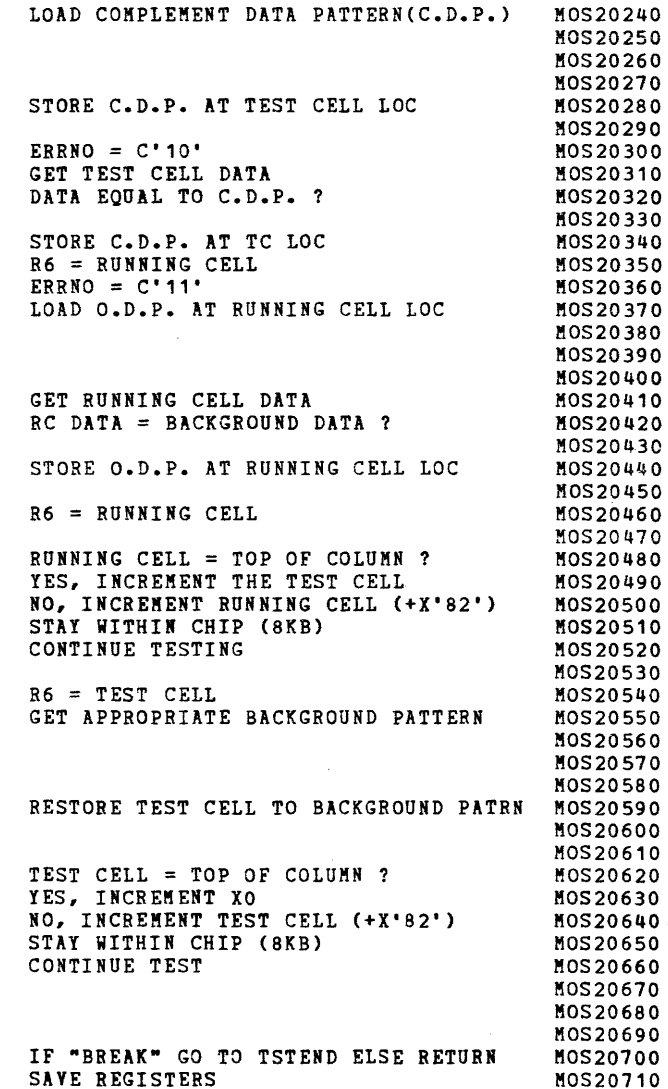

 $\bullet$ 

 $\rightarrow$ 

M0S20210

M0S20220

MOS20230

D D

- 1

- )

- 1

3222

3224

3226

3228

322A

322C

3230

3234

3238

323C

3240

3242

0469

0569

2335

**0A82** 

048C

2460

4300 31AO

C8F0 23A4

40F0 299A

41F0 27BE

D000 3740

C880 1FFE

 $\mu_{\rm{H}} = \mu_{\rm{H}} \times \mu_{\rm{H}}$  .

MOS20720

MOS20730

 $\mathbf{r}$ 

 $\lambda$ 

 $\mathbf{v}$ 

Y

 $\lambda$ 

 $\mathbf{r}$ 

 $\mathbf{A}$ 

 $\lambda$ 

Y

 $\lambda$ 

 $\lambda$ 

 $\lambda$ 

 $\mathbf{A}$ 

 $\rightarrow$ 

 $\lambda$ 

 $\rightarrow$ 

 $\rightarrow$ 

 $\rightarrow$ 

-1

- 1

<u>Salah kacamatan an</u>

S16 19-197 MOS MEMORY TEST PART 2 06-204F02M96R01A13 PAGE 44 09:29:21 05/22/78

للمتحدث والمتعادل

and the state of

 $\sim$   $\sim$ 

TEST<sub>6</sub>

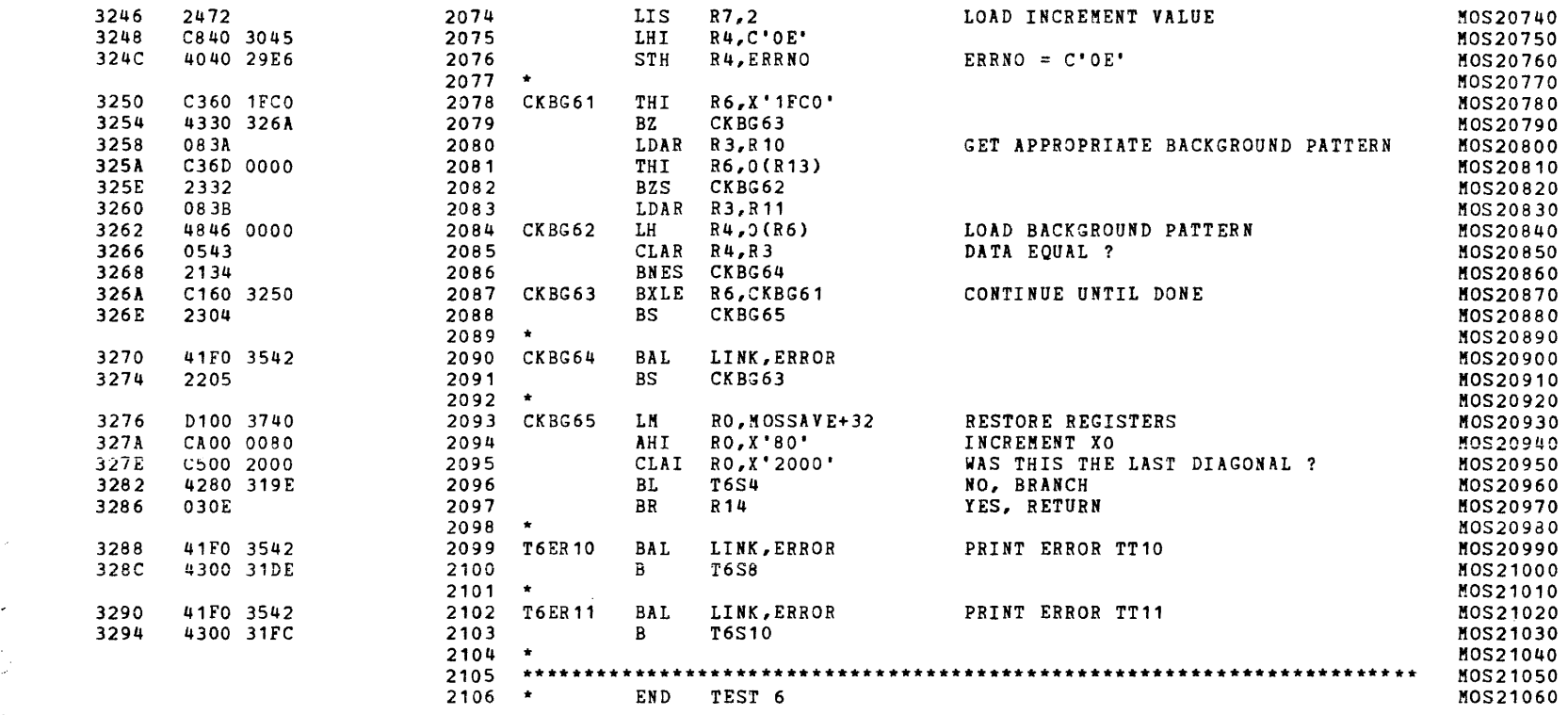

 $\sim$   $\sim$ 

and the state of the state of the

 $\bigcup$ 

 $\lambda$ 

f,

A.

À

S16 19-197 MOS MEMORY TEST PART 2 06-204F02M96R01A13

 $\mathbf{r}$ 

PAGE 45 09:29:21 05/22/78

 $\mathbf{r}$ 

 $\Delta$ 

 $\mathbf{A}$ 

 $\Delta$ 

 $\lambda$ 

 $\mathbf{v}$ 

 $\rightarrow$ 

 $\mathbf{r}$ 

 $\mathbf{I}$ 

 $\lambda$ 

<sup>1</sup>

 $\lambda$ 

 $\lambda$ 

 $\lambda$ 

 $\mathcal{L}$ 

 $\mathbf{L}$ 

 $\mathbf{A}$ 

TEST 7

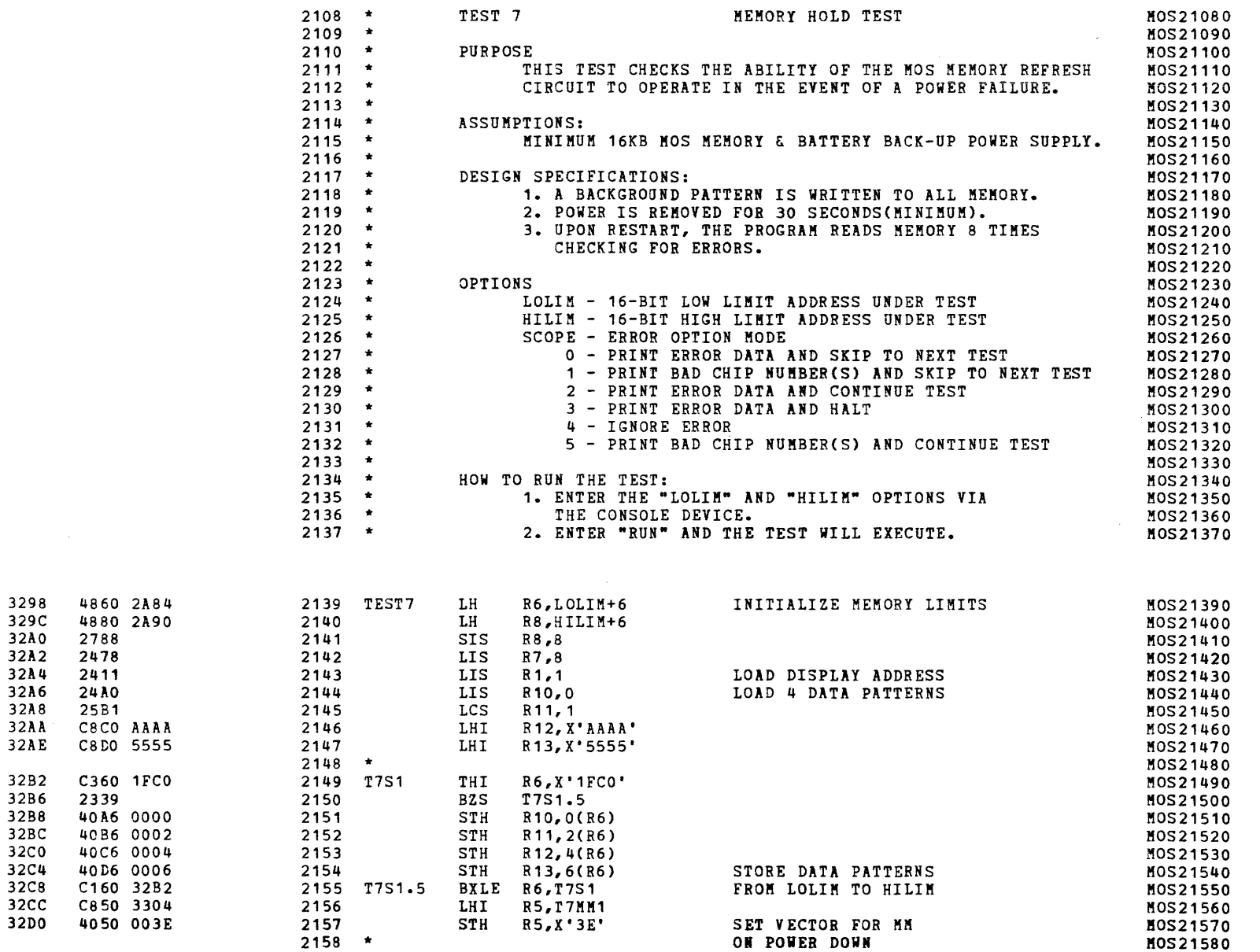

- 1

 $\mathcal{A}(\mathcal{A})$  , and  $\mathcal{A}(\mathcal{A})$  and

S16 19-197 MOS MEMORY TEST PART 2 06-204F02M96R01A13 PAGE 46 09:29:21 05/22/78

TEST 7

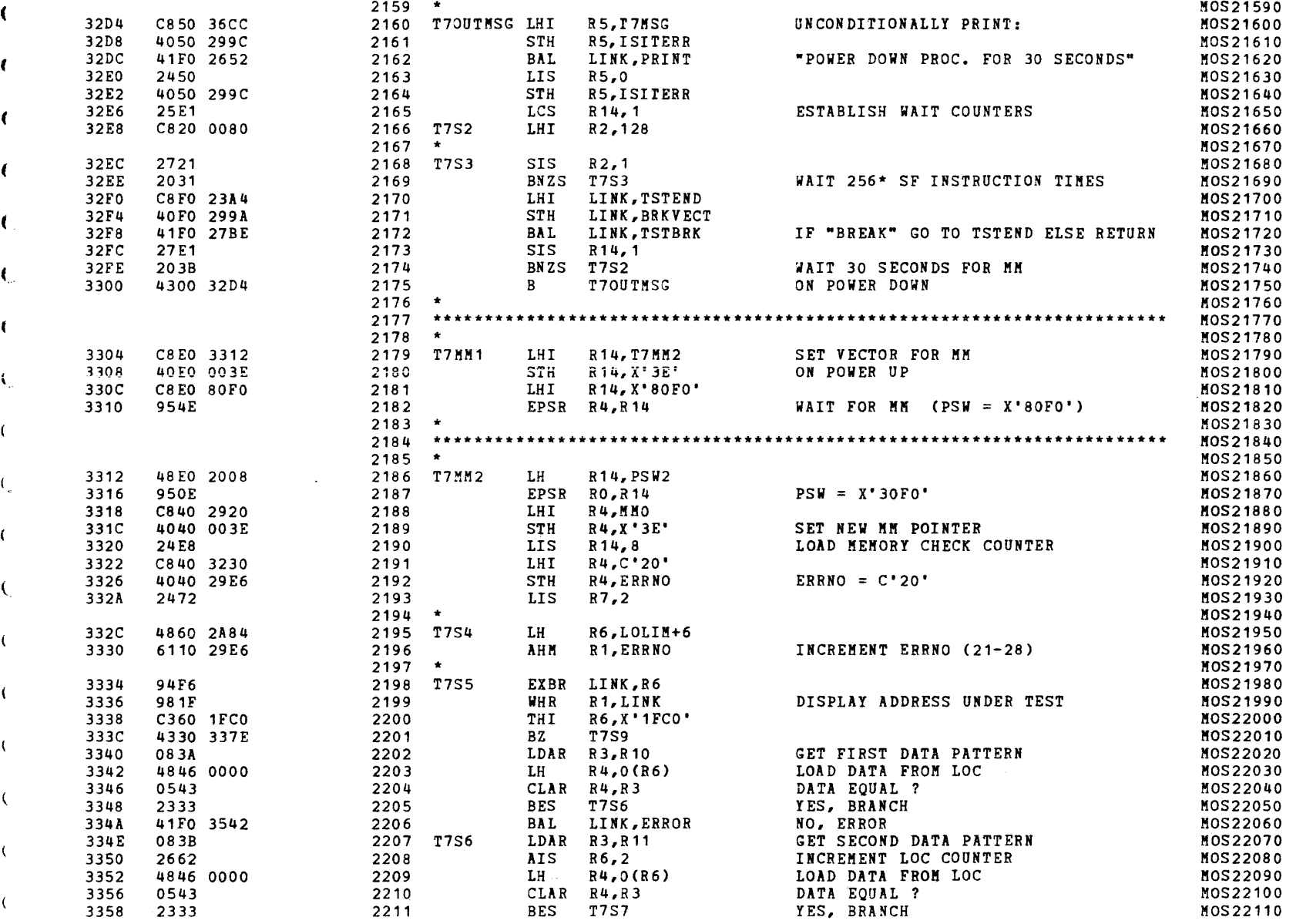

)

 $\rightarrow$ 

)

)

)  $\overline{)}$ 

-¥'''''

)

)

)

 $\mathcal{A}(\mathcal{A})$  and

 $\mathcal{L}^{\text{max}}_{\text{max}}$  and  $\mathcal{L}^{\text{max}}_{\text{max}}$ 

À

 $\Delta$ 

 $\lambda$ 

 $\Delta$ 

 $\lambda$ 

Y.

 $\mathcal{L}$ 

 $\mathcal{Y}$ 

 $\lambda$ 

 $\mathcal{Y}$ 

 $\mathcal{F}$ 

 $\lambda$ 

 $\lambda$ 

 $\rightarrow$ 

¥

 $\lambda$ 

 $\rightarrow$ 

 $\rightarrow$ 

 $($ 

) the contract of  $\mathcal{O}(n)$  is the contract of  $\mathcal{O}(n)$  is the contract of  $\mathcal{O}(n)$ 

) the contract of  $\mathcal{O}(n)$  is a set of  $\mathcal{O}(n)$  is a set of  $\mathcal{O}(n)$  is a set of  $\mathcal{O}(n)$ 

 $\sim$ 

 $\sim 10^{-1}$ 

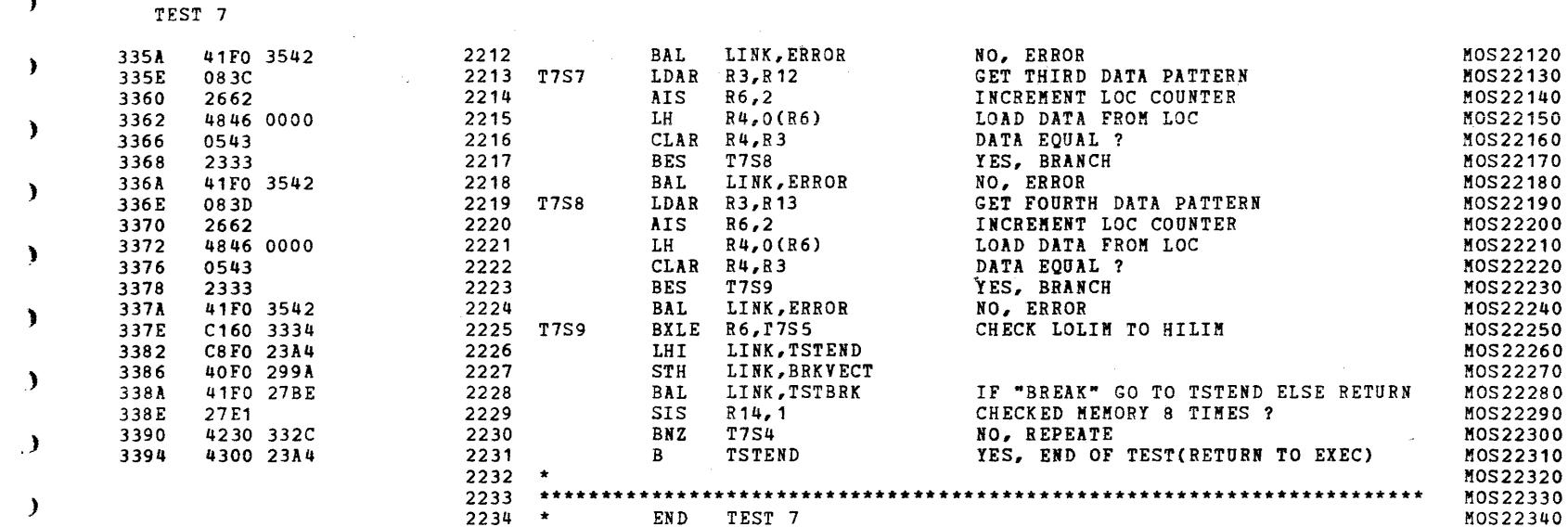

END TEST 7

 $\mathcal{L}_{\mathcal{A}}$  and  $\mathcal{L}_{\mathcal{A}}$  are the set of the set of the set of the set of the set of the set of the set of the set of the set of the set of the set of the set of the set of the set of the set of the set of the set

والمتحار والمستحدث والمحافظ والمحارب

 $\sim 10$  $\sim$ 

 $\mathcal{L}^{\mathcal{L}}(\mathcal{L}^{\mathcal{L}}(\mathcal{L}^{\mathcal{L$ 

TEST 8

(

(

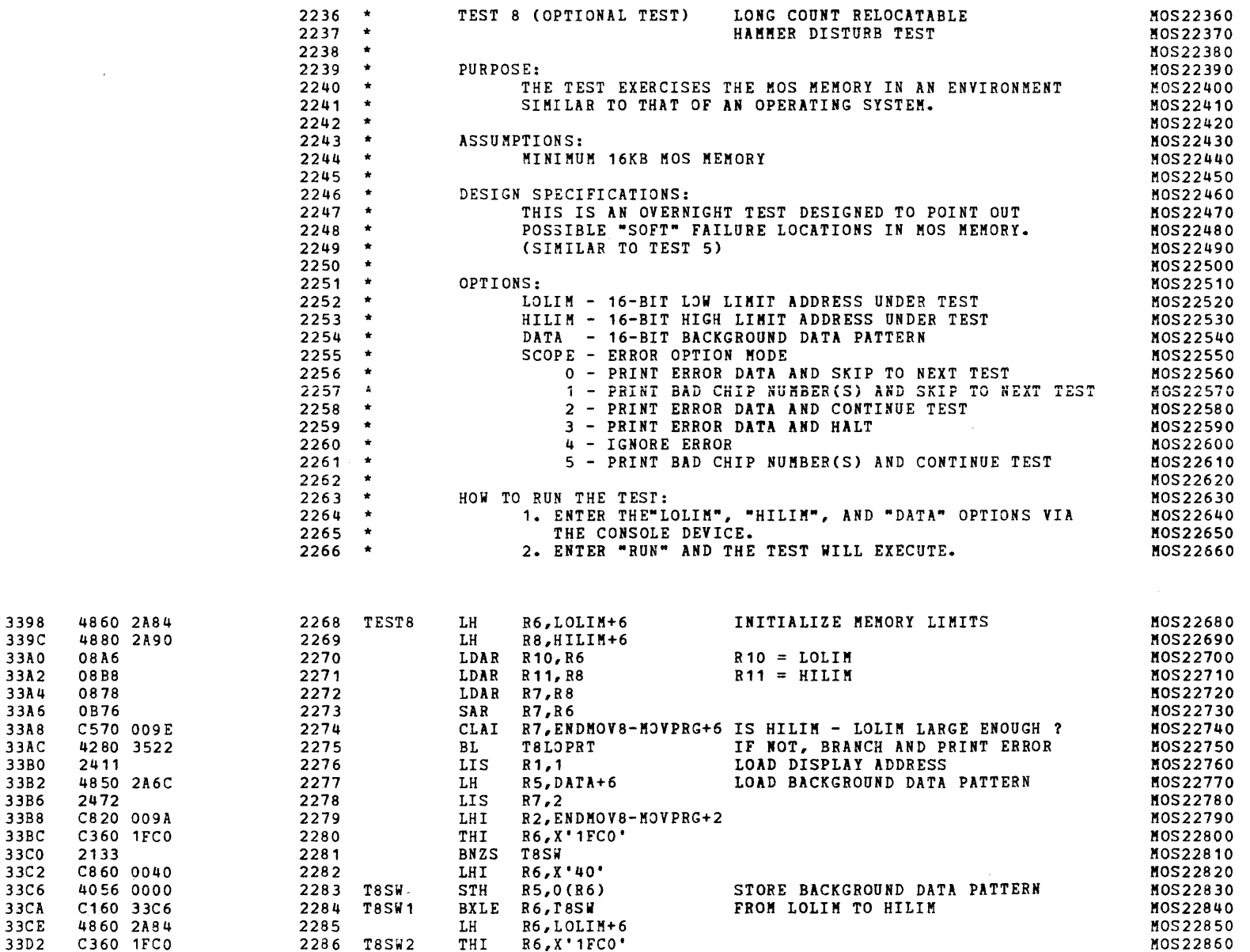

 $\overline{\phantom{a}}$ 

 $\mathbf{r}$ 

»

(

(

(

t

(

(

t

 $\mathbf{I}$ 

 $\sqrt{2}$ 

 $\sqrt{ }$ 

 $\sqrt{2}$ 

 $\sqrt{ }$ 

l»

 $\bullet$ 

PAGE 49 09:29:21 05/22/78

Δ.

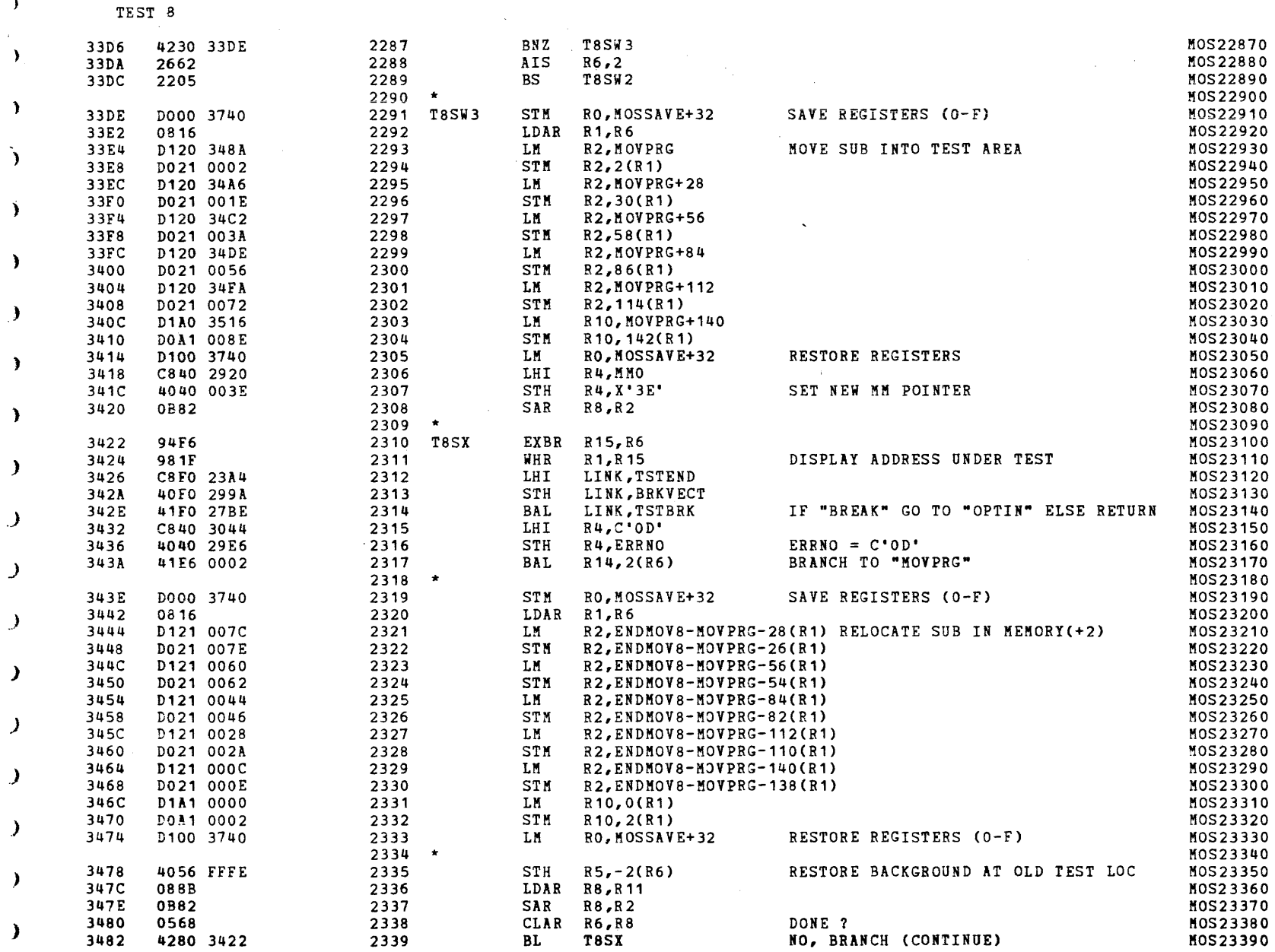

 $\overline{\phantom{a}}$ 

I (Constitution of the Company of the Company of the Company of the Company of the Company of the Company of the<br>I (Company of the Company of the Company of the Company of the Company of the Company of the Company of the C

(consider the  $T$  and  $T$  and  $T$  and  $T$  and  $T$  and  $T$  and  $T$  and  $T$  and  $T$  and  $T$  and  $T$  and  $T$  and  $T$  and  $T$  and  $T$  and  $T$  and  $T$  and  $T$  and  $T$  and  $T$  and  $T$  and  $T$  and  $T$  and  $T$  and  $T$  and  $T$  and

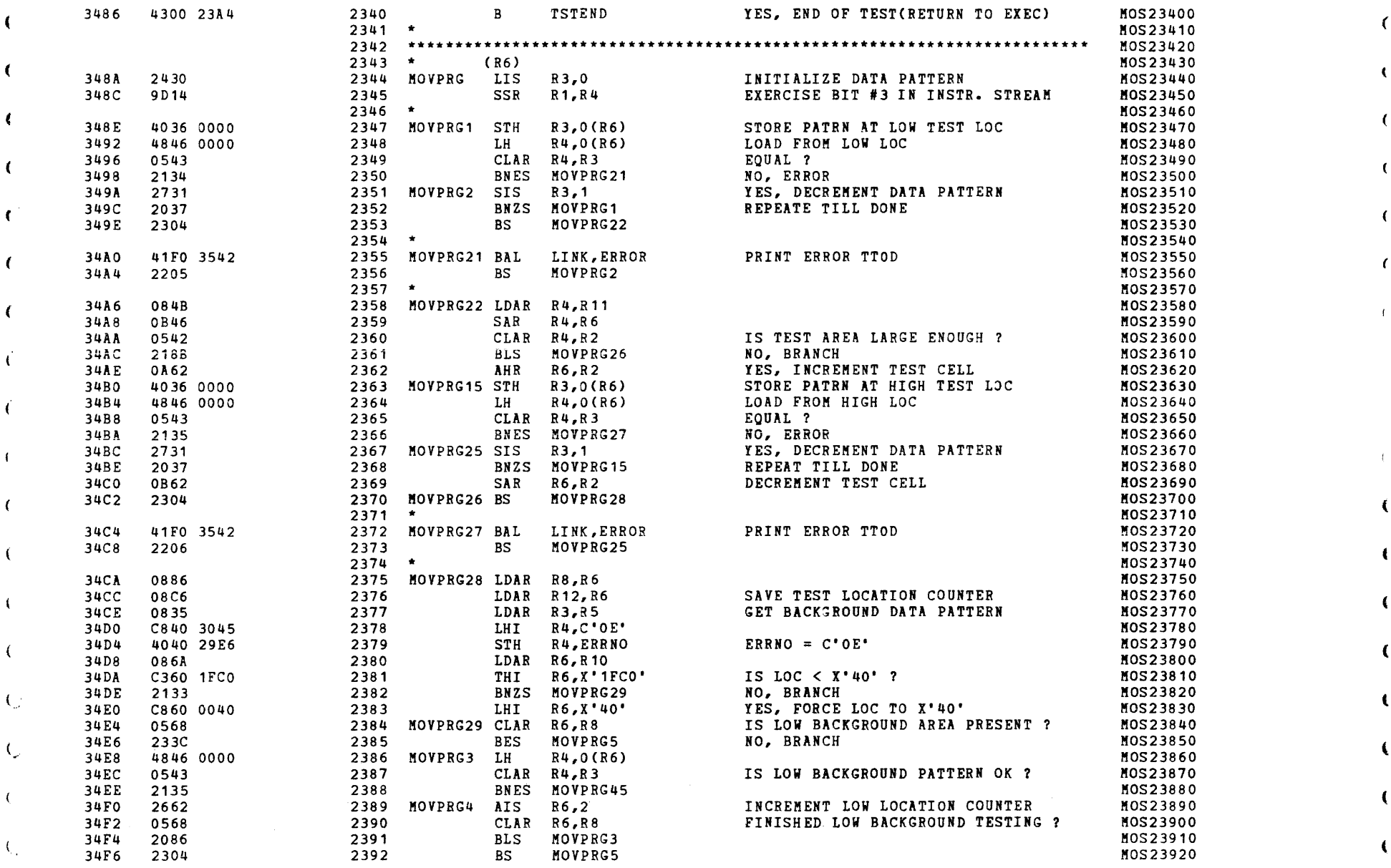

) and ( ) and ( ) and ( ) and ( ) and ( ) and ( ) and ( ) and ( ) and ( ) and ( ) and ( )  $\alpha$ 

S16 19-197 MOS MEMORY TEST PART 2 06-204F02M96R01A13 PAGE 51 09:29:21 *05/22/78* 

١

( ) and ( ) and ( ) and ( ) and ( ) and ( ) and ( ) and ( ) and ( ) and ( ) and ( ) and ( ) and ( ) and ( ) and ( ) and ( ) and ( ) and ( ) and ( ) and ( ) and ( ) and ( ) and ( ) and ( ) and ( ) and ( ) and ( ) and ( ) a

) and the contract of  $\mathcal{O}(n)$  and  $\mathcal{O}(n)$  and  $\mathcal{O}(n)$  and  $\mathcal{O}(n)$ 

) the contract of the contract of  $\mathcal{O}(n)$  is the contract of the contract of the contract of the contract of the contract of the contract of the contract of the contract of the contract of the contract of the contract

TEST 8

)

)

)

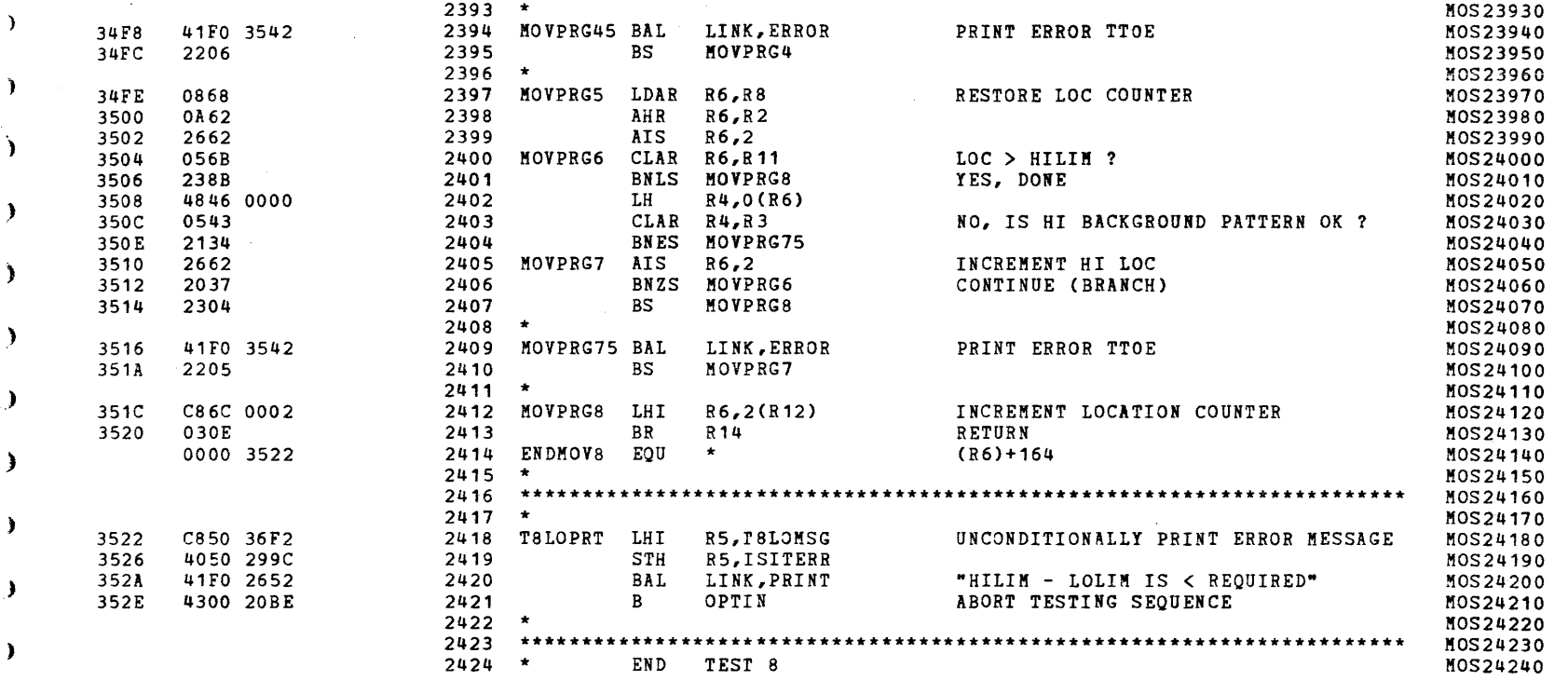

(

 $\omega$ 

(

(as a contract of  $\zeta$ 

والمتعاونة والمتعارض والمتعارف والمعارف والمتعارف والمستعمر والمتعارف والمتعارف والمتعارف والمتعارض والمتعارض

# ( COMMON ERROR ROUTINE (

والمتواصل والمتعقل والتواصل والمتاري والمتعارض والمتواصل والمتعارض

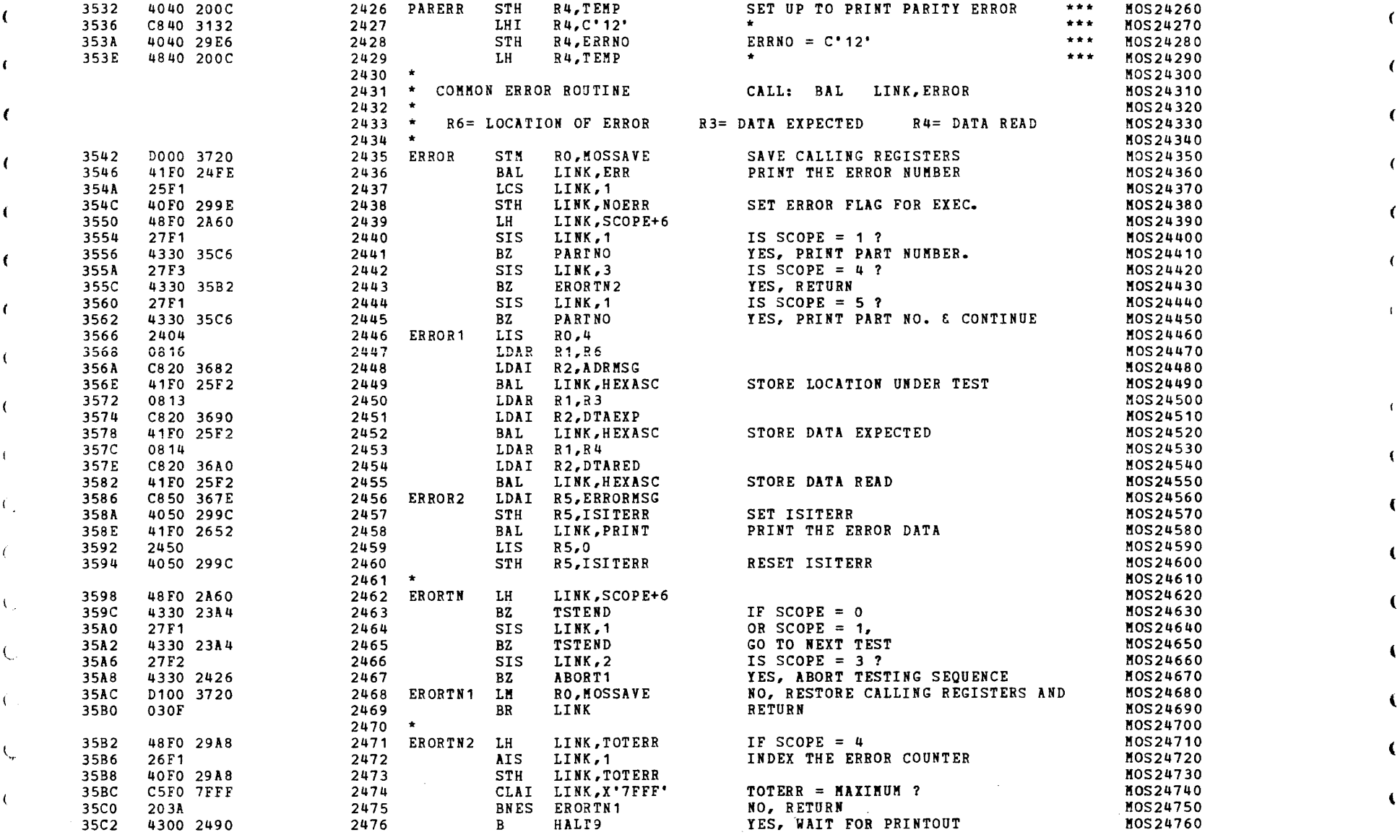

, and the properties of  $\mathbf{I}$ 

## S16 19-197 MOS MEMORY TEST PART 2 06-204F02M96R01A13 PAGE 53 09:29:21 05/22/78

 $\bullet$  ,  $\bullet$  ,  $\bullet$ 

### COMMON ERROR ROUTINE

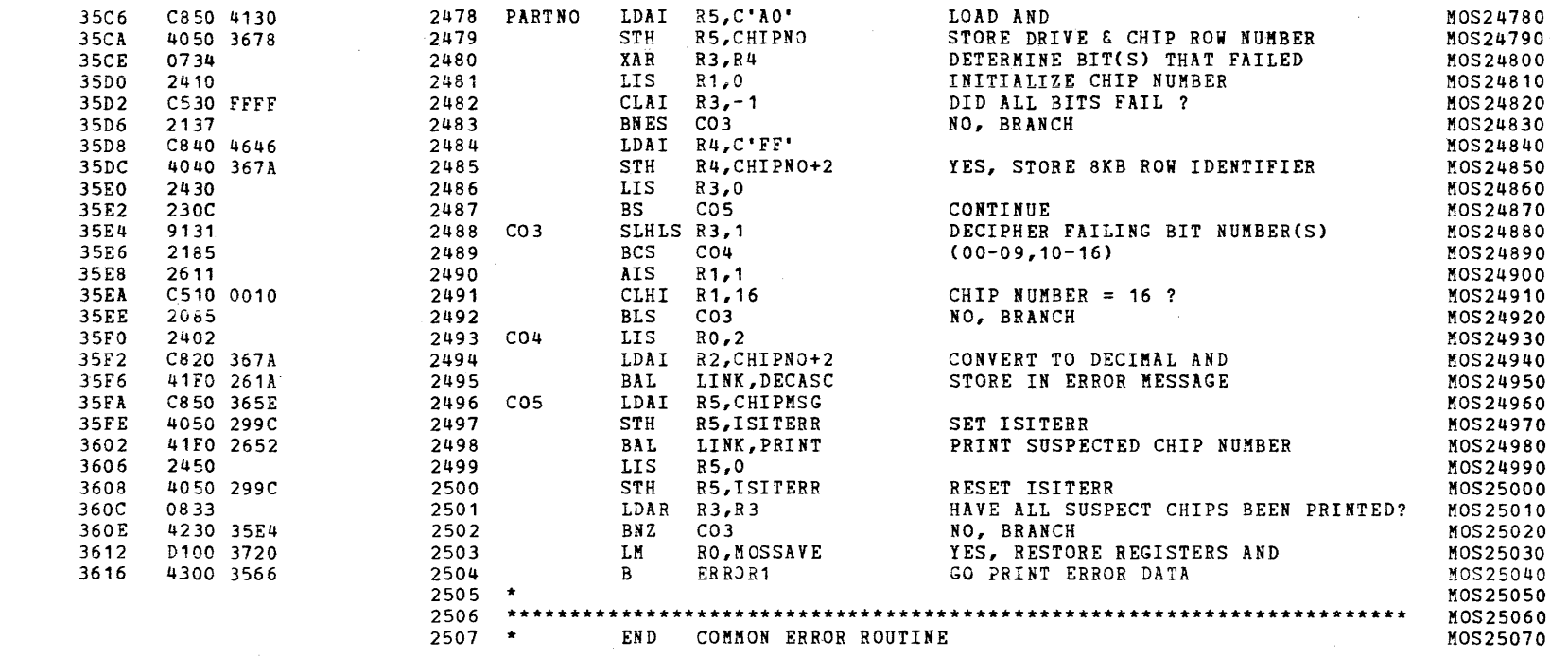
$\hat{\mathcal{A}}$  , which is a set of the set of the set of the set of the set of the  $\hat{\mathcal{A}}$ 

S16 19-197 MOS MEMORY TEST PART 2 06-204F02M96R01A13 PAGE 54 09:29:21 05/22/78

الوالوسود

 $\Delta$  , and  $\Delta$  , and

**Contractor** 

المتعارف والمتماري المناد

المستحقق المتعارض

CHKSUM FILE

 $\mathcal{L}^{\text{max}}_{\text{max}}$  , where  $\mathcal{L}^{\text{max}}_{\text{max}}$ 

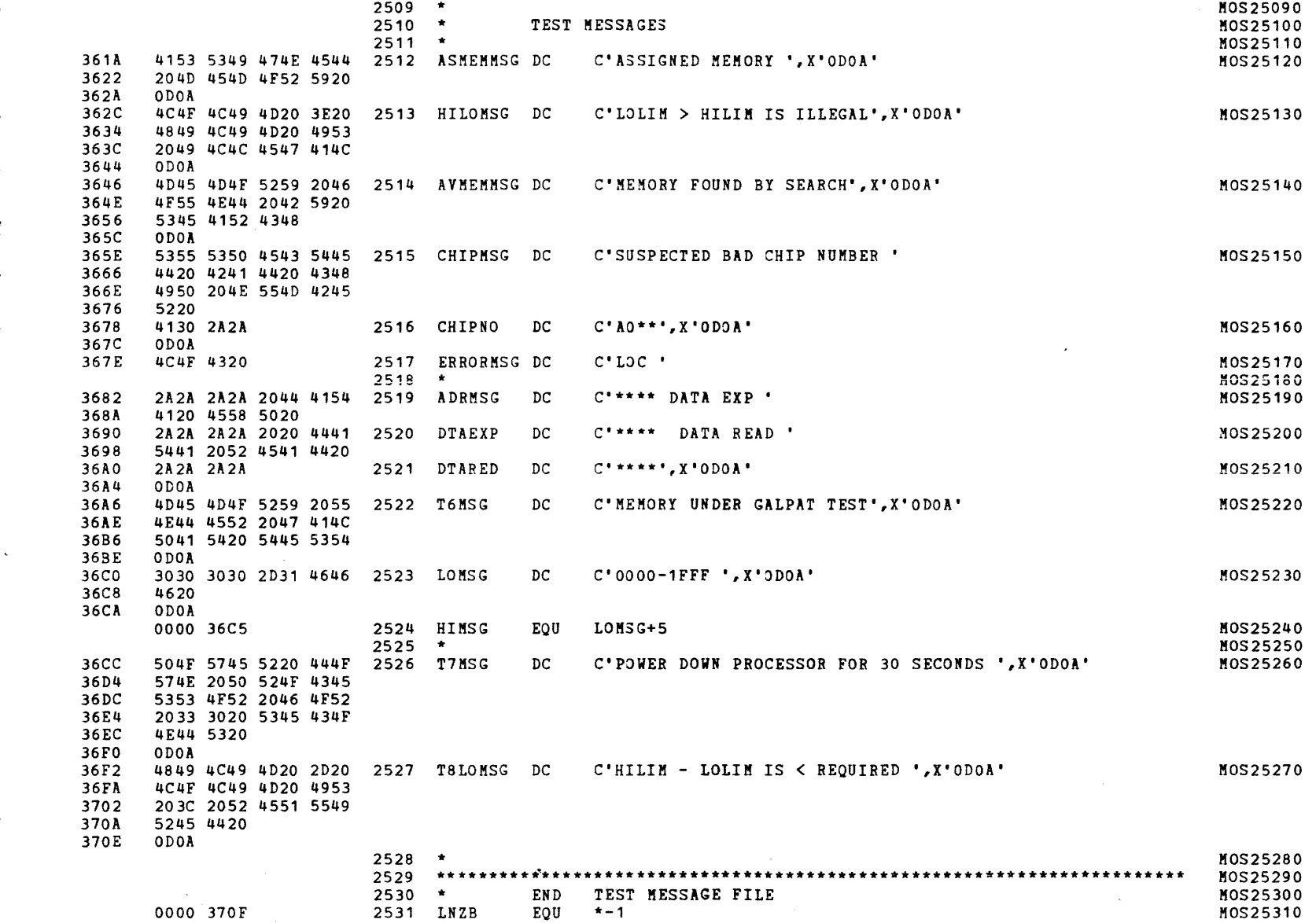

S16 19-197 MOS MEMORY TEST PART 2 06-204F02M96R01A13 PAGE 55 09:29:21 05/22/78

v

 $\sim$   $\sim$ 

(as a contract of the contract of the contract of the contract of the contract of the contract of the contract of the contract of the contract of the contract of the contract of the contract of the contract of the contrac

) the contract of the contract of the contract of the contract of the contract of the contract of the contract of the contract of the contract of the contract of the contract of the contract of the contract of the contrac

CHKSUM FILE

)

٦

)

)

)

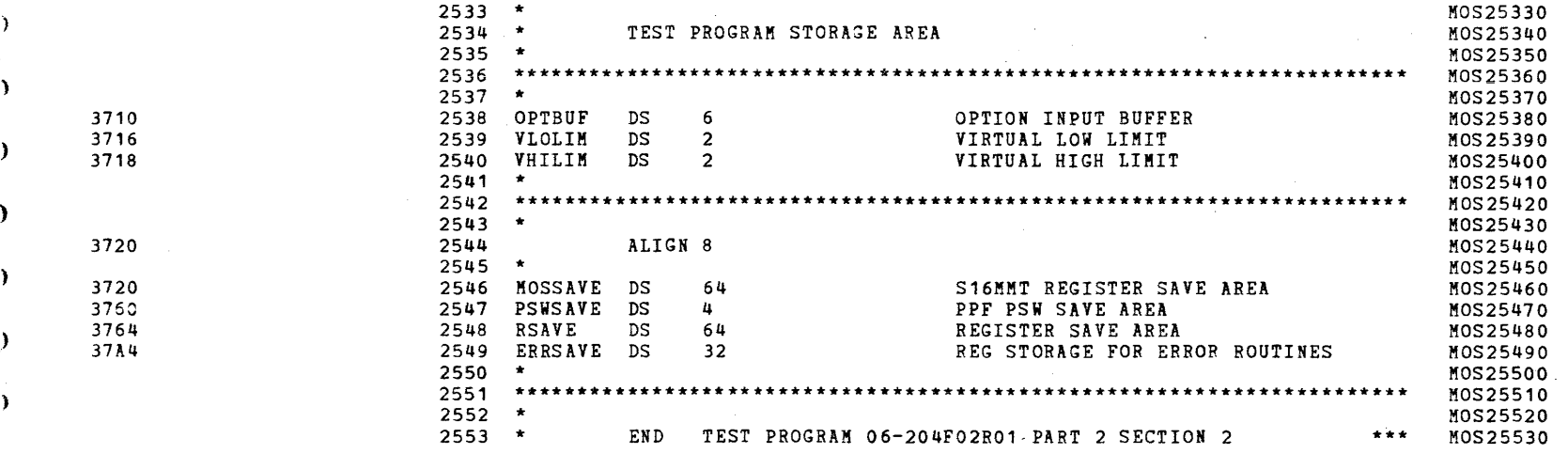

PAGE 56 09:29:21 05/22/78

 $\alpha$  , where  $\alpha$  is a set  $\alpha$ 

## CHKSUM/M17 PUNCHER

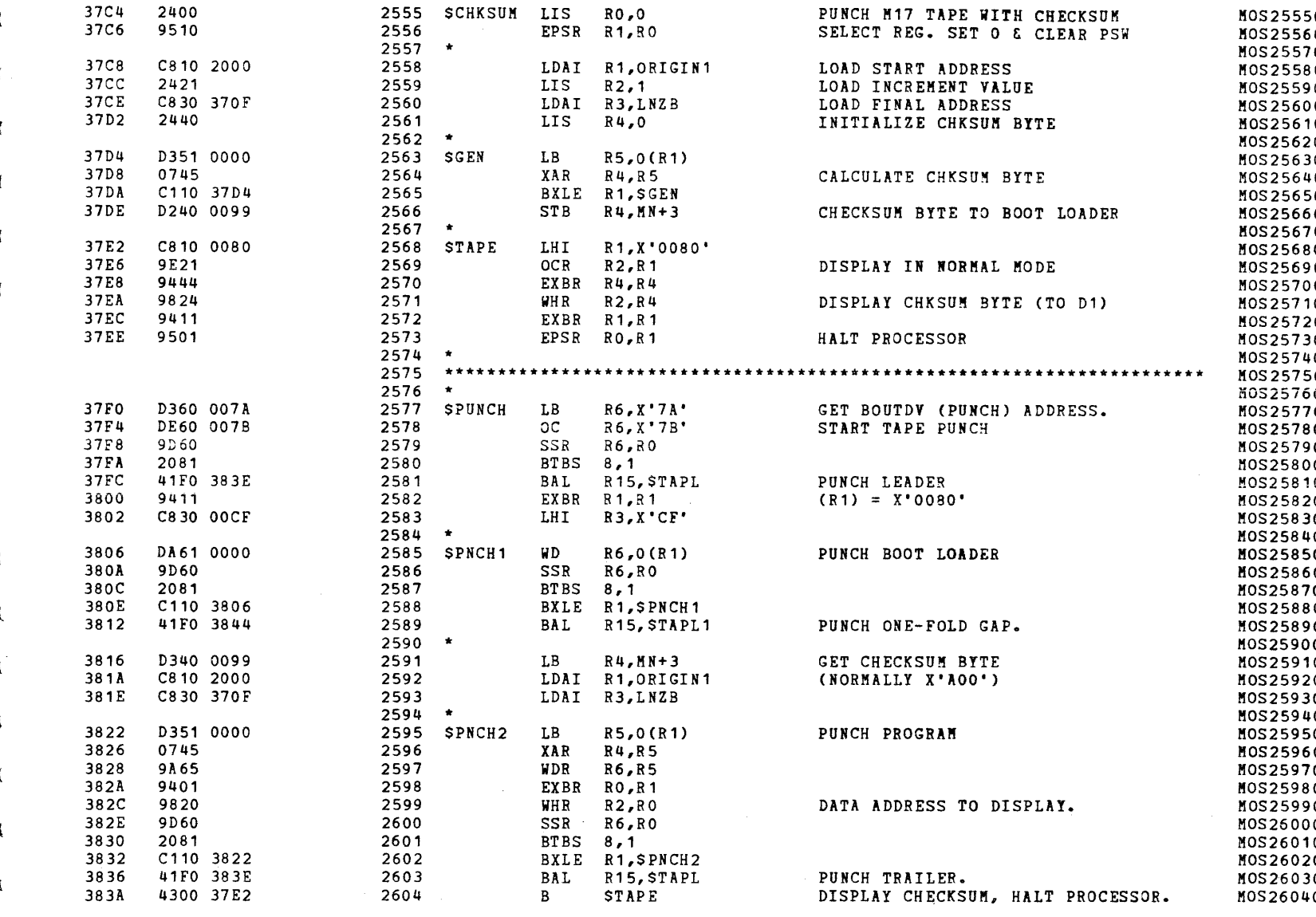

 $\epsilon$ 

)

)

)

)

## S16 19-197 MOS MEMORY TEST PART 2 06-204F02M96R01A13 PAGE 57 09:29:21 OS/22/78

 $($  contract to  $($  contract to  $($  contract to  $($ 

) the contract of  $\mathcal{O}(n)$  is the contract of  $\mathcal{O}(n)$  is the contract of  $\mathcal{O}(n)$ 

) the contract of the contract of the contract of the contract of the contract of the contract of the contract of the contract of the contract of the contract of the contract of the contract of the contract of the contrac ), where  $\frac{1}{2}$  , where  $\frac{1}{2}$  , where  $\frac{1}{2}$  , where  $\frac{1}{2}$  , where  $\frac{1}{2}$ 

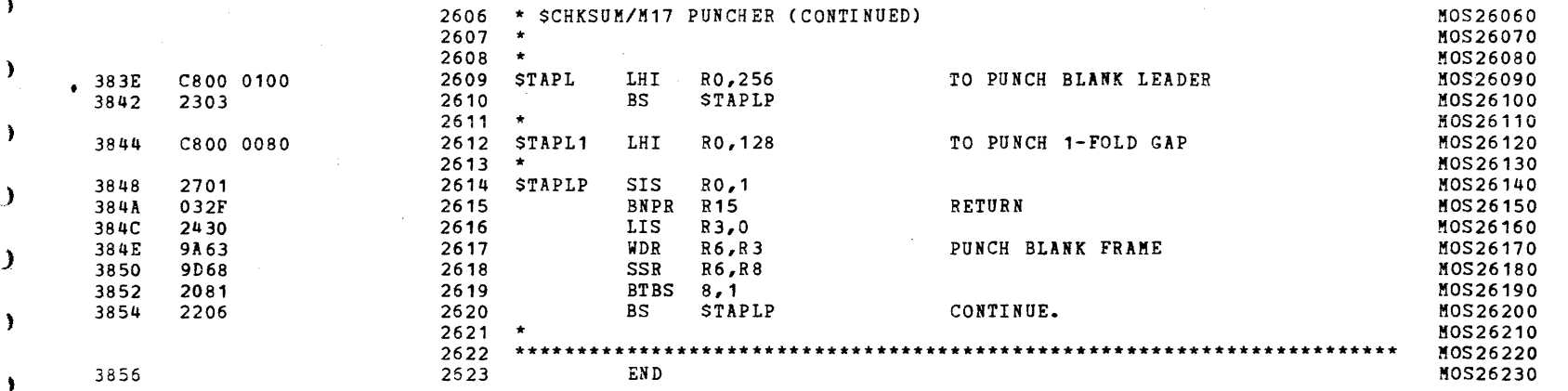

 $\epsilon$ 

 $\mathcal{C}^{\mathcal{C}}$ 

 $\sqrt{ }$ 

 $\left($ 

 $\mathbf{r}$ 

 $\sim 10^{-1}$  G  $_{\odot}$ 

 $\langle \Phi \rangle$  ,  $\langle \Phi \rangle$ 

-1

€

 $\mathbf{f}$ 

€

4

 $\cdot$ 

ASSEMBLED BY CAL 03-066R05-00 (32-BIT)

## START OPTIONS: T=16, CROSS, ERLST,

NO CAL ERRORS NO CAL WARNINGS 2 PASSES

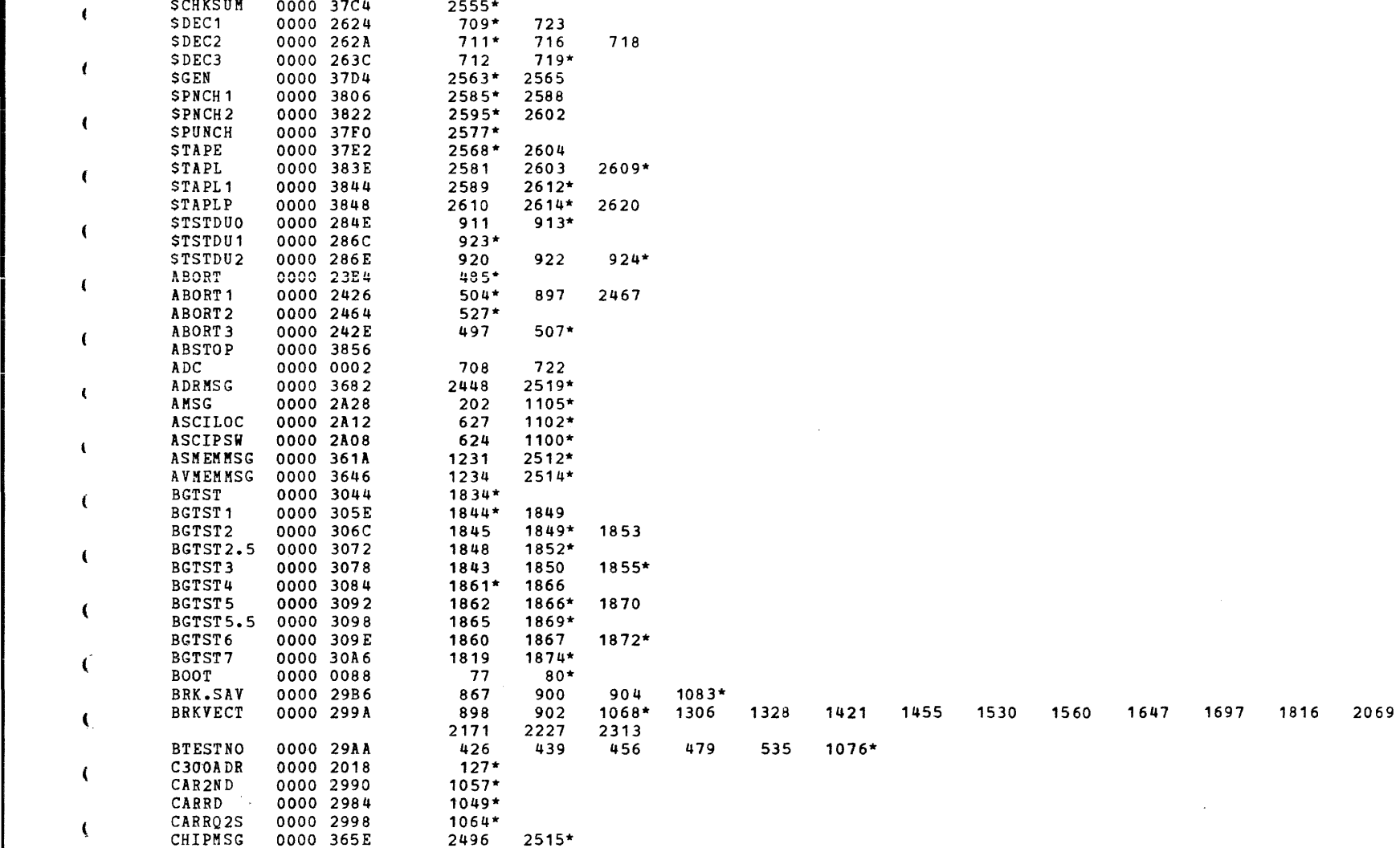

1

À

x

 $\overline{\mathbf{C}}$  contracts to the contract of the contracts of the contracts of the contracts of the contracts of the contracts of the contracts of the contracts of the contracts of the contracts of the contracts of the contra

" " " "

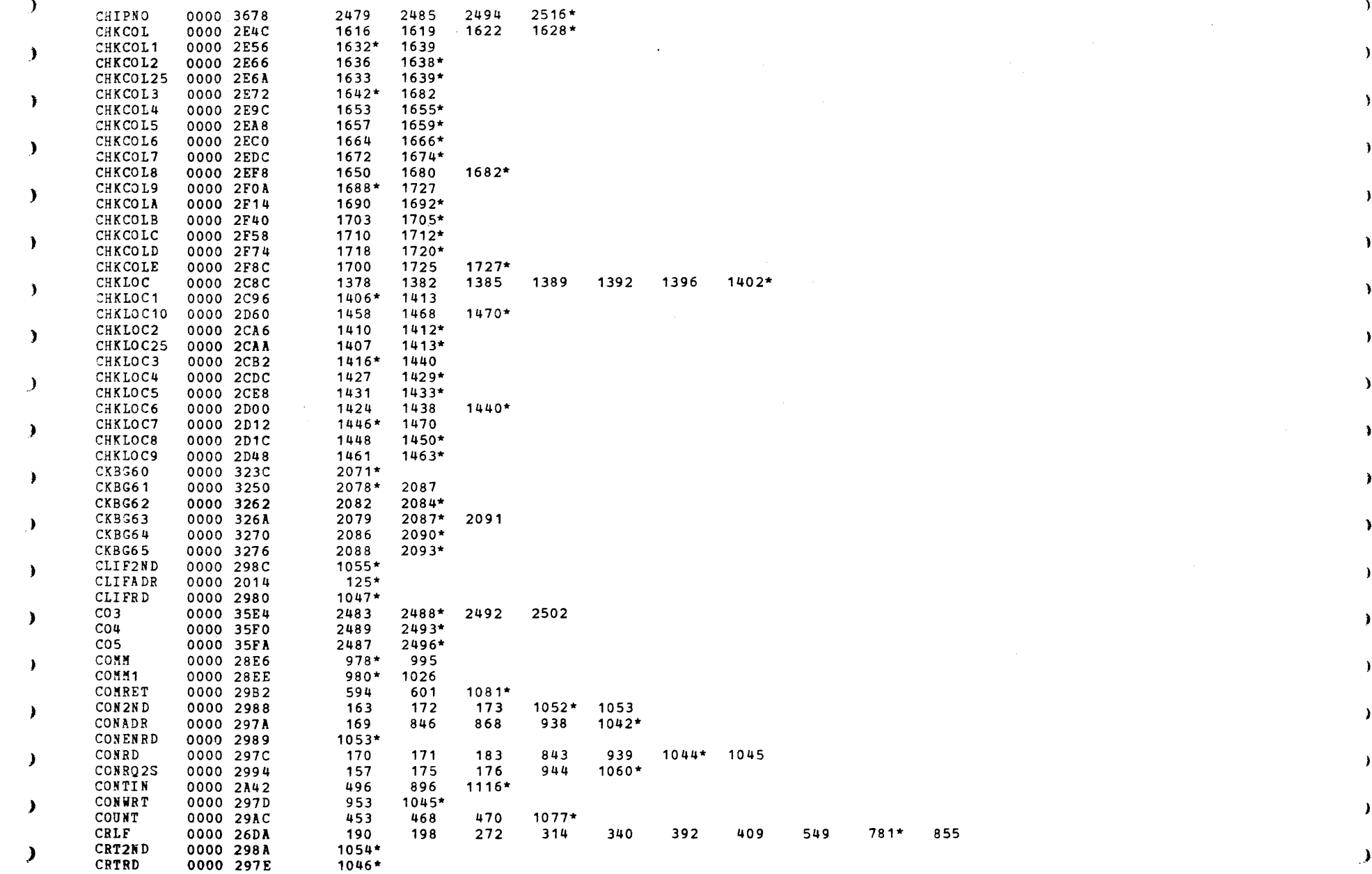

) the contract of  $\mathcal{O}(n)$  is the contract of  $\mathcal{O}(n)$  is the contract of  $\mathcal{O}(n)$ 

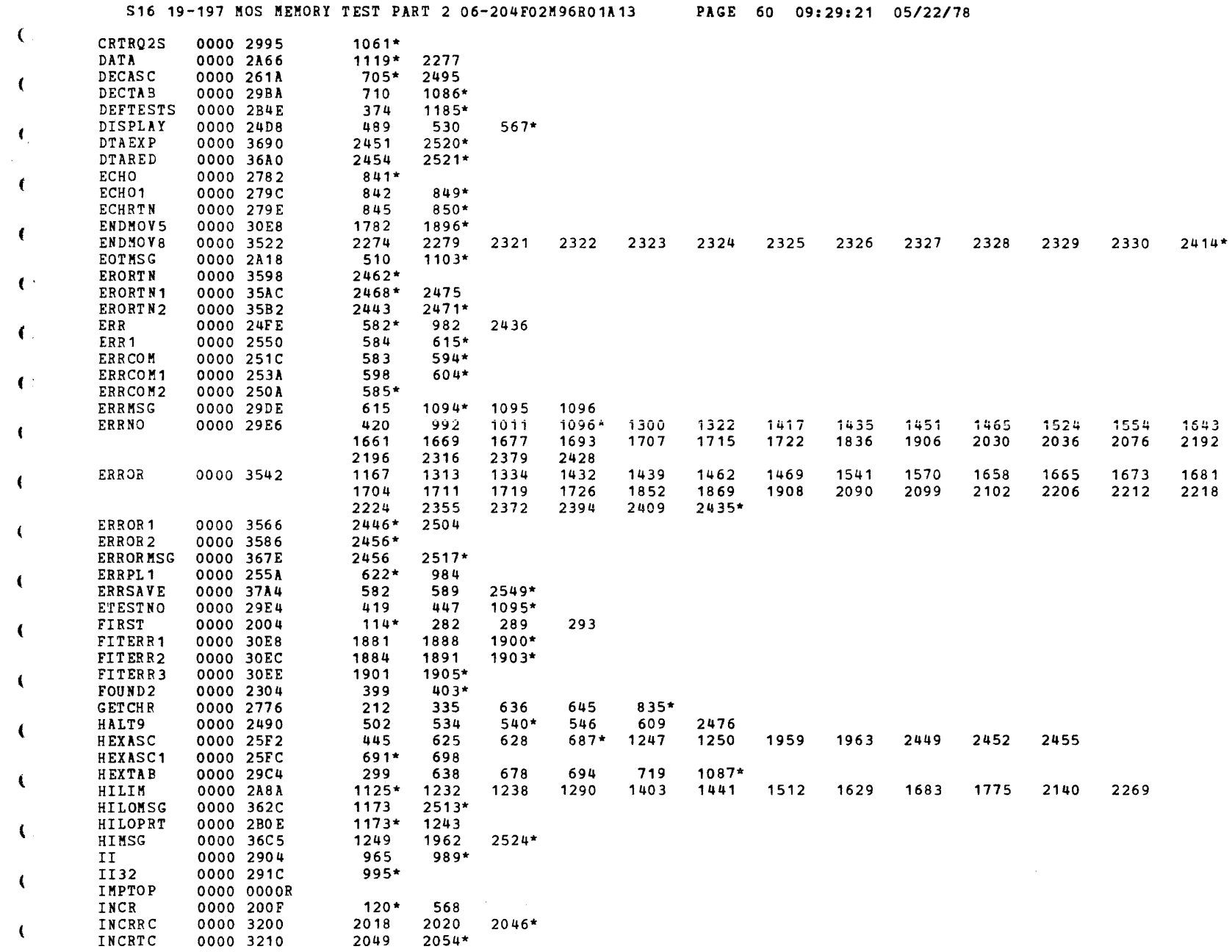

الرواد التواريس الموارد المتاريخ والتوجيدة كجود وووودهم الموارد المناصر وجعود المنوود والتوارد والمناطق والمتحسنون

 $\bullet$ 

 $\mathcal{A}$ 

 $\sqrt{2}$ 

 $\mathcal{O}(\mathbb{R}^d)$  . The set of the set of  $\mathcal{O}(\mathbb{R}^d)$ 

 $\epsilon$ 

€

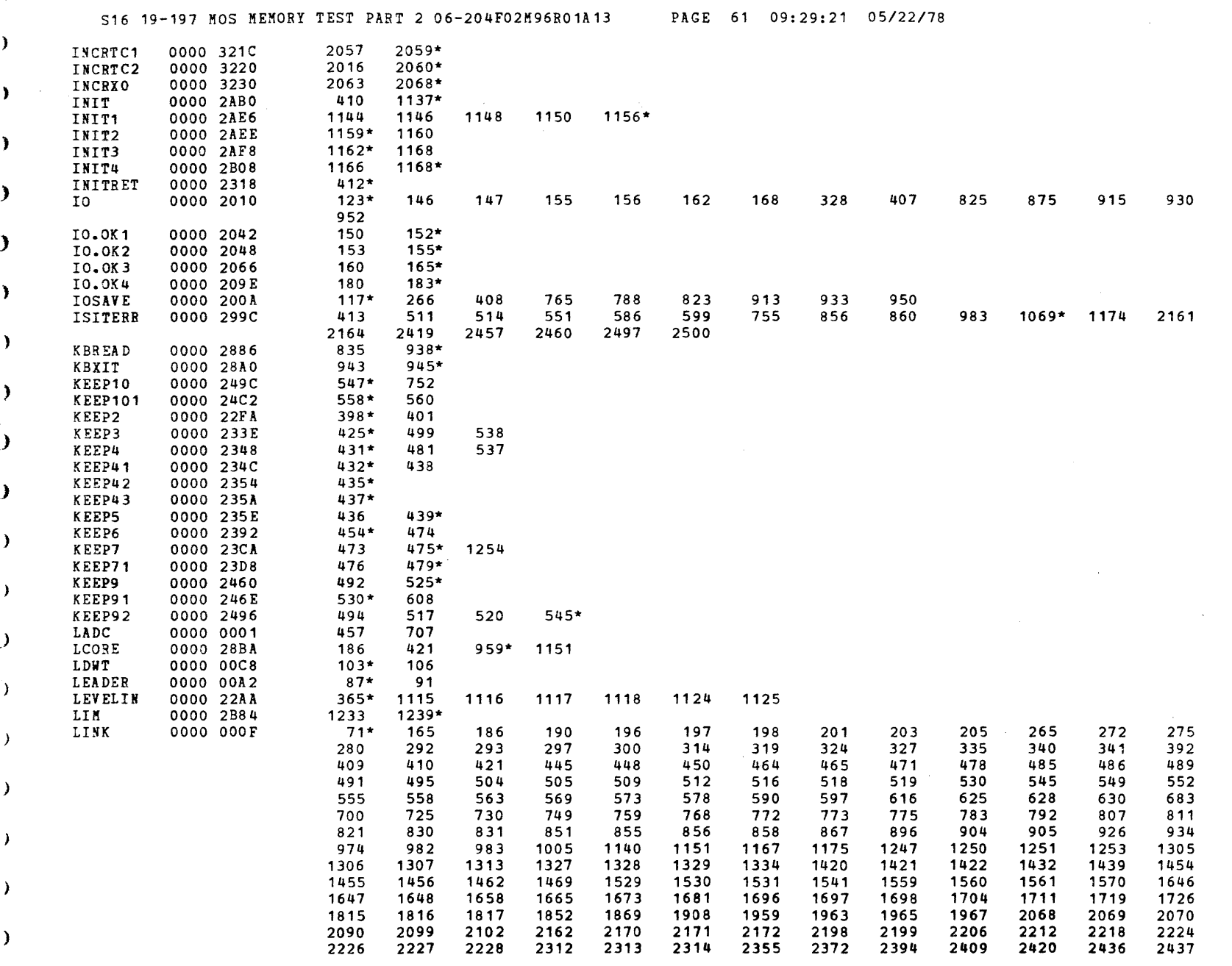

. The second constraints of the second constraint  $\mathcal{L}_\text{c}$  and  $\mathcal{L}_\text{c}$  are the second constraint of the second constraints of the second constraints of the second constraints of the second constraints of the se

 $\overline{\mathbf{C}}$ 

 $\rightarrow$ 

 $\mathcal{Y}$ 

 $\Delta$ 

 $\mathcal{L}$ 

 $\mathcal{L}$ 

 $\mathbf{v}$ 

 $\mathbf{Y}$ 

 $\mathbf{F}$ 

 $\blacktriangleright$ 

 $\lambda$ 

 $\mathbf{J}$ 

 $\mathcal{Y}$ 

 $\lambda$ 

 $\mathcal{V}$ 

 $\mathcal{L}$ 

 $\mathcal{F}$ 

 $\mathbf{L}$ 

 $\mathcal{F}$ 

 $\blacktriangleright$ 

 $\mathcal{L}$ 

 $\lambda$ 

 $\lambda$ 

 $\sim 0.4$ 

 $\mathcal{O}(\mathcal{O}_\mathcal{O})$  . The contract of the contract of the contract of the contract of

 $\label{eq:1} \mathcal{L}_{\text{total}} = \mathcal{L}_{\text{total}} + \mathcal{L}_{\text{total}} + \mathcal{L}_{\text{$ 

 $\mathbf{Y}$ 

 $\lambda$ 

 $\sum_{i=1}^{n}$ 

 $\blacksquare$ 

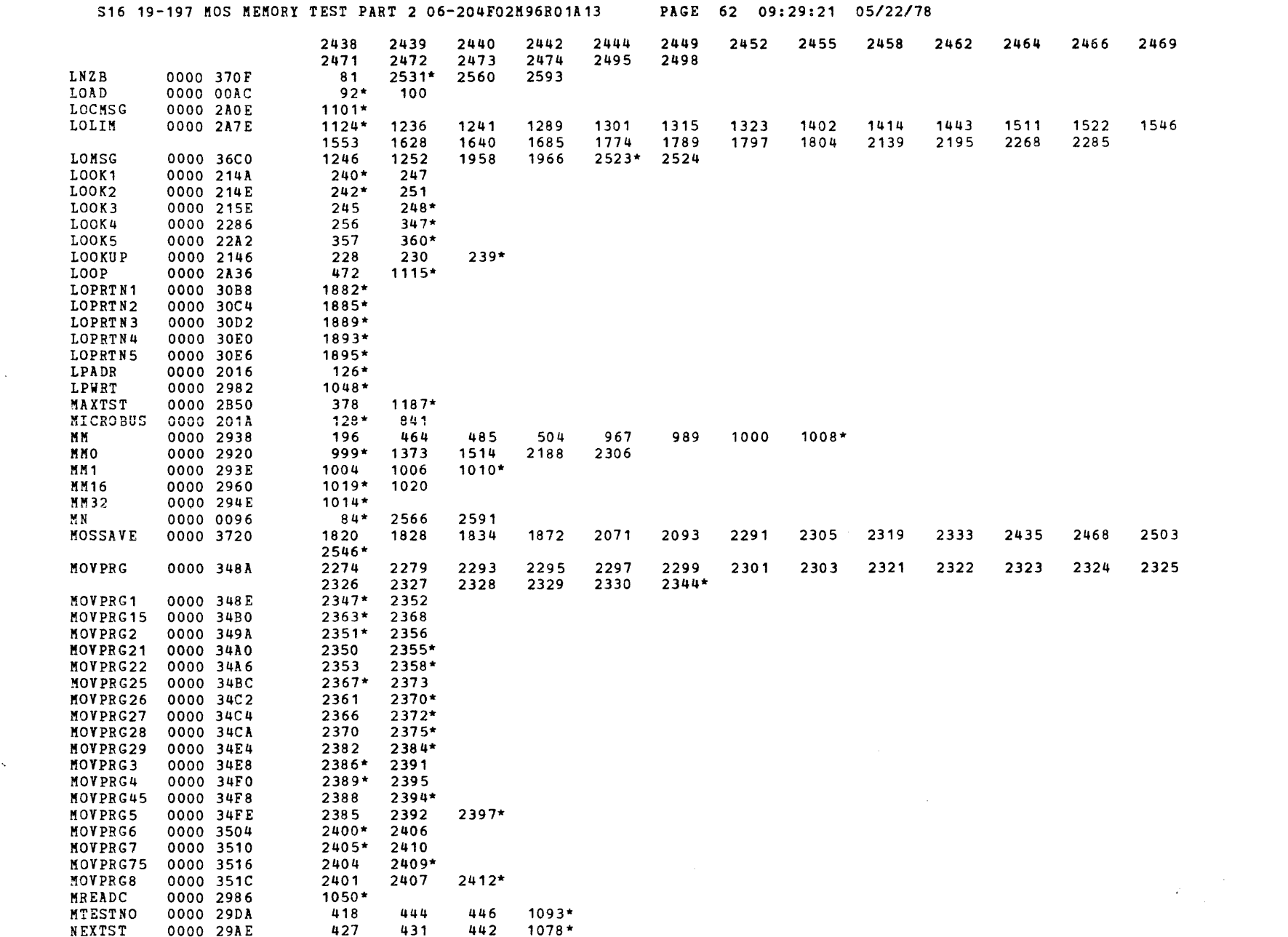

المستحقق والمستحي والمستحقق والمستحق والمستحق والمستحق والمستحق والمستحق والمستحق والمستحق والمستحق والمستحقة

 $\mathcal{L}^{\text{max}}$ 

 $\sim$   $\alpha$  .

S16 19-197 MOS MEMORY TEST PART 2 06-204F02M96R01A13

PAGE 63 09:29:21 05/22/78

¥

 $\mathbf{r}$ 

¥

Y.

¥

ł.

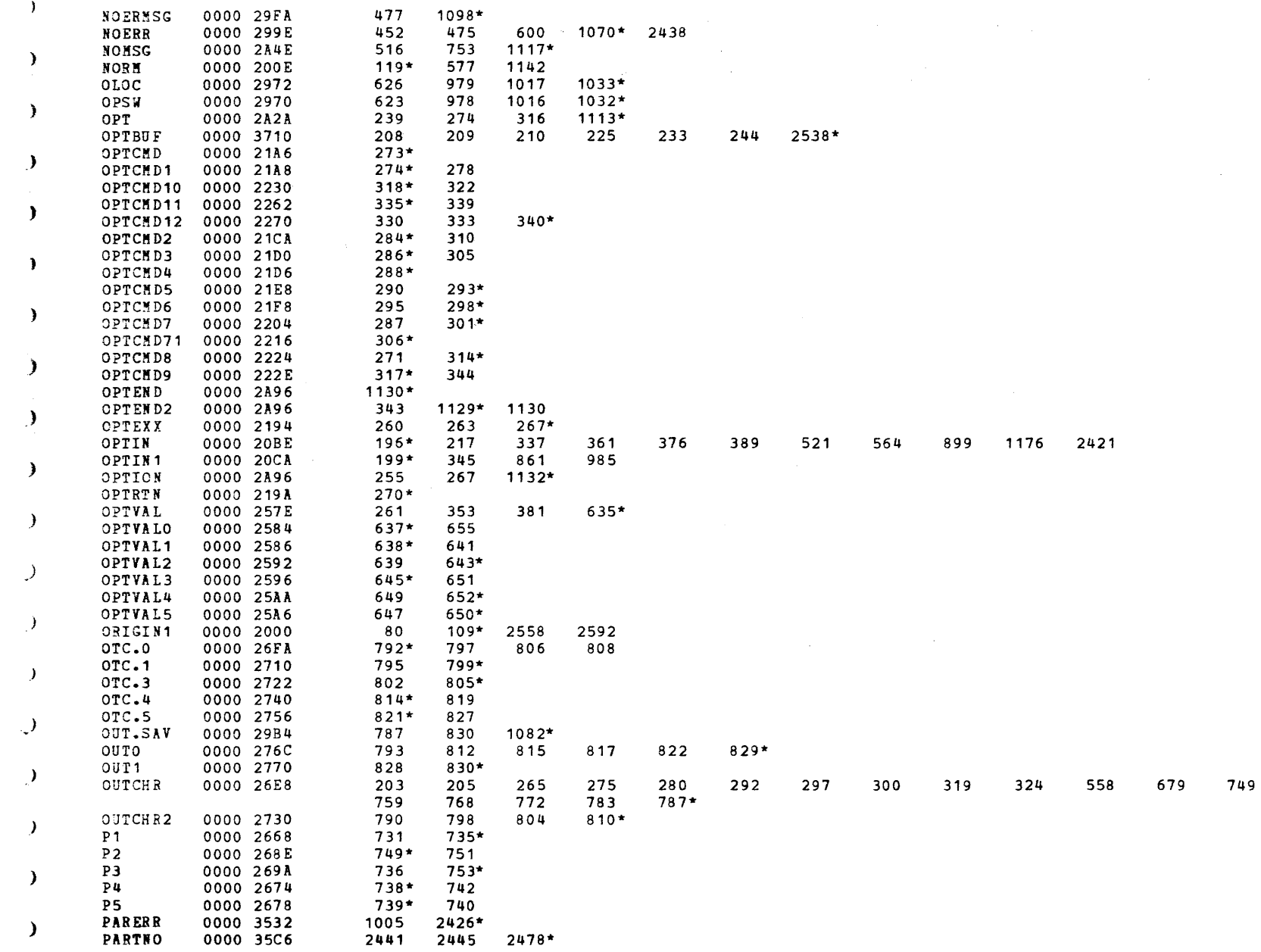

×

ŧ

t

S16 19-197 MOS MEMORY TEST PART 2 06-204F02M96R01A13 PAGE 64 09:29:21 05/22/78 PASFLG  $1037*$ 0000 2976 PASFLG2 0000 2978  $1038*$ **PASLADR** 0000 2012  $124*$ PAUSE  $1079*$ 0000 29B0 POUND  $1120*$ 0000 2A72 PRINT 0000 2652  $729*$ 0000 26A8 PRINT2 758\* PRINT3 0000 26B8  $764*$ PRINT3A 0000 26CA  $771*$ PRINT 3B 0000 26CC  $772*$ PRINT5  $773*$ 0000 26D0 PSW 0000 2006  $115*$ PSW<sub>2</sub> 0000 2008  $116*$ PSWMSG 0000 2A04  $1099*$ **PSWSAVE** 2547\* 0000 3760 -78 PURETOP 0000 0000R OMSG 0000 2A26  $1104*$ 855\* QUESTN 0000 27A4 **RO** 0000 0000  $54*$ 

 $R<sub>1</sub>$ 0000 0001

55\*

64\*

-80

R<sub>10</sub> 0000 000A

S16 19-197 MOS MEMORY TEST PART 2 06-204F02M96R01A13 PAGE 65 09:29:21 05/22/78

Ã.

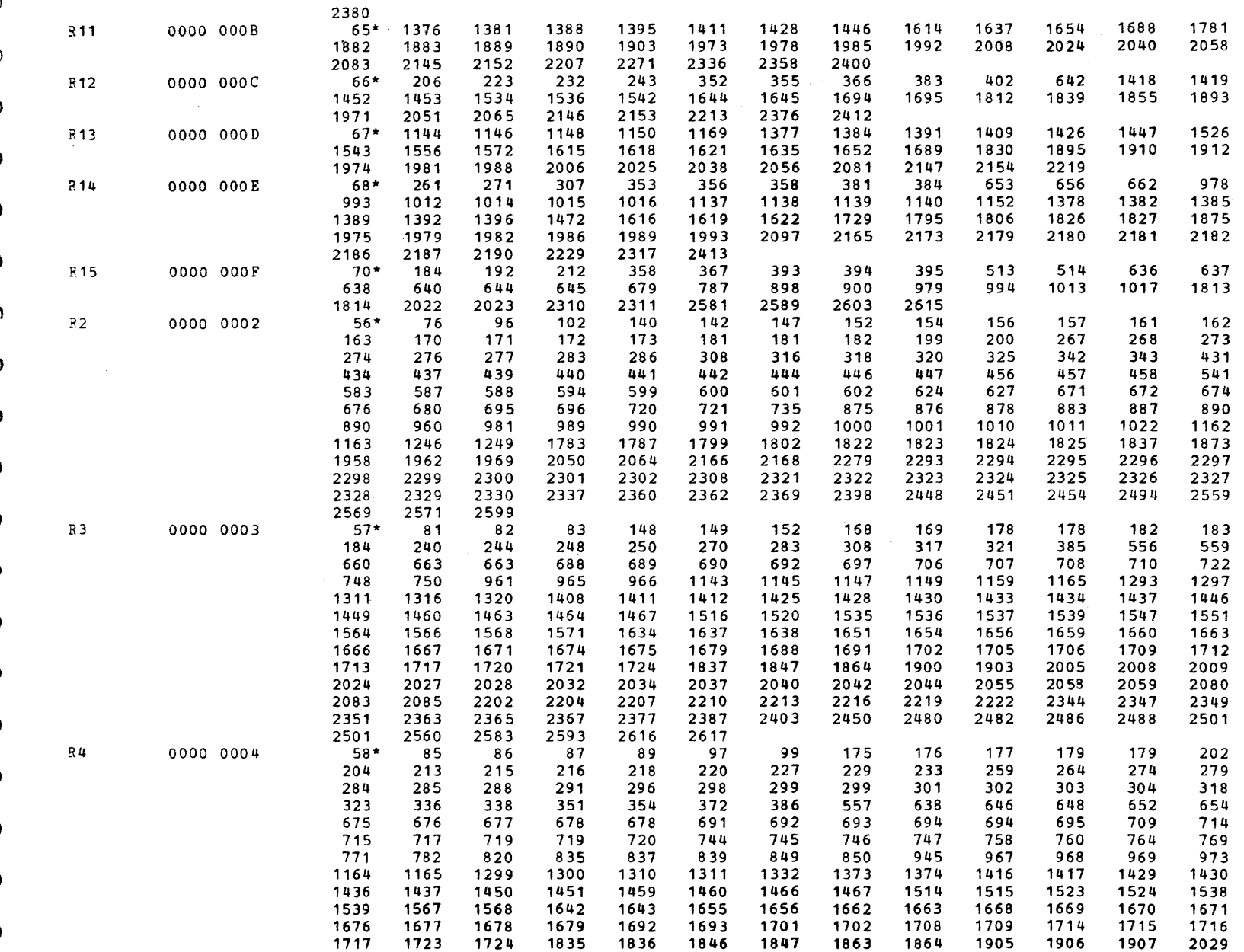

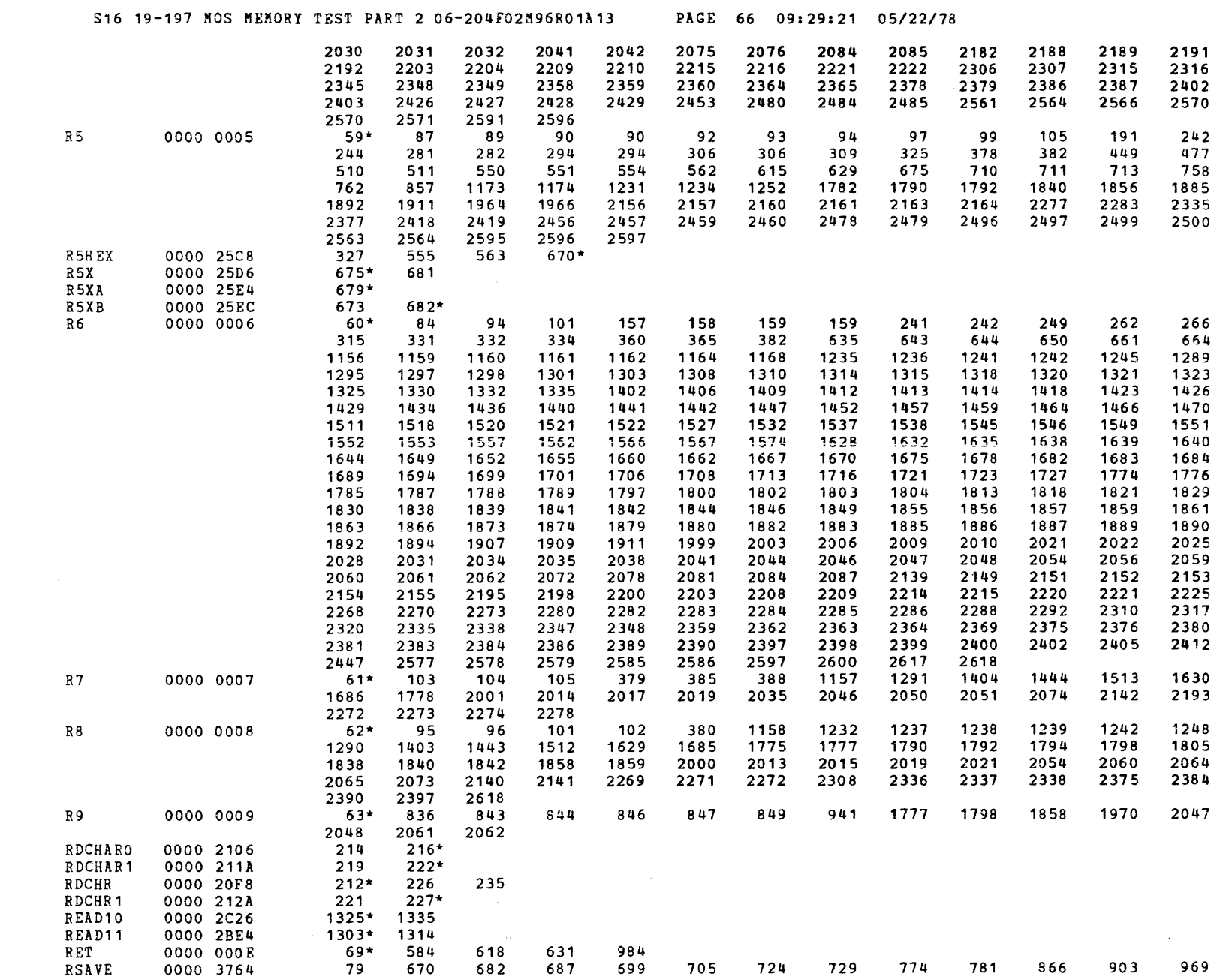

 $\bullet$ 

 $\sim$ 

 $\lambda$  , and  $\lambda$  , and  $\lambda$ 

المتعاون والمتعارض والمستقيل والمتحادث والمتحال والمتعارض والمتحادث والمستحيل والمتحاسب والمتحادث والمتحادث والمتحاد

 $\epsilon$ 

والمتعاط والمتحام والمحمد للحامات

 $\epsilon$ 

S15 19-197 MOS MEMORY TEST PART 2 06-204F02M96R01A13

PAGE 67 09:29:21 05/22/78

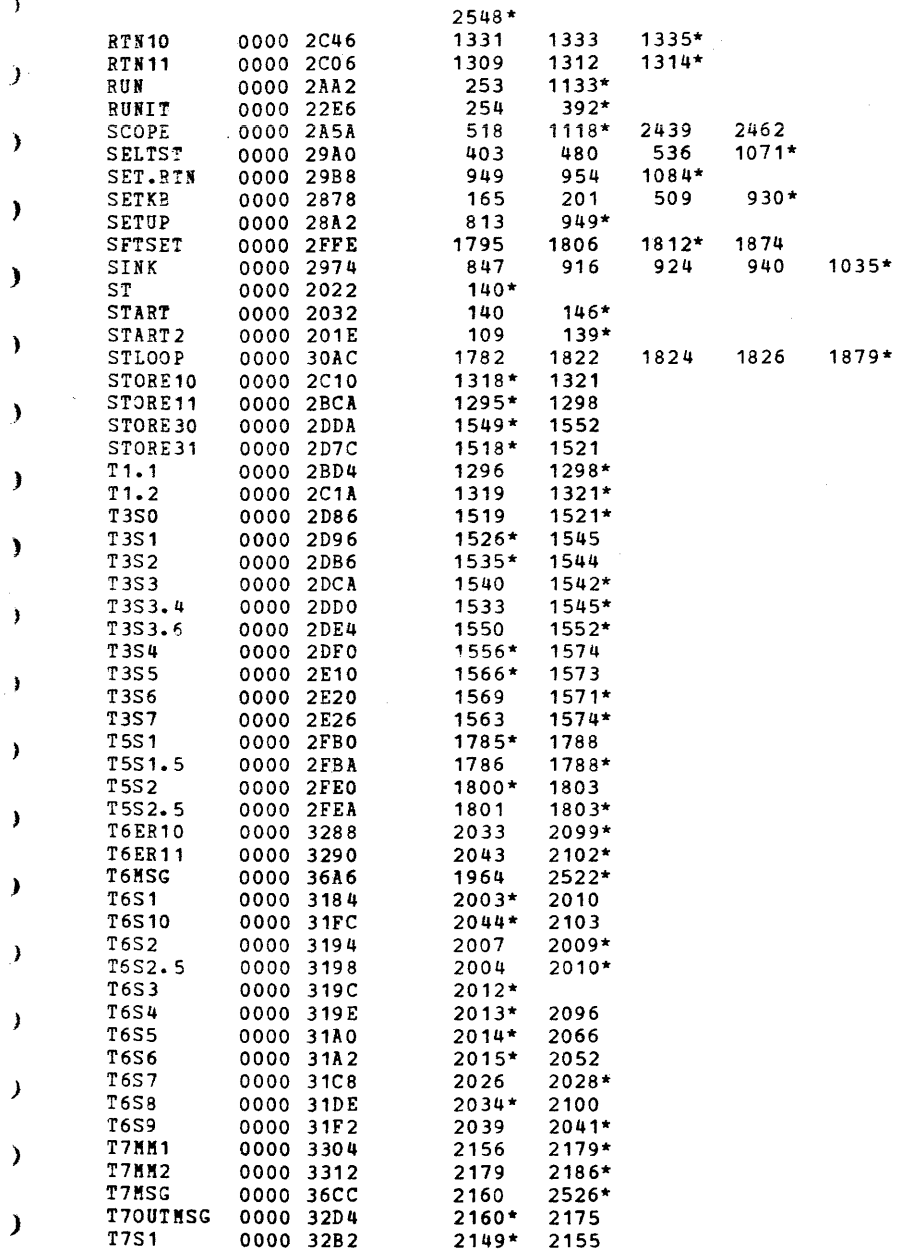

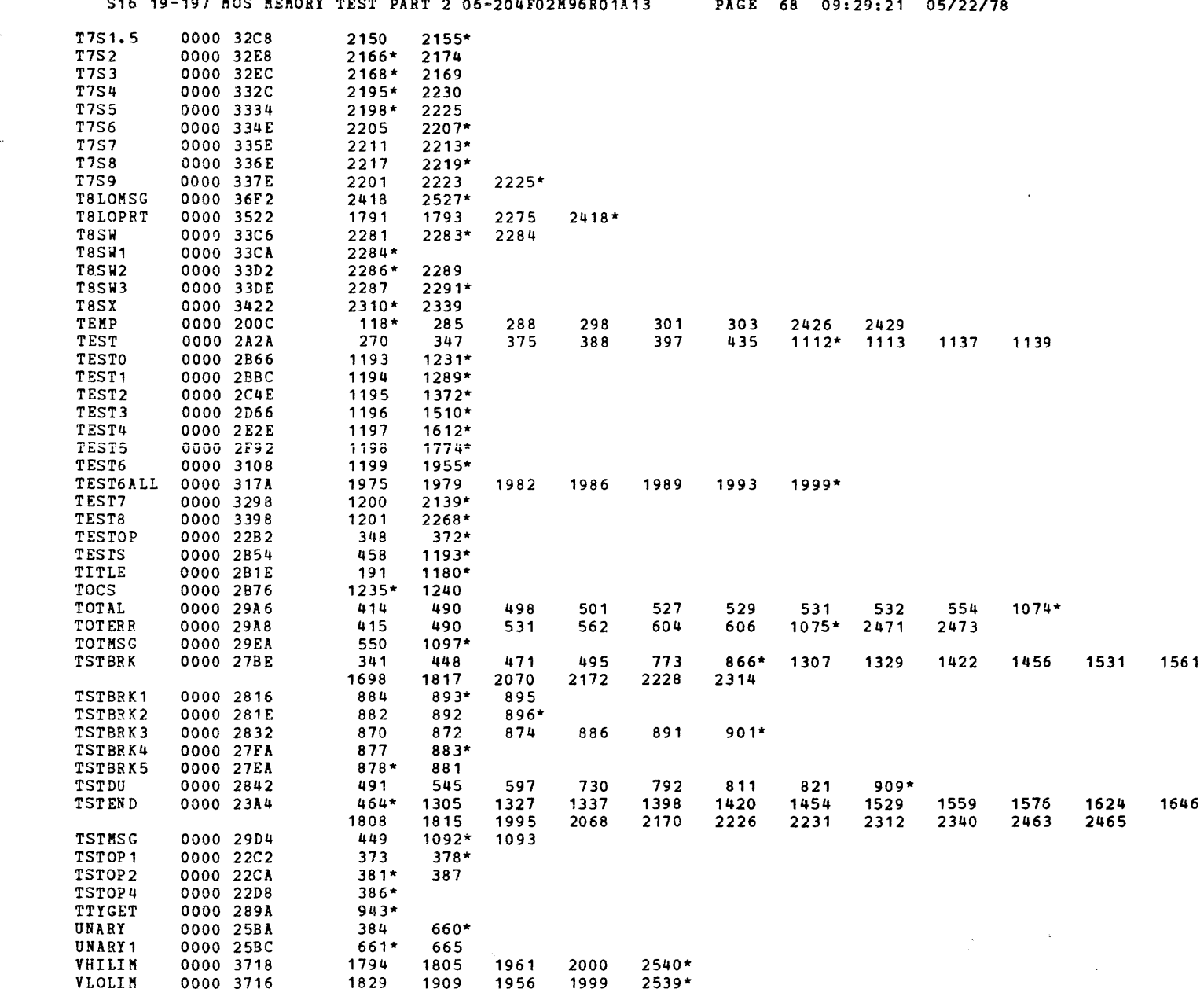

المتحاجب والمحارب

 $\sim$ 

الرواد الفارة

يوانيون والمحسن

1648

1696

 $1072*$ 

 $\sim$ 

WASDU 0000 29A2  $188$ 394 416 525 548 732 735 745 829

- 1

 $\alpha$  ,  $\beta$  ,  $\alpha$ 

 $\sqrt{ }$ 

. . . . . .  $\sim$ 

-4

S16 19-197 MOS MEMORY TEST PART 2 06-204F02M96R01A13 PAGE 69 09:29:21 05/22/78

 $\overline{\phantom{a}}$ 

 $\cdot$ 

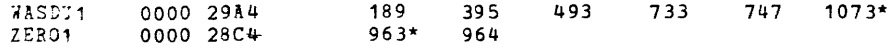